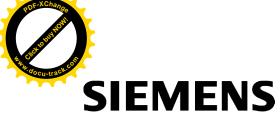

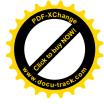

| SIEMIENS                      | Preface                    |    |
|-------------------------------|----------------------------|----|
|                               | Safety instructions        | 1  |
| SINAMICS/SIMOTICS             | General information        | 2  |
|                               | Mounting                   | 3  |
| SINAMICS V90, SIMOTICS S-1FL6 | Connecting                 | 4  |
| Operating Instructions        | Commissioning              | 5  |
|                               | Basic operator panel (BOP) | 6  |
|                               | Control functions          | 7  |
|                               | Safety Integrated function | 8  |
|                               | Tuning                     | 9  |
|                               | Parameters                 | 10 |
|                               | Diagnostics                | 11 |
|                               | Appendix                   | Α  |

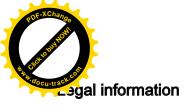

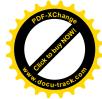

#### Warning notice system

This manual contains notices you have to observe in order to ensure your personal safety, as well as to prevent damage to property. The notices referring to your personal safety are highlighted in the manual by a safety alert symbol, notices referring only to property damage have no safety alert symbol. These notices shown below are graded according to the degree of danger.

# **A** DANGER

indicates that death or severe personal injury will result if proper precautions are not taken.

# **A**WARNING

indicates that death or severe personal injury may result if proper precautions are not taken.

# **A**CAUTION

indicates that minor personal injury can result if proper precautions are not taken.

#### NOTICE

indicates that property damage can result if proper precautions are not taken.

If more than one degree of danger is present, the warning notice representing the highest degree of danger will be used. A notice warning of injury to persons with a safety alert symbol may also include a warning relating to property damage.

#### **Qualified Personnel**

The product/system described in this documentation may be operated only by **personnel qualified** for the specific task in accordance with the relevant documentation, in particular its warning notices and safety instructions. Qualified personnel are those who, based on their training and experience, are capable of identifying risks and avoiding potential hazards when working with these products/systems.

#### Proper use of Siemens products

Note the following:

# **A**WARNING

Siemens products may only be used for the applications described in the catalog and in the relevant technical documentation. If products and components from other manufacturers are used, these must be recommended or approved by Siemens. Proper transport, storage, installation, assembly, commissioning, operation and maintenance are required to ensure that the products operate safely and without any problems. The permissible ambient conditions must be complied with. The information in the relevant documentation must be observed.

#### **Trademarks**

All names identified by ® are registered trademarks of Siemens AG. The remaining trademarks in this publication may be trademarks whose use by third parties for their own purposes could violate the rights of the owner.

### **Disclaimer of Liability**

We have reviewed the contents of this publication to ensure consistency with the hardware and software described. Since variance cannot be precluded entirely, we cannot guarantee full consistency. However, the information in this publication is reviewed regularly and any necessary corrections are included in subsequent editions.

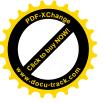

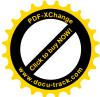

# **Preface**

# **Documentation components**

| Document                                        | Content                                                                                                    |
|-------------------------------------------------|----------------------------------------------------------------------------------------------------|
| Operating Instructions                          | (this manual)                                                                                                 |
| Getting Started                                 | Describes how to install, connect, operate, and perform basic commissioning of the SINAMICS V90 servo system. |
| SIMOTICS S-1FL6 Servo Motors Installation Guide | Describes how to install the SMOTICS S-1FL6 servo motor and relevant safety notices.                          |

# Target group

This manual provides information about the SINAMICS V90 servo system for planners, operators, mechanical engineers, electrical engineers, commissioning engineers, and service engineers.

# Technical support

| Country                                                                      | Hotline              |  |  |
|------------------------------------------------------------------------------|----------------------|--|--|
| China                                                                        | +86 400 810 4288     |  |  |
| Germany                                                                      | +49 (0) 911 895 7222 |  |  |
| taly +39 (02) 24362000                                                       |                      |  |  |
| India +91 22 2760 0150                                                       |                      |  |  |
| Furkey +90 (216) 4440747                                                     |                      |  |  |
| Further service contact information:                                         |                      |  |  |
| Support contacts (http://support.automation.siemens.com/WW/view/en/16604999) |                      |  |  |

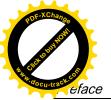

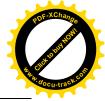

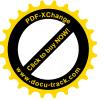

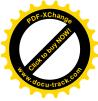

# **Table of contents**

|   | Preface.                                         |                                                                                                    | 3              |
|---|--------------------------------------------------|----------------------------------------------------------------------------------------------------|----------------|
| 1 | Safety in                                        | nstructions                                                                                                    | 11             |
|   | 1.1<br>1.1.1<br>1.1.2<br>1.1.3<br>1.1.4<br>1.1.5 | Fundamental safety instructions  General safety instructions  Safety instructions for electromagnetic fields (EMF)  Handling electrostatic sensitive devices (ESD)  Industrial security  Residual risks of power drive systems | 11<br>15<br>15 |
|   | 1.2<br>1.2.1                                     | Additional safety instructions                                                                                                    |                |
| 2 | General                                          | information                                                                                                    | 27             |
|   | 2.1<br>2.1.1<br>2.1.2                            | Deliverables Drive components Motor components                                                                                                    | 27             |
|   | 2.2                                              | Device combination                                                                                                    | 31             |
|   | 2.3                                              | Product overview                                                                                                    | 32             |
|   | 2.4                                              | System configuration                                                                                                    | 34             |
|   | 2.5                                              | Accessories                                                                                                    | 35             |
|   | 2.6                                              | Function list                                                                                                    | 41             |
|   | 2.7<br>2.7.1<br>2.7.2<br>2.7.3                   | Technical data Technical data - servo drives Technical data - servo motors Technical data - cables                                                                                                    | 43<br>46       |
| 3 | Mounting                                         | g                                                                                                    | 51             |
|   | 3.1<br>3.1.1<br>3.1.2<br>3.1.3                   | Mounting the drive                                                                                                    | 51<br>52       |
|   | 3.2<br>3.2.1<br>3.2.2                            | Mounting the motor  Mounting orientation and dimensions  Mounting the motor                                                                                                    | 54             |
| 4 | Connect                                          | ting                                                                                                    | 59             |
|   | 4.1                                              | System connection                                                                                                    | 59             |
|   | 4.2<br>4.2.1<br>4.2.2                            | Main circuit wirings<br>Line supply - L1, L2, L3<br>Motor power - U, V, W                                                                                                    | 61             |
|   | 4.3                                              | Control/Status interface - X8                                                                                                    |                |

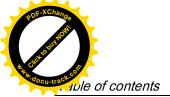

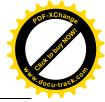

|   | 4.3.1     | Digital inputs/outputs (DIs/DOs)                         |     |
|---|-----------|----------------------------------------------------------|-----|
|   | 4.3.1.1   | DIs                                                      | 66  |
|   | 4.3.1.2   | DOs                                                      |     |
|   | 4.3.2     | Pulse train inputs/encoder outputs (PTIs/PTOs)           |     |
|   | 4.3.2.1   | PTIs                                                     |     |
|   | 4.3.2.2   | PTOs                                                     |     |
|   | 4.3.3     | Analog inputs/outputs (Als/AOs)                          |     |
|   | 4.3.3.1   | Als                                                      |     |
|   | 4.3.3.2   | AOs                                                      |     |
|   | 4.3.4     | Standard application wirings (factory setting)           |     |
|   | 4.3.4.1   | Pulse train input position control (PTI)                 |     |
|   | 4.3.4.2   | Internal position control (IPos)                         |     |
|   | 4.3.4.3   | Speed control (S)                                        |     |
|   | 4.3.4.4   | Torque control (T)                                       |     |
|   | 4.3.5     | Connection examples with PLCs                            |     |
|   | 4.3.5.1   | SIMATIC S7-200 SMART                                     |     |
|   | 4.3.5.2   | SIMATIC S7-200                                           |     |
|   | 4.3.5.3   | SIMATIC S7-1200                                          | 93  |
|   | 4.4       | 24V power supply/STO - X6                                | 97  |
|   | 4.5       | Encoder interface - X9                                   | 98  |
|   | 4.6       | External braking resistor - DCP, R1                      | 101 |
|   | 4.7       | Motor holding brake - X7                                 | 101 |
|   | 4.8       | RS485 interface - X12                                    |     |
| 5 | Commiss   | sioning                                                  |     |
|   | 5.1       | Initial commissioning in JOG mode                        |     |
|   | 5.2       | Commissioning in pulse train position control mode (PTI) | 106 |
|   | 5.3       | Commissioning in internal position control mode (IPos)   | 108 |
|   | 5.4       | Commissioning in speed control mode (S)                  |     |
|   | 5.5       | Commissioning in torque control mode (T)                 |     |
| 6 | Basic ope | erator panel (BOP)                                       | 115 |
|   | 6.1       | BOP overview                                             | 115 |
|   | 6.1.1     | BOP display                                              |     |
|   | 6.1.2     | Control buttons                                          |     |
|   | 6.2       | Parameter structure                                      |     |
|   | 6.3       | Actual status display                                    |     |
|   | 6.4       | Basic operations                                         |     |
|   | 6.4.1     | Editing parameters                                       |     |
|   | 6.4.2     | Viewing parameters                                       |     |
|   | 6.4.3     | Searching parameters in "P ALL" menu                     |     |
|   | 6.5       | Auxiliary functions                                      |     |
|   | 6.5.1     | Jog                                                      |     |
|   | 6.5.2     | Saving parameters (RAM to ROM)                           |     |
|   | 6.5.3     | Setting parameters to default                            |     |
|   | 6.5.4     | Transferring data (drive to SD)                          |     |
|   |           |                                                          |     |

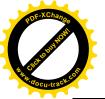

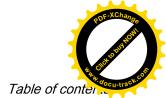

|   | 0.5.5      | Transferring data (SD to drive)                              |     |
|---|------------|--------------------------------------------------------------|-----|
|   | 6.5.6      | Updating firmware                                            |     |
|   | 6.5.7      | Adjusting AI offsets                                         |     |
|   | 6.5.8      | Adjusting an absolute encoder                                | 132 |
| 7 | Control fu | ınctions                                                     | 133 |
|   | 7.1        | Compound controls                                            | 133 |
|   | 7.2        | General functions                                            | 134 |
|   | 7.2.1      | Servo ON                                                     | 134 |
|   | 7.2.2      | Direction of motor rotation                                  | 135 |
|   | 7.2.3      | Over-travel                                                  | 136 |
|   | 7.2.4      | Motor holding brake                                          | 138 |
|   | 7.2.5      | Stopping method at servo OFF                                 | 140 |
|   | 7.3        | Pulse train input position control (PTI)                     |     |
|   | 7.3.1      | Sequence of SON                                              | 141 |
|   | 7.3.2      | Selecting a setpoint pulse train input channel               | 141 |
|   | 7.3.3      | Selecting a setpoint pulse train input form                  | 141 |
|   | 7.3.4      | In position (INP)                                            |     |
|   | 7.3.5      | Smoothing function                                           |     |
|   | 7.3.6      | Electronic gear ratio                                        |     |
|   | 7.3.7      | Inhibiting pulse train input setpoint (P-TRG)                |     |
|   | 7.3.8      | Speed limit                                                  |     |
|   | 7.3.9      | Torque limit                                                 |     |
|   | 7.3.10     | Clearing droop pulses (CLR)                                  |     |
|   | 7.3.11     | Referencing (only for absolute encoder)                      |     |
|   | 7.3.12     | PTO function                                                 | 153 |
|   | 7.4        | Internal position control (IPos)                             | 154 |
|   | 7.4.1      | Setting mechanical system                                    |     |
|   | 7.4.2      | Setting fixed position setpoint                              |     |
|   | 7.4.3      | Selecting a positioning mode - absolute/incremental          |     |
|   | 7.4.4      | Configuring linear/modular axis                              | 158 |
|   | 7.4.5      | Backlash compensation                                        | 159 |
|   | 7.4.6      | Referencing                                                  | 160 |
|   | 7.4.7      | Software position limit                                      | 168 |
|   | 7.4.8      | Speed limit                                                  | 169 |
|   | 7.4.9      | Torque limit                                                 | 169 |
|   | 7.4.10     | Selecting a fixed position setpoint and starting positioning | 169 |
|   | 7.5        | Speed control (S)                                            |     |
|   | 7.5.1      | Configuring speed setpoint                                   |     |
|   | 7.5.1.1    | Speed control with external analog speed setpoint            |     |
|   | 7.5.1.2    | Speed control with fixed speed setpoint                      |     |
|   | 7.5.2      | Direction and stop                                           |     |
|   | 7.5.3      | Speed limit                                                  |     |
|   | 7.5.4      | Torque limit                                                 |     |
|   | 7.5.5      | Zero speed clamp                                             |     |
|   | 7.5.6      | Ramp-function generator                                      | 176 |
|   | 7.6        | Torque control (T)                                           |     |
|   | 7.6.1      | 300% overload capacity                                       |     |
|   | 7.6.2      | Torque setpoint                                              |     |
|   | 7.6.2.1    | Torque control with external analog torque setpoint          | 178 |

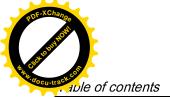

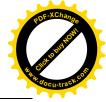

|   | 7.6.2.2            | l orque control with fixed torque setpoint                |     |
|---|--------------------|-----------------------------------------------------------|-----|
|   | 7.6.3              | Direction and stop                                        |     |
|   | 7.6.4              | Speed limit                                               | 180 |
|   | 7.7                | Absolute position system                                  | 181 |
|   | 7.7.1              | USS communication telegram                                |     |
|   | 7.7.2              | Transmitting sequence for the absolute position data      | 182 |
| 8 | Safety Int         | tegrated function                                         | 185 |
|   | 8.1                | Standards and regulations                                 | 185 |
|   | 8.1.1              | General information                                       | 185 |
|   | 8.1.1.1            | Aims                                                      | 185 |
|   | 8.1.1.2            | Functional safety                                         |     |
|   | 8.1.2              | Safety of machinery in Europe                             |     |
|   | 8.1.2.1            | Machinery Directive                                       |     |
|   | 8.1.2.2            | Harmonized European Standards                             |     |
|   | 8.1.2.3            | Standards for implementing safety-related controllers     |     |
|   | 8.1.2.4            | DIN EN ISO 13849-1 (replaces EN 954-1)                    |     |
|   | 8.1.2.5            | EN 62061                                                  |     |
|   | 8.1.2.6            | Series of standards EN 61508 (VDE 0803)                   |     |
|   | 8.1.2.7<br>8.1.2.8 | Risk analysis/assessmentRisk reduction                    |     |
|   | 8.1.2.9            | Residual risk                                             |     |
|   | 8.1.3              | Machine safety in the USA                                 |     |
|   | 8.1.3.1            | Minimum requirements of the OSHA                          |     |
|   | 8.1.3.2            | NRTL listing                                              |     |
|   | 8.1.3.3            | NFPA 79                                                   |     |
|   | 8.1.3.4            | ANSI B11                                                  |     |
|   | 8.1.4              | Machine safety in Japan                                   |     |
|   | 8.1.5              | Equipment regulations                                     |     |
|   | 8.2                | General information about SINAMICS Safety Integrated      | 198 |
|   | 8.3                | System features                                           | 198 |
|   | 8.3.1              | Certification                                             |     |
|   | 8.3.2              | Safety instructions                                       |     |
|   | 8.3.3              | Probability of failure of the safety function (PHF value) |     |
|   | 8.3.4              | Response time                                             |     |
|   | 8.3.5              | Residual risk                                             | 200 |
|   | 8.4                | Safety Integrated basic functions                         | 201 |
|   | 8.4.1              | Safe Torque Off (STO)                                     |     |
|   | 8.4.2              | Forced dormant error detection                            |     |
| 9 | Tuning             |                                                           | 205 |
|   | 9.1                | Controller overview                                       | 205 |
|   | 9.2                | Tuning mode                                               | 207 |
|   | 9.3                | One-button auto tuning                                    | 208 |
|   | 9.4                | Real-time auto tuning                                     | 213 |
|   | 9.5                | Manual tuning                                             | 217 |
|   | 9.6                | Resonance suppression                                     | 219 |

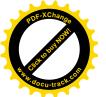

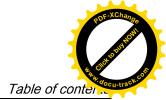

|    | 9.7      | Gain switching                                                   | 221 |
|----|----------|------------------------------------------------------------------|-----|
|    | 9.7.1    | Gain switching using an external digital input signal (G-CHANGE) | 222 |
|    | 9.7.2    | Gain switching using position deviation                          |     |
|    | 9.7.3    | Gain switching using position setpoint frequency                 | 224 |
|    | 9.7.4    | Gain switching using actual speed                                | 225 |
|    | 9.8      | PI/P switching                                                   | 225 |
|    | 9.8.1    | PI/P switching using torque setpoint                             | 228 |
|    | 9.8.2    | PI/P switching using an external digital input signal (G-CHANGE) |     |
|    | 9.8.3    | PI/P switching using speed setpoint                              |     |
|    | 9.8.4    | PI/P switching using acceleration setpoint                       |     |
|    | 9.8.5    | PI/P switching using pulse deviation                             | 231 |
| 10 | Paramet  | ers                                                              | 233 |
|    | 10.1     | Overview                                                         | 233 |
|    | 10.2     | Parameter list                                                   | 235 |
| 11 | Diagnost | tics                                                             | 267 |
|    | 11.1     | Overview                                                         | 267 |
|    | 11.2     | List of faults and alarms                                        | 271 |
| Α  | Appendix | x                                                                | 287 |
|    | A.1      | Order numbers                                                    | 287 |
|    | A.2      | Assembly of cable connectors on the motor side                   | 290 |
|    | A.3      | Assembly of cable terminals on the drive side                    | 292 |
|    | A.4      | Motor selection                                                  | 295 |
|    | A.4.1    | Selection procedure                                              | 295 |
|    | A.4.2    | Parameter description                                            | 296 |
|    | A.4.3    | Selection examples                                               | 298 |
|    | A.5      | Replacing fans                                                   | 299 |
|    | Index    |                                                                  | 301 |

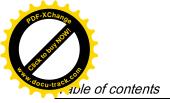

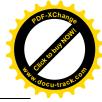

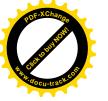

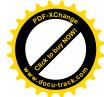

Safety instructions

# 1.1 Fundamental safety instructions

# 1.1.1 General safety instructions

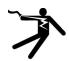

# **A** DANGER

# Danger to life due to live parts and other energy sources

Death or serious injury can result when live parts are touched.

- Only work on electrical devices when you are qualified for this job.
- Always observe the country-specific safety rules.

Generally, six steps apply when establishing safety:

- 1. Prepare for shutdown and notify all those who will be affected by the procedure.
- 2. Disconnect the machine from the supply.
  - Switch off the machine.
  - Wait until the discharge time specified on the warning labels has elapsed.
  - Check that it really is in a no-voltage condition, from phase conductor to phase conductor and phase conductor to protective conductor.
  - Check whether the existing auxiliary supply circuits are de-energized.
  - Ensure that the motors cannot move.
- 3. Identify all other dangerous energy sources, e.g. compressed air, hydraulic systems, or water.
- 4. Isolate or neutralize all hazardous energy sources by closing switches, grounding or short-circuiting or closing valves, for example.
- 5. Secure the energy sources against switching on again.
- 6. Ensure that the correct machine is completely interlocked.

After you have completed the work, restore the operational readiness in the inverse sequence.

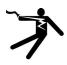

# **MARNING**

#### Danger to life through a hazardous voltage when connecting an unsuitable power supply

Touching live components can result in death or severe injury.

 Only use power supplies that provide SELV (Safety Extra Low Voltage) or PELV-(Protective Extra Low Voltage) output voltages for all connections and terminals of the electronics modules.

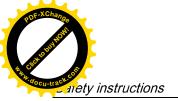

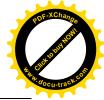

1.1 Fundamental safety instructions

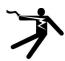

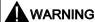

# Danger to life when live parts are touched on damaged devices

Improper handling of devices can cause damage.

For damaged devices, hazardous voltages can be present at the enclosure or at exposed components; if touched, this can result in death or severe injury.

- Ensure compliance with the limit values specified in the technical data during transport, storage and operation.
- Do not use any damaged devices.

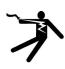

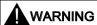

# Danger to life through electric shock due to unconnected cable shields

Hazardous touch voltages can occur through capacitive cross-coupling due to unconnected cable shields.

• As a minimum, connect cable shields and the conductors of power cables that are not used (e.g. brake cores) at one end at the grounded housing potential.

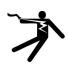

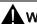

### WARNING

# Danger to life due to electric shock when not grounded

For missing or incorrectly implemented protective conductor connection for devices with protection class I, high voltages can be present at open, exposed parts, which when touched, can result in death or severe injury.

Ground the device in compliance with the applicable regulations.

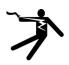

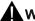

# WARNING

# Danger to life due to electric shock when opening plug connections in operation

When opening plug connections in operation, arcs can result in severe injury or death.

• Only open plug connections when the equipment is in a no-voltage state, unless it has been explicitly stated that they can be opened in operation.

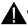

# WARNING

#### Danger to life due to fire spreading if housing is inadequate

Fire and smoke development can cause severe personal injury or material damage.

- Install devices without a protective housing in a metal control cabinet (or protect the device by another equivalent measure) in such a way that contact with fire is prevented.
- Ensure that smoke can only escape via controlled and monitored paths.

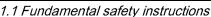

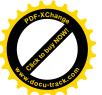

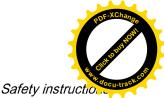

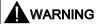

# Danger to life through unexpected movement of machines when using mobile wireless devices or mobile phones

Using mobile wireless devices or mobile phones with a transmit power > 1 W closer than approx. 2 m to the components may cause the devices to malfunction, influence the functional safety of machines therefore putting people at risk or causing material damage.

 Switch the wireless devices or mobile phones off in the immediate vicinity of the components.

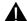

# WARNING

# Danger to life due to the motor catching fire in the event of insulation overload

There is higher stress on the motor insulation through a ground fault in an IT system. If the insulation fails, it is possible that death or severe injury can occur as a result of smoke and fire.

- Use a monitoring device that signals an insulation fault.
- Correct the fault as quickly as possible so the motor insulation is not overloaded.

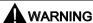

# Danger to life due to fire if overheating occurs because of insufficient ventilation clearances

Inadequate ventilation clearances can cause overheating of components with subsequent fire and smoke. This can cause severe injury or even death. This can also result in increased downtime and reduced service lives for devices/systems.

 Ensure compliance with the specified minimum clearance as ventilation clearance for the respective component.

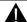

### WARNING

# Danger of an accident occurring due to missing or illegible warning labels

Missing or illegible warning labels can result in accidents involving death or serious injury.

- Check that the warning labels are complete based on the documentation.
- Attach any missing warning labels to the components, in the national language if necessary.
- Replace illegible warning labels.

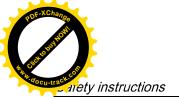

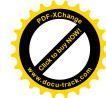

1.1 Fundamental safety instructions

#### NOTICE

#### Device damage caused by incorrect voltage/insulation tests

Incorrect voltage/insulation tests can damage the device.

Before carrying out a voltage/insulation check of the system/machine, disconnect the
devices as all converters and motors have been subject to a high voltage test by the
manufacturer, and therefore it is not necessary to perform an additional test within the
system/machine.

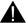

#### WARNING

#### Danger to life when safety functions are inactive

Safety functions that are inactive or that have not been adjusted accordingly can cause operational faults on machines that could lead to serious injury or death.

- Observe the information in the appropriate product documentation before commissioning.
- Carry out a safety inspection for functions relevant to safety on the entire system, including all safety-related components.
- Ensure that the safety functions used in your drives and automation tasks are adjusted and activated through appropriate parameterizing.
- Perform a function test.
- Only put your plant into live operation once you have guaranteed that the functions relevant to safety are running correctly.

# Note

# Important safety notices for Safety Integrated functions

If you want to use Safety Integrated functions, you must observe the safety notices in the Safety Integrated manuals.

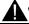

### **WARNING**

# Danger to life or malfunctions of the machine as a result of incorrect or changed parameterization

As a result of incorrect or changed parameterization, machines can malfunction, which in turn can lead to injuries or death.

- Protect the parameterization (parameter assignments) against unauthorized access.
- Respond to possible malfunctions by applying suitable measures (e.g. EMERGENCY STOP or EMERGENCY OFF).

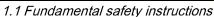

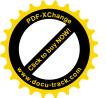

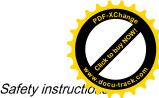

# 1.1.2 Safety instructions for electromagnetic fields (EMF)

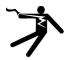

# **A** WARNING

#### Danger to life from electromagnetic fields

Electromagnetic fields (EMF) are generated by the operation of electrical power equipment such as transformers, converters or motors.

People with pacemakers or implants are at a special risk in the immediate vicinity of these devices/systems.

Ensure that the persons involved are the necessary distance away (minimum 2 m).

# 1.1.3 Handling electrostatic sensitive devices (ESD)

Electrostatic sensitive devices (ESD) are individual components, integrated circuits, modules or devices that may be damaged by either electric fields or electrostatic discharge.

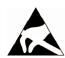

### **NOTICE**

#### Damage through electric fields or electrostatic discharge

Electric fields or electrostatic discharge can cause malfunctions through damaged individual components, integrated circuits, modules or devices.

- Only pack, store, transport and send electronic components, modules or devices in their original packaging or in other suitable materials, e.g conductive foam rubber of aluminum foil.
- Only touch components, modules and devices when you are grounded by one of the following methods:
  - Wearing an ESD wrist strap
  - Wearing ESD shoes or ESD grounding straps in ESD areas with conductive flooring
- Only place electronic components, modules or devices on conductive surfaces (table with ESD surface, conductive ESD foam, ESD packaging, ESD transport container).

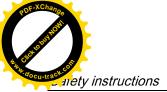

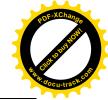

1.1 Fundamental safety instructions

# 1.1.4 Industrial security

#### Note

#### Industrial security

Siemens provides products and solutions with industrial security functions that support the secure operation of plants, solutions, machines, equipment and/or networks. They are important components in a holistic industrial security concept. With this in mind, Siemens' products and solutions undergo continuous development. Siemens recommends strongly that you regularly check for product updates.

For the secure operation of Siemens products and solutions, it is necessary to take suitable preventive action (e.g. cell protection concept) and integrate each component into a holistic, state-of-the-art industrial security concept. Third-party products that may be in use should also be considered. For more information about industrial security, visit Hotspot text (http://www.siemens.com/industrialsecurity).

To stay informed about product updates as they occur, sign up for a product-specific newsletter. For more information, visit Hotspot text (http://support.automation.siemens.com).

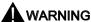

# Danger as a result of unsafe operating states resulting from software manipulation

Software manipulation (e.g. by viruses, Trojan horses, malware, worms) can cause unsafe operating states to develop in your installation which can result in death, severe injuries and/or material damage.

- Keep the software up to date.
  - You will find relevant information and newsletters at this address (http://support.automation.siemens.com).
- Incorporate the automation and drive components into a holistic, state-of-the-art industrial security concept for the installation or machine.
  - You will find further information at this address (http://www.siemens.com/industrialsecurity).
- Make sure that you include all installed products into the holistic industrial security concept.

# 1.1.5 Residual risks of power drive systems

The control and drive components of a drive system are approved for industrial and commercial use in industrial line supplies. Their use in public line supplies requires a different configuration and/or additional measures.

These components may only be operated in closed housings or in higher-level control cabinets with protective covers that are closed, and when all of the protective devices are used.

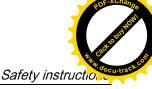

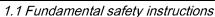

These components may only be handled by qualified and trained technical personnel who are knowledgeable and observe all of the safety instructions on the components and in the associated technical user documentation.

When assessing the machine's risk in accordance with the respective local regulations (e.g., EC Machinery Directive), the machine manufacturer must take into account the following residual risks emanating from the control and drive components of a drive system:

- 1. Unintentional movements of driven machine components during commissioning, operation, maintenance, and repairs caused by, for example,
  - Hardware and/or software errors in the sensors, control system, actuators, and cables and connections
  - Response times of the control system and of the drive
  - Operation and/or environmental conditions outside the specification
  - Condensation/conductive contamination
  - Parameterization, programming, cabling, and installation errors
  - Use of wireless devices/mobile phones in the immediate vicinity of the control system
  - External influences/damage
- 2. In the event of a fault, exceptionally high temperatures, including an open fire, as well as emissions of light, noise, particles, gases, etc. can occur inside and outside the inverter, e.g.:
  - Component failure
  - Software errors
  - Operation and/or environmental conditions outside the specification
  - External influences/damage

Inverters of the Open Type/IP20 degree of protection must be installed in a metal control cabinet (or protected by another equivalent measure) such that contact with fire inside and outside the inverter is not possible.

- 3. Hazardous shock voltages caused by, for example,
  - Component failure
  - Influence during electrostatic charging
  - Induction of voltages in moving motors
  - Operation and/or environmental conditions outside the specification
  - Condensation/conductive contamination
  - External influences/damage
- 4. Electrical, magnetic and electromagnetic fields generated in operation that can pose a risk to people with a pacemaker, implants or metal replacement joints, etc., if they are too close
- Release of environmental pollutants or emissions as a result of improper operation of the system and/or failure to dispose of components safely and correctly

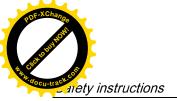

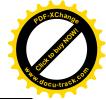

1.2 Additional safety instructions

#### Note

The components must be protected against conductive contamination (e.g. by installing them in a control cabinet with degree of protection IP54 according to IEC 60529 or NEMA 12).

Assuming that conductive contamination at the installation site can definitely be excluded, a lower degree of cabinet protection may be permitted.

For more information about residual risks of the components in a drive system, see the relevant sections in the technical user documentation.

# 1.2 Additional safety instructions

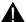

# WARNING

#### Danger to life from permanent magnet fields

Even when switched off, electric motors with permanent magnets represent a potential risk for persons with heart pacemakers or implants if they are close to converters/motors.

- If you are such a person (with heart pacemaker or implant) then keep a minimum distance of 2 m.
- When transporting or storing permanent magnet motors always use the original packing materials with the warning labels attached.
- Clearly mark the storage locations with the appropriate warning labels.
- IATA regulations must be observed when transported by air.

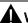

### WARNING

# Injury caused by moving parts or those that are flung out

Touching moving motor parts or drive output elements and loose motor parts that are flung out (e.g. feather keys) in operation can result in severe injury or death.

- Remove any loose parts or secure them so that they cannot be flung out.
- Do not touch any moving parts.
- Safeguard all moving parts using the appropriate safety guards.

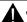

# WARNING

# Danger to life due to fire if overheating occurs because of insufficient cooling

Inadequate cooling can cause overheating resulting in death or severe injury as a result of smoke and fire. This can also result in increased failures and reduced service lives of motors.

• Comply with the specified coolant requirements for the motor.

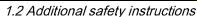

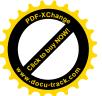

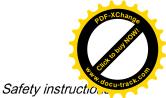

# **MARNING**

# Danger to life due to fire as a result of overheating caused by incorrect operation

When incorrectly operated and in the case of a fault, the motor can overheat resulting in fire and smoke. This can result in severe injury or death. Further, excessively high temperatures destroy motor components and result in increased failures as well as shorter service lives of motors.

- Operate the motor according to the relevant specifications.
- Only operate the motors in conjunction with effective temperature monitoring.
- Immediately switch off the motor if excessively high temperatures occur.

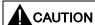

# Risk of injury due to touching hot surfaces

In operation, the motor can reach high temperatures, which can cause burns if touched.

Mount the motor so that it is not accessible in operation.

When maintenance is required

- allow the motor to cool down before starting any work.
- Use the appropriate personnel protection equipment, e.g. gloves.

# **Delivery check**

#### Note

#### Intact deliverables

Deliverables received must be intact. It's not permissible to put a damaged unit into use.

# Transport and storage

#### NOTICE

### **Property loss**

Notify Siemens service personnel immediately of any damage discovered after delivery. If the equipment is put into storage, keep it in a dry, dust-free, and low-vibration environment. The storage temperature ranges from -40 °C to +70 °C.

Otherwise you will suffer property loss.

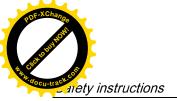

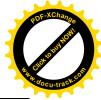

1.2 Additional safety instructions

#### Mechanical installation

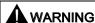

# Death or severe personal injury from harsh installation environment

A harsh installation environment will jeopardize personal safety and equipment. Therefore,

- Do not install the drive and the motor in an area subject to inflammables or combustibles, water or corrosion hazards.
- Do not install the drive and the motor in an area where it is likely to be exposed to constant vibrations or physical shocks.
- Do not keep the drive exposed to strong electro-magnetic interference.
- Make sure that no foreign body (e.g., chips of wood or metal, dust, paper, etc.) can be seen inside the drive or on the heat sink of the drive.
- Make sure that the drive is installed in an electrical cabinet with an adequate degree of protection.

#### Note

#### Mounting clearance

To guarantee good heat dissipation and ease of cabling, keep sufficient clearance between drives, one drive and another device/inner wall of the cabinet.

#### Note

# Screw tightening

Make sure you fix the screw to the terminal door of the drive after you have completed the installation work.

# **Electrical installation**

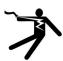

# **A** DANGER

# Death or severe personal injury from electrical shock

The earth leakage current for the drive can be greater than AC 3.5 mA, which may cause death or severe personal injury due to electrical shock.

A fixed earth connection is required to eliminate the dangerous leakage current. In addition, the minimum size of the protective earth conductor shall comply with the local safety regulations for high leakage current equipment.

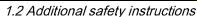

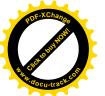

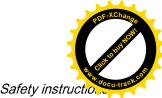

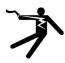

# DANGER

# Danger to life when PE connectors are touched

When the equipment is working, hazardous touch current can be present at the PE connectors; if touched, this can result in death or severe personal injury.

 Do not touch the PE connector during operation or within a certain period since power disconnection.

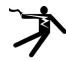

# **A** WARNING

#### Personal injury and damage to property from improper connections

Improper connections have high risks of electrical shock and short circuit, which will jeopardize personal safety and equipment.

- The drive must be directly connected with the motor. It is not permissible to connect a capacitor, inductor or filter between them.
- Make sure that all connections are correct and reliable, the drive and the motor are well grounded.
- The line supply voltage must be within the allowable range (refer to the drive rating plate). Never connect the line supply cable to the motor terminals U, V, W or connect the motor power cable to the line input terminals L1, L2, L3.
- Never wire up the U, V, W terminals in an interchanged phase sequence.
- If the CE marking for cables is mandatory in some cases, the motor power cable, line supply cable and brake cable used must all be shielded cables.
- For terminal box connection, make sure that the clearances in air between non-insulated live parts are at least 5.5 mm.
- Route signal cables and power cables separately in different cable conduits. The signal cables shall be at least 10 cm away from the power cables.
- Cables connected may not come into contact with rotating mechanical parts.

# **A**CAUTION

#### Personal injury and damage to property from inadequate protection

Inadequate protection may cause minor personal injury or damage to property.

- The drive must have been disconnected from the power supply for at least five minutes before you perform any wiring to it.
- Check that the equipment is dead!
- Make sure that the drive and the motor are properly grounded.
- Route a second PE conductor with the cross section of the supply system lead in parallel to the protective earth via separate terminals or use a copper protective earth conductor with a cross section of 10 mm<sup>2</sup>.
- Terminals for equipotential bondings that exist in addition to terminals for PE conductors must not be used for looping-through the PE conductors.
- To ensure protective separation, an isolating transformer must be used for the 380 VAC line supply system.

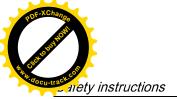

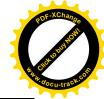

## 1.2 Additional safety instructions

#### **NOTICE**

### Damage to property from incorrect input voltage

Incorrect input voltage will cause severe damage to the drive.

It is recommended that the actual input voltage should not be greater than 110% of the rated voltage or smaller than 75%.

#### Note

# STO wiring

The safe torque off (STO) function can stop a motor using safety relays without involving any upper level control. It is disabled in the factory configuration by short-circuiting the STO terminals. The safety function of the servo drive is SIL 2 (EN61800-5-2). Connect the STO terminals as the actual requirements.

# Commissioning/Operation

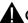

#### CAUTION

#### Burns from hot surface

The operating temperature of drive base-plate and heat sink is higher than 65 °C, and the surface temperature of the motor may reach up to 80 °C. The hot surface may burn your hands.

Do not touch the motor or the heat sink of the drive during operation or within a certain period since power disconnection.

#### NOTICE

#### Shortening the service life of motor brake

The motor brake is used for holding purpose only. Frequent emergency stops with the motor brake will shorten its service life.

Unless absolutely necessary, do not apply the motor brake as an emergency stop or deceleration mechanism.

### NOTICE

# Damage to the equipment from frequent power-on/off

Frequent power-on/off will cause damage to the drive.

Do not switch on/off the power frequently.

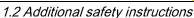

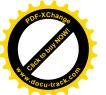

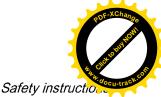

#### Note

### Voltage requirement

Before switching the power on, make sure that the drive system has been reliably installed and connected, and the line supply voltage is within the allowable range.

#### Note

# Drive functioning interfered by use of radio devices

Some environmental factors may result in power derating, e.g. altitude and surrounding temperature. In this case, the drive cannot work normally.

Environmental factors must be taken into account during commissioning or operation.

# **Troubleshooting**

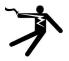

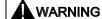

# Drive remaining charged

The drive may remain charged in a short period after it is powered off.

Touching terminals or disassembling cables may cause minor injury due to electrical shock.

Do not touch terminals or disassemble cables until the drive system has been disconnected for at least five minutes.

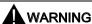

# Personal injury due to unexpected restart

The machine might unexpectedly restart after the power supply that was suddenly switched off is switched on again. Touching the machine at this time may cause personal injury.

Do not approach the machine after the power supply is switched on again.

## Disposal

### Note

### **Equipment disposal**

Disposal of the equipment must be made in accordance with the regulations of the competent environmental protection administration on the disposal of electronic wastes.

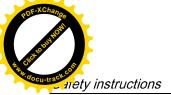

And Andrews Andrews An

1.2 Additional safety instructions

#### Certification

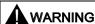

# Requirements for United States/Canadian installations (UL/cUL)

Suitable for use on a circuit capable of delivering not more than 65000 rms Symmetrical Amperes, 480 VAC maximum, when protected by UL/cUL-listed Class J fuses or circuit breakers. For each frame size AA, A, B, and C, use 75 °C copper wire only.

This equipment is capable of providing internal motor overload protection according to UL508C.

For Canadian (cUL) installations the drive mains supply must be fitted with any external recommended suppressor with the following features:

- Surge-protective devices; device shall be a Listed Surge-protective device (Category code VZCA and VZCA7)
- Rated nominal voltage 480/277 VAC, 50/60 Hz, 3-phase
- Clamping voltage VPR = 2000 V, IN = 3kA min, MCOV = 508 VAC, SCCR = 65 kA
- Suitable for Type 2 SPD application
- Clamping shall be provided between phases and also between phase and ground.

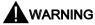

#### Harms to human health from electromagnetic radiation

This product may cause high-frequency electromagnetic radiation, which will affect human health. Therefore, in a residential environment, make sure that necessary suppression measures are taken.

#### Note

#### **EMC** instructions

- To comply with the EMC standards, all cables connected with the SINAMICS V90 system must be shielded cables, which include cables from the line supply to the line filter and from the line filter to the SINAMICS V90 drive.
- The SINAMICS V90 drives have been tested in accordance with the emission requirements of the category of C2 (domestic) environment. The conductive emissions and radiated emissions are in compliance with the standard of EN 55011 and reached Class A.
- In a residential environment, this product can cause high-frequency interferences that may necessitate suppression measures.
- For a radiated emission test, an external AC filter (between the mains supply and the
  drive) will be used to meet the EMC requirement and the drive will be installed inside the
  shielded metallic chamber, other parts of the motion control system (including the PLC,
  DC power supply, spindle drive, motor) will be put inside the shielded chamber.
- For a conductive emission test, an external AC filter (between the mains supply and the drive) will be used to meet the EMC requirement.
- For the radiated emission and conductive emission test, the length of the line supply cable between the line filter and the drive must be shorter than 1 m.

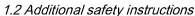

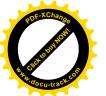

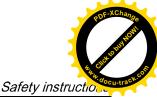

# Information regarding non-Siemens products

#### Note

#### Non-Siemens products

This document contains recommendations relating to non-Siemens products. Non-Siemens products whose fundamental suitability is familiar to us. It goes without saying that equivalent products from other manufacturers may be used. Our recommendations are to be seen as helpful information, not as requirements or dictates. We cannot accept any liability for the quality and properties/features of non-Siemens products.

# Warning labels

Warning labels attached to the motor or drive have the following meanings:

| Symbol   | Description                                                                                                    |
|----------|----------------------------------------------------------------------------------------------------|
|          | Risk of electric shock                                                                                                    |
| 4        | Do not touch any terminals or disassemble cables until the drive has been disconnected from power for at least five minutes.                                        |
| <b>A</b> | Caution                                                                                                    |
| <u> </u> | Pay attention to the information given on the rating plate and operating instructions.                                                                              |
|          | For more information, refer to this manual.                                                                                                    |
| <b>^</b> | Hot surface                                                                                                    |
|          | Do not touch the heatsink of the drive during operation or within a certain period since power disconnection because its surface temperature may reach up to 65 °C. |
|          | No knocking at the shaft                                                                                                    |
| ()*(i)   | Do not exert any shock at the shaft end; otherwise, the encoder may be damaged.                                                                                     |
|          | Protective conductor terminal                                                                                                    |
|          |                                                                                                    |

# 1.2.1 Residual risks during the operation of electric motors

The motors may be operated only when all protective equipment is used.

Motors may be handled only by qualified and instructed qualified personnel that knows and observes all safety instructions for the motors that are explained in the associated technical user documentation.

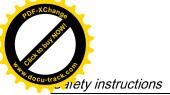

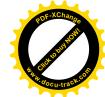

# 1.2 Additional safety instructions

When assessing the machine's risk in accordance with the respective local regulations (e.g., EC Machinery Directive), the machine manufacturer must take into account the following residual risks emanating from the control and drive components of a drive system:

- 1. Unintentional movements of driven machine components during commissioning, operation, maintenance, and repairs caused by, for example,
  - Hardware and/or software errors in the sensors, control system, actuators, and cables and connections
  - Response times of the control system and of the drive
  - Operation and/or environmental conditions outside the specification
  - Condensation/conductive contamination
  - Errors during the assembly, installation, programming and parameterization
  - Use of wireless devices/mobile phones in the immediate vicinity of the control system
  - External influences/damage
- 2. In case of failure, unusually high temperatures inside and outside the motor, including open fire as well as the emission of light, noise, particles, gases, etc. can result, for example in
  - Component failure
  - Software errors in converter operation
  - Operation and/or environmental conditions outside the specification
  - External influences/damage
- 3. Hazardous shock voltages caused by, for example,
  - Component failure
  - Influence during electrostatic charging
  - Induction of voltages in moving motors
  - Operation and/or environmental conditions outside the specification
  - Condensation/conductive contamination
  - External influences/damage
- 4. Electrical, magnetic and electromagnetic fields generated in operation that can pose a risk to people with a pacemaker, implants or metal replacement joints, etc., if they are too close
- 5. Release of noxious substances and emissions in the case of improper operation and/or improper disposal of components

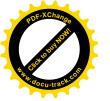

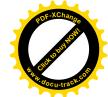

General information

# 2.1 Deliverables

# 2.1.1 Drive components

When unpacking the drive package, check whether the following components are included.

| Component                | Illustration    | Rated motor power (kW)                        | Outline dimension (Width x Height x Depth, mm) | Frame size |
|--------------------------|-----------------|-----------------------------------------------|------------------------------------------------|------------|
| SINAMICS V90 servo drive |                 | • 0.4                                         | 60 x 180 x 200                                 | FSAA       |
|                          | 311             | <ul><li>0.75</li><li>0.75/1.0</li></ul>       | 80 x 180 x 200                                 | FSA        |
|                          | Height          | <ul><li>1.5/1.75</li><li>2.0/2.5</li></ul>    | 100 x 180 x 220                                | FSB        |
|                          | Width           | <ul><li>3.5</li><li>5.0</li><li>7.0</li></ul> | 140 x 260 x 240                                | FSC        |
| Connectors               | ON ENGINEERS    | FSAA/FSA: 4 pieces FSB/FSC: 2 pieces          |                                                |            |
| Shielding plate          |                 | for FSAA and FSA                              |                                                |            |
|                          |                 | for FSB and FSC                               |                                                |            |
| Cable clamp              |                 | FSAA/FSA: None<br>FSB/FSC: 1 piece            |                                                |            |
| User documentation       | Getting Started | English-Chinese bilingual version             |                                                |            |

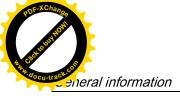

POF-XChange POF-XChange POF-XC

2.1 Deliverables

# Drive rating plate

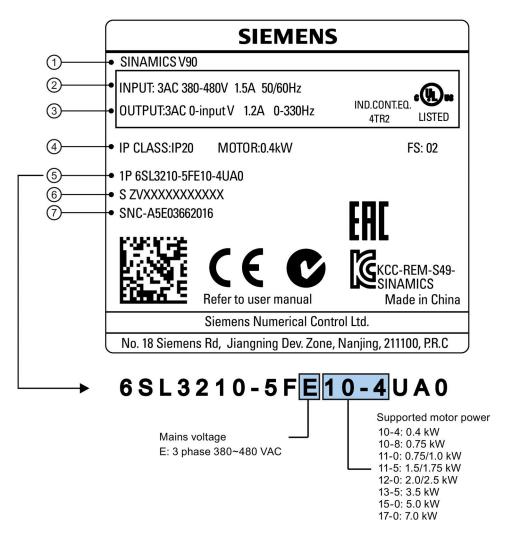

| 1 | Drive name        | ⑤ | Order number          |
|---|-------------------|---|-----------------------|
| 2 | Power input       | 6 | Product serial number |
| 3 | Power output      | 7 | Part number           |
| 4 | Rated motor power |   |                       |

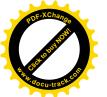

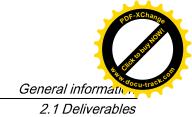

# 2.1.2 Motor components

When unpacking the motor package, check whether the following components are included.

| Component                   | Illustration            | Rated torque (Nm)         | Shaft height (mm) |
|-----------------------------|-------------------------|---------------------------|-------------------|
| SIMOTICS S-1FL6 servo motor | Ē.                      | • 1.27                    | 45                |
|                             |                         | • 2.39                    |                   |
|                             |                         | • 3.58                    | 65                |
|                             |                         | • 4.78                    |                   |
|                             |                         | • 7.16                    |                   |
|                             |                         | • 8.36                    |                   |
|                             |                         | • 9.55                    |                   |
|                             |                         | • 11.90                   | 90                |
|                             |                         | • 16.70                   |                   |
|                             |                         | • 23.90                   |                   |
|                             |                         | • 33.40                   |                   |
| User documentation          | SIMOTICS S-1FL6 Servo I | Motors Installation Guide |                   |

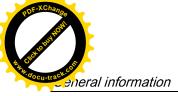

POF-XChange POF-XChange POF-XC

#### 2.1 Deliverables

# Motor rating plate

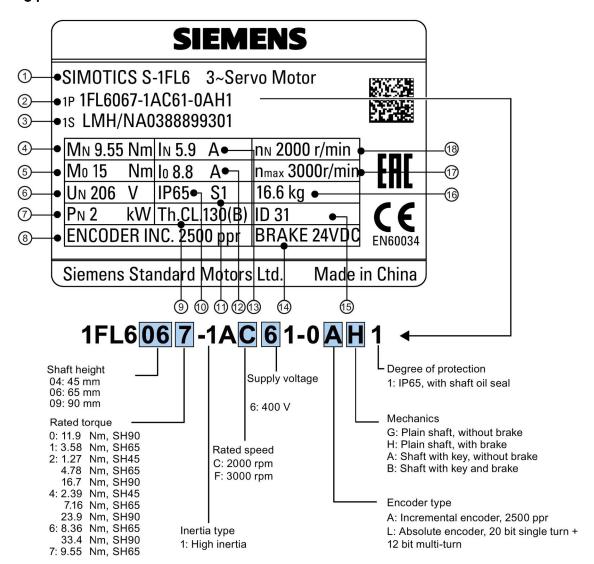

| 1 | Motor type    | 7   | Rated power                 |    | Rated current |
|---|---------------|-----|-----------------------------|----|---------------|
| 2 | Order number  | 8   | Encoder type and resolution |    | Holding brake |
| 3 | Serial number | 9   | Thermal class               |    | Motor ID      |
| 4 | Rated torque  | 10  | Degree of protection        |    | Weight        |
| ⑤ | Stall torque  | 11) | Motor operating mode        | 17 | Maximum speed |
| 6 | Rated voltage | 12  | Stall current               | 18 | Rated speed   |

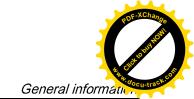

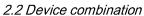

# 2.2 Device combination

The table below shows the combination of SINAMICS V90 servo drives and SIMOTICS S-1FL6 servo motors.

| SIMOTIC           | S S-1FL6         | servo moto              | SINAMICS V90 servo drive |                             |                    |               |
|-------------------|------------------|-------------------------|--------------------------|-----------------------------|--------------------|---------------|
| Rated torque (Nm) | Rated power (kW) | Rated<br>speed<br>(rpm) | Shaft<br>height<br>(mm)  | Order number <sup>1)</sup>  | Order number       | Frame<br>size |
| 1.27              | 0.4              | 3000                    | 45                       | 1FL6042-1AF61-0 <b>1</b>    | 6SL3210-5FE10-4UA0 | FSAA          |
| 2.39              | 0.75             | 3000                    | 45                       | 1FL6044-1AF61-0 <b>□</b> □1 | 6SL3210-5FE10-8UA0 |               |
| 3.58              | 0.75             | 2000                    | 65                       | 1FL6061-1AC61-<br>0□□1      | 6SL3210-5FE11-0UA0 | FSA           |
| 4.78              | 1.0              | 2000                    | 65                       | 1FL6062-1AC61-<br>0□□1      |                    |               |
| 7.16              | 1.5              | 2000                    | 65                       | 1FL6064-1AC61-<br>0□□1      | 6SL3210-5FE11-5UA0 |               |
| 8.36              | 1.75             | 2000                    | 65                       | 1FL6066-1AC61-<br>0□□1      |                    | FSB           |
| 9.55              | 2.0              | 2000                    | 65                       | 1FL6067-1AC61-<br>0□□1      | 6SL3210-5FE12-0UA0 |               |
| 11.9              | 2.5              | 2000                    | 90                       | 1FL6090-1AC61-<br>0□□1      |                    |               |
| 16.7              | 3.5              | 2000                    | 90                       | 1FL6092-1AC61-<br>0□□1      | 6SL3210-5FE13-5UA0 | FSC           |
| 23.9              | 5.0              | 2000                    | 90                       | 1FL6094-1AC61-<br>0□□1      | 6SL3210-5FE15-0UA0 |               |
| 33.4              | 7.0              | 2000                    | 90                       | 1FL6096-1AC61-<br>0□□1      | 6SL3210-5FE17-0UA0 |               |

¹) The symbol □□ in the motor order numbers is for optional configurations (encoder type and mechanics). Refer to the motor rating plate explanation in Motor components (Page 29) for detailed information.

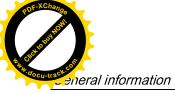

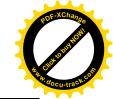

2.3 Product overview

# 2.3 Product overview

# SINAMICS V90 servo drives

### FSAA and FSA

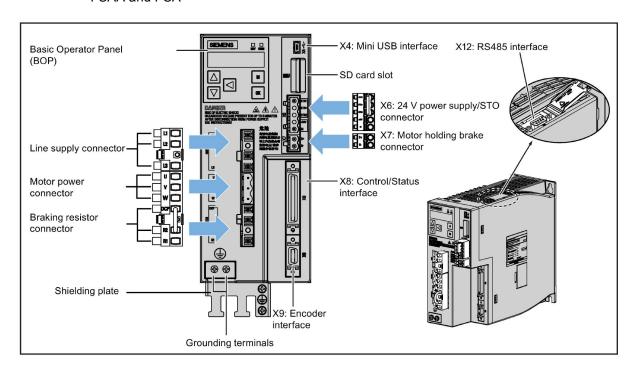

# FSB and FSC

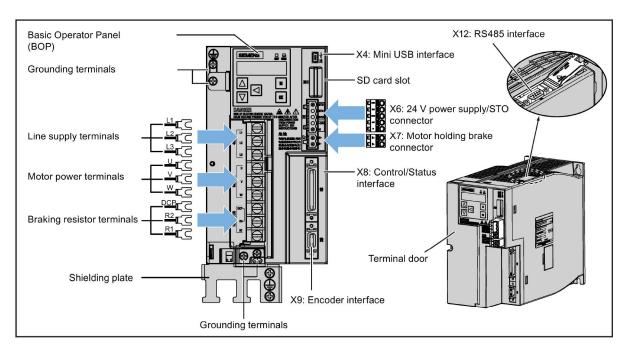

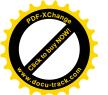

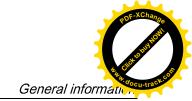

# 2.3 Product overview

# SIMOTICS S-1FL6 servo motors

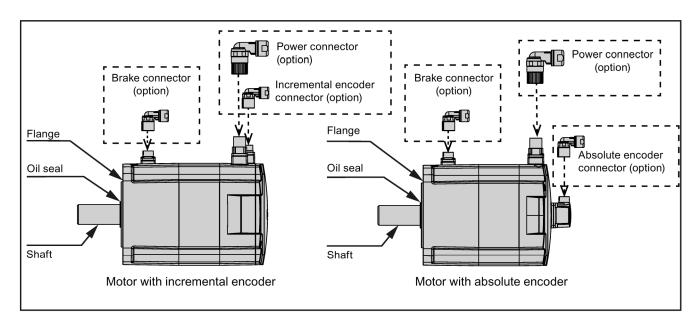

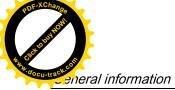

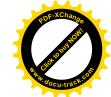

2.4 System configuration

# 2.4 System configuration

The SINAMICS V90 servo drive is integrated with digital input/output interface, pulse train interface and analog interface. It can be connected either to a Siemens controller like S7-200, S7-1200 or S7-200 SMART, or to a third-party controller. Absolute position information can be read from the servo drive by the PLC via RS485 port.

A configuration software tool, SINAMICS V-ASSISTANT, can be installed on a PC. The PC can communicate with SINAMICS V90 servo drive with a USB cable for performing parameter settings, trial run, status display monitoring, gain adjustments, and so on.

The following illustration shows an example of the SINAMICS V90 servo system configuration:

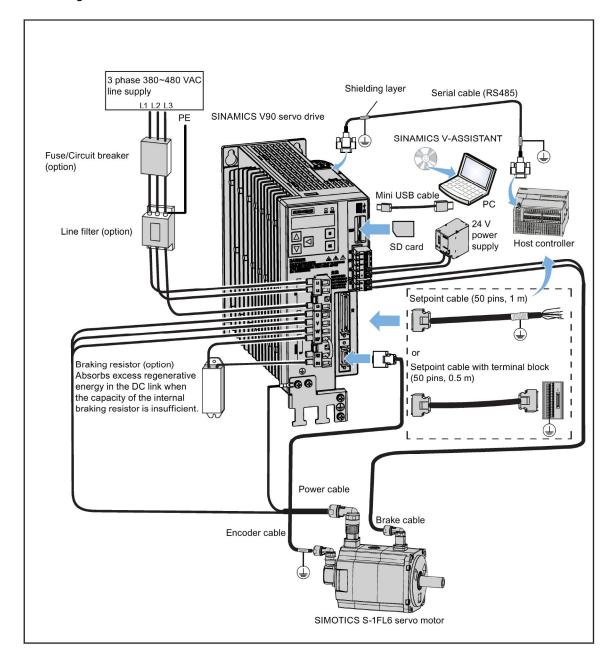

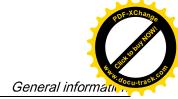

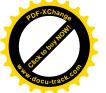

2.5 Accessories

# 2.5 Accessories

### Cables and connectors

The illustration below shows cables between the drive and the motor and configurable cable connectors:

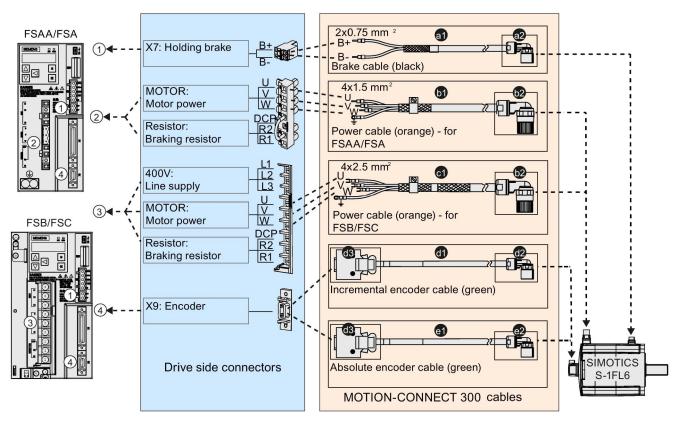

You can select cables and connectors according to the table below:

| MOTION-CONNECT 300 cal   |        | Cable connector (motor side) |                 | Cable connector (drive side) |      |                      |
|--------------------------|--------|------------------------------|-----------------|------------------------------|------|----------------------|
| Туре                     | Length | Order No.<br>6FX3002         | Туре            | Order No.<br>6FX2003         | Туре | Order No.<br>6FX2003 |
| Brake cable              | 3 m    | 5BL02-1AD0                   | Brake connector | 0LL51                        | -    | -                    |
| (a1)                     | 5 m    | 5BL02-1AF0                   | (a2)            |                              |      |                      |
|                          | 7 m    | 5BL02-1AH0                   |                 |                              |      |                      |
|                          | 10 m   | 5BL02-1BA0                   |                 |                              |      |                      |
|                          | 15 m   | 5BL02-1BF0                   |                 |                              |      |                      |
|                          | 20 m   | 5BL02-1CA0                   |                 |                              |      |                      |
| Power cable for FSA/FSAA | 3 m    | 5CL01-1AD0                   | Power connector | 0LL11                        | -    | -                    |
| (b1)                     | 5 m    | 5CL01-1AF0                   | (b2)            |                              |      |                      |
|                          | 7 m    | 5CL01-1AH0                   |                 |                              |      |                      |

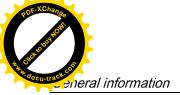

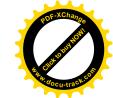

### 2.5 Accessories

| MOTION-CONNECT 300 ca     | Cable connector (motor side) |                      | Cable connector (drive side) |                      |           |                      |
|---------------------------|------------------------------|----------------------|------------------------------|----------------------|-----------|----------------------|
| Туре                      | Length                       | Order No.<br>6FX3002 | Туре                         | Order No.<br>6FX2003 | Туре      | Order No.<br>6FX2003 |
|                           | 10 m                         | 5CL01-1BA0           |                              |                      |           |                      |
|                           | 15 m                         | 5CL01-1BF0           |                              |                      |           |                      |
|                           | 20 m                         | 5CL01-1CA0           |                              |                      |           |                      |
| Power cable for FSB/FSC   | 3 m                          | 5CL11-1AD0           |                              |                      |           |                      |
| (c1)                      | 5 m                          | 5CL11-1AF0           |                              |                      |           |                      |
|                           | 7 m                          | 5CL11-1AH0           |                              |                      |           |                      |
|                           | 10 m                         | 5CL11-1BA0           |                              |                      |           |                      |
|                           | 15 m                         | 5CL11-1BF0           |                              |                      |           |                      |
|                           | 20 m                         | 5CL11-1CA0           |                              |                      |           |                      |
| Incremental encoder cable | 3 m                          | 2CT10-1AD0           | Incremental en-              | 0SL11                | Encoder   | 0SB14                |
| (d1)                      | 5 m                          | 2CT10-1AF0           | coder connector              |                      | connector |                      |
|                           | 7 m                          | 2CT10-1AH0           | (d2)                         |                      | (d3)      |                      |
|                           | 10 m                         | 2CT10-1BA0           |                              |                      |           |                      |
|                           | 15 m                         | 2CT10-1BF0           |                              |                      |           |                      |
|                           | 20 m                         | 2CT10-1CA0           |                              |                      |           |                      |
| Absolute encoder cable    | 3 m                          | 2DB10-1AD0           | Absolute encoder             | 0DB11                |           |                      |
| (e1)                      | 5 m                          | 2DB10-1AF0           | connector                    |                      |           |                      |
|                           | 7 m                          | 2DB10-1AH0           | (e2)                         |                      |           |                      |
|                           | 10 m                         | 2DB10-1BA0           |                              |                      |           |                      |
|                           | 15 m                         | 2DB10-1BF0           |                              |                      |           |                      |
|                           | 20 m                         | 2DB10-1CA0           |                              |                      |           |                      |

# External 24 VDC power supply

A 24 VDC power supply is needed to supply the V90 servo drive. Refer to the table below to select the power supply:

| Without a holding                     | brake | With a holding brake            |                     |  |
|---------------------------------------|-------|---------------------------------|---------------------|--|
| Rated voltage Maximum current (A) (V) |       | Rated voltage (V)               | Maximum current (A) |  |
| 24 (-15% to<br>+20%)                  | 1.6   | 24 (-10% to +10%) <sup>1)</sup> | 3.6                 |  |

The minimum voltage of 24 VDC -10% must be available at the connector on the motor side in order to guarantee that the brake reliably opens. If the maximum voltage of 24 VDC +10% is exceeded, then the brake could re-close. The voltage drop along the brake feeder cable must be taken into consideration. The voltage drop ΔU for copper cables can be approximately calculated as follows:

 $\Delta U [V] = 0.042 \Omega \cdot mm^2/m \cdot (I/q) \cdot I_{Brake}$ 

Where: I = Cable length [m], q = Brake cable cross section [mm<sup>2</sup>], I<sub>Brake</sub> = DC current of brake [A]

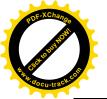

## Fuse/circuit breaker

A fuse/circuit breaker can be used to protect the system. Refer to the table below for the selection of fuses and circuit breakers:

| SINAM  | ICS V90                | CE-comp       | liant         |                            |                       | UL-compliant               |       |                            |                       |  |
|--------|------------------------|---------------|---------------|----------------------------|-----------------------|----------------------------|-------|----------------------------|-----------------------|--|
| Fram   | Order number           | Standard      | fuse          | Circuit breaker            | Standard fuse         |                            |       | Circuit break              | ər                    |  |
| e size |                        | Rated current | Order number  | Rated cur-<br>rent/voltage | Order number          | Rated cur-<br>rent/voltage | Class | Rated cur-<br>rent/voltage | Order<br>number       |  |
| FSAA   | 6SL3210-<br>5FE10-4UA0 | 6 A           | 3NA3<br>801-6 | 3.2 A,<br>690 VAC          | 3RV<br>1021-<br>1DA10 | 10 A,<br>600 VAC           | J     | 3.2 A,<br>690 VAC          | 3RV<br>1021-<br>1DA10 |  |
| FSA    | 6SL3210-<br>5FE10-8UA0 | 6 A           | 3NA3<br>801-6 |                            |                       | 10 A,<br>600 VAC           | J     | 4 A,<br>690 VAC            | 3RV<br>1021-<br>1EA10 |  |
|        | 6SL3210-<br>5FE11-0UA0 | 10 A          | 3NA3<br>803-6 | 5 A, 690 VAC               | 3RV<br>1021-<br>1FA10 | 10 A,<br>600 VAC           | J     | 5 A,<br>690 VAC            | 3RV<br>1021-<br>1FA10 |  |
| FSB    | 6SL3210-<br>5FE11-5UA0 | 10 A          | 3NA3<br>803-6 | 10 A,<br>690 VAC           | 3RV<br>1021-<br>1HA10 | 15 A,<br>600 VAC           | J     | 10 A,<br>690 VAC           | 3RV<br>1021-<br>1HA10 |  |
|        | 6SL3210-<br>5FE12-0UA0 | 16 A          | 3NA3<br>805-6 | 16 A,<br>690 VAC           | 3RV<br>1021-<br>4AA10 | 15 A,<br>600 VAC           | J     | 16 A,<br>690 VAC           | 3RV<br>1021-<br>4AA10 |  |
| FSC    | 6SL3210-<br>5FE13-5UA0 | 20 A          | 3NA3<br>807-6 | 20 A,<br>690 VAC           | 3RV<br>1021-<br>4BA10 | 25 A,<br>600 VAC           | J     | 20 A,<br>690 VAC           | 3RV<br>1021-<br>4BA10 |  |
|        | 6SL3210-<br>5FE15-0UA0 | 20 A          | 3NA3<br>807-6 | 20 A,<br>690 VAC           | 3RV<br>1021-<br>4BA10 | 25 A,<br>600 VAC           | J     | 20 A,<br>690 VAC           | 3RV<br>1021-<br>4BA10 |  |
|        | 6SL3210-<br>5FE17-0UA0 | 25 A          | 3NA3<br>810-6 | 25 A,<br>690 VAC           | 3RV<br>1021-<br>4DA10 | 25 A,<br>600 VAC           | J     | 25 A,<br>690 VAC           | 3RV<br>1021-<br>4DA10 |  |

# **Braking resistor**

The SINAMICS V90 has a built-in braking resistor, the table below shows the information of the built-in resistor:

| Frame size | Resistance (Ω) | Max. power (kW) | Rated power (W) | Max. energy (kJ) |
|------------|----------------|-----------------|-----------------|------------------|
| FSAA       | 533            | 1.2             | 17              | 1.8              |
| FSA        | 160            | 4               | 57              | 6                |
| FSB        | 70             | 9.1             | 131             | 13.7             |
| FSC        | 27             | 23.7            | 339             | 35.6             |

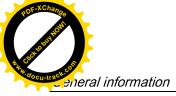

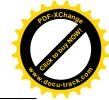

When the internal braking resistor cannot meet the braking requirements, an external braking resistor can be used to transform the regenerative electrical energy into heat, thus giving greatly improved braking and deceleration capabilities. Select a standard braking resistor according to the table below:

| Frame size | Resistance (Ω) | Max. power (kW) | Rated power (W) | Max. energy (kJ) |
|------------|----------------|-----------------|-----------------|------------------|
| FSAA       | 533            | 1.2             | 30              | 2.4              |
| FSA        | 160            | 4               | 100             | 8                |
| FSB        | 70             | 9.1             | 229             | 18.3             |
| FSC        | 27             | 23.7            | 1185            | 189.6            |

#### Filter

Siemens recommends you to use a line filter to protect the system from high frequency noise. The line filter restricts the conductive interference emitted from the SINAMICS V90 to the permissible values. The SINAMICS V90 drives with these external line filters have been tested in accordance with the emission requirements of the Category C2 environment. The conductive emissions and radiated emissions are in compliance with the Class A requirements of the EN 55011 standard.

The table below lists all filters recommended by Siemens:

| Frame size | Rated current (A) | Degree of protection | Order number       |
|------------|-------------------|----------------------|--------------------|
| FSAA       | 5                 | IP20                 | 6SL3203-0BE15-0VA0 |
| FSA        | 5                 | IP20                 | 6SL3203-0BE15-0VA0 |
| FSB        | 12                | IP20                 | 6SL3203-0BE21-2VA0 |
| FSC        | 20                | IP20                 | 6SL3203-0BE22-0VA0 |

## Outline dimensions (mm)

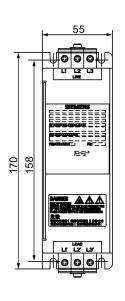

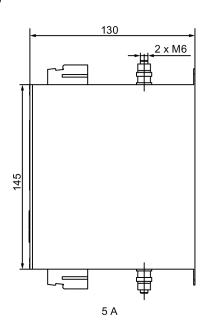

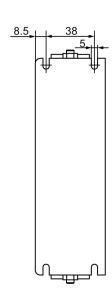

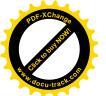

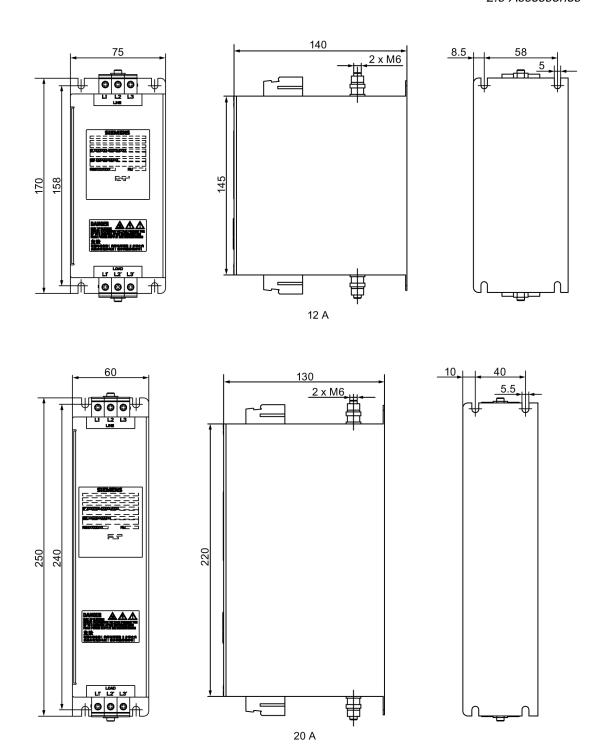

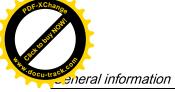

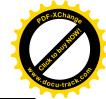

#### Basic technical data

The table below shows the basic technical data of the line filters.

| Rated current                  | 5 A                                       | 12 A | 20 A |  |  |  |  |
|--------------------------------|-------------------------------------------|------|------|--|--|--|--|
| Rated voltage                  | 3-phase 380 VAC to 480 VAC (-15% to +15%) |      |      |  |  |  |  |
| Line frequency                 | 50/60 Hz (-10% to +10%)                   |      |      |  |  |  |  |
| Product standard IEC 61800-5-1 |                                           |      |      |  |  |  |  |

#### Insertion loss

The table below shows the insertion loss of the line filters.

| Rated current (A)        | 5    |     |     |     |    |    | 12   |     |     |     |    |    | 20   |     |     |     |    |    |
|--------------------------|------|-----|-----|-----|----|----|------|-----|-----|-----|----|----|------|-----|-----|-----|----|----|
| Noise frequency<br>(MHz) | 0.15 | 0.5 | 1.0 | 5.0 | 10 | 30 | 0.15 | 0.5 | 1.0 | 5.0 | 10 | 30 | 0.15 | 0.5 | 1.0 | 5.0 | 10 | 30 |
| CM (dB)                  | 60   | 65  | 55  | 45  | 35 | 20 | 60   | 70  | 70  | 55  | 45 | 15 | 60   | 60  | 60  | 55  | 35 | 15 |
| DM (dB)                  | 50   | 60  | 55  | 50  | 50 | 40 | 60   | 65  | 60  | 50  | 45 | 30 | 40   | 55  | 55  | 50  | 45 | 30 |

#### Connecting

The figure below provides a connection example. It shows how to connect a line filter to a SINAMCIS V90 drive.

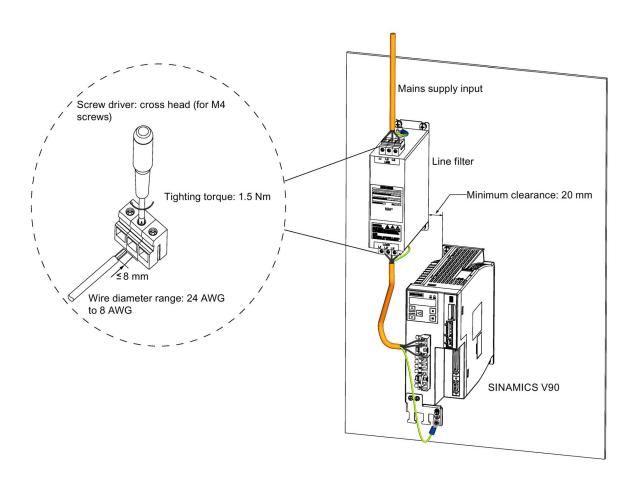

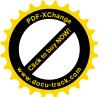

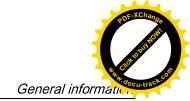

2.6 Function list

## SD card

Optionally an SD card can be used to copy drive parameters or perform a firmware update. For the servo drives with firmware version V1.04 or higher, you can select high quality SD cards with a maximum capacity of 32 GB from manufacturers such as Kingston or SanDisk. For the servo drives with earlier firmware versions, you can select high quality SD cards with a maximum capacity of 2 GB from manufacturers such as KINGMAX, Kingston or SanDisk.

## Replacement fans (for frame sizes B and C only)

Order numbers:

Fan kits for frame size B: 6SL3200-0WF00-0AA0 Fan kits for frame size C: 6SL3200-0WF01-0AA0

# 2.6 Function list

| Function                                            | Description                                                                                                    | Control mode                      |
|-----------------------------------------------------|----------------------------------------------------------------------------------------------------|-----------------------------------|
| Pulse train input position control (PTI) (Page 141) | Implements accurate positioning through two pulse train input channels: 5 V differential or 24 V single end signal. In addition, it supports S-curve position smoothing function                                                                                                    | PTI                               |
| Internal position control (IPos)<br>(Page 154)      | Implements accurate positioning through internal position commands (up to eight groups) and allows to specify the acceleration/speed for positioning                                                                                                    | IPos                              |
| Speed control (S) (Page 171)                        | Flexibly controls motor speed and direction through external analog speed commands (0 - ±10 VDC) or internal speed commands (up to seven groups)                                                                                                    | S                                 |
| Torque control (T) (Page 177)                       | Flexibly controls motor output torque through external analog torque commands (0 - ±10 VDC) or internal torque commands. In addition, it supports speed limit function to prevent overspeed when a motor has no loads                                                               | Т                                 |
| Compound controls (Page 133)                        | Supports flexible switches among position control mode, speed control mode, and torque control mode                                                                                                    | PTI/S, IPos/S, PTI/T, IPos/T, S/T |
| Absolute position system (Page 181)                 | Allows to implement motion control tasks immediately after<br>the servo system with an absolute encoder is powered on,<br>needless of carrying out referencing or zero position opera-<br>tion beforehand                                                                           | PTI                               |
| Gain switching (Page 221)                           | Switches between gains during motor rotation or stop with an external signal or internal parameters to reduce noise and positioning time, or improve the operation stability of a servo system                                                                                      | PTI, IPos, S                      |
| PI/P switching (Page 225)                           | Switches from PI control to P control with an external signal or internal parameters to suppress overshooting during acceleration or deceleration (for speed control mode) or to suppress undershooting during positioning and reduce the settling time (for position control mode) | PTI, IPos, S                      |
| Safe Torque Off (STO) (Page 201)                    | Safely disconnects torque-generating motor power supply to prevent an unintentional motor restart                                                                                                    | PTI, IPos, S, T                   |

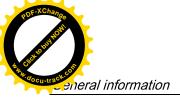

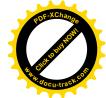

# 2.6 Function list

| Function                                       | Description                                                                                                    | Control mode    |
|------------------------------------------------|----------------------------------------------------------------------------------------------------|-----------------|
| Zero speed clamp (Page 174)                    | Stops motor and clamps the motor shaft when motor speed setpoint is below a parameterized threshold level                                                                                                    | S               |
| One-button auto tuning (Page 208)              | Estimates the machine characteristic and sets the closed loop control parameters (position loop gain, speed loop gain, speed integral compensation, filter if necessary, etc.) without any user intervention                           | PTI, IPos, S, T |
| Real-time auto tuning (Page 213)               | Estimates the machine characteristic and sets the closed loop control parameters (position loop gain, speed loop gain, speed integral compensation, filter if necessary, etc.) continuously in real time without any user intervention | PTI, IPos, S, T |
| Resonance suppression (Page 219)               | Suppresses the mechanical resonance, such as workpiece vibration and base shake                                                                                                    | PTI, IPos, S, T |
| Speed limit (Page 147)                         | Limits motor speed through external analog speed limit commands (0 - ±10 VDC) or internal speed limit commands (up to three groups)                                                                                                    | PTI, IPos, S, T |
| Torque limit (Page 149)                        | Limits motor torque through external analog torque limit commands (0 - ±10 VDC) or internal torque limit commands (up to three groups)                                                                                                 | PTI, IPos, S    |
| Electronic gear ratio (Page 143)               | Defines a multiplier factor for input pulses                                                                                                    | PTI, IPos       |
| Basic operator panel (BOP)<br>(Page 115)       | Displays servo status on a 6-digit 7-segment LED display                                                                                                    | PTI, IPos, S, T |
| External braking resistor - DCP, R1 (Page 101) | An external braking resistor can be used when the internal braking resistor is insufficient for regenerative energy                                                                                                    | PTI, IPos, S, T |
| Digital inputs/outputs (DIs/DOs) (Page 65)     | Control signals and status signals can be assigned to eight programmable digital inputs and six digital outputs                                                                                                    | PTI, IPos, S, T |
| Smoothing function (Page 143)                  | Transforms position characteristics from the pulse train input setpoint into an S-curve profile with a parameterized time constant                                                                                                    | PTI             |
| SINAMICS V-ASSISTANT                           | You can perform parameter settings, test operation, adjustment and other operations with a PC                                                                                                    | PTI, IPos, S, T |

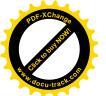

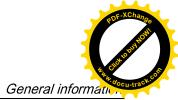

# 2.7.1 Technical data - servo drives

| Order No.            | 6SL3210-5FE                       | 10-<br>4UA0                                                                                                    | 10-<br>8UA0             | 11-<br>0UA0 | 11-<br>5UA0 | 12-<br>0UA0 | 13-<br>5UA0 | 15-<br>0UA0 | 17-<br>0UA0 |  |  |
|----------------------|-----------------------------------|----------------------------------------------------------------------------------------------------|-------------------------|-------------|-------------|-------------|-------------|-------------|-------------|--|--|
| Frame size           |                                   | FSAA                                                                                                    | FSA                     | FSA         | FSB         | FSB         | FSC         | FSC         | FSC         |  |  |
| Rated output cu      | rrent (A)                         | 1.2                                                                                                    | 2.1                     | 3.0         | 5.3         | 7.8         | 11.0        | 12.6        | 13.2        |  |  |
| Max. output curr     | rent (A)                          | 3.6                                                                                                    | 6.3                     | 9.0         | 13.8        | 23.4        | 33.0        | 37.8        | 39.6        |  |  |
| Max. supported       | motor power (kW)                  | 0.4                                                                                                    | 0.75                    | 1.0         | 1.75        | 2.5         | 3.5         | 5.0         | 7.0         |  |  |
| Output frequenc      | y (Hz)                            | 0 to 330                                                                                                    | 1                       |             |             |             |             |             |             |  |  |
| Power supply         | Voltage/frequency                 | 3-phase                                                                                                    | 380 VAC                 | to 480 V    | AC, 50/60   | ) Hz        |             |             |             |  |  |
|                      | Permissible voltage fluctuation   | -15% to                                                                                                    | +10%                    |             |             |             |             |             |             |  |  |
|                      | Permissible frequency fluctuation | -10% to +10%                                                                                                    |                         |             |             |             |             |             |             |  |  |
|                      | Rated input current (A)           | 1.5                                                                                                    | 2.6                     | 3.8         | 5.8         | 9.8         | 13.8        | 15.8        | 16.5        |  |  |
|                      | Power supply capacity (kVA)       | 1.7                                                                                                    | 3.0                     | 4.3         | 6.6         | 11.1        | 15.7        | 18.0        | 18.9        |  |  |
|                      | Inrush current (A)                | 8.0                                                                                                    | 8.0                     | 8.0         | 4.0         | 4.0         | 2.5         | 2.5         | 2.5         |  |  |
| 24 VDC power         | Voltage (V)                       | 24 (-15% to +20%) <sup>1)</sup>                                                                                                    |                         |             |             |             |             |             |             |  |  |
| supply               | Maximum current (A)               | 1.6 A (w                                                                                                    | hen using               | g a motor   | without a   | brake)      |             |             |             |  |  |
|                      |                                   | 3.6 A (w                                                                                                    | hen using               | g a motor   | with a bra  | ke)         |             |             |             |  |  |
|                      |                                   | Imax In Imax =                                                                                                    | 10                      | s →         |             |             |             |             |             |  |  |
| Control system       |                                   | Servo c                                                                                                    | ontrol                  |             |             |             |             |             |             |  |  |
| Braking resistor     |                                   | Built-in                                                                                                    |                         |             |             | -           | -           | -           |             |  |  |
| Protective functions |                                   | Earthing fault protection, output short-circuit protection <sup>2)</sup> , overvoltage/undervoltage protection, I <sup>2</sup> t detection, IGBT overtemperature protection <sup>3)</sup> |                         |             |             |             |             |             |             |  |  |
| Speed control        | Speed control range               | Analog                                                                                                    | speed cor               | mmand 1:    | 2000, inte  | rnal spee   | d commar    | nd 1:5000   |             |  |  |
| mode                 | Analog speed command input        | -10 VDC                                                                                                    | c to +10 V              | DC/rated    | speed       |             |             |             |             |  |  |
|                      | Torque limit                      |                                                                                                    | ugh a par<br>ax. torque |             | the analo   | og input co | ommand ((   | 0 V - +10   |             |  |  |

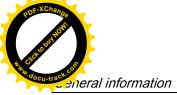

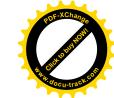

| Order No.           | 6SL3210-5FE                     |                                                                        | 10-<br>4UA0                                               | 10-<br>8UA0              | 11-<br>0UA0                         | 11-<br>5UA0 | 12-<br>0UA0 | 13-<br>5UA0 | 15-<br>0UA0 | 17-<br>0UA0 |  |  |  |
|---------------------|---------------------------------|------------------------------------------------------------------------|-----------------------------------------------------------|--------------------------|-------------------------------------|-------------|-------------|-------------|-------------|-------------|--|--|--|
| Frame size          | •                               |                                                                        | FSAA                                                      | FSA                      | FSA                                 | FSB         | FSB         | FSC         | FSC         | FSC         |  |  |  |
| Position control    | Max. input pu                   | lse frequency                                                          | 1 M (differential input), 200 kpps (open collector input) |                          |                                     |             |             |             |             |             |  |  |  |
| mode                | Command pu                      | Electron                                                               | ic gear ra                                                | tio (A/B)                |                                     |             |             |             |             |             |  |  |  |
|                     | factor                          |                                                                        | A: 1 - 10000, B: 1 - 10000                                |                          |                                     |             |             |             |             |             |  |  |  |
|                     |                                 |                                                                        | 1/50 < A/B < 200                                          |                          |                                     |             |             |             |             |             |  |  |  |
|                     | In-position rar                 | 0 to ±10                                                               | 000 pulse                                                 | (comma                   | nd pulse ı                          | unit)       |             |             |             |             |  |  |  |
|                     | Error excessive                 | ±10 revo                                                               | olutions                                                  |                          |                                     |             |             |             |             |             |  |  |  |
|                     | Torque limit                    |                                                                        |                                                           | ugh a par<br>ix. torque  |                                     | the analo   | og input co | ommand (    | 0 V - +10   |             |  |  |  |
| Torque control mode | command                         | -10 V to                                                               | +10 VDC                                                   | /max. tor                | que (input                          | : impedand  | ce 10 kΩ -  | · 12 kΩ)    |             |             |  |  |  |
|                     | Speed limit                     |                                                                        |                                                           | ugh a par<br>ix. rated s |                                     | the analo   | og input co | ommand ((   | 0 V - +10   |             |  |  |  |
| Cooling method      |                                 | Self-coo                                                               | led                                                       | Fan-coo                  | led                                 |             |             |             |             |             |  |  |  |
| Environmental       | Operation                       | 0 °C to 4                                                              | 15 °C: wit                                                | hout powe                | er deratin                          | 9           |             |             |             |             |  |  |  |
| conditions          | conditions air tempera-<br>ture |                                                                        |                                                           |                          | 45 °C to 55 °C: with power derating |             |             |             |             |             |  |  |  |
|                     |                                 |                                                                        | 15 20 25<br>Temperatu                                     | ure                      | 5 50 55<br>(°C)                     |             |             |             |             |             |  |  |  |
|                     |                                 | Storage                                                                | -40 °C to +70 °C                                          |                          |                                     |             |             |             |             |             |  |  |  |
|                     | Surrounding humidity            | Operation                                                              | `                                                         | non-cond                 |                                     |             |             |             |             |             |  |  |  |
|                     |                                 | Storage                                                                | ,                                                         | n-conder                 |                                     | :           | <b>6</b>    |             |             |             |  |  |  |
|                     | Operating env                   | ronment                                                                | oil gas,                                                  |                          | iirect suni                         | ignt), free | from corr   | osive gas,  | combust     | ibie gas,   |  |  |  |
|                     | Altitude                        |                                                                        | ≤ 1000 m (without power derating)                         |                          |                                     |             |             |             |             |             |  |  |  |
|                     |                                 | (%) 100<br>100<br>100<br>100<br>100<br>100<br>100<br>100<br>100<br>100 |                                                           | 00 3000<br>Altitude      | 4000 5000<br>(m)                    | )           |             |             |             |             |  |  |  |
|                     | Degree of pro                   | IP20                                                                   |                                                           |                          |                                     |             |             |             |             |             |  |  |  |
|                     |                                 | •                                                                      |                                                           |                          | Class 2                             |             |             |             |             |             |  |  |  |
|                     | Vibration                       | Operation                                                              | Shock:                                                    | Operatio                 | nal area l                          | <u> </u>    |             |             |             |             |  |  |  |
|                     |                                 |                                                                        | Peak acceleration: 5 g                                    |                          |                                     |             |             |             |             |             |  |  |  |
|                     |                                 |                                                                        |                                                           | Duration                 | of shock                            | : 30 ms     |             |             |             |             |  |  |  |

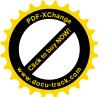

| Order No.            | 6SL3210-5FE                  |            | 10-<br>4UA0          | 10-<br>8UA0                                                                                             | 11-<br>0UA0 | 11-<br>5UA0 | 12-<br>0UA0 | 13-<br>5UA0 | 15-<br>0UA0 | 17-<br>0UA0 |  |
|----------------------|------------------------------|------------|----------------------|----------------------------------------------------------------------------------------------------|-------------|-------------|-------------|-------------|-------------|-------------|--|
| Frame size           |                              |            | FSAA                 | FSA                                                                                                    | FSA         | FSB         | FSB         | FSC         | FSC         | FSC         |  |
|                      | Vibration:                   |            |                      |                                                                                                    |             |             |             |             |             |             |  |
| Transport & storage  |                              |            | Vibra-<br>tion:      | 5 Hz to 9 Hz: 7.5 mm deflection<br>9 Hz to 200 Hz: 2 g vibration<br>Vibration class: 2M3 transportation |             |             |             |             |             |             |  |
| Certifications       | city us C                    | E          |                      | > E                                                                                                    | RE          |             |             |             |             |             |  |
| Mechanical<br>design | Outline dimensio<br>x D, mm) | ons (W x H | 60 x<br>180 x<br>200 |                                                                                                    |             |             |             | 0 x 240     |             |             |  |
| Weight (kg)          |                              |            | 1.800                | 2.500                                                                                                   | 2.510       | 3.055       | 3.130       | 6.515       | 6.615       | 6.615       |  |

When SINAMICS V90 works with a motor with a brake, the voltage tolerance of 24 VDC power supply must be -10% to +10% to meet the voltage requirement of the brake.

<sup>&</sup>lt;sup>2)</sup> Integral solid state short circuit protection does not provide branch circuit protection. Branch circuit protection must be provided in accordance with the National Electrical Code and any additional local codes.

<sup>&</sup>lt;sup>3)</sup> SINAMICS V90 does not support motor overtemperature protection. Motor overtemperature is calculated by I<sup>2</sup>t and protected by the output current from the drive.

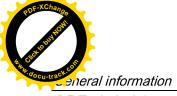

POF-XChange POF-XChange Population

#### 2.7 Technical data

## 2.7.2 Technical data - servo motors

## General technical data

| Parameter     |                                   | Description                                              |                |                               |  |  |
|---------------|-----------------------------------|----------------------------------------------------------|----------------|-------------------------------|--|--|
| Type of mo    | otor                              | Permanent-magnet syn                                     | chronous motor |                               |  |  |
| Cooling       |                                   | Self-cooled                                              |                |                               |  |  |
| Operating t   | temperature [°C]                  | 0 to 40 (without power derating)                         |                |                               |  |  |
| Storage ter   | mperature [°C]                    | -15 to +65                                               |                |                               |  |  |
| Relative hu   | ımidity [RH]                      | 90% (non-condensing a                                    | nt 30°C )      |                               |  |  |
| Installation  | altitude [m]                      | ≤ 1000 (without power of                                 | derating)      |                               |  |  |
| Maximum r     | noise level [dB]                  | 1FL604 <b>□</b> : 65                                     | 1FL606□ :70    | 1FL609□: 70                   |  |  |
| Thermal cla   | ass                               | В                                                        |                |                               |  |  |
| Vibration se  | everity grade                     | A (according to IEC 600                                  | )34-14)        |                               |  |  |
| Shock resis   | stance [m/s²]                     | 25 (continuous in axial (in a short time of 6 ms)        |                | ous in radial direction); 250 |  |  |
|               | Rated voltage (V)                 | 24 ± 10%                                                 |                |                               |  |  |
|               | Rated current (A)                 | 1FL604 <b>□</b> : 0.88                                   | 1FL606□ : 1.44 | 1FL609□: 1.88                 |  |  |
|               | Holding brake torque [Nm]         | 1FL604 <b>□</b> : 3.5                                    | 1FL606□: 12    | 1FL609□: 30                   |  |  |
| Holding       | Maximum brake opening time [ms]   | 1FL604 <b>□</b> : 60                                     | 1FL606□ : 180  | 1FL609□: 220                  |  |  |
| brake         | Maximum brake closing time [ms]   | 1FL604 <b>□</b> : 45                                     | 1FL606□: 60    | 1FL609□: 115                  |  |  |
|               | Maximum number of emergency stops | 2000 1)                                                  |                |                               |  |  |
| Bearing life  | etime [h]                         | > 20000 2)                                               |                |                               |  |  |
| Oil seal life | time [h]                          | 5000                                                     |                |                               |  |  |
| Encoder life  | etime [h]                         | 20000 - 30000 <sup>3)</sup>                              |                |                               |  |  |
| Paint finish  |                                   | Black                                                    |                |                               |  |  |
| Degree of     | protection                        | IP65, with shaft oil seal                                |                |                               |  |  |
| Type of cor   | nstruction                        | IM B5, IM V1 and IM V3                                   |                |                               |  |  |
| Positive rot  | tation                            |                                                          |                |                               |  |  |
|               |                                   | Clockwise (default setting in SINAMICS V90 servo drives) |                |                               |  |  |
| Certification | n                                 | C E E E E                                                |                |                               |  |  |

- Restricted emergency stop operation is permissible. Up to 2000 braking operations can be executed with 300% rotor moment of inertia as external moment of inertia from a speed of 3000 RPM without the brake being subject to an inadmissible amount of wear.
- This lifetime is only for reference. When a motor keeps running at rated speed under rated load, replace its bearing after 20,000 to 30,000 hours of service time. Even if the time is not reached, the bearing must be replaced when unusual noise, vibration, or faults are found.
- 3) This lifetime is only for reference. When a motor keeps running at 80% rated value and the surrounding temperature is 30 °C, the encoder lifetime can be ensured.

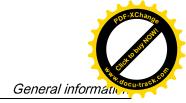

# Specific technical data

| Order No.                      | 1FL60                    | 42      | 44   | 61     | 62     | 64   | 66   | 67   | 90     | 92   | 94   | 96     |
|--------------------------------|--------------------------|---------|------|--------|--------|------|------|------|--------|------|------|--------|
| Rated pow                      | er [kW]                  | 0.40    | 0.75 | 0.75   | 1.00   | 1.50 | 1.75 | 2.00 | 2.5    | 3.5  | 5.0  | 7.0 1) |
| Rated torqu                    | ue [Nm]                  | 1.27    | 2.39 | 3.58   | 4.78   | 7.16 | 8.36 | 9.55 | 11.9   | 16.7 | 23.9 | 33.4   |
| Maximum t<br>[Nm]              | orque                    | 3.8     | 7.2  | 10.7   | 14.3   | 21.5 | 25.1 | 28.7 | 35.7   | 50.0 | 70.0 | 90.0   |
| Rated spee                     | ed [rpm]                 | 3000    |      | 2000   |        |      |      |      | 2000   |      |      |        |
| Maximum s                      | speed                    | 4000    |      | 3000   |        |      |      |      | 3000   |      | 2500 | 2000   |
| Rated frequ                    | uency [Hz]               | 200     |      | 133    |        |      |      |      | 133    |      |      |        |
| Rated curre                    | ent [A]                  | 1.2     | 2.1  | 2.5    | 3.0    | 4.6  | 5.3  | 5.9  | 7.8    | 11.0 | 12.6 | 13.2   |
| Maximum o                      | current [A]              | 3.6     | 6.3  | 7.5    | 9.0    | 13.8 | 15.9 | 17.7 | 23.4   | 33.0 | 36.9 | 35.6   |
| Moment of 4 kgm <sup>2</sup> ] | inertia [10 <sup>-</sup> | 2.7     | 5.2  | 8.0    | 15.3   | 15.3 | 22.6 | 29.9 | 47.4   | 69.1 | 90.8 | 134.3  |
| Moment of (with brake kgm²]    |                          | 3.2     | 5.7  | 9.1    | 16.4   | 16.4 | 23.7 | 31.0 | 56.3   | 77.9 | 99.7 | 143.2  |
| Recommer<br>to motor in        |                          | < 10009 | %    | < 500% | < 500% |      |      |      | < 500% | •    |      |        |
| Weight of incremen-            | With brake               | 4.6     | 6.4  | 8.6    | 11.3   | 11.3 | 14.0 | 16.6 | 21.3   | 25.7 | 30.3 | 39.1   |
| tal en-<br>coder<br>motor [kg] | Without<br>brake         | 3.3     | 5.1  | 5.6    | 8.3    | 8.3  | 11.0 | 13.6 | 15.3   | 19.7 | 24.3 | 33.2   |
| Weight of absolute             | With brake               | 4.4     | 6.2  | 8.3    | 11.0   | 11.0 | 13.6 | 16.3 | 20.9   | 25.3 | 29.9 | 38.7   |
| encoder<br>motor [kg]          | Without brake            | 3.1     | 4.9  | 5.3    | 8.0    | 8.0  | 10.7 | 13.3 | 14.8   | 19.3 | 23.9 | 32.7   |

When the surrounding temperature is higher than 30 °C, the 1FL6096 motors with brake will have a power derating of 10%.

# Note

The data of rated torque, rated power, maximum torque, and armature resistance in the above table allow a tolerance of 10%.

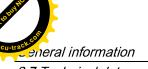

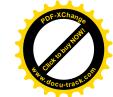

## **Torque-Speed characteristics**

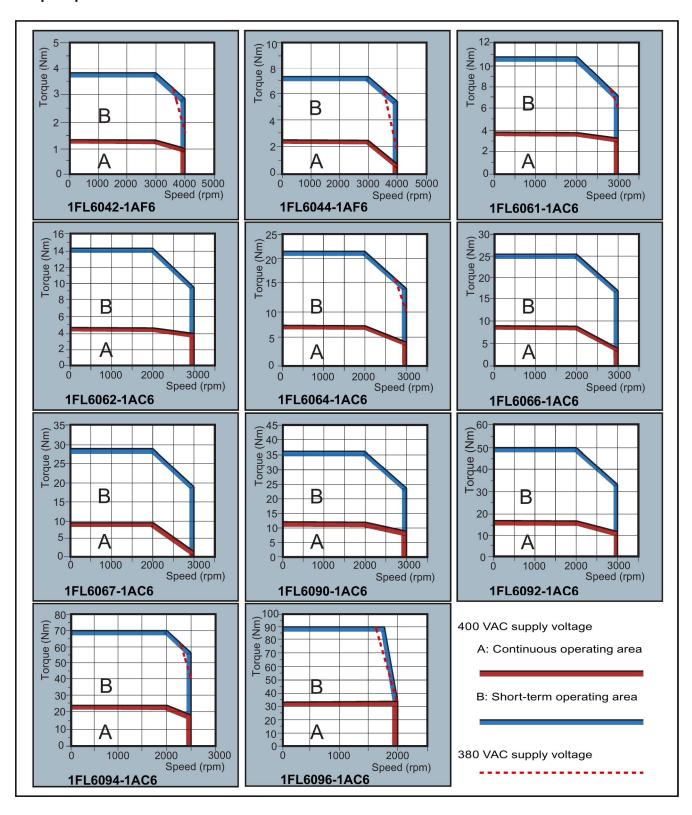

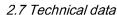

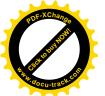

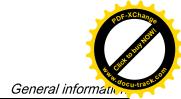

#### Note

- Continuous operating area is a series of states when a motor can operate continuously and safely. The effective torque must be located in this area.
- Short-term operating area is a series of states when a motor can operate for a short duration if its effective torque is smaller than the rated torque.
- For the motors with different rated and maximum speeds, the output torque will decline at a faster rate after the speed exceeds the rated speed.
- The feature in short-term operating area varies with power supply voltages.
- The continuous operating area becomes smaller and the voltage drop grows larger when the cables in the major loop exceed 20 meters.
- For 1FL6096 motors, the maximum speed can be ensured when the line supply voltage is higher than 380V.

#### Permissible radial and axial forces

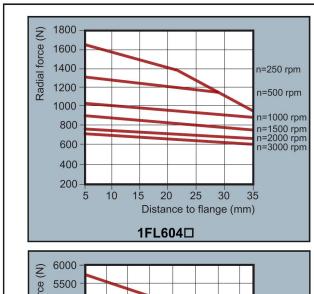

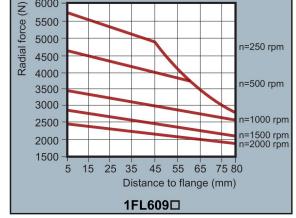

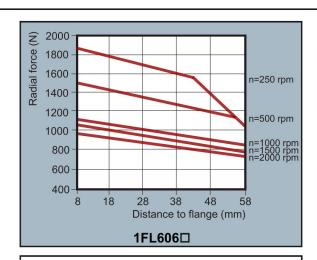

#### Axial force:

When using, for example, helical toothed wheels as drive element, in addition to the radial force, there is also an axial force on the motor bearings. For axial forces, the spring-loading of the bearings can be overcome so that the rotor moves corresponding to the axial bearing present (up to 0.2 mm).

The permissible axial force can be approximately calculated using the following formula:

 $F_A = 0.35 \cdot F_Q$ 

Where  $F_A$  represents axial force and  $F_Q$  radial force.

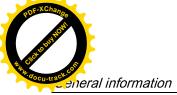

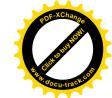

## Note

1FL604□ and 1FL609□ have a 5 mm of shaft sheltered in sleeves, and 1FL606□ has an 8 mm of shaft in sleeves. Therefore, the distances to flange in the above three figures begin respectively from 5 mm, 8mm, and 5 mm.

# 2.7.3 Technical data - cables

| Parameter                              | MOTION-CONNECT 300<br>Power Cable | MOTION-CONNECT 300<br>Encoder Cable | MOTION-CONNECT 300<br>Brake Cable |  |  |  |  |
|----------------------------------------|-----------------------------------|-------------------------------------|-----------------------------------|--|--|--|--|
| Material                               | PVC                               | PVC                                 | PVC                               |  |  |  |  |
| Degree of protection (motor-side only) | IP65                              | IP65                                | IP65                              |  |  |  |  |
| Number of cores                        | 4                                 | 10                                  | 2                                 |  |  |  |  |
| Cross-section of cores (mm²)           | 4 x 1.5 (for FSAA/FSA)            | 6 x 0.22 + 4 x 0.25                 | 2 x 0.75                          |  |  |  |  |
|                                        | 4 x 2.5 (for FSB/FSC)             |                                     |                                   |  |  |  |  |
| Rated voltage (V)                      | 600/1000                          | 30                                  | 30                                |  |  |  |  |
| Operation temperature (°C)             | -25 to 80                         |                                     |                                   |  |  |  |  |
| Shielding                              | Yes                               |                                     |                                   |  |  |  |  |
| Minimum bending radius, static (mm)    | 6 x outer diameter                |                                     |                                   |  |  |  |  |
| Bending cycles                         | 1000000                           |                                     |                                   |  |  |  |  |
| Oil resistance                         | EN60811-2-1 fulfilled             |                                     |                                   |  |  |  |  |
| Flame-retardant                        | EN60332-1-1to 1-3 fulfilled       |                                     |                                   |  |  |  |  |
| Certifications                         | RoHS, UL, CE                      | RoHS, UL, CE                        |                                   |  |  |  |  |

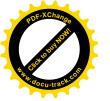

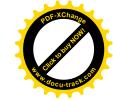

Mounting

# 3.1 Mounting the drive

For mounting conditions, see Technical data - servo drives (Page 43).

# 3.1.1 Mounting orientation and clearance

Mount the drive vertically in a shielded cabinet and observe the mounting clearances specified in the illustration below:

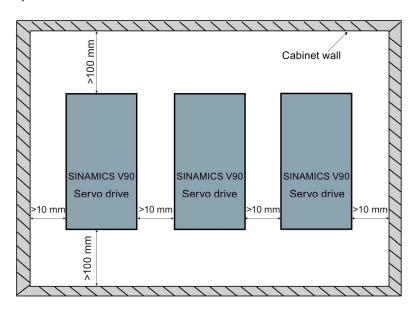

#### Note

The drive should be derated to 80% when the following conditions are satisfied:

- The surrounding temperature is 0 °C to 45 °C, and the mounting clearance is less than 10 mm. In this case, the minimum mounting clearance should not be less than 5 mm.
- The surrounding temperature is 45 °C to 55 °C. In this case, the minimum mounting clearance should not be less than 20 mm.

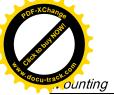

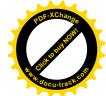

3.1 Mounting the drive

# 3.1.2 Drill patterns and outline dimensions

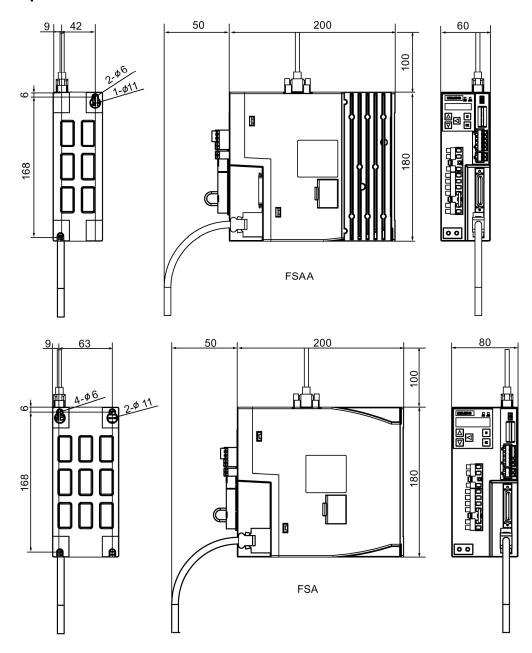

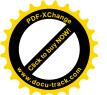

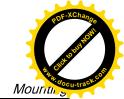

# 3.1 Mounting the drive

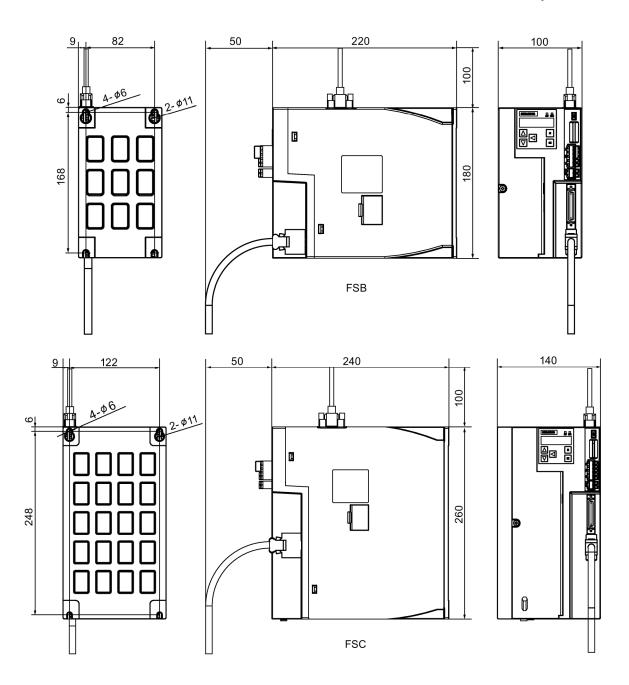

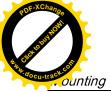

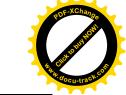

# 3.1.3 Mounting the drive

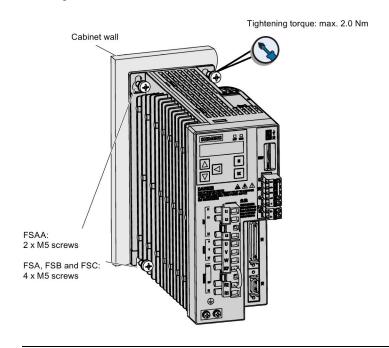

#### Note

Taking EMC factors into account, you are recommended to mount the drive in a shielded cabinet.

# 3.2 Mounting the motor

For mounting conditions, see Technical data - servo motors (Page 46).

# 3.2.1 Mounting orientation and dimensions

# Mounting orientation

SIMOTICS S-1FL6 supports flange mounting only and three types of constructions, so it can be installed in three orientations as shown in the following figure.

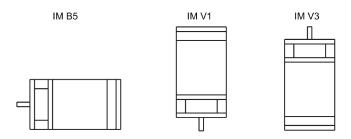

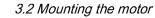

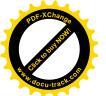

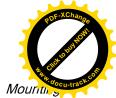

#### Note

When configuring the IM V3 type of construction, pay particular attention to the permissible axial force (weight force of the drive elements) and the necessary degree of protection.

## **Motor dimensions**

## Shaft-height 45 mm, with incremental encoder (unit: mm)

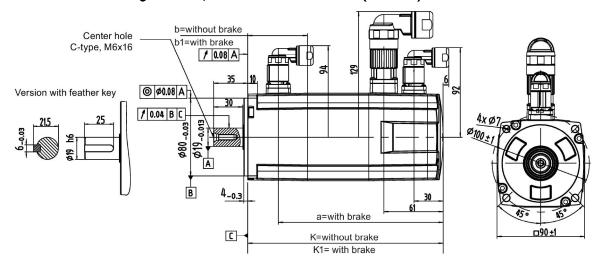

| Rated power | Rated torque | k     | k1  | а     | b  | b1   |
|-------------|--------------|-------|-----|-------|----|------|
| 0.4 kW      | 1.27 Nm      | 154.5 | 201 | 169.5 | 15 | 61.5 |
| 0.75 kW     | 2.39 Nm      | 201.5 | 248 | 216.5 |    |      |

## Shaft-height 45 mm, with absolute encoder (unit: mm)

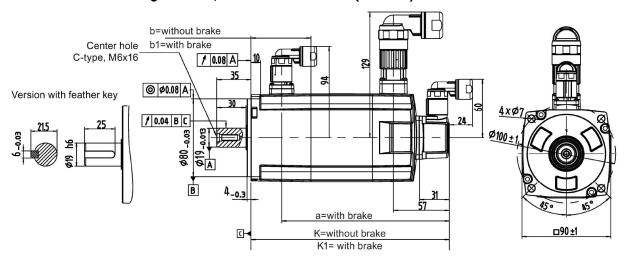

| Rated power | Rated torque | k   | k1    | а   | b  | b1   |
|-------------|--------------|-----|-------|-----|----|------|
| 0.4 kW      | 1.27 Nm      | 157 | 203.5 | 172 | 15 | 61.5 |
| 0.75 kW     | 2.39 Nm      | 204 | 250.5 | 219 |    |      |

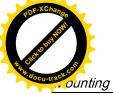

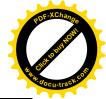

## Shaft-height 65 mm, with incremental encoder (unit: mm)

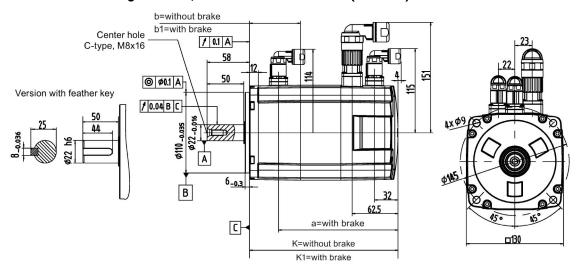

| Rated power | Rated torque | k   | k1    | а   | b  | b1   |
|-------------|--------------|-----|-------|-----|----|------|
| 0.75 kW     | 3.58 Nm      | 148 | 202.5 | 163 | 15 | 69.5 |
| 1.0 kW      | 4.78 Nm      | 181 | 235.5 | 196 |    |      |
| 1.5 kW      | 7.16 Nm      | 181 | 235.5 | 196 |    |      |
| 1.75 kW     | 8.36 Nm      | 214 | 268.5 | 229 |    |      |
| 2.0 kW      | 9.55 Nm      | 247 | 301.5 | 262 |    |      |

# Shaft-height 65 mm, with absolute encoder (unit: mm)

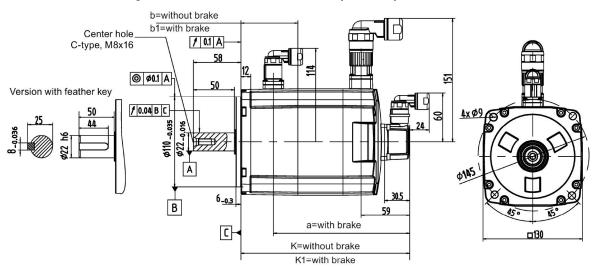

| Rated power | Rated torque | k   | k1    | a   | b  | b1   |
|-------------|--------------|-----|-------|-----|----|------|
| 0.75 kW     | 3.58 Nm      | 151 | 205.5 | 166 | 15 | 69.5 |
| 1.0 kW      | 4.78 Nm      | 184 | 238.5 | 199 |    |      |
| 1.5 kW      | 7.16 Nm      | 184 | 238.5 | 199 |    |      |
| 1.75 kW     | 8.36 Nm      | 217 | 271.5 | 232 |    |      |
| 2.0 kW      | 9.55 Nm      | 250 | 304.5 | 265 |    |      |

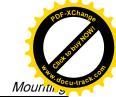

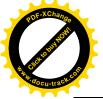

## Shaft-height 90 mm, with incremental encoder (unit: mm)

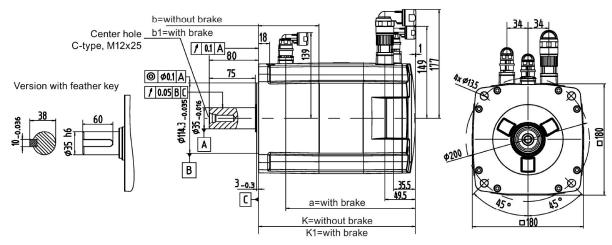

| Rated power | Rated torque | k     | k1  | а     | b  | b1   |
|-------------|--------------|-------|-----|-------|----|------|
| 2.5 kW      | 11.9 Nm      | 189.5 | 255 | 210.5 | 33 | 98.5 |
| 3.5 kW      | 16.7 Nm      | 211.5 | 281 | 236.5 |    |      |
| 5.0 kW      | 23.9 Nm      | 237.5 | 307 | 262.5 |    |      |
| 7.0 kW      | 33.4 Nm      | 289.5 | 359 | 314.5 |    |      |

## Shaft-height 90 mm, with absolute encoder (unit: mm)

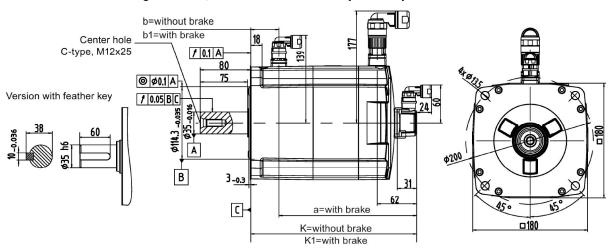

| Rated power | Rated torque | k   | k1  | а   | b  | b1   |
|-------------|--------------|-----|-----|-----|----|------|
| 2.5 kW      | 11.9 Nm      | 197 | 263 | 218 | 33 | 98.5 |
| 3.5 kW      | 16.7 Nm      | 223 | 289 | 244 |    |      |
| 5.0 kW      | 23.9 Nm      | 249 | 315 | 270 |    |      |
| 7.0 kW      | 33.4 Nm      | 301 | 367 | 322 |    |      |

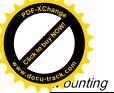

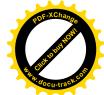

## 3.2.2 Mounting the motor

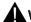

#### **WARNING**

#### Personal injury and material damage

Some motors, especially the 1FL609 are heavy. The excessive weight of the motor should be considered and any necessary assistance required for mounting should be sought.

Otherwise, the motor can fall down during mounting. This can result in serious personal injury or material damage.

#### **NOTICE**

#### Damage to the motor

If the liquid enters the motor, the motor may be damaged

During motor installation or operation, make sure that no liquid (water, oil, etc.) can penetrate into the motor. Besides, when installing the motor horizontally, make sure that the cable outlet faces downward to protect the motor from ingress of oil or water.

#### Note

#### Using the eyebolts

The 1FL609 motor (90 mm shaft height) has two M8 screw holes for screwing in two eyebolts. Lift the 1FL609 motor only at the eyebolts.

Eyebolts that have been screwed in must be either tightened or removed after mounting.

To ensure better heat dissipation, install a flange between the machine and the motor. You can install the motor onto the flange with four screws as shown in the following figure.

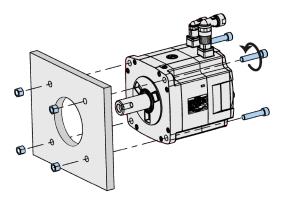

The information about the screws and the flange is as follows:

| Motor   | Screw   | Recommended flange size | Tightening torque | Flange material |
|---------|---------|-------------------------|-------------------|-----------------|
| 1FL604□ | 4 x M6  | 270 x 270 x 10 (mm)     | 8 Nm              | Aluminum alloy  |
| 1FL606□ | 4 x M8  | 390 x 390 x 15 (mm)     | 20 Nm             |                 |
| 1FL609□ | 4 x M12 | 420 x 420 x 20 (mm)     | 85 Nm             |                 |

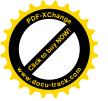

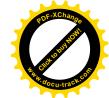

Connecting

# 4.1 System connection

The SINAMICS V90 servo system is connected as follows:

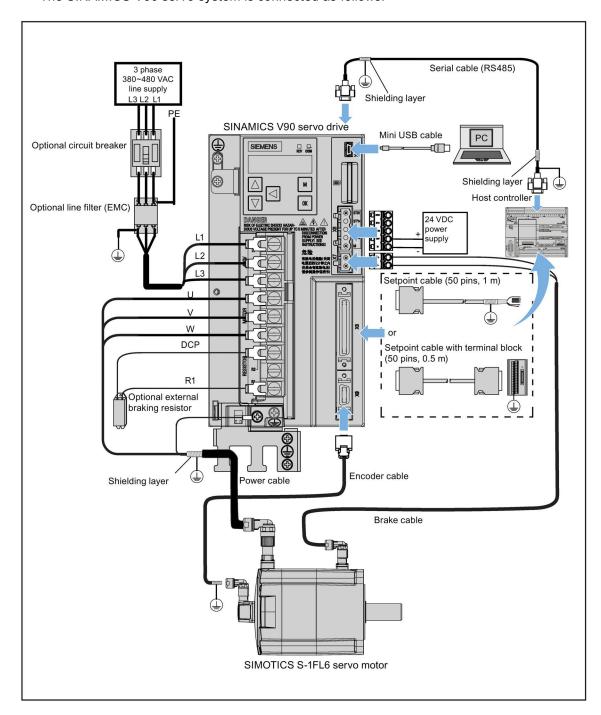

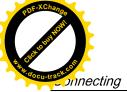

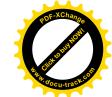

4.1 System connection

#### **NOTICE**

## Important wiring information

In order to meet EMC requirements, all cables must be shielded cables.

The cable shields of shielded twisted-pair cables should be connected to the shielding plate or the cable clamp of the servo drive.

#### Note

The mini-USB interface of the SINAMICS V90 is used for fast commissioning and diagnostics with SINAMICS V-ASSISTANT installed in the PC. Do not use it for long monitoring.

## Connecting the cable shields with the shielding plate

To achieve EMC-compliant installation of the drive, use the shielding plate that is shipped with the drive to connect the cable shields. See the following example for steps to connect cable shields with the shielding plate:

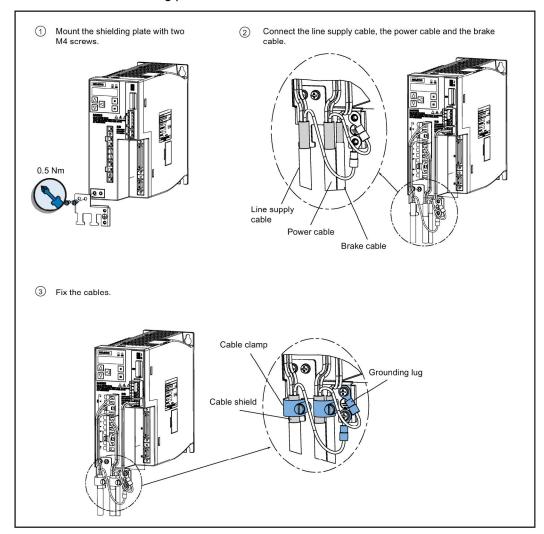

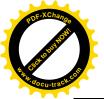

4.2 Main circuit wirings

## Adjusting cable orientations from the motor side

From the motor side, you can adjust the orientation of the power cable, encoder cable, and brake cable to facilitate cable connection.

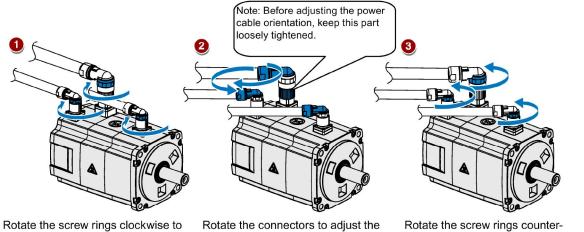

loosen the connectors.

Rotate the connectors to adjust the cable orientations.

Rotate the screw rings counterclockwise to tighten the connectors.

#### Note

#### Rotating the connectors

All the three motor-side connectors can be rotated only within 360°.

# 4.2 Main circuit wirings

# 4.2.1 Line supply - L1, L2, L3

| Signal        | Description   |
|---------------|---------------|
| 400 V variant |               |
| L1            | Line phase L1 |
| L2            | Line phase L2 |
| L3            | Line phase L3 |

Maximum conductor cross-section:

FSAA and FSA: 1.5 mm<sup>2</sup> (M2.5 screws, 4.43 lb.in/0.5 Nm) FSB and FSC: 2.5 mm<sup>2</sup> (M4 screws, 19.91 lb.in/2.25 Nm)

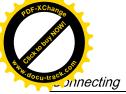

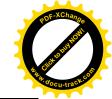

4.2 Main circuit wirings

# 4.2.2 Motor power - U, V, W

# Motor output - drive side

| Signal        | Description   |
|---------------|---------------|
| 400 V variant |               |
| U             | Motor phase U |
| V             | Motor phase V |
| W             | Motor phase W |

Maximum conductor cross-section:

FSAA and FSA:  $1.5~\text{mm}^2$  (M2.5 screws, 4.43~lb.in/0.5~Nm) FSB and FSC:  $2.5~\text{mm}^2$  (M4 screws, 19.91~lb.in/2.25~Nm)

## Power connector - motor side

| Illustration                               | Pin No. | Signal | Description         |
|--------------------------------------------|---------|--------|---------------------|
| 345                                        | 1       | U      | Phase U             |
| (2) (4) (4) (4) (4) (4) (4) (4) (4) (4) (4 | 2       | V      | Phase V             |
|                                            | 3       | W      | Phase W             |
|                                            | 4       | PE     | Protective Earthing |

## Wiring

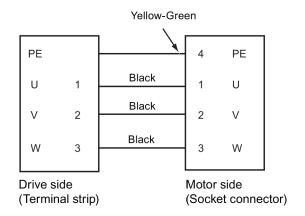

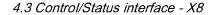

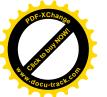

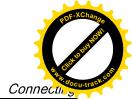

# Plugging the motor power cable (FSAA and FSA)

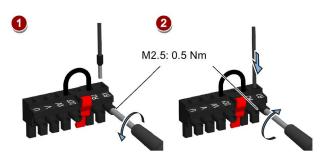

## Note

The FSB and FSC servo drives are equipped with barrier terminals for motor power connection. You can fix the motor power cable using the M4 screws with the tightening torque of 2.25 Nm on the servo drives.

# 4.3 Control/Status interface - X8

| Signal type                                                                                 | Pin<br>No.              | Signal                                                                        | Description                                              | Pin<br>No.              | Signal                                                             | Description                                                            |  |
|---------------------------------------------------------------------------------------------|-------------------------|-------------------------------------------------------------------------------|----------------------------------------------------------|-------------------------|--------------------------------------------------------------------|------------------------------------------------------------------------|--|
| φ][<br>X                                                                                    | 8                       |                                                                               |                                                          | 2<br>1<br>27<br>27      |                                                                    |                                                                        |  |
| Type: 50-pin M<br>Pulse train<br>inputs<br>(PTI)/Pulse<br>train encoder<br>outputs<br>(PTO) | 1, 2,<br>26,<br>27      | Position setpoint<br>Exclusive for hig<br>train input (RS48<br>Maximum freque |                                                          | 36,<br>37,<br>38,<br>39 | 24 V single er                                                     | oint with pulse train input.  Ind pulse train input  Injuency: 200 kHz |  |
|                                                                                             | 15,<br>16,<br>40,<br>41 |                                                                               | on pulse output with high-speed<br>ignals (A+/A-, B+/B-) | 42,<br>43               |                                                                    | phase pulse output with<br>V differential signals                      |  |
|                                                                                             | 17                      | Encoder Zero ph<br>collector                                                  | nase pulse output with open                              |                         |                                                                    |                                                                        |  |
|                                                                                             | 1                       | PTIA_D+                                                                       | High-speed 5 V differential pulse train input A (+)      | 15                      | PTOA+                                                              | High-speed 5 V differential pulse train encoder output A (+)           |  |
|                                                                                             | 2                       | PTIA_D-                                                                       | High-speed 5 V differential pulse train input A (-)      | 16                      | PTOA- High-speed 5 V differential pulse train encoder output A (-) |                                                                        |  |

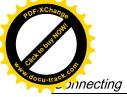

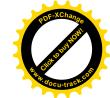

## 4.3 Control/Status interface - X8

| Signal type                 | Pin<br>No. | Signal   | Description                                         | Pin<br>No. | Signal    | Description                                                  |
|-----------------------------|------------|----------|-----------------------------------------------------|------------|-----------|--------------------------------------------------------------|
|                             | 26         | PTIB_D+  | High-speed 5 V differential pulse train input B (+) | 40         | PTOB+     | High-speed 5 V differential pulse train encoder output B (+) |
|                             | 27         | PTIB_D-  | High-speed 5 V differential pulse train input B (-) | 41         | PTOB-     | High-speed 5 V differential pulse train encoder output B (-) |
|                             | 36         | PTIA_24P | 24 V pulse train input A, positive                  | 42         | PTOZ+     | High-speed 5 V differential pulse train encoder output Z (+) |
|                             | 37         | PTIA_24M | 24 V pulse train input A, ground                    | 43         | PTOZ-     | High-speed 5 V differential pulse train encoder output Z (-) |
|                             | 38         | PTIB_24P | 24 V pulse train input B, positive                  | 17         | PTOZ (OC) | Pulse train encoder output Z signal (open collector output)  |
|                             | 39         | PTIB_24M | 24 V pulse train input B, ground                    |            |           |                                                              |
| Digital in-<br>puts/outputs | 3          | DI_COM   | Common terminal for digital inputs                  | 14         | DI10      | Digital input 10                                             |
|                             | 4          | DI_COM   | Common terminal for digital inputs                  | 28         | P24V_DO   | External 24 V supply for digital outputs                     |
|                             | 5          | DI1      | Digital input 1                                     | 29         | P24V_DO   | External 24 V supply for digital outputs                     |
|                             | 6          | DI2      | Digital input 2                                     | 30         | DO1       | Digital output 1                                             |
|                             | 7          | DI3      | Digital input 3                                     | 31         | DO2       | Digital output 2                                             |
|                             | 8          | DI4      | Digital input 4                                     | 32         | DO3       | Digital output 3                                             |
|                             | 9          | DI5      | Digital input 5                                     | 33         | DO4       | Digital output 4                                             |
|                             | 10         | DI6      | Digital input 6                                     | 34         | DO5       | Digital output 5                                             |
|                             | 11         | DI7      | Digital input 7                                     | 35         | DO6       | Digital output 6                                             |
|                             | 12         | DI8      | Digital input 8                                     | 49         | MEXT_DO   | External 24 V ground for digital outputs                     |
|                             | 13         | DI9      | Digital input 9                                     | 50         | MEXT_DO   | External 24 V ground for digital outputs                     |
| Analog in-<br>puts/outputs  | 18         | P12AI    | 12 V power output for analog input                  | 45         | AO_M      | Analog output ground                                         |
|                             | 19         | AI1+     | Analog input channel 1, positive                    | 46         | AO1       | Analog output channel 1                                      |
|                             | 20         | Al1-     | Analog input channel 1, negative                    | 47         | AO_M      | Analog output ground                                         |
|                             | 21         | Al2+     | Analog input channel 2, positive                    | 48         | AO2       | Analog output channel 2                                      |
|                             | 22         | Al2-     | Analog input channel 2, negative                    |            |           |                                                              |
| None                        | 23         | -        | Reserved                                            | 25         | -         | Reserved                                                     |
|                             | 24         | -        | Reserved                                            | 44         | -         | Reserved                                                     |

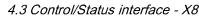

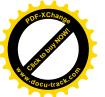

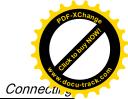

# 4.3.1 Digital inputs/outputs (DIs/DOs)

SINAMICS V90 supports free assignment of signals to the following digital input and output terminals depending on the control mode selected:

DI1 to DI8 -- Assignable with parameters p29301 to p29308 DO1 to DO6 -- Assignable with parameters p29330 to p29335

Exception: DI9 and DI10

DI9 is permanently assigned with the signal EMGS (emergency stop) and DI10 is permanently assigned with the signal C-MODE (change mode).

For detailed information about default DI/DO signal assignments, see the table below:

| Pin No. | Digital in-  | Parameters |               | Default sigr   | nals/values |             |  |  |
|---------|--------------|------------|---------------|----------------|-------------|-------------|--|--|
|         | puts/outputs |            | Index 0 (PTI) | Index 1 (IPos) | Index 2 (S) | Index 3 (T) |  |  |
| 5       | DI1          | p29301     | 1 (SON)       | 1 (SON)        | 1 (SON)     | 1 (SON)     |  |  |
| 6       | DI2          | p29302     | 2 (RESET)     | 2 (RESET)      | 2 (RESET)   | 2 (RESET)   |  |  |
| 7       | DI3          | p29303     | 3 (CWL)       | 3 (CWL)        | 3 (CWL)     | 3 (CWL)     |  |  |
| 8       | DI4          | p29304     | 4 (CCWL)      | 4 (CCWL)       | 4 (CCWL)    | 4 (CCWL)    |  |  |
| 9       | DI5          | p29305     | 5 (G-CHANGE)  | 5 (G-CHANGE)   | 12 (CWE)    | 12 (CWE)    |  |  |
| 10      | DI6          | p29306     | 6 (P-TRG)     | 6 (P-TRG)      | 13 (CCWE)   | 13 (CCWE)   |  |  |
| 11      | DI7          | p29307     | 7 (CLR)       | 21 (POS1)      | 15 (SPD1)   | 18 (TSET)   |  |  |
| 12      | DI8          | p29308     | 10 (TLIM1)    | 22 (POS2)      | 16 (SPD2)   | 19 (SLIM1)  |  |  |
| 30      | DO1          | p29330     |               | 1 (R           | DY)         |             |  |  |
| 31      | DO2          | p29331     |               | 2 (FA          | ULT)        |             |  |  |
| 32      | DO3          | p29332     | 3 (INP)       |                |             |             |  |  |
| 33      | DO4          | p29333     | 5 (SPDR)      |                |             |             |  |  |
| 34      | DO5          | p29334     | 6 (TLR)       |                |             |             |  |  |
| 35      | DO6          | p29335     | 8 (MBR)       |                |             |             |  |  |

#### Note

The selected DI signal will respond with a delay time of 8 to 16 ms.

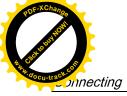

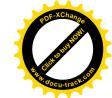

4.3 Control/Status interface - X8

# 4.3.1.1 Dls

You can assign a maximum of 28 internal digital input signals to the SINAMICS V90 servo drive. For detailed information about these signals, see the table below:

| No. | Name         | Туре  | Description                                                                                 |     | Contro | l mode |   |
|-----|--------------|-------|---------------------------------------------------------------------------------------------|-----|--------|--------|---|
|     |              |       |                                                                                             | PTI | IPos   | S      | Т |
| 1   | SON          | Edge  | Servo-on                                                                                    | ✓   | ✓      | ✓      | ✓ |
|     |              | 0→1   | 0→1: powers on power circuit and makes servo                                                |     |        |        |   |
|     |              | 1→0   | drive ready to operate.                                                                     |     |        |        |   |
|     |              |       | 1→0: motor ramps down (OFF1) in PTI, IPos, and S modes; motor coasts down (OFF2) in T mode. |     |        |        |   |
| 2   | RESET        | Edge  | Reset alarms                                                                                | ✓   | ✓      | ✓      | ✓ |
|     |              | 0→1   | 0→1: Reset alarms                                                                           |     |        |        |   |
| 3   | CWL          | Edge  | Clockwise over-travel limit (positive limit)                                                | ✓   | ✓      | ✓      | ✓ |
|     |              | 1→0   | 1 = condition for operation                                                                 |     |        |        |   |
|     |              |       | 1→0: emergency stop (OFF3)                                                                  |     |        |        |   |
| 4   | CCWL         | Edge  | Counter-clockwise over-travel limit (negative limit)                                        | ✓   | ✓      | ✓      | ✓ |
|     |              | 1→0   | 1 = condition for operation                                                                 |     |        |        |   |
|     |              |       | 1→0: emergency stop (OFF3)                                                                  |     |        |        |   |
| 5   | G-<br>CHANGE | Level | Gain change between the first and the second gain parameter set.                            | ✓   | ✓      | ✓      | Х |
|     |              |       | 0: the first gain parameter set                                                             |     |        |        |   |
|     |              |       | 1: the second gain parameter set                                                            |     |        |        |   |
| 6   | P-TRG        | Level | In PTI mode: pulse allowable/inhibit.                                                       | ✓   | ✓      | Х      | Х |
|     |              | Edge  | 0: operation with pulse train setpoint is possible                                          |     |        |        |   |
|     |              | 0→1   | 1: inhibit the pulse train setpoint                                                         |     |        |        |   |
|     |              |       | In IPos mode: position trigger                                                              |     |        |        |   |
|     |              |       | 0→1: starts positioning of selected fixed position setpoint                                 |     |        |        |   |
| 7   | CLR          | Level | Clear position control droop pulses.                                                        | ✓   | Х      | Х      | Х |
|     |              |       | 0: not clear                                                                                |     |        |        |   |
|     |              |       | 1: clear the droop pulses based on the selected clear mode by p29242                        |     |        |        |   |
| 8   | EGEAR1       | Level | Electronic gear.                                                                            | ✓   | Х      | Х      | Х |
| 9   | EGEAR2       | Level | A combination of the signals EGEAR1 and EGEAR2 can select four electronic gear ratios.      | ✓   | Х      | Х      | Х |
|     |              |       | EGEAR2 : EGEAR1                                                                             |     |        |        |   |
|     |              |       | 0 : 0: electronic gear ratios 1                                                             |     |        |        |   |
|     |              |       | 0 : 1: electronic gear ratios 2     1 : 0: electronic gear ratios 2                         |     |        |        |   |
|     |              |       | 1 : 0: electronic gear ratios 3     1 : 1: electronic gear ratios 4                         |     |        |        |   |
|     |              |       | 1 : 1: electronic gear ratios 4                                                             |     |        |        |   |

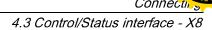

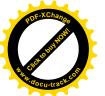

| No.      | Name           | Туре           | Description                                                                                                    |     | Contro | l mode   |   |
|----------|----------------|----------------|----------------------------------------------------------------------------------------------------|-----|--------|----------|---|
|          |                |                |                                                                                                    | PTI | IPos   | s        | Т |
| 10<br>11 | TLIM1<br>TLIM2 | Level<br>Level | Torque limit selection.  A combination of TLIM1 and TLIM2 can select four                                                                                                    | ✓   | ✓      | ✓        | Χ |
|          |                |                | torque limit sources (one external torque limit, three internal torque limits).                                                                                                    |     |        |          |   |
|          |                |                | TLIM2 : TLIM1                                                                                                    |     |        |          |   |
|          |                |                | 0 : 0: internal torque limit 1                                                                                                    |     |        |          |   |
|          |                |                | 0 : 1: external torque limit (analog input 2)                                                                                                    |     |        |          |   |
|          |                |                | 1 : 0: internal torque limit 2                                                                                                    |     |        |          |   |
|          |                |                | 1 : 1: internal torque limit 3                                                                                                    |     |        |          |   |
| 12       | CWE            | Level          | Enable clockwise rotations.                                                                                                    | Χ   | X      | ✓        | ✓ |
|          |                |                | 1: Enable clockwise rotation, ramp up                                                                                                    |     |        |          |   |
|          |                |                | 0: Disable clockwise rotation, ramp down                                                                                                    |     |        |          |   |
| 13       | CCWE           | Level          | Enable counter-clockwise rotations.                                                                                                    | X   | X      | ✓        | ✓ |
|          |                |                | 1: Enable counter-clockwise rotation, ramp down                                                                                                    |     |        |          |   |
|          |                |                | 0: Disable counter-clockwise rotation, ramp up                                                                                                    |     |        |          |   |
| 14       | ZSCLAMP        | Level          | Zero speed clamps.                                                                                                    | X   | Х      | ✓        | X |
|          |                |                | 1 = when the motor speed setpoint is an analog                                                                                                    |     |        |          |   |
|          |                |                | signal and lower than the threshold level (p29075), the motor is clamped.                                                                                                    |     |        |          |   |
|          |                |                | 0 = no action                                                                                                    |     |        |          |   |
| 15       | SPD1           | Level          |                                                                                                    | Х   | Х      | <b>√</b> | Х |
| 16       | SPD1           | Level          | Select speed mode: fixed speed setpoint.  A combination of the signals SPD1, SPD2 and SPD3                                                                                                    | ^   | ^      | •        | ^ |
| 17       | SPD3           | Level          | can select eight speed setpoint sources (one external                                                                                                    |     |        |          |   |
| ''       | 0. 50          | 2010.          | speed setpoint, seven fixed speed setpoints).                                                                                                    |     |        |          |   |
|          |                |                | SPD3 : SPD2 : SPD1                                                                                                    |     |        |          |   |
|          |                |                | 0 : 0 : 0: external analog speed setpoint                                                                                                    |     |        |          |   |
|          |                |                | 0 : 0 : 1: fixed speed setpoint 1                                                                                                    |     |        |          |   |
|          |                |                | 0 : 1 : 0: fixed speed setpoint 2                                                                                                    |     |        |          |   |
|          |                |                | 0 : 1 : 1: fixed speed setpoint 3                                                                                                    |     |        |          |   |
|          |                |                | 1 : 0 : 0: fixed speed setpoint 4                                                                                                    |     |        |          |   |
|          |                |                | 1:0:1: fixed speed setpoint 5                                                                                                    |     |        |          |   |
|          |                |                | 1 : 1 : 0: fixed speed setpoint 6      1 : 1 : 1 : fixed speed setpoint 7                                                                                                    |     |        |          |   |
| 40       | TOTT           | 1 - '          | 1 : 1 : 1: fixed speed setpoint 7  The second set of the second set of the second second |     |        |          |   |
| 18       | TSET           | Level          | Torque setpoint selection.  This signal can select two torque setpoint sources                                                                                                    | Х   | Х      | Х        | ✓ |
|          |                |                | (one external torque setpoint, one fixed torque setpoint).                                                                                                    |     |        |          |   |
|          |                |                | 0: external torque setpoint (analog input 2)                                                                                                    |     |        |          |   |
|          |                |                | 1: fixed torque setpoint                                                                                                    |     |        |          |   |

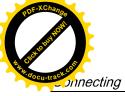

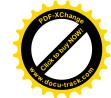

## 4.3 Control/Status interface - X8

| No. | Name         | Туре        | Description                                                                                                    |     | Contro | l mode |   |
|-----|--------------|-------------|----------------------------------------------------------------------------------------------------|-----|--------|--------|---|
|     |              |             |                                                                                                    | PTI | IPos   | S      | Т |
| 19  | SLIM1        | Level       | Speed limit selection.                                                                                                    | ✓   | ✓      | ✓      | ✓ |
| 20  | SLIM2        | Level       | A combination of SLIM1 to SLIM2 can select four speed limit sources (one external speed limit, three internal speed limits). |     |        |        |   |
|     |              |             | SLIM2 : SLIM1                                                                                                    |     |        |        |   |
|     |              |             | 0 : 0: internal speed limit 1                                                                                                |     |        |        |   |
|     |              |             | 0 : 1: external speed limit (analog input 1)                                                                                 |     |        |        |   |
|     |              |             | 1 : 0: internal speed limit 2                                                                                                |     |        |        |   |
|     |              |             | 1 : 1: internal speed limit 2                                                                                                |     |        |        |   |
| 21  | POS1         | Level       | Select position setpoint.                                                                                                    | Х   | ✓      | X      | Х |
| 22  | POS2<br>POS3 | Level       | A combination of the signals POS1 to POS3 can select eight fixed position setpoint sources. POS3: POS2: POS1                 |     |        |        |   |
|     |              |             | 0 : 0 : 0: fixed position setpoint 1                                                                                         |     |        |        |   |
|     |              |             | 0 : 0 : 1: fixed position setpoint 2                                                                                         |     |        |        |   |
|     |              |             | 0 : 1 : 0: fixed position setpoint 3                                                                                         |     |        |        |   |
|     |              |             | 0 : 1 : 1: fixed position setpoint 4                                                                                         |     |        |        |   |
|     |              |             | • 1:0:0: fixed position setpoint 5                                                                                           |     |        |        |   |
|     |              |             | 1 : 0 : 1: fixed position setpoint 6                                                                                         |     |        |        |   |
|     |              |             | 1 : 1 : 0: fixed position setpoint 7                                                                                         |     |        |        |   |
|     |              |             | 1 : 1 : 1: fixed position setpoint 8                                                                                         |     |        |        |   |
| 24  | REF          | Edge<br>0→1 | Set reference point with digital input or reference cam input for reference approaching mode.                                | Х   | ✓      | Х      | Х |
|     |              |             | 0→1: reference input                                                                                                    |     |        |        |   |
| 25  | SREF         | Edge<br>0→1 | The reference approach will be started with the signal SREF.                                                                 | Х   | ✓      | Х      | Х |
|     |              |             | 0→1 start reference approach                                                                                                 |     |        |        |   |
| 26  | STEPF        | Edge        | Step forward to the next fixed position setpoint.                                                                            | Х   | ✓      | Х      | Х |
|     |              | 0→1         | 0→1 start step action                                                                                                    |     |        |        |   |
| 27  | STEPB        | Edge        | Step backward to the previous fixed position setpoint.                                                                       | Х   | ✓      | Х      | Х |
|     |              | 0→1         | 0→1 start step action                                                                                                    |     |        |        |   |
| 28  | STEPH        | Edge        | Step to the fixed position setpoint 1.                                                                                       | Х   | ✓      | Х      | Х |
|     |              | 0→1         | 0→1 start step action                                                                                                    |     |        |        |   |

## Note

When working in the torque control mode, the torque setpoint equals to 0 if CWE and CCWE are at the same status. For more information, please refer to section Direction and stop (Page 180).

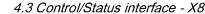

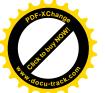

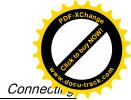

#### Note

#### Invalid circumstances for DI signals

- When SINAMICS V-ASSISTANT is communicating with the drive or you are operating the drive on SINAMICS V-ASSISTANT, some DI signals are invalid:
  - When referencing by SINAMICS V-ASSISTANT, the DI signal SREF is invalid.
  - During trial run test, the DI signal SON is invalid; meanwhile, DI7 and DI8 are occupied by SINAMICS V-ASSISTANT.

## Direct signal map

Force the following six signals to logical "1" with parameter p29300 (P\_DI\_Mat):

- SON
- CWL
- CCWL
- TLIM1
- SPD1
- TSET
- EMGS

The definition for p29300 is as follows:

| Bit 6 | Bit 5 | Bit 4 | Bit 3 | Bit 2 | Bit 1 | Bit 0 |
|-------|-------|-------|-------|-------|-------|-------|
| EMGS  | TSET  | SPD1  | TLIM1 | CCWL  | CWL   | SON   |

For example, if you set p29300 = 1 to force the signal SON to a logical high signal, DI1 can then be assigned to other desired signals.

#### Note

The parameter p29300 has higher priority than the DIs.

The bit 6 of p29300 is used for emergency stop. You are not allowed to modify it when the drive is in the servo on state.

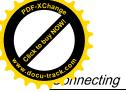

POF-XChange Pof-XChange Republished Republished Republ

4.3 Control/Status interface - X8

# Wiring

The digital inputs support both PNP and NPN types of wirings. You can find detailed information from the following diagrams:

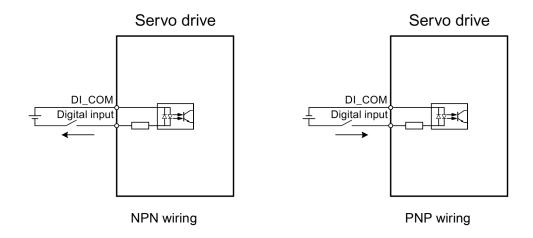

## 4.3.1.2 DOs

You can assign a maximum of 13 internal digital output signals to the SINAMICS V90 servo drive. For detailed information about these signals, see the table below:

| No. | Name  | Descriptions                                                                                 |     | Contro | l mode |   |
|-----|-------|----------------------------------------------------------------------------------------------|-----|--------|--------|---|
|     |       |                                                                                              | PTI | IPos   | S      | Т |
| 1   | RDY   | Servo ready                                                                                  | ✓   | ✓      | ✓      | ✓ |
|     |       | 1: ready to operate                                                                          |     |        |        |   |
|     |       | 0: drive not ready (alarm occurs or enable signal is missing)                                |     |        |        |   |
| 2   | FAULT | Fault                                                                                        | ✓   | ✓      | ✓      | ✓ |
|     |       | 1: in fault status                                                                           |     |        |        |   |
|     |       | 0: no fault                                                                                  |     |        |        |   |
| 3   | INP   | In-position signal                                                                           | ✓   | ✓      | Х      | Х |
|     |       | 1: number of droop pulses is in the preset in-position range (parameter p2544)               |     |        |        |   |
|     |       | 0: droop pulses are beyond the in-position range                                             |     |        |        |   |
| 4   | ZSP   | Zero speed detection                                                                         | ✓   | ✓      | ✓      | ✓ |
|     |       | 1: motor speed is equal with or lower than the zero speed (can be set with parameter p2161). |     |        |        |   |
|     |       | 0: motor speed is higher than zero speed + hysteresis (10 rpm).                              |     |        |        |   |

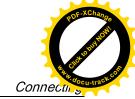

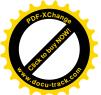

4.3 Control/Status interface - X8

| No. | Name     | Descriptions                                                                                                    |     | Contro | l mode |   |
|-----|----------|----------------------------------------------------------------------------------------------------|-----|--------|--------|---|
|     |          |                                                                                                    | PTI | IPos   | S      | Т |
| 5   | SPDR     | Speed reached                                                                                                    | Х   | Х      | ✓      | Х |
|     |          | 1: motor actual speed has nearly (internal hysteresis<br>10 rpm) reached the speed of the internal speed command or analog speed command. The speed approaching range can be set via parameter (p29078) |     |        |        |   |
|     |          | 0: speed difference between speed setpoint and actual is larger than internal hysteresis.                                                                                                    |     |        |        |   |
| 6   | TLR      | Torque limit reached                                                                                                    | ✓   | ✓      | ✓      | Х |
|     |          | 1: the generated torque has nearly (internal hysteresis) reached the value of the positive torque limit, negative torque limit or analog torque limit                                                   |     |        |        |   |
|     |          | 0: the generated torque has not reached the limit                                                                                                    |     |        |        |   |
| 7   | SPLR     | Speed limit reached                                                                                                    | ✓   | ✓      | ✓      | Х |
|     |          | 1: the speed has nearly (internal hysteresis, 10 rpm) reached the speed limit.                                                                                                    |     |        |        |   |
|     |          | 0: the speed has not reached the speed limit.                                                                                                    |     |        |        |   |
| 8   | MBR      | Motor holding brake                                                                                                    | ✓   | ✓      | ✓      | ✓ |
|     |          | 1: motor holding brake is closed                                                                                                    |     |        |        |   |
|     |          | 0: motor holding brake is released                                                                                                    |     |        |        |   |
|     |          | <b>Note</b> : MBR is only status signal because the control and the power supply of the motor holding brake is realized with separate terminals.                                                        |     |        |        |   |
| 9   | OLL      | Overload level reached                                                                                                    | ✓   | ✓      | ✓      | ✓ |
|     |          | 1: motor has reached the parameterizable output over-load level (p29080 in % of rated torque, default: 100%, max: 300%)                                                                                 |     |        |        |   |
|     |          | 0: motor has not reached the overload level                                                                                                    |     |        |        |   |
| 10  | WARNING1 | Warning 1 condition reached                                                                                                    | ✓   | ✓      | ✓      | ✓ |
|     |          | 1: parameterizable warning 1 condition has been reached.                                                                                                    |     |        |        |   |
|     |          | 0: warning 1 condition has not been reached.                                                                                                    |     |        |        |   |
|     |          | See note below.                                                                                                    |     |        |        |   |
| 11  | WARNING2 | Warning 2 condition reached                                                                                                    | ✓   | ✓      | ✓      | ✓ |
|     |          | 1: parameterizable warning 2 condition has been reached                                                                                                    |     |        |        |   |
|     |          | 0: warning 2 condition has not been reached.  See note below                                                                                                    |     |        |        |   |

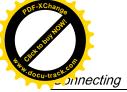

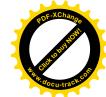

#### 4.3 Control/Status interface - X8

| No. | Name   | Descriptions                                                                               |     | Contro | l mode |   |
|-----|--------|--------------------------------------------------------------------------------------------|-----|--------|--------|---|
|     |        |                                                                                            | PTI | IPos   | S      | Т |
| 12  | REFOK  | Referenced                                                                                 | Х   | ✓      | Х      | Х |
|     |        | • 1 = Referenced                                                                           |     |        |        |   |
|     |        | 0 = Not referenced                                                                         |     |        |        |   |
| 13  | CM_STA | Current control mode                                                                       | ✓   | ✓      | ✓      | ✓ |
|     |        | 1 = The second mode in five compound control modes (PTI/S, IPos/S, PTI/T, IPos/T, S/T)     |     |        |        |   |
|     |        | 0 = The first mode in five compound control modes or<br>four basic modes (PTI, IPos, S, T) |     |        |        |   |

# Assigning warning signals to digital outputs

You can assign two groups of warning signals to digital outputs with parameters p29340 (first group of warning signals active) and p29341 (second group of warning signals active).

| Setting (p29340/p29341) | Warning conditions                                                                                     |
|-------------------------|----------------------------------------------------------------------------------------------------|
| 1                       | Overload protection: load factor is 85% of or above the motor utilization.                             |
| 2                       | Braking resistor: capacity of the braking resistor is 85% of or above the resistor power rating.       |
| 3                       | Fan alarm: fan has stopped for 1 second or longer.                                                     |
| 4                       | Encoder alarm                                                                                          |
| 5                       | Motor overheat: motor has reached 85% of the maximum allowed motor temperature.                        |
| 6                       | Lifetime detection: the life expectancy of the capacity or the fan is shorter than the specified time. |

If warning condition assigned to p29340 occurs, WARNING1 becomes ON.

If warning condition assigned to p29341 occurs, WARNING2 becomes ON.

## Wiring

The digital outputs only support NPN type of wiring as illustrated below:

#### Servo drive

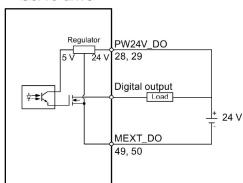

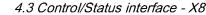

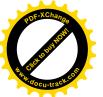

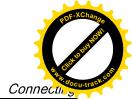

## 4.3.2 Pulse train inputs/encoder outputs (PTIs/PTOs)

#### 4.3.2.1 PTIs

Two channels of pulse train input are available for the SINAMICS V90 servo drive:

- 24 V single end pulse train input
- High-speed 5 V differential pulse train input (RS485)

When using the 24 V single end PTI:

When using the 5 V differential PTI:

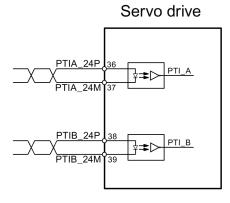

Twisted-pair wires

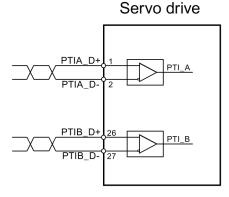

Twisted-pair wires

#### Note

Only one channel can be used. The 24 V single end PTI is the factory setting of the SINAMICS V90 servo drives.

When you choose to use the high-speed 5 V differential PTI (RS485), you must change the value of parameter p29014 from 1 to 0. Refer to "Selecting a setpoint pulse train input channel (Page 141)".

### 4.3.2.2 PTOs

High-speed 5 V differential signals (A+/A-, B+/B-, Z+/Z-) and open collector (zero pulse) are supported.

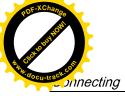

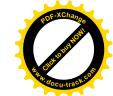

## Wirings

When not using the open collector:

## Servo drive

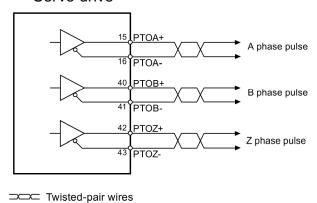

When using the open collector:

### Servo drive

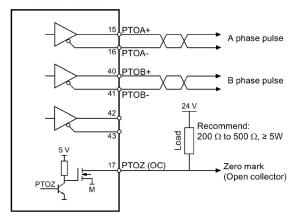

Twisted-pair wires

## 4.3.3 Analog inputs/outputs (Als/AOs)

### 4.3.3.1 Als

SINAMICS V90 has two analog input terminals. The input voltage at each analog input varies with control modes.

| Pin No. | Analog input   | Input voltage  | Control mode | Function                            |
|---------|----------------|----------------|--------------|-------------------------------------|
| 19, 20  | Analog input 1 | 0 V to 10 V    | PTI          | Not used                            |
|         |                | 0 V to 10 V    | IPos         | Not used                            |
|         |                | -10 V to +10 V | S            | Speed setpoint (reference p29060) * |
|         |                | 0 V to 10 V    | Т            | Speed limit (reference p29060) *    |
| 21, 22  | Analog input 2 | 0 V to 10 V    | PTI          | Torque limit (reference r0333)      |
|         |                | 0 V to 10 V    | IPos         | Torque limit (reference r0333)      |
|         |                | 0 V to 10 V    | S            | Torque limit (reference r0333)      |
|         |                | -10 V to +10 V | Т            | Torque setpoint (reference r0333)   |

<sup>\*</sup> If the AI input voltage is higher than 10 V, the speed is not limited to the value at 10 V (p29060), but scaled according to p29060. For example, if p29060 = 3000 rpm, the speed is 3300 rpm at 11 V and 3600 rpm at 12 V.

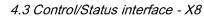

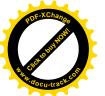

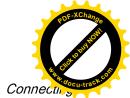

## Command voltage

The command voltage of the analog inputs always follows the formula below:

$$V_{input} = (AI+) - (AI-)$$

## 4.3.3.2 AOs

The SINAMICS V90 has two analog outputs. You can find detailed information about these two analog outputs from the table below:

| Pin No. | Analog output   | Output voltage | Function                       |
|---------|-----------------|----------------|--------------------------------|
| 46      | Analog output 1 | -10 V to +10 V | Analog output 1 for monitoring |
| 48      | Analog output 2 | -10 V to +10 V | Analog output 2 for monitoring |

## **Parameterization**

Two parameters, p29350 (selects signal sources for AO1) and p29351 (selects signal sources for AO2), are used to select the source of analog output:

| Parameter | Value       | Source                                 | Value | Source                                        |
|-----------|-------------|----------------------------------------|-------|-----------------------------------------------|
| p29350    | 0 (default) | Actual speed (reference p29060)        | 7     | Pulse input frequency (reference 100 k)       |
|           | 1           | Actual torque (reference 3 × r0333)    | 8     | Pulse input frequency (reference 1000 k)      |
|           | 2           | Speed setpoint (reference p29060)      | 9     | Remaining number of pulses (reference 1 k)    |
|           | 3           | Torque setpoint (reference 3 × r0333)  | 10    | Remaining number of pulses (reference 10 k)   |
|           | 4           | DC bus voltage (reference 1000 V)      | 11    | Remaining number of pulses (reference 100 k)  |
|           | 5           | Pulse input frequency (reference 1 k)  | 12    | Remaining number of pulses (reference 1000 k) |
|           | 6           | Pulse input frequency (reference 10 k) |       |                                               |
| p29351    | 0           | Actual speed (reference p29060)        | 7     | Pulse input frequency (reference 100 k)       |
|           | 1 (default) | Actual torque (reference 3 × r0333)    | 8     | Pulse input frequency (reference 1000 k)      |
|           | 2           | Speed setpoint (reference p29060)      | 9     | Remaining number of pulses (reference 1 k)    |
|           | 3           | Torque setpoint (reference 3 × r0333)  | 10    | Remaining number of pulses (reference 10 k)   |
|           | 4           | DC bus voltage (reference 1000 V)      | 11    | Remaining number of pulses (reference 100 k)  |
|           | 5           | Pulse input frequency (reference 1 k)  | 12    | Remaining number of pulses (reference 1000 k) |
|           | 6           | Pulse input frequency (reference 10 k) |       |                                               |

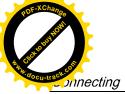

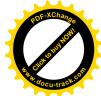

## Wiring

Do wiring of analog outputs as follows:

## Servo drive

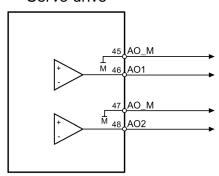

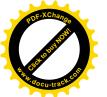

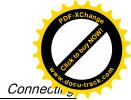

## 4.3.4 Standard application wirings (factory setting)

## 4.3.4.1 Pulse train input position control (PTI)

Standard wiring for pulse train input position control mode:

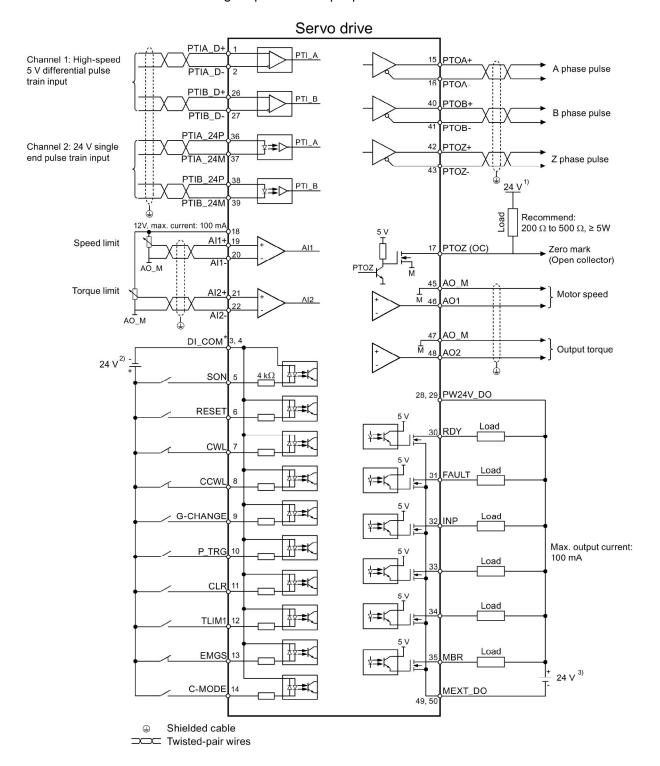

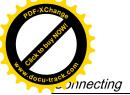

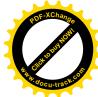

\* Digital inputs, supporting both PNP and NPN types.

The 24 V power supplies in the connection diagram are as follows:

- 24 V power supply for SINAMICS V90. All the PTO signals must be connected to the controller with the same 24 V power supply as SINAMICS V90.
- 2) Isolated digital input power supply. It can be the controller power supply.
- <sup>3)</sup> Isolated digital output power supply. It can be the controller power supply.

#### Note

Only one of the pulse train input channels can be used.

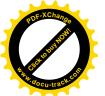

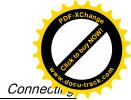

## 4.3.4.2 Internal position control (IPos)

Standard wiring for internal position control mode:

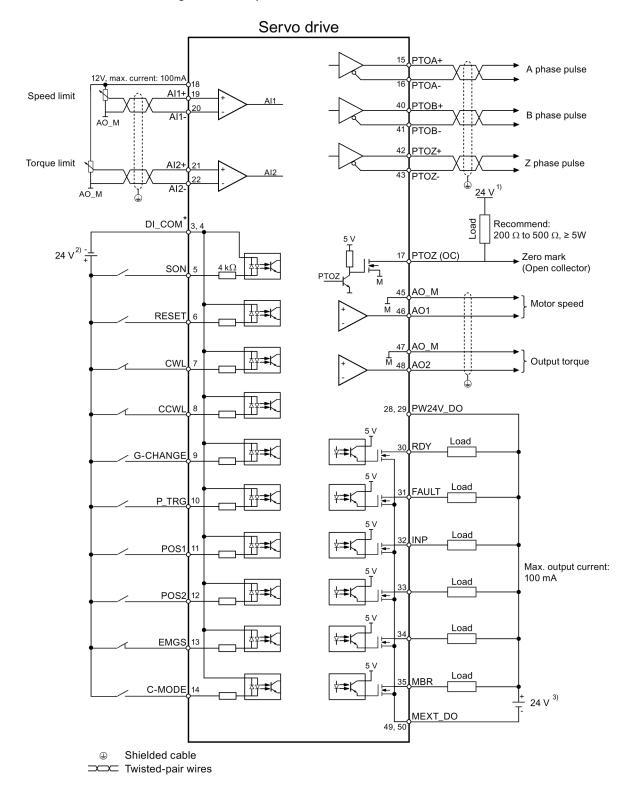

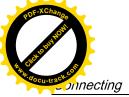

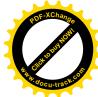

\* Digital inputs, supporting both PNP and NPN types.

The 24 V power supplies in the connection diagram are as follows:

- 24 V power supply for SINAMICS V90. All the PTO signals must be connected to the controller with the same 24 V power supply as SINAMICS V90.
- 2) Isolated digital input power supply. It can be the controller power supply.
- 3) Isolated digital output power supply. It can be the controller power supply.

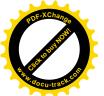

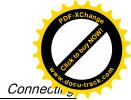

## 4.3.4.3 Speed control (S)

Standard wiring for speed control mode:

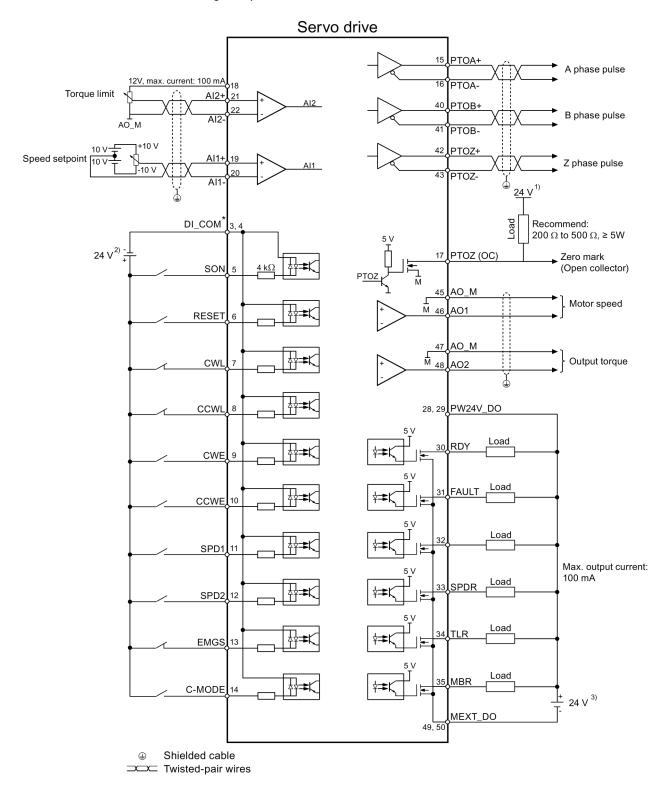

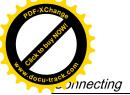

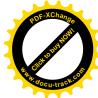

\* Digital inputs, supporting both PNP and NPN types.

The 24 V power supplies in the connection diagram are as follows:

- <sup>1)</sup> 24 V power supply for SINAMICS V90. All the PTO signals must be connected to the controller with the same 24 V power supply as SINAMICS V90.
- 2) Isolated digital input power supply. It can be the controller power supply.
- 3) Isolated digital output power supply. It can be the controller power supply.

#### Note

The analog outputs to analog inputs on the servo unit and the 24V input for the servo unit **must** use a common ground (M).

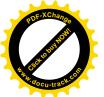

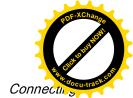

## 4.3.4.4 Torque control (T)

Standard wiring for torque control mode:

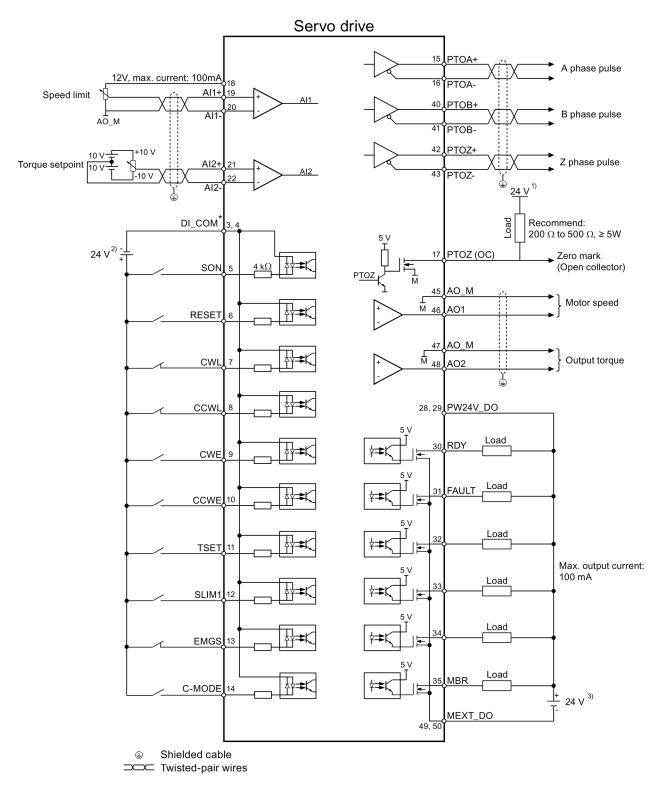

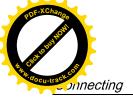

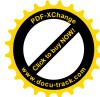

\* Digital inputs, supporting both PNP and NPN types.

The 24 V power supplies in the connection diagram are as follows:

- <sup>1)</sup> 24 V power supply for SINAMICS V90. All the PTO signals must be connected to the controller with the same 24 V power supply as SINAMICS V90.
- 2) Isolated digital input power supply. It can be the controller power supply.
- <sup>3)</sup> Isolated digital output power supply. It can be the controller power supply.

#### Note

The analog outputs to analog inputs on the servo unit and the 24V input for the servo unit **must** use a common ground (M).

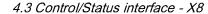

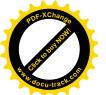

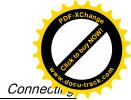

## 4.3.5 Connection examples with PLCs

This section gives examples of connections between the drive and the PLC. All of the connection examples shown in this section are made based on factory default settings for digital inputs/outputs. You can assign different digital inputs/outputs based on your actual requirement.

#### 4.3.5.1 SIMATIC S7-200 SMART

#### Pulse train input position control (PTI)

When connect to different axes, the outputs are different. The diagram below take the connection with axis 0 as example.

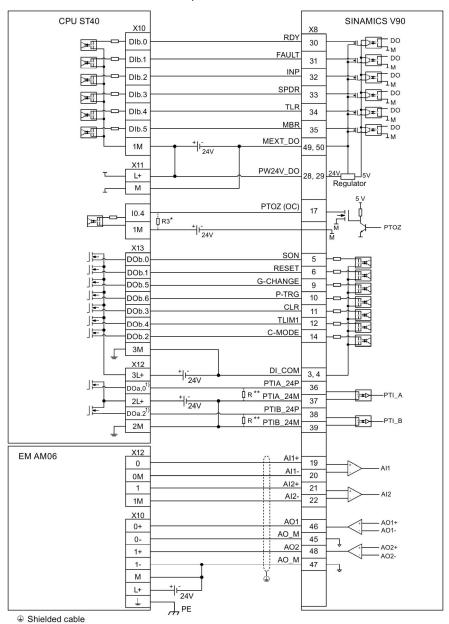

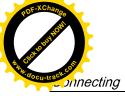

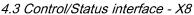

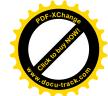

- When connect to axis 1, the outputs are DO a.1 and DO a.7; When connect to axis 2, the outputs are DO a.3 and DO b.0.
- \* The resistor R3 (200 Ohm to 500 Ohm) is required only if the speed for searching the zero position exceeds 300 rpm.
- \*\* The resistor R (200 Ohm to 500 Ohm, recommended power ≥ 5 W) is required only if the PTI input frequency exceeds 100 KHz.

#### Internal position control (IPos)

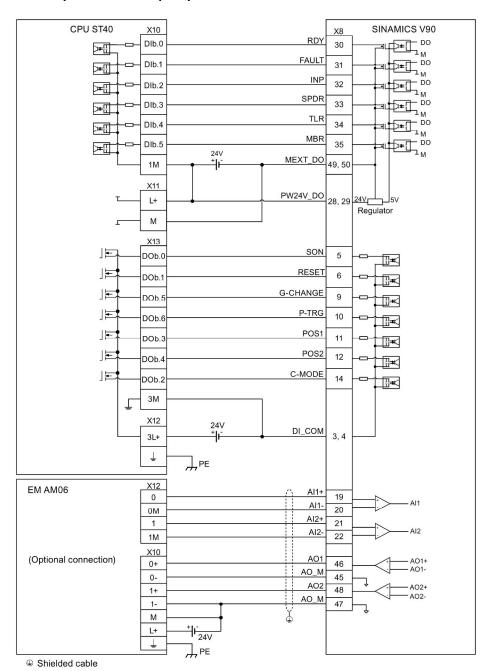

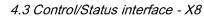

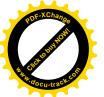

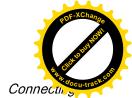

## Speed control (S)

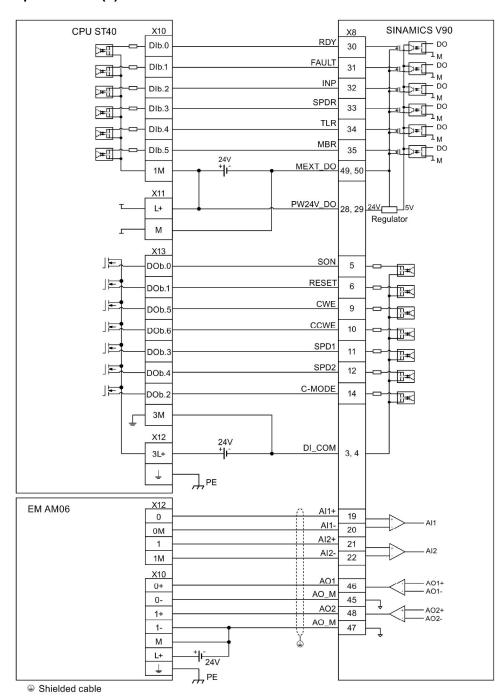

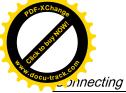

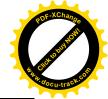

## Torque control (T)

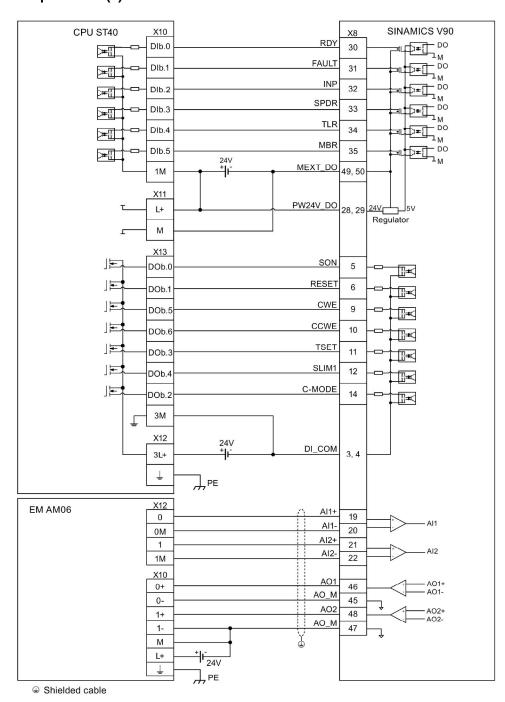

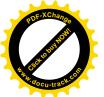

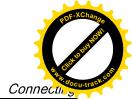

### 4.3.5.2 SIMATIC S7-200

#### Pulse train input position control (PTI)

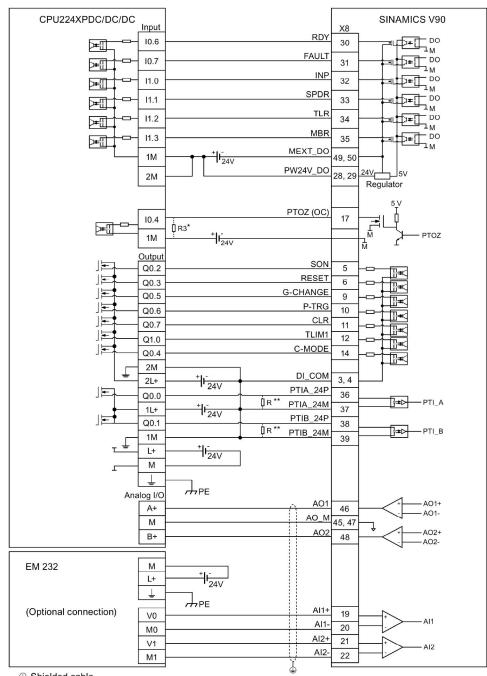

- Shielded cable
- \* The resistor R3 (200 Ohm to 500 Ohm) is required only if the speed for searching the zero position exceeds 300 rpm.
- \*\* The resistor R (200 Ohm to 500 Ohm, recommended power ≥ 5 W ) is required only if the PTI input frequency exceeds 100 KHz.

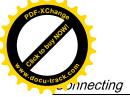

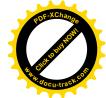

## Internal position control (IPos)

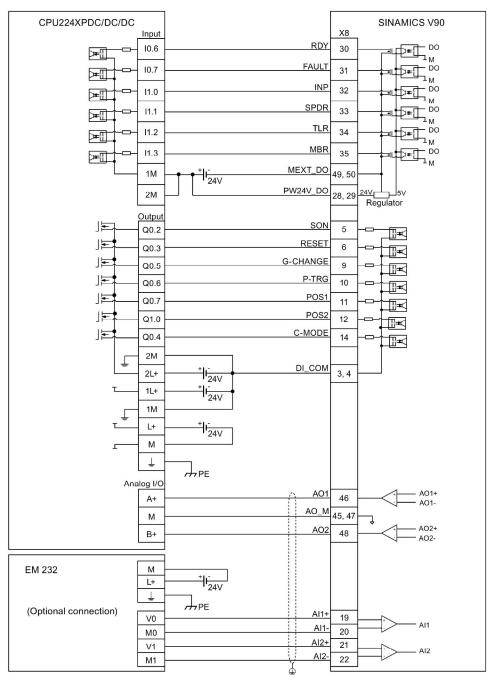

Shielded cable

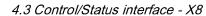

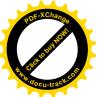

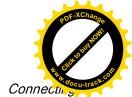

## Speed control (S)

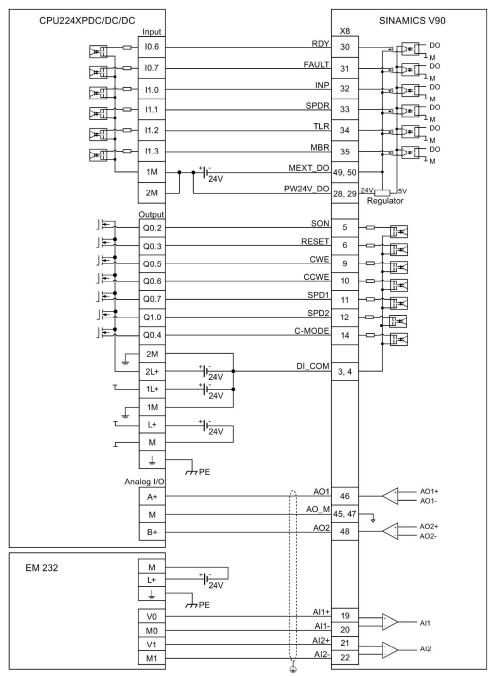

Shielded cable

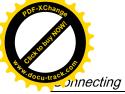

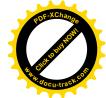

## Torque control (T)

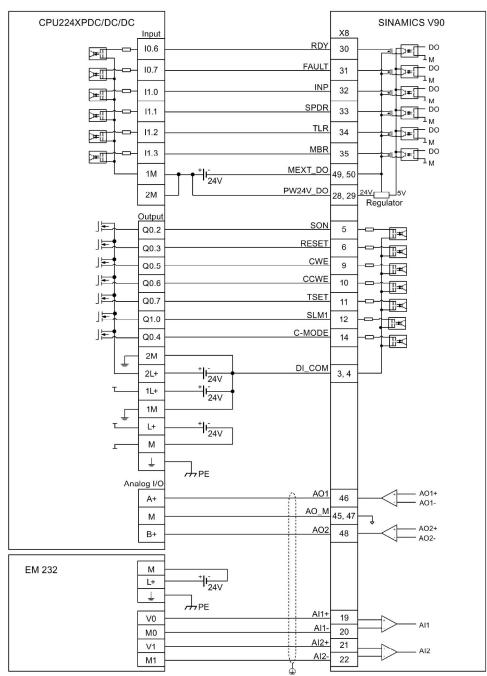

Shielded cable

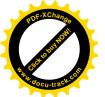

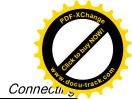

#### 4.3.5.3 SIMATIC S7-1200

#### Pulse train input position control (PTI)

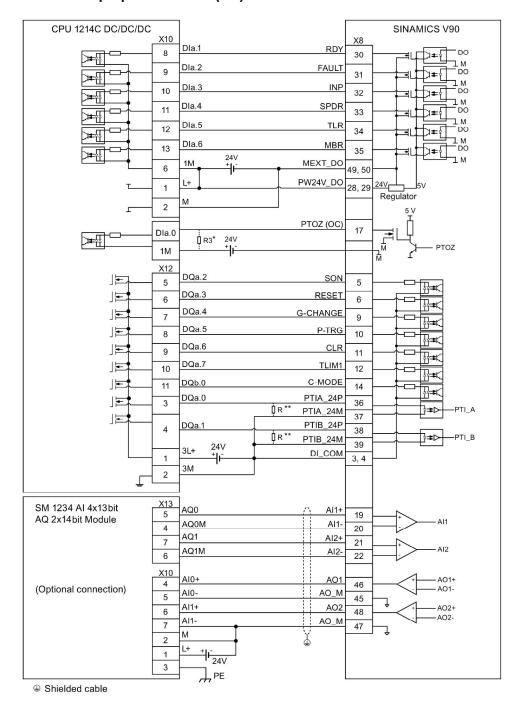

- The resistor R3 (200 Ohm to 500 Ohm) is required only if the speed for searching the zero position exceeds 300 rpm.
- \*\* The resistor R (200 Ohm to 500 Ohm, recommended power ≥ 5 W) is required only if the PTI input frequency exceeds 100 KHz.

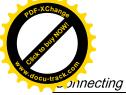

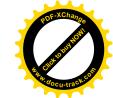

### Internal position control (IPos)

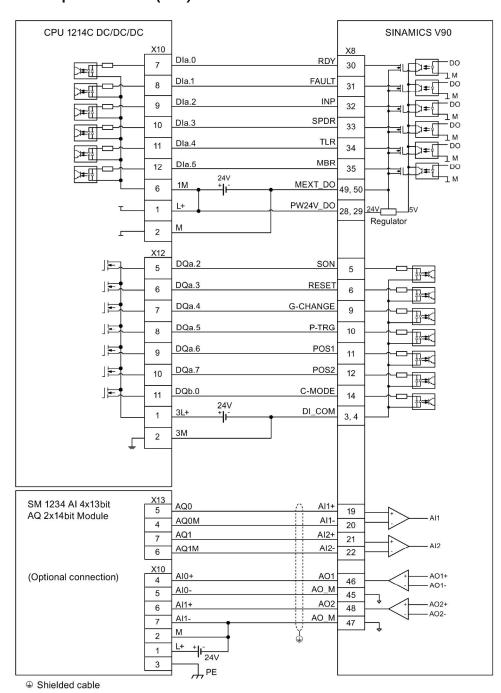

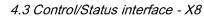

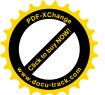

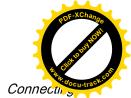

## Speed control (S)

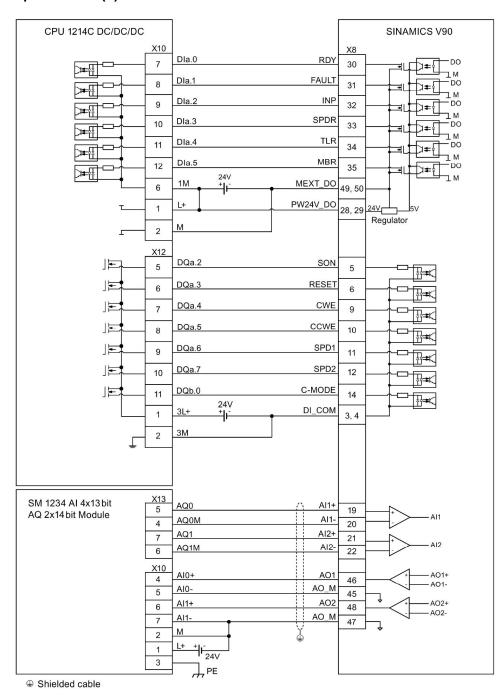

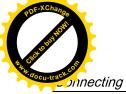

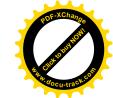

## Torque control (T)

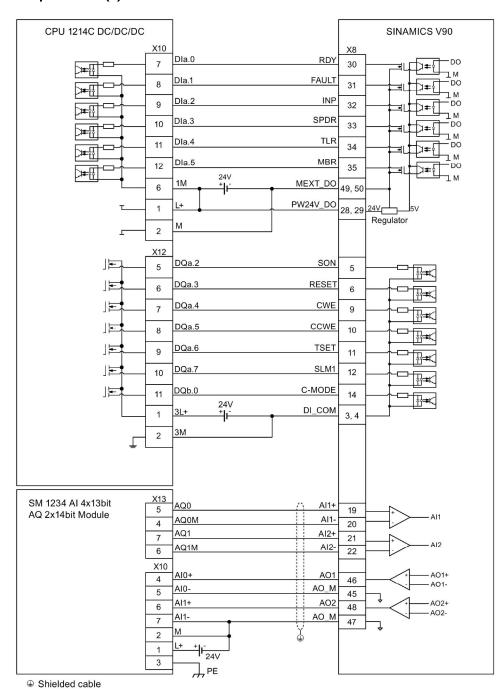

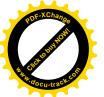

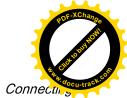

## 24V power supply/STO - X6

The pin assignment for the X6 interface is shown as follows:

| Interface  | Interface Signal name Description |                                           | Remarks                          |
|------------|-----------------------------------|-------------------------------------------|----------------------------------|
|            | STO 1                             | Safe torque off channel 1                 | -                                |
|            | STO+                              | Power supply for safe torque off          | -                                |
| # ○ ) STO+ | STO 2                             | Safe torque off channel 2                 | -                                |
|            | +24 V                             | Power supply, 24 VDC                      | Voltage tolerance:               |
|            | M                                 | Power supply, 0 VDC                       | Without brake: -15% to +20%      |
|            |                                   |                                           | • With brake: -10% to +10%       |
|            |                                   |                                           | Maximum current consumption:     |
|            |                                   |                                           | 1.6 A without brake power supply |
|            |                                   | 3.6 A with brake power supply             |                                  |
|            | Maximum cond                      | ductor cross-section: 1.5 mm <sup>2</sup> |                                  |

## Wiring

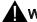

### **WARNING**

#### Material damages and personal injuries by the drop of a hanging axis

When the servo system is used as a hanging axis, the axis will drop if the positive and negative poles of the 24 V power supply are connected inversely. Unexpected drop of the hanging axis may cause material damages and personal injuries.

Make sure that the 24 V power supply is correctly connected.

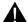

## **WARNING**

#### Material damages and personal injuries by the drop of a hanging axis

It is not allowed to use the STO with a hanging axis because the axis may drop. Unexpected drop of the hanging axis may cause material damages and personal injuries.

#### Note

### Using the STO function

The STO1, STO+ and STO2 are short connected at the factory setting.

When the STO function is to be used, you must remove the short-circuit stick before connecting the STO interfaces. If you do not need to use it any more, you must reinsert the short-circuit stick; otherwise, the motor will not run.

For detailed information about the STO function, refer to "Safety Integrated basic functions (Page 201)".

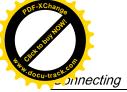

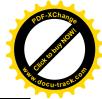

### 4.5 Encoder interface - X9

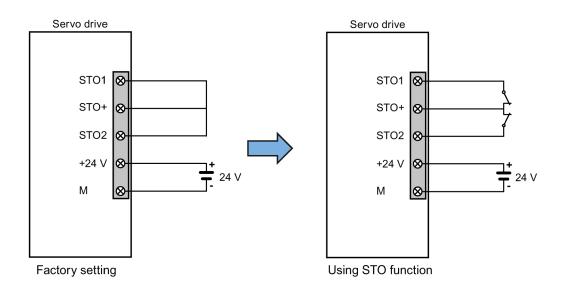

## Plugging the 24 V power supply and STO cables

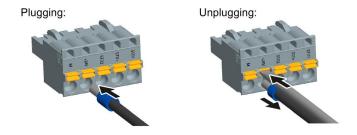

## 4.5 Encoder interface - X9

The SINAMICS V90 servo drive supports two kinds of encoders:

- Incremental encoder
- Absolute encoder

## **NOTICE**

## Cable shielding

The encoder cable **must** be shielded to meet the EMC requirements.

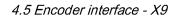

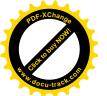

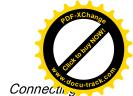

#### NOTICE

# Drive damage caused by short-circuiting between the shielding wire and the unused pin on the encoder connector

The shielding wire may inadvertently be short-circuited to the unused pin on the to-be-assembled encoder connector. This can cause damage to the drive.

Exercise caution when connecting the shielding cable to the encoder connector.

For more information, see section "Assembly of cable terminals on the drive side (Page 292)".

#### Encoder interface - drive side

| Illustration | Pin                                           | Signal name | Description                             |  |
|--------------|-----------------------------------------------|-------------|-----------------------------------------|--|
|              | 1                                             | Biss_DataP  | Absolute encoder data signal, positive  |  |
|              | 2                                             | Biss_DataN  | Absolute encoder data signal, negative  |  |
|              | 3                                             | Biss_ClockN | Absolute encoder clock signal, negative |  |
|              | 4                                             | Biss_ClockP | Absolute encoder clock signal, positive |  |
|              | 5                                             | P5V         | Encoder power supply, +5V               |  |
|              | 6                                             | P5V         | Encoder power supply, +5V               |  |
|              | 7                                             | М           | Encoder power supply, grounding         |  |
|              | 8                                             | М           | Encoder power supply, grounding         |  |
|              | 9                                             | Rp          | Encoder R phase positive signal         |  |
|              | 10                                            | Rn          | Encoder R phase negative signal         |  |
|              | 11                                            | Bn          | Encoder B phase negative signal         |  |
|              | 12                                            | Вр          | Encoder B phase positive signal         |  |
|              | 13                                            | An          | Encoder A phase negative signal         |  |
|              | 14                                            | Ар          | Encoder A phase positive signal         |  |
|              | Screw type: UNC 4-40 (plug-in terminal block) |             |                                         |  |
|              | Tightening torque: 0.5 - 0.6 Nm               |             |                                         |  |

#### Encoder connector - motor side

| Illustration                          | Pin        | Incremental encoder |                  | Abso        | olute encoder    |
|---------------------------------------|------------|---------------------|------------------|-------------|------------------|
|                                       | No. Signal | Description         | Signal           | Description |                  |
|                                       | 1          | P_Supply            | Power supply 5 V | P_Supply    | Power supply 5 V |
| 10 07<br>20 8 06<br>30 06<br>30 04 05 | 2          | М                   | Power supply 0 V | М           | Power supply 0 V |
| 30 E 05                               | 3          | A+                  | Phase A+         | n. c.       | Not connected    |
|                                       | 4          | A- Phase A-         |                  | Clock_N     | Inverted clock   |
|                                       | 5          | B+                  | Phase B+         | Data_P      | Data             |
|                                       | 6          | B-                  | Phase B-         | Clock_P     | Clock            |
|                                       | 7          | R+                  | Phase R+         | n. c.       | Not connected    |
|                                       | 8          | R-                  | Phase R-         | Data_N      | Inverted data    |

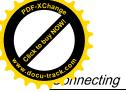

POF-XChange Republished to the second of the second of th

4.5 Encoder interface - X9

## Wiring

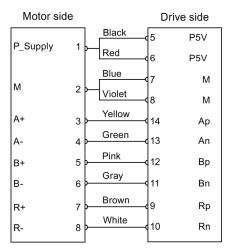

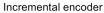

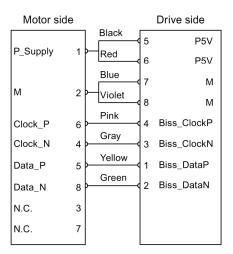

Absolute encoder

## Grounding

To ensure better EMC effects, you are recommended to strip the encoder cable and connect the cable shield to earth, as shown in the following figure:

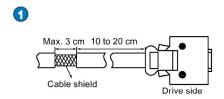

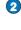

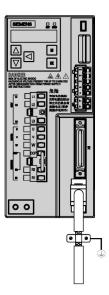

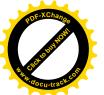

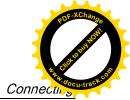

## 4.6 External braking resistor - DCP, R1

The SINAMICS V90 has been designed with an internal braking resistor to absorb regenerative energy from the motor. When the internal braking resistor cannot meet the braking requirements (e.g. the alarm A52901 is generated), you can connect an external braking resistor. For the selection of braking resistors, refer to Accessories (Page 35).

## Connecting an external braking resistor

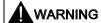

#### Damage to the drive

Before connecting an external resistor to DCP and R1, remove the short-circuit stick on the connectors. Otherwise, the drive may be damaged.

For the connection of the external braking resistor, refer to System connection (Page 59).

## 4.7 Motor holding brake - X7

You can connect the SINAMICS V90 servo drive to a servo motor with brake to use the function of motor holding brake.

The relevant information about the interface and wiring is described as follows.

#### Note

#### Motor holding brake

For detailed information about the function of motor holding brake, refer to the section "Motor holding brake (Page 138)".

### Motor holding brake - drive side

| Illustration | Signal | Description                          |
|--------------|--------|--------------------------------------|
|              | B+     | + 24 V, motor brake voltage positive |
|              | B-     | 0 V, motor brake voltage negative    |

Maximum conductor cross-section: 1.5 mm<sup>2</sup> Input voltage tolerance: 24 V ± 10%

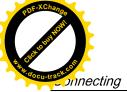

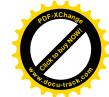

4.8 RS485 interface - X12

## Motor holding brake - motor side

| Illustration | Pin No. | Signal | Description  |
|--------------|---------|--------|--------------|
|              | 1       | Brake+ | Phase Brake+ |
| <b>○¹☆²○</b> | 2       | Brake- | Phase Brake- |

## Wiring

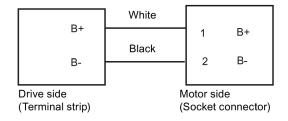

## 4.8 RS485 interface - X12

The SINAMICS V90 servo drives support communication with the PLCs through the RS485 interface (X12) over the USS protocol.

## Pin assignment

| Illustration   | Pin                        | Signal name | Description                            |  |  |
|----------------|----------------------------|-------------|----------------------------------------|--|--|
|                | 1                          | Reserved    | Do not use                             |  |  |
|                | 2                          | Reserved    | Do not use                             |  |  |
|                | 3                          | RS485+      | RS485 differential signal              |  |  |
|                | 4                          | Reserved    | Do not use                             |  |  |
|                | 5                          | М           | Ground to internal 3.3 V               |  |  |
|                | 6                          | 3.3 V       | 3.3 V power supply for internal signal |  |  |
| <u> </u>       | 7                          | Reserved    | Do not use                             |  |  |
|                | 8                          | RS485-      | RS485 differential signal              |  |  |
|                | 9                          | Reserved    | Do not use                             |  |  |
| Type: 9-pin, S | Type: 9-pin, Sub-D, female |             |                                        |  |  |

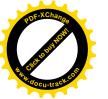

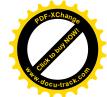

Commissioning

Prior to commissioning, read "Basic operator panel (BOP) (Page 115)" for more information about the BOP operations. In case of any faults or alarms during commissioning, refer to Chapter "Diagnostics (Page 267)" for detailed description.

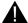

### CAUTION

#### Carefully read the safety instructions

Before your commissioning or operation, read Section "General safety instructions (Page 11)" and the safety instructions on "**Commissioning/Operation**" in Section "Additional safety instructions (Page 18)" carefully. Failure to observe the instructions may cause serious effects.

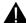

#### WARNING

#### Material damages and personal injuries by the drop of a hanging axis

When the servo system is used as a hanging axis, the axis will drop if the positive and negative poles of the 24 V power supply are connected inversely. Unexpected drop of the hanging axis may cause material damages and personal injuries.

Before commissioning, a crosstie must be used to hold the hanging axis in prevention of an unexpected drop. In addition, make sure that the 24 V power supply is correctly connected.

#### NOTICE

#### Plugging or unplugging the SD card will cause startup failure.

Do not plug or unplug the SD card during startup; otherwise, the drive will fail to start up.

## NOTICE

### Firmware damage due to drive power-off during data transfer

Switching off the 24 VDC power supply for the drive during data transfer from the SD card to the drive can cause damage to the drive firmware.

 Do not switch off the drive power supply when the data transfer from the SD card to the drive is in process.

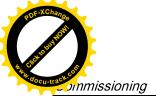

POF-XChange POF-XChange Republished Republished Republ

5.1 Initial commissioning in JOG mode

#### **NOTICE**

#### Existing setting data may be overwritten by the setting data on the SD card during startup.

- When a drive is switched on with an SD card containing user setting data, the existing setting data on the drive will be overwritten.
- When a drive is switched on with an SD card containing no user setting data, the drive will automatically save the existing user setting data onto the SD card.

Before starting up the drive with an SD card, check whether the SD card contains user setting data. Otherwise, the existing data on the drive may be overwritten.

## Engineering tool - SINAMICS V-ASSISTANT

You can use the engineering tool SINAMICS V-ASSISTANT to perform the trial operation.

SINAMICS V-ASSISTANT is a software tool that can be installed on a PC and runs on the Windows operating system. It communicates with the SINAMICS V90 servo drive with a USB cable. With SINAMICS V-ASSISTANT, you can change drive parameters and monitor drive working states in online mode.

For more information, refer to SINAMICS V-ASSISTANT Online Help. You can search and download SINAMICS V-ASSISTANT from Technical support website (http://support.automation.siemens.com).

## 5.1 Initial commissioning in JOG mode

### Commissioning purpose

When the servo drive is powered on for the first time, you can perform a test run with the BOP or the engineering tool SINAMICS V-ASSISTANT to check:

- Whether the mains supply has been connected correctly
- Whether the 24 VDC power supply has been connected correctly
- Whether the cables (power cable, encoder cable, and brake cable) between the servo drive and the servo motor have been connected correctly
- Whether the motor speed and direction of rotation are correct.

### **Prerequisites**

- The servo drive is connected to the servo motor without load.
- No PLC is connected to the drive system.

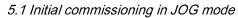

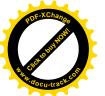

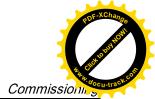

## Operating sequence

## Note

The digital signal EMGS **must** be kept at high level (1) to ensure normal operation.

| Step | Description                                                                                                    | Remarks                                                                                                    |
|------|----------------------------------------------------------------------------------------------------|----------------------------------------------------------------------------------------------------|
| 1    | Connect necessary units and check wiring.                                                                                                    | It is necessary to connect the following cables:                                                                                                    |
|      |                                                                                                    | Power cable                                                                                                    |
|      |                                                                                                    | Encoder cable                                                                                                    |
|      |                                                                                                    | Brake cable                                                                                                    |
|      |                                                                                                    | Line supply cable                                                                                                    |
|      |                                                                                                    | 24 VDC cable                                                                                                    |
|      |                                                                                                    | Check:                                                                                                    |
|      |                                                                                                    | • Is the device or cable damaged?                                                                                                    |
|      |                                                                                                    | <ul> <li>Do the connected cables have excessive pressure, load or tension?</li> </ul>                                                                                           |
|      |                                                                                                    | • Are the connected cables put on sharp edges?                                                                                                    |
|      |                                                                                                    | • Is the line supply within the permissible range?                                                                                                    |
|      |                                                                                                    | Are all the terminals firmly and correctly con-<br>nected?                                                                                                    |
|      |                                                                                                    | <ul> <li>Are all the connected system components well<br/>grounded?</li> </ul>                                                                                                  |
|      |                                                                                                    | Refer to "Connecting (Page 59)".                                                                                                    |
| 2    | Switch on the 24 VDC power supply.                                                                                                    |                                                                                                    |
| 3    | Check the serve motor type.                                                                                                    | Fault <b>F52984</b> occurs when the servo motor is not identified.                                                                                                    |
|      | <ul> <li>If the servo motor has an incremental encoder, input motor ID (p29000).</li> <li>If the servo motor has an absolute encoder, the servo</li> </ul> | You can find the motor ID from the motor rating plate. Go to "Motor components (Page 29)" for detailed descriptions about motor rating plate.                                   |
|      | drive can identify the servo motor automatically.                                                                                                    | Refer to "Basic operations (Page 121)" for information about how to change a parameter with the BOP.                                                                            |
| 4    | Check the direction of motor rotation.                                                                                                    | p29001=0: CW                                                                                                    |
|      | The default direction of rotation is CW (clockwise). You can change it by setting the parameter p29001 if necessary.                                       | p29001=1: CCW                                                                                                    |
| 5    | Check the Jog speed.                                                                                                    |                                                                                                    |
|      | The default Jog speed is 100 rpm. You can change it by setting the parameter p1058.                                                                        |                                                                                                    |
| 6    | Save parameters with the BOP.                                                                                                    | For detailed information about the parameter setting / saving with the BOP, refer to the sections "Basic operations (Page 121)" or "Saving parameters (RAM to ROM) (Page 127)". |
| 7    | Switch on the 3-phase 380 VAC power supply.                                                                                                    |                                                                                                    |

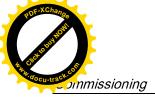

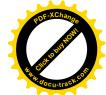

### 5.2 Commissioning in pulse train position control mode (PTI)

| Step | Description                                                                                                    | Remarks                                                                                         |
|------|----------------------------------------------------------------------------------------------------|-------------------------------------------------------------------------------------------------|
| 8    | Clear faults and alarms.                                                                                              | Refer to "Diagnostics (Page 267)".                                                              |
| 9    | For the BOP, enter the <b>Jog</b> menu function and press the <b>UP</b> or <b>DOWN</b> button to run the servo motor. | For more information about Jog with the BOP, see Section "Jog (Page 126)".                      |
|      | For the engineering tool, use the Jog function to run the servo motor.                                                | For more information about Jog with SINAMICS V-ASSISTANT, see SINAMICS V-ASSISTANT Online Help. |

### Note

When you run the servo motor with an incremental encoder in JOG mode, the servo motor makes a short buzzing sound indicating that it is identifying the magnetic pole position of the rotor

## 5.2 Commissioning in pulse train position control mode (PTI)

| Step | Description                                                                                                    | Comment                                                                                                    |
|------|----------------------------------------------------------------------------------------------------|----------------------------------------------------------------------------------------------------|
| 1    | Switch off the mains supply.                                                                                                    |                                                                                                    |
| 2    | Power off the servo drive and connect it to the controller (for example, SIMATIC S7-200 SMART) with the signal cable.                                                        | The digital signals CWL, CCWL and EMGS <b>must</b> be kept at high level (1) to ensure normal operation.           |
|      |                                                                                                    | Refer to "Standard application wirings (factory setting) (Page 77)" and "Connection examples with PLCs (Page 85)". |
| 3    | Switch on the 24 VDC power supply.                                                                                                    |                                                                                                    |
| 4    | Check the servo motor type.  • If the servo motor has an incremental encoder, input                                                                                          | Fault <b>F52984</b> occurs when the servo motor is not identified.                                                 |
|      | motor ID (p29000).                                                                                                    | You can find the motor ID from the motor rating plate. Go to "Motor components (Page 29)" for de-                  |
|      | If the servo motor has an absolute encoder, the servo                                                                                                    | tailed descriptions about motor rating plate.                                                                      |
|      | drive can identify the servo motor automatically.                                                                                                    | Refer to "Basic operations (Page 121)" for information about how to change a parameter with the BOP.               |
| 5    | Check current control mode by viewing value of the parameter p29003. Pulse train input position control mode (p29003=0) is the factory setting of SINAMICS V90 servo drives. | Refer to "Compound controls (Page 133)".                                                                           |
| 6    | Save the parameter and restart the servo drive to apply the setting of the pulse train input position control mode.                                                          |                                                                                                    |

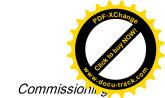

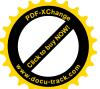

5.2 Commissioning in pulse train position control mode (PTI)

| Step | Description                                                           | Comment                                                                                                    |
|------|-----------------------------------------------------------------------|----------------------------------------------------------------------------------------------------|
| 7    | Select a setpoint pulse train input form by setting parameter p29010. | p29010=0: pulse + direction, positive logic                                                                                             |
|      |                                                                       | p29010=1: AB track, positive logic                                                                                                    |
|      |                                                                       | p29010=2: pulse + direction, negative logic                                                                                             |
|      |                                                                       | p29010=3: AB track, negative logic                                                                                                    |
|      |                                                                       | The factory setting is p29010=0 (pulse + direction, positive logic).                                                                    |
|      |                                                                       | Refer to "Selecting a setpoint pulse train input form (Page 141)".                                                                      |
| 8    | Select a pulse input channel by setting parameter p29014.             | p29014=0: high-speed 5 V differential pulse train input (RS485)                                                                         |
|      |                                                                       | p29014=1: 24 V single end pulse train input                                                                                             |
|      |                                                                       | 24 V single end pulse train input is the factory setting.                                                                               |
|      |                                                                       | Refer to "Selecting a setpoint pulse train input channel (Page 141)".                                                                   |
| 9    | Set the electronic gear ratio.                                        | You can use one of the following three methods to set the electronic gear ratio:                                                        |
|      |                                                                       | Set the electronic gear ratio with parameters p29012 and p29013.                                                                        |
|      |                                                                       | <ul> <li>p29012: numerator of the electronic gear.</li> <li>Four numerators in total (p29012[0] to p29012[3]) are available.</li> </ul> |
|      |                                                                       | <ul> <li>p29013: denominator of the electronic gear.</li> </ul>                                                                         |
|      |                                                                       | Set the setpoint pluses per revolution.                                                                                                 |
|      |                                                                       | <ul> <li>p29011: number of setpoint pulses per revolution.</li> </ul>                                                                   |
|      |                                                                       | Calculate the electronic gear ratio by selecting mechanical structure.                                                                  |
|      |                                                                       | <ul> <li>For more information, see SINAMICS V90 V-<br/>ASSISTANT Online Help.</li> </ul>                                                |
|      |                                                                       | Refer to "Electronic gear ratio (Page 143)".                                                                                            |
| 10   | Set the torque limitation and speed limitation.                       | Refer to "Torque limit (Page 149)" and "Speed limit (Page 147)".                                                                        |
| 11   | Configure necessary digital input signals by setting the fol-         | The factory settings are:                                                                                                    |
|      | lowing parameters:                                                    | • p29301[0]: 1 (SON)                                                                                                    |
|      | • p29301[0]: DI1                                                      | • p29302[0]: 2 (RESET)                                                                                                    |
|      | • p29302[0]: DI2                                                      | • p29303[0]: 3 (CWL)                                                                                                    |
|      | • p29303[0]: DI3                                                      | • p29304[0]: 4 (CCWL)                                                                                                    |
|      | • p29304[0]: DI4                                                      | • p29305[0]: 5 (G-CHANGE)                                                                                                    |
|      | • p29305[0]: DI5                                                      | • p29306[0]: 6 (P-TRG)                                                                                                    |
|      | • p29306[0]: DI6                                                      | • p29307[0]: 7 (CLR)                                                                                                    |
|      | • p29307[0]: DI7                                                      | • p99308[0]: 10 (TLIM1)                                                                                                    |
|      | • p29308[0]: DI8                                                      | Refer to "Digital inputs/outputs (DIs/DOs) (Page 65)".                                                                                  |

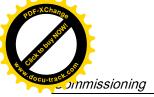

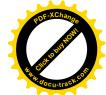

## 5.3 Commissioning in internal position control mode (IPos)

| Step | Description                                                                                                    | Comment                                                                                                    |
|------|----------------------------------------------------------------------------------------------------|----------------------------------------------------------------------------------------------------|
| 12   | Check the encoder type.                                                                                                    | Refer to "Adjusting an absolute encoder                                                                        |
|      | If it is an absolute encoder, adjust the absolute encoder with the BOP menu function "ABS".                                     | (Page 132)".                                                                                                   |
| 13   | Set the pulse train encoder output.                                                                                             | Refer to "PTO function (Page 153)".                                                                            |
| 14   | Save parameters with the BOP.                                                                                                   |                                                                                                    |
| 15   | Switch on the 3-phase 380 VAC power supply.                                                                                     |                                                                                                    |
| 16   | Clear faults and alarms.                                                                                                    | Refer to "Diagnostics (Page 267)".                                                                             |
| 17   | Trigger SON to the high level, input the setpoint pulse train from the command device, and then the servo motor starts running. | Use a low pulse frequency at first to check the direction and speed of rotation.                               |
| 18   | The system commissioning in pulse train input position control mode ends.                                                       | You can check the system performance. If it is not satisfied, you can adjust it. Refer to "Tuning (Page 205)". |

## 5.3 Commissioning in internal position control mode (IPos)

| Step | Description                                                                                                    | Remarks                                                                                                    |
|------|----------------------------------------------------------------------------------------------------|----------------------------------------------------------------------------------------------------|
| 1    | Switch off the mains supply.                                                                                                    |                                                                                                    |
| 2    | Power off the servo drive and connect it to the controller (for example, SIMATIC S7-200 SMART) with the signal cable.                                                                                         | The digital signals CWL, CCWL and EMGS <b>must</b> be kept at high level (1) to ensure normal operation.                                      |
|      |                                                                                                    | Refer to "Standard application wirings (factory setting) (Page 77)" and "Connection examples with PLCs (Page 85)".                            |
| 3    | Switch on the 24 VDC power supply.                                                                                                    |                                                                                                    |
| 4    | Check the servo motor type.  If the servo motor has an incremental encoder, input motor ID (p29000).  If the servo motor has an absolute encoder, the servo drive can identify the servo motor automatically. | Fault <b>F52984</b> occurs when the servo motor is not identified.                                                                            |
|      |                                                                                                    | You can find the motor ID from the motor rating plate. Go to "Motor components (Page 29)" for detailed descriptions about motor rating plate. |
|      |                                                                                                    | Refer to "Basic operations (Page 121)" for information about how to change a parameter with the BOP.                                          |
| 5    | Switch to the internal position control mode by setting parameter p29003=1.                                                                                                    | Refer to "Compound controls (Page 133)".                                                                                                    |
| 6    | Save the parameter and restart the servo drive to apply the setting of the internal position control mode.                                                                                                    |                                                                                                    |
| 7    | Set the mechanical gear ratio with parameters p29247, p29248 and p29249.                                                                                                    | p29247: LU per load revolution                                                                                                    |
|      |                                                                                                    | p29248: load revolutions                                                                                                    |
|      |                                                                                                    | p29249: motor revolutions                                                                                                    |
|      |                                                                                                    | Refer to "Setting mechanical system (Page 154)".                                                                                              |
| 8    | Select the axis type by setting parameter p29245. If you use the modular axis, you need to define the modular range by setting parameter p29246.                                                              | • p29245 = 0: linear axis                                                                                                    |
|      |                                                                                                    | • p29245 = 1: modular axis                                                                                                    |
|      |                                                                                                    | Refer to "Configuring linear/modular axis (Page 158)".                                                                                        |

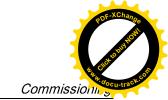

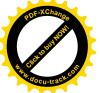

5.3 Commissioning in internal position control mode (IPos)

| Step | Description                                                                                                    | Remarks                                                                                                    |
|------|----------------------------------------------------------------------------------------------------|----------------------------------------------------------------------------------------------------|
| 9    | Check and select a positioning mode by setting parameter p29241.                                                                                                    | For linear axis, there are two positioning modes:  p29241=0: incremental  p29241=1: absolute  For modular axis, there are four positioning modes:  p29241=0: incremental  p29241=1: absolute  p29241=2: absolute, positive (only for a rotary axis with modulo correction)  p29241=3: absolute, negative (only for a rotary axis with modulo correction)  Refer to "Selecting a positioning mode - absolute/incremental (Page 157)".                                           |
| 10   | Configure the fixed position setpoint (p2617[0] to p2617[7] and p2618[0] to p2618[7]) according to mechanism.                                                                                                    | Refer to "Setting fixed position setpoint (Page 156)".                                                                                                    |
| 11   | Set the torque limitation and speed limitation.                                                                                                    | Refer to "Torque limit (Page 169)" and "Speed limit (Page 169)".                                                                                                    |
| 12   | Configure necessary digital input signals by setting the following parameters:  p29301[1]: DI1  p29302[1]: DI2  p29303[1]: DI3  p29304[1]: DI4  p29305[1]: DI5  p29306[1]: DI6  p29307[1]: DI7  p29308[1]: DI8                                                                                                    | The factory settings are:  • p29301[1]: 1 (SON)  • p29302[1]: 2 (RESET)  • p29303[1]: 3 (CWL)  • p29304[1]: 4 (CCWL)  • p29305[1]: 5 (G-CHANGE)  • p29306[1]: 6 (P-TRG)  • p29307[1]: 21 (POS1)  • p29308[1]: 22 (POS2)  Refer to "Digital inputs/outputs (DIs/DOs) (Page 65)".  NOTE: If your encoder is an incremental encoder, you must configure the digital input signal REF or SREF according to your selection of referencing mode.  Refer to "Referencing (Page 160)". |
| 13   | <ul> <li>Check the encoder type and perform referencing:</li> <li>For an incremental encoder, choose a referencing mode by setting parameter p29240 and perform referencing.</li> <li>For an absolute encoder, adjust the encoder with the BOP menu function "ABS". Refer to "Adjusting an absolute encoder (Page 132)".</li> </ul> | Five referencing modes are available for the incremental encoder:  • p29240=0: with digital input signal REF  • p29240=1 (default): external referencing cam (REF) and encoder zero mark  • p29240=2: only encoder zero mark  • p29240=3: external referencing cam (CCWL) and encoder zero mark  • p29240=4: external referencing cam (CWL) and encoder zero mark.  Refer to "Referencing (Page 160)".                                                                         |

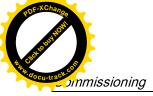

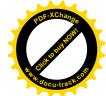

# 5.4 Commissioning in speed control mode (S)

| Step | Description                                                      | Remarks                                                                                                    |
|------|------------------------------------------------------------------|----------------------------------------------------------------------------------------------------|
| 14   | Set the pulse train encoder output.                              | Refer to "PTO function (Page 153)".                                                                            |
| 15   | Save parameters with the BOP.                                    |                                                                                                    |
| 16   | Switch on the 3-phase 380 VAC power supply.                      |                                                                                                    |
| 17   | Clear faults and alarms.                                         | Refer to "Diagnostics (Page 267)".                                                                             |
| 18   | Trigger the digital signal SON to be high level.                 |                                                                                                    |
| 19   | Select a fixed position setpoint by configuring the digital      | POS3 : POS2 : POS1                                                                                             |
|      | inputs POS1, POS2 and POS3, then start positioning with          | 0 : 0 : 0: fixed position setpoint 1 (p2617[0])                                                                |
|      | the triggering signal P-TRG.                                     | 0 : 0 : 1: fixed position setpoint 2 (p2617[1])                                                                |
|      |                                                                  | 0 : 1 : 0: fixed position setpoint 3 (p2617[2])                                                                |
|      |                                                                  | 0 : 1 : 1: fixed position setpoint 4 (p2617[3])                                                                |
|      |                                                                  | 1 : 0 : 0: fixed position setpoint 5 (p2617[4])                                                                |
|      |                                                                  | 1 : 0 : 1: fixed position setpoint 6 (p2617[5])                                                                |
|      |                                                                  | 1 : 1 : 0: fixed position setpoint 7 (p2617[6])                                                                |
|      |                                                                  | 1 : 1 : 1: fixed position setpoint 8 (p2617[7])                                                                |
|      |                                                                  | Refer to "Selecting a fixed position setpoint and starting positioning (Page 169)".                            |
| 20   | The system commissioning in internal position control mode ends. | You can check the system performance. If it is not satisfied, you can adjust it. Refer to "Tuning (Page 205)". |

# 5.4 Commissioning in speed control mode (S)

| Step | Description                                                                                                    | Remarks                                                                                                    |  |
|------|----------------------------------------------------------------------------------------------------|----------------------------------------------------------------------------------------------------|--|
| 1    | Switch off the mains supply.                                                                                          |                                                                                                    |  |
| 2    | Power off the servo drive and connect it to the controller (for example, SIMATIC S7-200 SMART) with the signal cable. | The digital signals CWL, CCWL and EMGS <b>must</b> be kept at high level (1) to ensure normal operation.           |  |
|      |                                                                                                    | Refer to "Standard application wirings (factory setting) (Page 77)" and "Connection examples with PLCs (Page 85)". |  |
| 3    | Switch on the 24 VDC power supply.                                                                                    |                                                                                                    |  |
| 4    | Check the servo motor type.                                                                                           | Fault <b>F52984</b> occurs when the servo motor is not                                                             |  |
|      | If the servo motor has an incremental encoder, input                                                                  | identified.                                                                                                    |  |
|      | motor ID (p29000).                                                                                                    | You can find the motor ID from the motor rating plate. Go to "Motor components (Page 29)" for de-                  |  |
|      | If the servo motor has an absolute encoder, the servo                                                                 | tailed descriptions about motor rating plate.                                                                      |  |
|      | drive can identify the servo motor automatically.                                                                     | Refer to "Basic operations (Page 121)" for information about how to change a parameter with the BOP.               |  |
| 5    | Switch to the speed control mode by setting p29003=2.                                                                 | Refer to "Compound controls (Page 133)".                                                                           |  |
| 6    | Save the parameter and restart the servo drive to apply the setting of the speed control mode.                        |                                                                                                    |  |

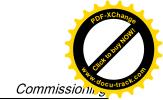

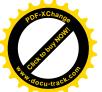

5.4 Commissioning in speed control mode (S)

| Step | Description                                                                                                    | Remarks                                                                                                    |  |
|------|----------------------------------------------------------------------------------------------------|----------------------------------------------------------------------------------------------------|--|
| 7    | Configure speed setpoint.                                                                                                    | You can select the external analog speed setpoint or one of seven fixed speed setpoints by configuring the digital signals SPD3, SPD2 and SPD1. |  |
|      |                                                                                                    | SPD3: SPD2: SPD1                                                                                                    |  |
|      |                                                                                                    | 0 : 0 : 0: external analog speed setpoint (analog input 1)                                                                                      |  |
|      |                                                                                                    | 0:0:1: fixed speed setpoint 1 (p1001)                                                                                                    |  |
|      |                                                                                                    | 0:1:0: fixed speed setpoint 2 (p1002)                                                                                                    |  |
|      |                                                                                                    | 0:1:1: fixed speed setpoint 3 (p1003)                                                                                                    |  |
|      |                                                                                                    | 1:0:0: fixed speed setpoint 4 (p1004)                                                                                                    |  |
|      |                                                                                                    | 1:0:1: fixed speed setpoint 5 (p1005)                                                                                                    |  |
|      |                                                                                                    | 1:1:0: fixed speed setpoint 6 (p1006)                                                                                                    |  |
|      |                                                                                                    | 1:1:1: fixed speed setpoint 7 (p1007)                                                                                                    |  |
|      |                                                                                                    | Refer to "Configuring speed setpoint (Page 171)".                                                                                               |  |
| 8    | If the external analog speed setpoint is used, configure the maximum analog speed setpoint corresponding to 10 V by setting parameter p29060. |                                                                                                    |  |
| 9    | Set the torque limitation and speed limitation.                                                                                               | Refer to "Torque limit (Page 174)" and "Speed lin (Page 174)".                                                                                  |  |
| 10   | Configure necessary digital input signals by setting the fol-                                                                                 | The factory settings are:                                                                                                    |  |
|      | lowing parameters:                                                                                                    | • p29301[2]: 1 (SON)                                                                                                    |  |
|      | • p29301[2]: DI1                                                                                                    | • p29302[2]: 2 (RESET)                                                                                                    |  |
|      | • p29302[2]: DI2                                                                                                    | • p29303[2]: 3 (CWL)                                                                                                    |  |
|      | • p29303[2]: DI3                                                                                                    | • p29304[2]: 4 (CCWL)                                                                                                    |  |
|      | • p29304[2]: DI4                                                                                                    | • p29305[2]: 12 (CWE)                                                                                                    |  |
|      | • p29305[2]: DI5                                                                                                    | • p29306[2]: 13 (CCWE)                                                                                                    |  |
|      | • p29306[2]: DI6                                                                                                    | • p29307[2]: 15 (SPD1)                                                                                                    |  |
|      | • p29307[2]: DI7                                                                                                    | • p29308[2]: 16 (SPD2)                                                                                                    |  |
|      | • p29308[2]: DI8                                                                                                    | Refer to "Digital inputs/outputs (DIs/DOs) (Page 65)".                                                                                          |  |
| 11   | Save parameters with the BOP.                                                                                                    |                                                                                                    |  |
| 12   | Switch on the 3-phase 380 VAC power supply.                                                                                                   |                                                                                                    |  |
| 13   | Clear faults and alarms.                                                                                                    | Refer to "Diagnostics (Page 267)".                                                                                                    |  |
| 14   | Enable the CWE or CCWE and change SON status to be high level (1) then the servo motor starts running according                               | The actual speed of the servo motor can be viewed from the BOP operating display.                                                               |  |
|      | to configured speed setpoint.                                                                                                    | The default display is the actual speed.                                                                                                    |  |
|      |                                                                                                    | Refer to "Actual status display (Page 120)".                                                                                                    |  |
| 15   | The system commissioning in speed control mode ends.                                                                                          | You can check the system performance. If it is not satisfied, you can adjust it. Refer to "Tuning (Page 205)".                                  |  |

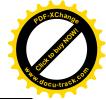

5.5 Commissioning in torque control mode (T)

# 5.5 Commissioning in torque control mode (T)

| Step | Description                                                                                                    | Remarks                                                                                                    |  |
|------|----------------------------------------------------------------------------------------------------|----------------------------------------------------------------------------------------------------|--|
| 1    | Switch off the mains supply.                                                                                                    |                                                                                                    |  |
| 2    | Power off the servo drive and connect it to the controller (for example, SIMATIC S7-200 SMART) with the signal cable.                                                                                          | The digital signals CWL, CCWL and EMGS <b>must</b> be kept at high level (1) to ensure normal operation.  Refer to "Standard application wirings (factory setting) (Page 77)" and "Connection examples with PLCs (Page 85)".                                                                                       |  |
| 3    | Switch on the 24 VDC power supply.                                                                                                    |                                                                                                    |  |
| 4    | Check the servo motor type.  If the servo motor has an incremental encoder, input motor ID (p29000).  If the servo motor has an absolute encoder, the servo drive can identify the servo motor automatically.  | Fault <b>F52984</b> occurs when the servo motor is not identified.  You can find the motor ID from the motor rating plate. Go to "Motor components (Page 29)" for detailed descriptions about motor rating plate.  Refer to "Basic operations (Page 121)" for information about how to change a parameter with the |  |
|      |                                                                                                    | BOP.                                                                                                    |  |
| 5    | Switch to the torque control mode by setting p29003=3.                                                                                                    | Refer to "Compound controls (Page 133)".                                                                                                    |  |
| 6    | Save the parameter and restart the servo drive to apply the setting of the torque control mode.                                                                                                    |                                                                                                    |  |
| 7    | Select torque setpoint by configuring the digital input signal TSET.                                                                                                    | <ul> <li>TSET = low level (0): external analog torque setpoint (analog input 2)</li> <li>TSET = high level (1): fixed torque setpoint</li> </ul>                                                                                                    |  |
| 8    | If the fixed torque setpoint is used, input your desired torque setpoint value and offset value into parameter p29043 and p29042.                                                                              | Refer to "Torque control with fixed torque setpoint (Page 179)".                                                                                                    |  |
| 9    | If the external analog torque setpoint is used, configure the scaling (percentage of the rated torque) for analog torque setpoint corresponding to 10 V by setting parameter p29041[0].                        | Refer to "Torque control with external analog torque setpoint (Page 178)".                                                                                                    |  |
| 10   | Set the speed limitation.                                                                                                    | Refer to "Speed limit (Page 180)".                                                                                                    |  |
| 11   | Configure necessary digital input signals by setting the following parameters:  p29301[3]: DI1  p29302[3]: DI2  p29303[3]: DI3  p29304[3]: DI4  p29305[3]: DI5  p29306[3]: DI6  p29307[3]: DI7  p29308[3]: DI8 | The factory settings are:  • p29301[3]: 1 (SON)  • p29302[3]: 2 (RESET)  • p29303[3]: 3 (CWL)  • p29304[3]: 4 (CCWL)  • p29305[3]: 12 (CWE)  • p29306[3]: 13 (CCWE)  • p29307[3]: 18 (TSET)  • p29308[3]: 19 (SLIM1)                                                                                               |  |
|      | Φεσουοίο]. Dio                                                                                                    | Refer to "Digital inputs/outputs (DIs/DOs) (Page 65)".                                                                                                    |  |
| 12   | Save parameters with the BOP.                                                                                                    |                                                                                                    |  |
| 13   | Switch on the 3-phase 380 VAC power supply.                                                                                                    |                                                                                                    |  |
| 14   | Clear faults and alarms.                                                                                                    | Refer to "Diagnostics (Page 267)".                                                                                                    |  |

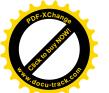

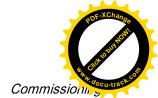

# 5.5 Commissioning in torque control mode (T)

| Step | Description                                                                                                    | Remarks                                                                                                    |
|------|----------------------------------------------------------------------------------------------------|----------------------------------------------------------------------------------------------------|
| 15   | Enable the CWE or CCWE and Change SON status to be high level (1) then the servo motor starts running according | The actual torque of the servo motor can be viewed from the BOP operating display.                             |
|      | to configured torque setpoint.                                                                                  | The default display is actual speed. You can change it by setting p29002=2.                                    |
|      |                                                                                                    | Refer to "Actual status display (Page 120)".                                                                   |
| 16   | The system commissioning in torque control mode ends.                                                           | You can check the system performance. If it is not satisfied, you can adjust it. Refer to "Tuning (Page 205)". |

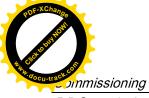

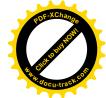

5.5 Commissioning in torque control mode (T)

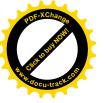

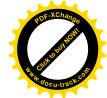

# Basic operator panel (BOP)

6

# 6.1 BOP overview

The SINAMICS V90 servo drive is designed with a Basic Operator Panel (BOP) on the front panel of the servo drive:

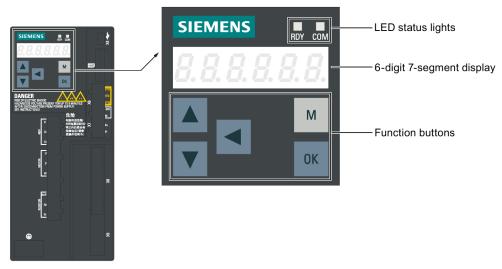

You can use the BOP for the following operations:

- Standalone commissioning
- Diagnosis
- Parameter access
- Parameter settings
- SD card operations
- Drive restart

# 6.1.1 BOP display

| Display                             | Example | Description               | Remarks                       |
|-------------------------------------|---------|---------------------------|-------------------------------|
| 8.8.8.8.8.8.<br><b>8.8.8.8.8.8.</b> |         | Drive is in startup state |                               |
|                                     |         | Drive is busy             |                               |
| Fxxxx                               | F 7985  | Fault code                | In the case of a single fault |

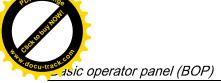

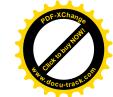

# 6.1 BOP overview

| Display  | Example      | Description                                   | Remarks                                                                                                    |
|----------|--------------|-----------------------------------------------|----------------------------------------------------------------------------------------------------|
| F.xxxxx. | F. 7985.     | Fault code of the first fault                 | In the case of multiple faults                                                                                                    |
| Fxxxxx.  | F 7985.      | Fault code In the case of multiple faults     |                                                                                                    |
| Axxxx    | R 3 0 0 1 6  | Alarm code                                    | In the case of a single alarm                                                                                                    |
| A.xxxx.  | R.300 16.    | Alarm code of the first alarm                 | In the case of multiple alarms                                                                                                    |
| Axxxxx.  | A 3 0 0 1 6. | Alarm code                                    | In the case of multiple alarms                                                                                                    |
| Rxxxxx   | r 0031       | Parameter number                              | Read-only parameter                                                                                                    |
| Pxxxxx   | P 0840       | Parameter number                              | Editable parameter                                                                                                    |
| P.xxxxx  | P. 0840      | Parameter number                              | Editable parameter; the dot means that at least one parameter has been changed                                                                    |
| ln xx    | 1n 81        | Indexed parameter                             | Figure after " <b>In</b> " indicates the number of indices.                                                                                       |
|          |              |                                               | For example, " <b>In 01</b> " means that this indexed parameter is 1.                                                                             |
| xxx.xxx  | - 23.345     | Negative parameter value                      |                                                                                                    |
| xxx.xx<> | -21005       | Current display can be moved to left or right |                                                                                                    |
| xxxx.xx> | 46.          | Current display can be moved to right         |                                                                                                    |
| xxxx.xx< | 00400        | Current display can be moved to left          |                                                                                                    |
| S Off    | 5 oFF        | Operating display: servo off                  |                                                                                                    |
| Para     | P A r A      | Editable parameter group                      | Refer to the section "Change a parameter value (Page 121)".                                                                                       |
| P 0x     | P OR         | Parameter group                               | Six groups are available:  1. P0A: basic 2. P0B: gain adjustment 3. P0C: speed control 4. P0D: torque control 5. P0E: position control 6. P0F: IO |
| Data     | 4            | Read-only parameter group                     | Refer to "Read a parameter value (Page 124)".                                                                                                    |
| Func     | FUnC         | Function group                                | Refer to "Function overview (Page 125)".                                                                                                    |

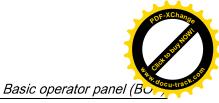

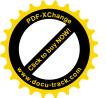

6.1 BOP overview

| Display | Example        | Description                                                                                             | Remarks                                                                   |
|---------|----------------|----------------------------------------------------------------------------------------------------|---------------------------------------------------------------------------|
| Jog     | Jog            | Jog function                                                                                            | Refer to "Jog (Page 126)".                                                |
| Save    | 5 <i>8 u E</i> | Save data in drive                                                                                      | Refer to "Save parameters in the servo drive (Page 127)".                 |
| defu    | d E F U        | Restore drive to default settings                                                                       | Refer to "Reset parameters to default values (Page 127)".                 |
| drsd    | dr 5 d         | Save data from drive to SD card                                                                         | Refer to "Copy parameters from the servo drive to an SD card (Page 128)". |
| sddr    | 5 d d r        | Upload data from SD card to drive                                                                       | Refer to "Copy parameters from an SD card to the servo drive (Page 129)". |
| Update  | UPAREE         | Update firmware                                                                                         | Refer to "Update firmware (Page 130)".                                    |
| A OFF1  | A off!         | Adjust Al1 offset                                                                                       | Refer to "Adjust Al offset (Page 131)".                                   |
| A OFF2  | A off2         | Adjust Al2 offset                                                                                       | Refer to "Adjust Al offset (Page 131)".                                   |
| ABS     | <i>R</i>       | The zero position has not been set                                                                      | Refer to "Set zero position (Page 132)".                                  |
| A.B.S.  | R.b. 5.        | The zero position has been set                                                                          | Refer to "Set zero position (Page 132)".                                  |
| r xxx   | r 48           | Actual speed (positive direction)                                                                       |                                                                           |
| r -xxx  | r -48          | Actual speed (negative direction)                                                                       |                                                                           |
| T x.x   | Ł G.Y          | Actual torque (positive direction)                                                                      |                                                                           |
| T -x.x  | Ł - 0.4        | Actual torque (negative direction)                                                                      |                                                                           |
| DCxxx.x | d C 5 4 9.0    | Actual DC link voltage                                                                                  |                                                                           |
| Exxxxx  | E :853         | Position following error                                                                                |                                                                           |
| Con     | [ 0 n          | The communication between the SINAMICS V-ASSISTANT and the servo drive is established.                  |                                                                           |
|         |                | In this case, the BOP is protected from any operations except clearing alarms and acknowledging faults. |                                                                           |

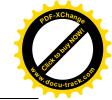

6.1 BOP overview

# 6.1.2 Control buttons

| Button   | Description                                                                                                    | Functions                                                                                                    |  |
|----------|----------------------------------------------------------------------------------------------------|----------------------------------------------------------------------------------------------------|--|
|          | M button                                                                                                    | Exits from the current menu                                                                                  |  |
| M        |                                                                                                    | Switches between operating modes in the top level menu                                                       |  |
| 211      | OK button                                                                                                    | Short-pressing:                                                                                              |  |
| OK       |                                                                                                    | Confirms selection or input                                                                                  |  |
|          |                                                                                                    | Enters sub menu                                                                                              |  |
|          |                                                                                                    | Acknowledges faults                                                                                          |  |
|          |                                                                                                    | Long-pressing:                                                                                               |  |
|          |                                                                                                    | Activates auxiliary functions                                                                                |  |
|          |                                                                                                    | Sets Drive Bus address                                                                                       |  |
|          |                                                                                                    | • Jog                                                                                                    |  |
|          |                                                                                                    | Saves parameter set in drive (RAM to ROM)                                                                    |  |
|          |                                                                                                    | Sets parameter set to default                                                                                |  |
|          |                                                                                                    | Transfers data (drive to SD card)                                                                            |  |
|          |                                                                                                    | Transfers data (SD card to drive)                                                                            |  |
|          |                                                                                                    | Updates firmware                                                                                             |  |
|          | UP button                                                                                                    | Navigates to the next item                                                                                   |  |
|          |                                                                                                    | Increases a value                                                                                            |  |
|          |                                                                                                    | JOG in CW (clockwise)                                                                                        |  |
|          | DOWN button                                                                                                    | Navigates to the previous item                                                                               |  |
|          |                                                                                                    | Decreases a value                                                                                            |  |
|          |                                                                                                    | JOG in CCW (counter-clockwise)                                                                               |  |
| <b>4</b> | SHIFT button                                                                                                    | Moves the cursor from digit to digit for single digit editing, including the digit of positive/negative sign |  |
|          |                                                                                                    | Note:                                                                                                    |  |
|          |                                                                                                    | When the sign is edited, "_" indicates positive and "-" indicates negative.                                  |  |
| OK + M   | Press the key combination for four seconds to restart the drive                                                                                                    |                                                                                                    |  |
| + -      | Moves current display to the left page when 's displayed at the upper right corner, for example \$\mathbb{O} \overline{O} \overline{O} \ |                                                                                                    |  |
| + -      | Moves current display to the right page when $\lrcorner$ is displayed at the lower right corner, for example $0.0$ $10$ $\lrcorner$ .                                                                                                    |                                                                                                    |  |

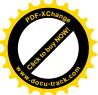

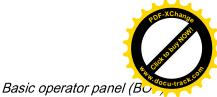

# 6.2 Parameter structure

The overall parameter structure of SINAMICS V90 BOP is designed as follows:

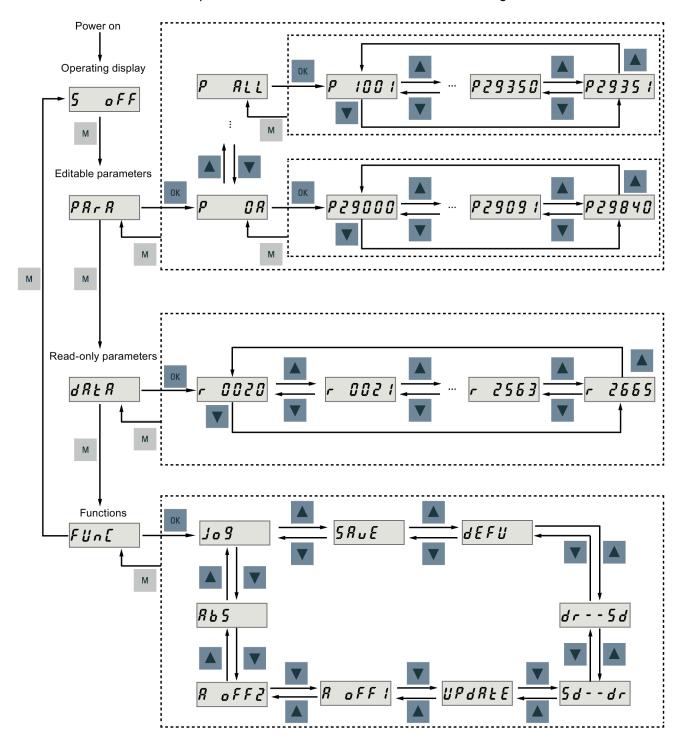

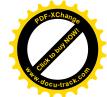

6.3 Actual status display

#### Note

There is no ABS menu function for a servo motor with an incremental encoder.

The ABS menu function is only available for a servo motor with an absolute encoder

# 6.3 Actual status display

The following drive states can be monitored using the operating panel after power-on:

- Servo off
- Actual speed
- Actual torque
- DC voltage
- Actual position
- Position following error

If servo enable signal is available, actual drive speed is displayed by default; otherwise, **"S OFF"** (servo off) is displayed.

With p29002, you define which of the following drive operating status data is to be displayed on the BOP.:

| Parameter | Value           | Meaning                  |
|-----------|-----------------|--------------------------|
| p29002    | 0 (default)     | Actual speed             |
|           | 1               | DC voltage               |
|           | 2 Actual torque |                          |
|           | 3               | Actual position          |
|           | 4               | Position following error |

#### Note

Make sure you save p29002 after modification.

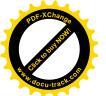

6.4 Basic operations

# 6.4 Basic operations

#### Overview

- Editable parameters: all P parameters under the "Para" menu are settable parameters.
   Seven groups in total are available:
  - POA: basic
  - P0B: gain adjustment
  - P0C: speed control
  - P0D: torque control
  - P0E: position control
  - P0F: 10
  - P All: all parameters
- Read-only parameters: All **r** parameters under the "**Data**" menu are read-only parameters. You can only read values of these parameters.

#### Parameters with index

Some parameters have several indices. Each index has its own meaning and corresponding value

#### Parameters without index

All parameters that do not have indices are parameters without index.

# 6.4.1 Editing parameters

You can edit a parameter value in two methods:

- Method 1: change the value directly with the **UP** or **DOWN** button
- Method 2: move the cursor to a digit with the SHIFT button, then change the digit value with the UP or DOWN button

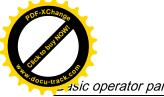

6.4 Basic operations

# If you edit a parameter value with Method 1, proceed as follows:

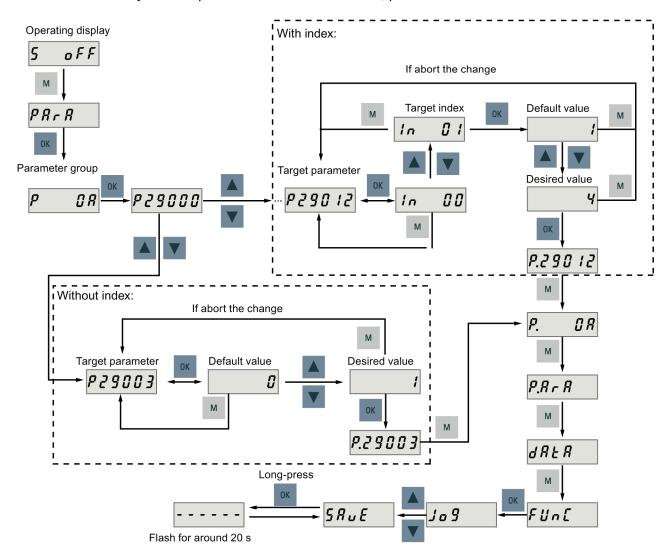

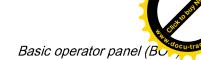

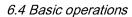

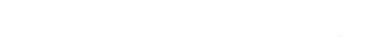

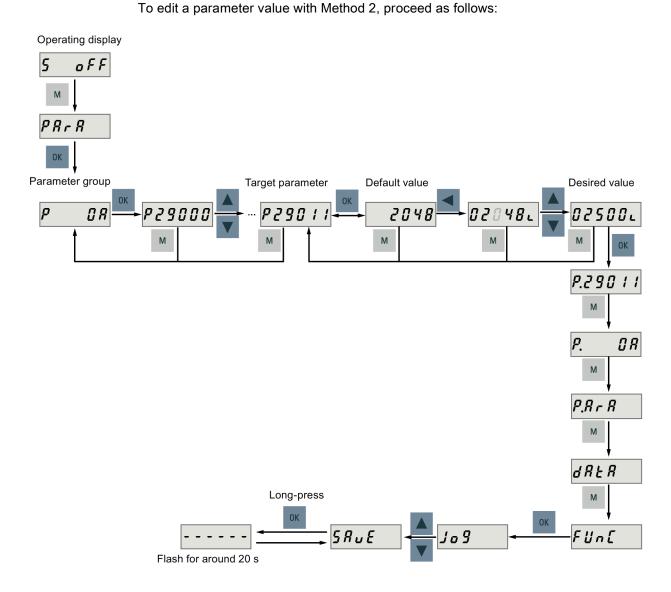

#### **NOTICE**

It is forbidden to use this function when the servo is ON.

Use this function when the servo is OFF.

#### Note

The parameters p1414 and p1656 cannot be changed using the **SHIFT** button.

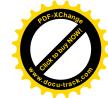

6.4 Basic operations

# 6.4.2 Viewing parameters

To view a parameter, proceed as follows:

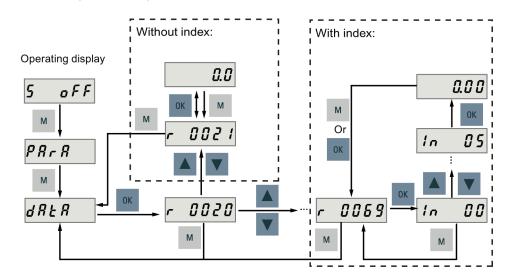

# 6.4.3 Searching parameters in "P ALL" menu

If you do not know which group that a parameter belongs to, you can find it in the "P ALL" menu.

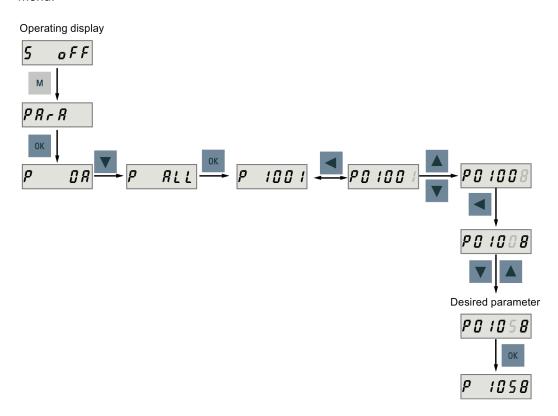

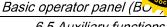

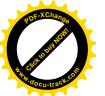

6.5 Auxiliary functions

#### Note

### Invalid parameter number

If the input parameter number is unavailable, the nearest parameter number to the input value is displayed.

#### **Auxiliary functions** 6.5

In total, there are 9 BOP functions available:

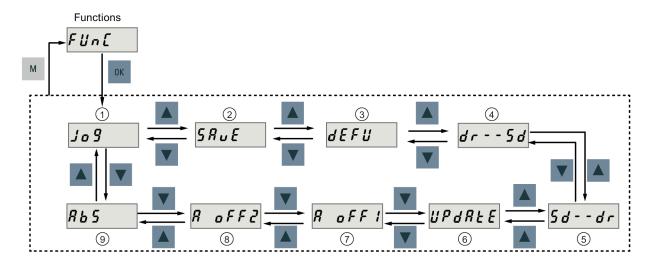

- (1) Jog
- ② Save parameter set in drive
- ③ Restore parameter values to default
- (4) Copy parameter set from drive to an SD card
- (6) Update firmware
- 7 Adjust Al1 offset
- Adjust Al2 offset
- Adjust absolute encoder

#### NOTE:

This function is available only when the servo motor with an absolute encoder is connected.

(5) Copy parameter set from an SD card to drive

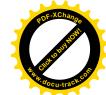

### 6.5 Auxiliary functions

#### 6.5.1 Jog

#### Note

The digital signal EMGS **must** be kept at high level (1) to ensure normal operation.

With the Jog function, you can run the connected motor and view Jog speed or Jog torque.

To run the connected motor with the Jog function and view the Jog speed, proceed as follows:

#### Jog in speed (example)

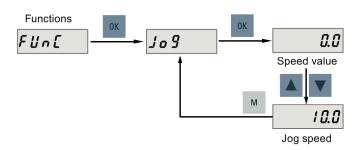

To run the connected motor with the Jog function and view the Jog torque, proceed as follows:

### Jog in torque (example)

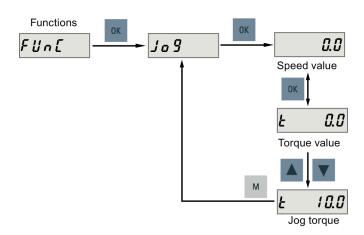

# **NOTICE**

## Exit the Jog mode after completing Jog run.

The servo motor cannot run if the servo drive is in the Jog mode.

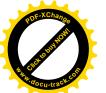

# 6.5.2 Saving parameters (RAM to ROM)

This function is used for saving a parameter set from the drive RAM to drive ROM.

To use this function, proceed as follows:

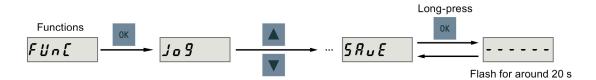

#### **NOTICE**

Plugging or unplugging the SD card will cause saving failure.

Do not plug or unplug the SD card during saving; otherwise, the saving operation will fail.

#### Note

- If an SD card has been inserted, the parameter set will be saved onto the SD card simultaneously.
- All signal functions become inactive during the saving process. Use the signal functions afterwards.

### Reference

Editing parameters (Page 121)

# 6.5.3 Setting parameters to default

This function is used to reset all parameters to their default values.

To reset the parameters to their default values, proceed as follows:

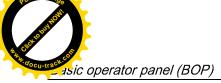

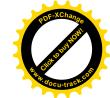

6.5 Auxiliary functions

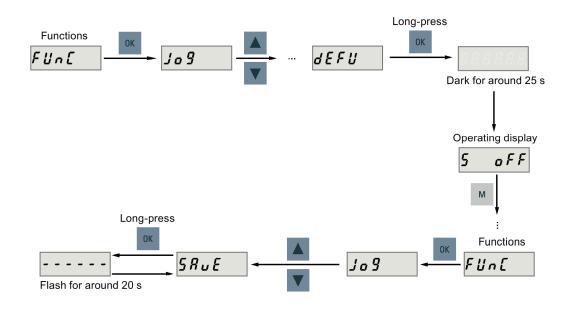

#### Note

You **must** save the parameter set after setting the parameter set to the default values; otherwise, the default values will not be activated.

### Reference

Saving parameters (RAM to ROM) (Page 127)

# 6.5.4 Transferring data (drive to SD)

You can save the parameter set from the drive ROM to an SD card with the BOP. To do this, proceed as follows:

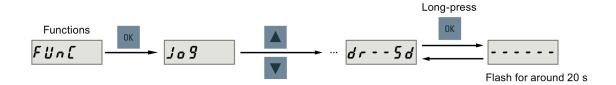

#### NOTICE

It is forbidden to use this function when the servo is ON.

Use this function when the servo is OFF.

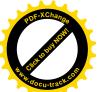

6.5 Auxiliary functions

#### **NOTICE**

Plugging or unplugging the SD card will cause copying failure.

Do not plug or unplug the SD card during copying; otherwise, the copying operation will fail.

#### Note

Write protection function is not supported by SINAMICS V90. Data in the SD card will be overwritten even if the write protection function of the SD card is enabled.

# 6.5.5 Transferring data (SD to drive)

You can also upload the parameters from an SD card to the drive ROM. To do this, proceed as follows:

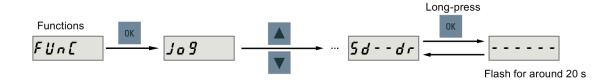

#### NOTICE

It is forbidden to use this function when the servo is ON.

Use this function when the servo is OFF.

# NOTICE

Plugging or unplugging the SD card will cause copying failure.

Do not plug or unplug the SD card during copying; otherwise, the copying operation will fail.

#### Note

### Parameter inconsistency

If the parameters on the SD card are inconsistent with existing parameters in the drive memory, you **must** restart the servo drive to apply the changes.

POF-XChange POF-XChange Population

6.5 Auxiliary functions

# 6.5.6 Updating firmware

With the firmware update function of the BOP, you can update the drive firmware. To do this, you have to store proper firmware files on an SD card and insert it into the SD card slot. After that, proceed as follows:

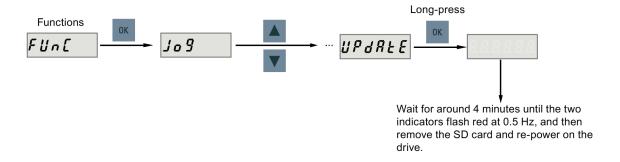

After you have updated the firmware, you need to set parameters to their default values. Refer to "Setting parameters to default (Page 127)" about the default process.

#### Note

Before you update the firmware, you can back up the drive data on an SD card. If you want to use them after the update, you can copy the data from the SD card to the drive (Page 127).

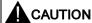

#### Improper firmware files will cause update failure.

When the update fails, the RDY indicator flashes red at 2 Hz and the COM indicator becomes red on. An update failure is probably caused by improper firmware files or files missing.

- If the firmware files on the SD card are corrupt, the servo drive **cannot** start up after power-on.
- If the firmware on the SD card is the same with the current firmware of the servo drive, **only** a restart is performed.

When a failure occurs, try to update the firmware again using proper firmware files. If the failure persists, contact your local distributor.

#### Note

#### Update the firmware by restarting the drive.

After inserting the SD card with proper firmware files, you can also update the firmware by restarting the drive.

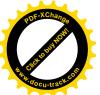

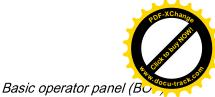

# 6.5.7 Adjusting AI offsets

### **NOTICE**

### Connect to ground

You must firstly connect the Al1 or Al2 to ground and then adjust Al offset.

Refer to section "Analog inputs (Page 74)".

With the BOP function menu "A OFF1" or "A OFF2", Al offset can be adjusted automatically. Proceed as follows to adjust Al offset:

Adjust Al1 offset

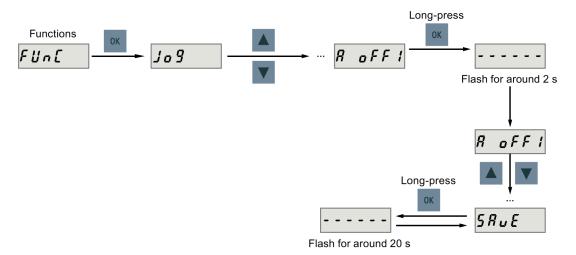

# Adjust Al2 offset

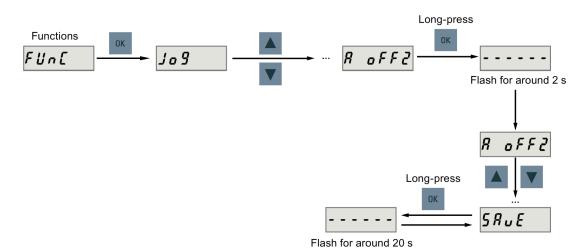

6.5 Auxiliary functions

#### Note

#### Save parameter

Offset value is set into parameter p29042 (for Al1) or parameter p29061 (for Al2). You **must** perform parameter saving after the automatic adjustment of Al offset.

#### Parameter range

p29042 or p29061 ranges from -0.5 V to + 0.5 V. A value that is out of this range causes an alarm.

Refer to chapter "Parameter list (Page 233)".

# 6.5.8 Adjusting an absolute encoder

### **NOTICE**

#### Motor type

This function is **only** available when you are using a servo motor with the absolute encoder.

#### Stop servo motor

You must stop servo motor before adjusting absolute encoder.

With the BOP function menu "**ABS**", you can set current position of absolute encoder to be zero position. To do this, proceed as follows:

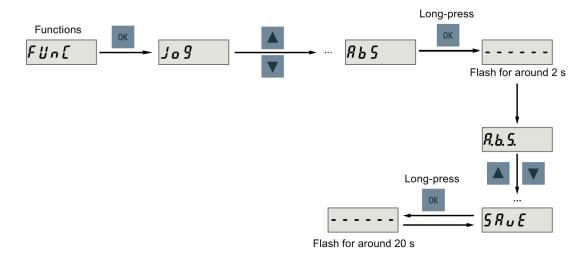

### Note

#### Save parameter

The position value is set in parameter p2525. You **must** save the parameters after setting the zero position.

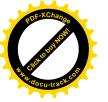

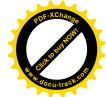

Control functions

# 7.1 Compound controls

# **Control modes**

Nine control modes are available for the SINAMICS V90 servo drive:

|                     | Abbreviation                                                         |        |
|---------------------|----------------------------------------------------------------------|--------|
| Basic control modes | Basic control modes Pulse train input position control mode (PTI) 1) |        |
|                     | Internal position control mode (IPos)                                | IPos   |
|                     | Speed control mode (S)                                               | S      |
|                     | Torque control mode (T)                                              | Т      |
| Compound control    | Control change mode: PTI/S                                           | PTI/S  |
| modes               | Control change mode: IPos/S                                          | IPos/S |
|                     | Control change mode: PTI/T                                           | PTI/T  |
|                     | Control change mode: IPos/T                                          | IPos/T |
|                     | Control change mode: S/T                                             | S/T    |

<sup>1)</sup> Default control mode

# Selecting a basic control mode

You can select a basic control mode by directly setting parameter p29003:

| Parameter | Setting value                                       | Description         |  |
|-----------|-----------------------------------------------------|---------------------|--|
| p29003    | 0 (default) Pulse train input position control mode |                     |  |
|           | 1 Internal position control mode                    |                     |  |
|           | 2                                                   | Speed control mode  |  |
|           | 3                                                   | Torque control mode |  |

# Control mode change for a compound control mode

For a compound control mode, you can change between two basic control modes by setting the parameter p29003 and configuring the level sensitive signal C-MODE on DI10:

| p29003 | C-MODE                     |                             |  |  |  |
|--------|----------------------------|-----------------------------|--|--|--|
|        | 0 (the first control mode) | 1 (the second control mode) |  |  |  |
| 4      | PTI                        | S                           |  |  |  |
| 5      | IPos                       | S                           |  |  |  |
| 6      | PTI                        | Т                           |  |  |  |

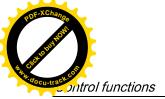

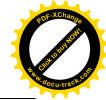

| p29003 | C-MODE                     |                             |  |  |  |
|--------|----------------------------|-----------------------------|--|--|--|
|        | 0 (the first control mode) | 1 (the second control mode) |  |  |  |
| 7      | IPos                       | Т                           |  |  |  |
| 8      | S                          | Т                           |  |  |  |

Refer to Section "DIs (Page 66)" for detailed information about DIs.

#### Note

Note that if p29003 = 5 and the motor has been working in speed control mode for a certain period of time; or p29003 = 7 and the motor has been working in torque control mode for a certain period of time, the fault code F7493 might appear on the drive BOP. This, however, will not cause the motor to stop. The motor remains operative under this circumstance and you can clear the fault code manually.

#### Note

Fault F52904 occurs when the control mode is changed via p29003. You must save the parameter and then re-power on the servo drive to apply relevant configurations. For more information about the remedy and acknowledgement of this fault, refer to Section "List of faults and alarms (Page 271)".

#### Note

### **Switching conditions**

For the switching from PTI or IPos to S or T, you are recommended to perform control mode switching after the INP (in position) signal is at high level.

For the switching from S or T to PTI or IPos, you can perform control mode switching only after the motor speed is lower than 30 rpm.

# 7.2 General functions

#### 7.2.1 Servo ON

### Servo ON signal (SON)

| Signal type | Signal name | Pin assignment         | Setting            | Description                                                                      |
|-------------|-------------|------------------------|--------------------|----------------------------------------------------------------------------------|
| DI          | SON         | X8-5 (factory setting) | ON = rising edge   | Servo motor circuit is connected (servo is ON).<br>Servo motor is ready to run.  |
|             |             |                        | OFF = falling edge | Servo motor circuit is shut off (servo is OFF). Servo motor is not ready to run. |

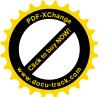

# Relevant parameter settings

| Parameter | Value setting | Description                                                                |  |  |  |
|-----------|---------------|----------------------------------------------------------------------------|--|--|--|
| p29301    | 1             | Signal <b>SON</b> (signal number: 1) is assigned to digital input 1 (DI1). |  |  |  |
| p29300    | bit 0 = 1     | Set <b>SON</b> at high level or rising edge forcedly.                      |  |  |  |

#### Note

Refer to Section "DIs (Page 66)" for detailed information about DI parameterization.

Refer to Chapter "Parameters (Page 233)" for detailed information about parameters.

# 7.2.2 Direction of motor rotation

With parameter p29001, you can reverse the direction of rotation of the motor without changing the polarity of pulse train input setpoint and analog input setpoint. The polarity of output signals like pulse train encoder output (PTO) and analog monitoring remains unchanged at a reversal of direction.

| Parameter | Value | Description                               | Setpoint                                                                              |                                                                                       |  |  |
|-----------|-------|-------------------------------------------|---------------------------------------------------------------------------------------|---------------------------------------------------------------------------------------|--|--|
|           |       |                                           | Positive                                                                              | Negative                                                                              |  |  |
| p29001    | 0     | CW is forward direction (factory setting) | Analog monitoring:     Output torque     Motor speed     PTO:     A track     B track | Analog monitoring:     Motor speed     Output torque     PTO:     A track     B track |  |  |
|           | 1     | CCW is forward direction                  | Analog monitoring:     Motor speed     Output torque     PTO:     A track     B track | Analog monitoring:     Output torque     Motor speed     PTO:     A track     B track |  |  |

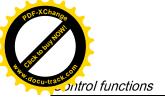

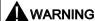

The polarity of PTO cannot be changed at a reversal of the direction of motor rotation.

For an application of fully closed-loop position control using PTI and PTO, reverse wiring must be done for A track and B track of PTO.

#### Note

After modifying parameter p29001, you must save the parameter and then restart the drive to ensure normal operation. In this case, you must perform referencing again because the reference point will be lost after p29001 changes.

# 7.2.3 Over-travel

When the servo motor travels over distance limit, limit switch is turned on and servo motor then has an emergency stop.

### Travel limit signals (CWL/CCWL)

#### NOTICE

### Some important information about the travel limit signals (CWL/CCWL)

- Both of the signals **must** be at the high level when the servo drive is powered on.
- When the drive is under the S or T control mode, operation is possible after you
  acknowledge the fault; while when the drive is under the PTI or IPOS control mode,
  operation is possible only when both CWL and CCWL are at the high level (logic 1) after
  you acknowledge the fault.
- In all the modes, signal **CWL/CCWL** can be responded, which means when F7492 or F7491 happens, the motor can run over the travel limit if the fault is acknowledged.
  - For a positive traversing direction, if the STOP cam plus is reached, F7492 will happen. To clear the fault, acknowledge it with CLR, and then leave away from the STOP cam plus in the negative traversing direction to return the axis to the valid traversing range.
  - For a negative traversing direction, if the STOP cam minus is reached, F7491 will happen. To clear the fault, acknowledge it with CLR, and then leave away from the STOP cam minus in the positive traversing direction to return the axis to the valid traversing range.

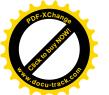

Signal **CWL** functions as the clockwise travel limit while signal **CCWL** functions as the counter-clockwise travel limit. Both of them are level and edge sensitive signals.

| Signal type | Signal name | Pin assignment                           | Setting               | Description                                                                                               |
|-------------|-------------|------------------------------------------|-----------------------|----------------------------------------------------------------------------------------------------|
| DI          | CWL         | X8-7 (factory setting)                   | Falling edge (1→0)    | Servo motor has traveled to clockwise travel limit.<br>Servo motor has an emergency stop after that.      |
| DI          | CCWL        | X8-8 (factory setting)                   | Falling edge<br>(1→0) | Servo motor has traveled to counter-clockwise travel limit. Servo motor has an emergency stop after that. |
| Servo mo    | •           | Positive direction  Servo driv  X8  7  8 | ⁄e                    |                                                                                                    |

# Relevant parameter settings

| Parameter | Value setting | Description                                                                |  |  |  |
|-----------|---------------|----------------------------------------------------------------------------|--|--|--|
| p29303    | 3             | Signal <b>CWL</b> (signal number: 3) is assigned to digital input 3 (DI3). |  |  |  |
| p29304    | 4             | Signal CCWL (signal number: 4) is assigned to digital input 4 (DI4).       |  |  |  |
| p29300    | bit 1 = 1     | Set <b>CWL</b> at high level or rising edge forcedly.                      |  |  |  |
|           | bit 2 = 1     | Set CCWL at high level or rising edge forcedly.                            |  |  |  |

#### Note

# DI parameterization

Refer to Section "DIs (Page 66)" for detailed information about DI parameterization.

Refer to Chapter "Parameters (Page 233)" for detailed information about parameters.

POF-XChange POF-XChange Population of the August Population of the August Population of the Augu

7.2 General functions

# 7.2.4 Motor holding brake

A holding brake is used to hold the position of the servo motor when the motor power is cut off. The servo motor can move because of its own weight or an external force even the motor power has been cut off.

The holding brake is built in the servo motor with brakes.

#### Note

- The brake built in the servo motor with brakes is a de-energization brake. It is used only
  to hold the servo motor and cannot be used for motor braking. Use the holding brake only
  to hold a stopped motor.
- The holding brake is activated at the same time when the motor power is cut off.
- Refer to Section "System connection (Page 59)" for the standard wiring of the holding brake

### DO setting

| Signal type | Signal name | Pin assignment          | Setting             | Description                      |
|-------------|-------------|-------------------------|---------------------|----------------------------------|
| DO          | MBR         | X8-35 (factory setting) | ON = high level (1) | Motor holding brake is closed.   |
|             |             |                         | OFF = low level (0) | Motor holding brake is released. |

You can also change the assignment of the digital output signal MBR and assign it to any DO pin with one of the following parameters:

| Parameter | Range   | Factory setting | Unit | Description                    |
|-----------|---------|-----------------|------|--------------------------------|
| p29330    | 1 to 13 | 1 (RDY)         | -    | Assignment of digital output 1 |
| p29331    | 1 to 13 | 2 (FAULT)       | -    | Assignment of digital output 2 |
| p29332    | 1 to 13 | 3 (INP)         | -    | Assignment of digital output 3 |
| p29333    | 1 to 13 | 5 (SPDR)        | -    | Assignment of digital output 4 |
| p29334    | 1 to 13 | 6 (TLR)         | -    | Assignment of digital output 5 |
| p29335    | 1 to 13 | 8 (MBR)         | -    | Assignment of digital output 6 |

#### Note

Refer to Section "DOs (Page 70)" for detailed information about the digital outputs.

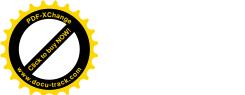

# **Braking sequence**

The operating principle of the holding brake is configured during motor selection for motors with incremental encoders and configured automatically for motors with absolute encoders.

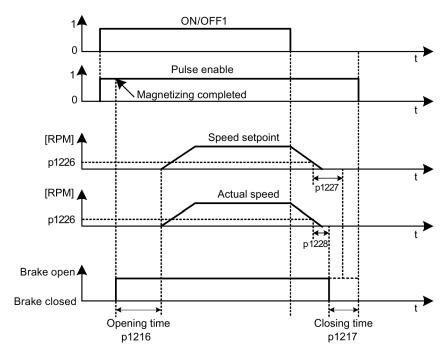

The start of the closing time for the brake depends on the expiration of the shorter of p1227 (zero speed detection monitoring time) and p1228 (pulse suppression delay time).

# Parameter setting

You can configure the holding brake with the parameter p1215 according to the actual application.

| Parameter | Range  | Factory setting | Unit | Description                                                |
|-----------|--------|-----------------|------|------------------------------------------------------------|
| p1215     | 0 to 3 | 0               | -    | Configuration of the holding brake.                        |
|           |        |                 |      | 0: No holding brake available                              |
|           |        |                 |      | 1: Motor holding brake according to sequence control (SON) |
|           |        |                 |      | 2: Motor holding brake always open                         |
|           |        |                 |      | 3: SIEMENS internal use                                    |

When you set p1215=1, the motor holding brake is open once the digital input signal SON has a rising edge and becomes closed once a falling edge comes to SON.

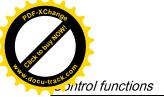

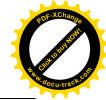

If the servo motor is used to control a vertical axis, the machine movable part can have a slight shift when the holding brake becomes open or closed simultaneously with the action of SON. To eliminate such slight shift, you can configure a delay time for the close or open time of the motor holding brake by setting the following parameters:

| Parameter | Range            | Factory setting | Unit | Description                           |
|-----------|------------------|-----------------|------|---------------------------------------|
| p1216     | 0.00 to 10000.00 | 100             | ms   | Motor holding brake open delay time.  |
| p1217     | 0.00 to 10000.00 | 100             | ms   | Motor holding brake close delay time. |

# 7.2.5 Stopping method at servo OFF

You can select a stopping method when the servo is OFF. The following stopping methods are available:

- Ramp-down (OFF1)
- Coast-down (OFF2)
- Emergency stop (OFF3)

# Ramp-down (OFF1) and coast-down (OFF2)

The ramp-down and coast-down can be configured with the digital input signal SON:

#### SON in PTI, IPos or S mode

| Signal type | Signal name | Pin assignment         | Setting            | Description                                                      |
|-------------|-------------|------------------------|--------------------|------------------------------------------------------------------|
| DI          | SON         | X8-5 (factory setting) | Rising edge (0→1)  | Power circuit is powered on and the servo drive is ready to run. |
|             |             |                        | Falling edge (1→0) | Motor ramps down.                                                |

#### SON in T mode

| Signal type | Signal name | Pin assignment         | Setting            | Description                                                      |
|-------------|-------------|------------------------|--------------------|------------------------------------------------------------------|
| DI          | SON         | X8-5 (factory setting) | Rising edge (0→1)  | Power circuit is powered on and the servo drive is ready to run. |
|             |             |                        | Falling edge (1→0) | Motor coasts down.                                               |

# **Emergency stop (OFF3)**

The emergency stop can be configured with the digital input signal EMGS.

| Signal type | Signal name | Pin assignment | Setting | Description                  |
|-------------|-------------|----------------|---------|------------------------------|
| DI          | EMGS        | X8-13 (fixed)  | 1       | Servo drive is ready to run. |
|             |             |                | 0       | Emergency stop.              |

For detailed information about the digital input signals SON and EMGS, refer to Section "DIs (Page 66)".

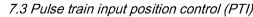

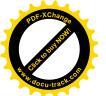

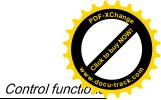

# 7.3 Pulse train input position control (PTI)

# 7.3.1 Sequence of SON

When the SINAMICS V90 servo drive operates in pulse train input position control mode (PTI), the pulse train setpoint must be send out after the RDY signal is ok.

# Timing diagram

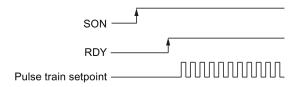

# 7.3.2 Selecting a setpoint pulse train input channel

As mentioned before, the SINAMICS V90 servo drive supports two channels for the setpoint pulse train input:

- 24 V single end pulse train input
- High-speed 5 V differential pulse train input (RS485)

You can select one of these two channels by setting the parameter p29014:

| Parameter | Value | Setpoint pulse train input channel                    | Default |
|-----------|-------|-------------------------------------------------------|---------|
| p29014    | 0     | High-speed 5 V differential pulse train input (RS485) |         |
|           | 1     | 24 V single end pulse train input                     | ✓       |

The position pulse train inputs come from either of the following two terminal groups:

- X8-1 (PTIA\_D+), X8-2 (PTIA\_D-), X8-26 (PTIB\_D+), X8-27 (PTIB\_D-)
- X8-36 (PTI\_A\_24P), X8-37 (PTI\_A\_24M), X8-38 (PTI\_B\_24P), X8-39 (PTI\_B\_24M)

For more information about wiring, refer to Section "PTIs (Page 73)".

# 7.3.3 Selecting a setpoint pulse train input form

The SINAMICS V90 servo drive supports two kinds of setpoint pulse train input forms:

- AB track pulse
- Pulse + Direction

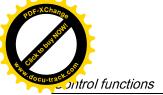

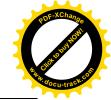

7.3 Pulse train input position control (PTI)

For both forms, positive logic and negative logic are supported:

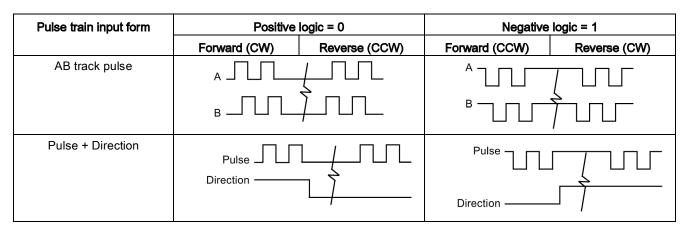

You can select one of the setpoint pulse train input forms by setting the parameter p29010:

| Parameter | Value | Setpoint pulse train input form   | Default |
|-----------|-------|-----------------------------------|---------|
| p29010    | 0     | Pulse + Direction, positive logic | ✓       |
|           | 1     | AB track, positive logic          |         |
|           | 2     | Pulse + Direction, negative logic |         |
|           | 3     | AB track, negative logic          |         |

#### Note

After modifying parameter p29010, you must save the parameter and then restart the drive to ensure normal operation. In this case, you must perform referencing again because the reference point will be lost after p29010 changes.

# 7.3.4 In position (INP)

When the deviation between the position setpoint and the actual position is within the preset in-position range specified in p2544, the signal INP (in position) is output.

### **Parameter settings**

| Parameter | Value range        | Setting value | Unit | Description                         |
|-----------|--------------------|---------------|------|-------------------------------------|
| p2544     | 0 to<br>2147483647 | 40 (default)  | LU   | Position window (in-position range) |
| p29332    | 1 to 13            | 3             | -    | Digital output 3 assignment         |

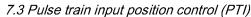

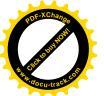

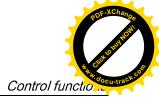

# DO configuration

| Signal type | Signal name | Pin assignment | Setting | Description                                                                 |
|-------------|-------------|----------------|---------|-----------------------------------------------------------------------------|
| DO          | INP         | X8-32          | 1       | Number of droop pulses is in the preset in-position range (parameter p2544) |
|             |             |                | 0       | Droop pulses are beyond the in-position range                               |

# 7.3.5 Smoothing function

With the smoothing function, the position characteristics curve from the pulse train input setpoint can be transformed into an S-curve profile with a time constant specified in p2533.

# Parameter setting

| Parameter | Range     | Factory setting | Unit | Description                                          |
|-----------|-----------|-----------------|------|------------------------------------------------------|
| p2533     | 0 to 1000 | 0               | ms   | Smoothes the parameter in response to a sudden posi- |
|           |           |                 |      | tion setpoint                                        |

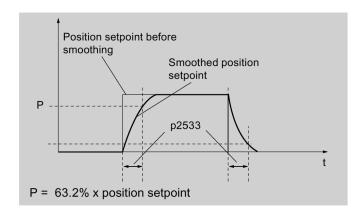

# 7.3.6 Electronic gear ratio

# **Encoder specifications**

The encoder specifications are shown as follows:

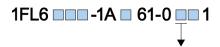

|   | Туре                | Specification | Resolution (ppr) |
|---|---------------------|---------------|------------------|
| Α | Incremental encoder | 2500          | 10000            |
| L | Absolute encoder    | 20 bit        | 1048576          |

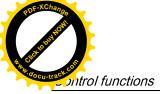

POF-XChange POF-XChange Republication of the state of the state of the

7.3 Pulse train input position control (PTI)

### Electronic gear

With the function of electronic gear, you can define the motor revolutions according to the number of setpoint pulses, and sequentially define the distance of mechanical movement. The minimum travelling distance of load shaft according to one setpoint pulse is called a length unit (LU); for example, one pulse results in 1 µm movement.

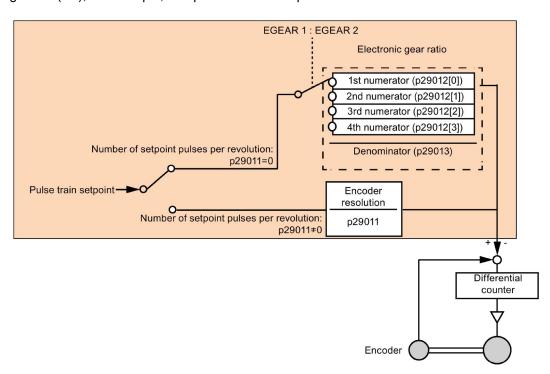

### Benefits of electronic gear (example):

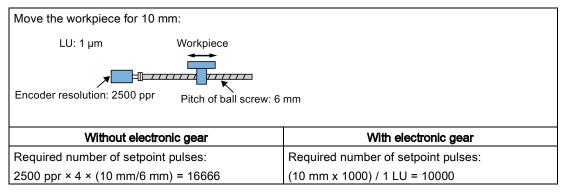

The electronic gear ratio is a multiplier factor to pulse train setpoint. It is realized with a numerator and a denominator. Four numerators (p29012[0], p29012[1], p29012[2]. p29012[3]) and one denominator (p29013) are used for the four electronic gear ratios:

| Parameter | Range      | Factory setting | Unit | Description                             |
|-----------|------------|-----------------|------|-----------------------------------------|
| p29012[0] | 1 to 10000 | 1               | -    | The first numerator of electronic gear  |
| p29012[1] | 1 to 10000 | 1               | -    | The second numerator of electronic gear |
| p29012[2] | 1 to 10000 | 1               | -    | The third numerator of electronic gear  |

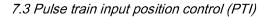

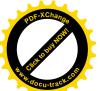

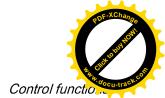

| Parame | ter Rar    | nge  | Factory setting | Unit | Description                            |
|--------|------------|------|-----------------|------|----------------------------------------|
| p29012 | [3] 1 to 1 | 0000 | 1               | -    | The forth numerator of electronic gear |
| p2901  | 3 1 to 1   | 0000 | 1               | -    | The denominator of electronic gear     |

These four electronic gear ratios can be selected with the combination of the digital input signals EGEAR1 and EGEAR2 (refer to Section "DIs (Page 66)"):

| EGEAR2 : EGEAR1 | Electronic gear ratio   | Ratio value        |
|-----------------|-------------------------|--------------------|
| 0:0             | Electronic gear ratio 1 | p29012[0] : p29013 |
| 0:1             | Electronic gear ratio 2 | p29012[1] : p29013 |
| 1:0             | Electronic gear ratio 3 | p29012[2] : p29013 |
| 1:1             | Electronic gear ratio 4 | p29012[3] : p29013 |

#### Note

After a gear ratio is switched to another one via digital inputs, you need to wait five seconds and then perform **SERVO ON**.

#### Note

The range of electronic gear ratio is from 0.02 to 200.

The electronic gear ratio can be set at **SERVO OFF** state only. After the setting, you need to reference the drive again.

# Calculation formula for electronic gear ratio

The electronic gear ratio can be calculated from the formula below:

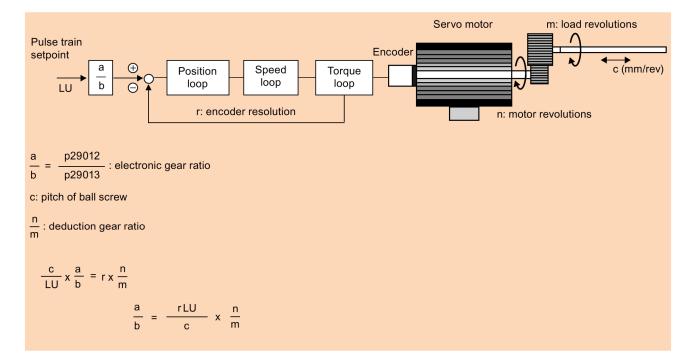

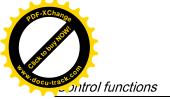

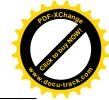

## Examples for calculating the electronic gear ratio

| Step | Descri                                                  | ption             |                                                                  | Mech                                 | anism                                                                     |  |
|------|---------------------------------------------------------|-------------------|------------------------------------------------------------------|--------------------------------------|---------------------------------------------------------------------------|--|
|      |                                                         |                   | Ball                                                             | screw                                | Disc table                                                                |  |
|      |                                                         |                   | LU: 1 µm  Load shaft  Encoder resolution: 2500 ppr               | Workpiece  Pitch of ball screw: 6 mm | LU: 0.01°  Load shaft Motor  Encoder resolution: 2500 ppr                 |  |
| 1    | Identify mechanism                                      |                   | <ul><li>Pitch of ball screw</li><li>Deduction gear rat</li></ul> |                                      | <ul> <li>Rotary angle: 360°</li> <li>Deduction gear ratio: 3:1</li> </ul> |  |
| 2    | Identify enco                                           | der resolu-       | 10000                                                            |                                      | 10000                                                                     |  |
| 3    | Define LU                                               |                   | 1 LU=1 μm                                                        |                                      | 1 LU=0.01°                                                                |  |
| 4    | Calculate the travel distance per load shaft revolution |                   | 6/0.001=6000 LU                                                  |                                      | 360°/0.01°=36000 LU                                                       |  |
| 5    | Calculate electronic gear ratio                         |                   | (1/6000) × (1/1) × 10000 = 10000/6000                            |                                      | (1/36000) × (3/1) × 10000 = 10000/12000                                   |  |
| 6    | Set param-<br>eters                                     | p29012/p<br>29013 | = 10000/6000 = 5/3                                               |                                      | = 10000/12000 = 5/6                                                       |  |

# 7.3.7 Inhibiting pulse train input setpoint (P-TRG)

#### Note

#### P-TRG in PTI mode

Note that the function "inhibiting pulse train by P-TRG in PTI mode" as described in this section and the rest of the manual is reserved for future use.

The digital input signal P-TRG is the default connection of DI6 in the position control mode. In the pulse train input position control mode, P-TRG is level sensitive and can be used to allow or inhibit positioning operation according to pulse train input setpoint:

- 0: positioning according to pulse train input setpoint
- 1: inhibit pulse train input setpoint

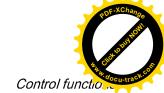

# Timing diagram

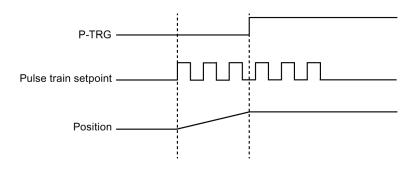

# DI configuration

The signal P-TRG is the factory setting of DI6:

| Signal type | Signal name | Pin assignment | Setting        | Description                                         |
|-------------|-------------|----------------|----------------|-----------------------------------------------------|
| DI          | P-TRG       | X8-10 (factory | High level (1) | Inhibit pulse train input setpoint                  |
|             |             | setting)       | Low level (0)  | Positioning according to pulse train input setpoint |

#### Note

Refer to Section "DIs (Page 66)" for detailed information about DI parameterization.

- The signal P-TRG is active only when the digital input signal SON is in OFF state.
- When the signal P-TRG is active in the PTI mode or a compound mode with PTI, the alarm A7585 occurs.

# 7.3.8 Speed limit

Four sources in total are available for the speed limit. You can select one of them via a combination of digital input signals SLIM1 and SLIM2:

| Digita      | al signal | Speed limit                           |
|-------------|-----------|---------------------------------------|
| SLIM2 SLIM1 |           |                                       |
| 0           | 0         | Internal speed limit 1                |
| 0           | 1         | External speed limit (analog input 1) |
| 1           | 0         | Internal speed limit 2                |
| 1           | 1         | Internal speed limit 3                |

#### Note

#### Control mode

The above four sources are valid in all control modes. You can switch among them when the servo drive is running.

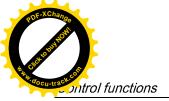

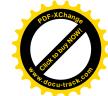

#### Note

Fault F7901 occurs when the actual speed exceeds the positive speed limit + hysteresis speed (p2162) or the negative speed limit - hysteresis speed (p2162). Go to "List of faults and alarms (Page 271)" for information about the acknowledgment of this fault.

#### Note

If the drive is working with external speed limit, the system continues to work automatically after you repower on the 24 VDC power supply which is shut off unexpected for the drive. In this case, do not touch the equipment.

Refer to "DIs (Page 66)" for more information about the digital input signals SLIM1 and SLIM2.

## Overall speed limit

Besides the above four channels, an overall speed limit is also available for all control modes. The overall speed limit can be configured by setting the following parameters:

| Parameter | Value range  | Default | Unit | Description                    |
|-----------|--------------|---------|------|--------------------------------|
| p1083     | 0 to 210000  | 210000  | rpm  | Overall speed limit (positive) |
| p1086     | -210000 to 0 | -210000 | rpm  | Overall speed limit (negative) |

## Internal speed limit

Select an internal speed limit by setting the following parameters:

| Parameter | Value range  | Default | Unit | Description                       | Digital input |       |
|-----------|--------------|---------|------|-----------------------------------|---------------|-------|
|           |              |         |      | SLIM2                             |               | SLIM1 |
| p29070[0] | 0 to 210000  | 210000  | rpm  | Internal speed limit 1 (positive) | 0             | 0     |
| p29070[1] | 0 to 210000  | 210000  | rpm  | Internal speed limit 2 (positive) | 1             | 0     |
| p29070[2] | 0 to 210000  | 210000  | rpm  | Internal speed limit 3 (positive) | 1             | 1     |
| p29071[0] | -210000 to 0 | -210000 | rpm  | Internal speed limit 1 (negative) | 0             | 0     |
| p29071[1] | -210000 to 0 | -210000 | rpm  | Internal speed limit 2 (negative) | 1             | 0     |
| p29071[2] | -210000 to 0 | -210000 | rpm  | Internal speed limit 3 (negative) | 1             | 1     |

## Note

After the motor is commissioned, p29070 and p29071 set to the maximum speed of the motor automatically.

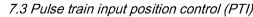

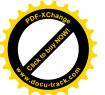

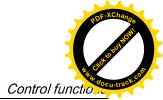

## External speed limit

Select an external speed limit by setting the following parameters:

| Parameter | Value range   | Default | Unit | Description                                                                      |
|-----------|---------------|---------|------|----------------------------------------------------------------------------------|
| p29060    | 6 to 210000   | 3000    | rpm  | Scaling for analog speed setpoint (maximum speed setpoint corresponding to 10 V) |
| p29061    | -0.50 to 0.50 | 0       | V    | Offset adjustment for analog input 1 (speed setpoint)                            |

# 7.3.9 Torque limit

Four sources in total are available for the torque limit. You can select one of them via a combination of digital input signals TLIM1 and TLIM2:

| Digita | l signal | Torque limit                           |
|--------|----------|----------------------------------------|
| TLIM2  | TLIM1    |                                        |
| 0      | 0        | Internal torque limit 1                |
| 0      | 1        | External torque limit (analog input 2) |
| 1      | 0        | Internal torque limit 2                |
| 1      | 1        | Internal torque limit 3                |

When the torque setpoint reaches torque limit, the torque is limited to the value selected by TLIM1/TLIM2.

#### Note

#### Control mode

The above four sources are valid in the PTI mode, the IPos mode and the S mode. You can switch among them when the servo drive is running.

#### Note

When the motor torque exceeds the torque limit, fault F52911/F52912 appears. The fault indicates the motor torque exceeds the torque limitation of the selected group which is determined by TLM1 and TLM2.

Refer to "DIs (Page 66)" for more information about the digital input signals TLIM1 and TLIM2.

# Overall torque limit

Besides the above four sources, an overall torque limit is also available for **all** control modes. The overall torque limit takes effect when an emergency stop (OFF3) happens. In this case, the servo drive brakes with a maximum torque.

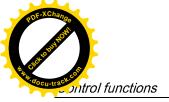

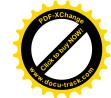

# Parameter settings:

| Parameter | Value range                | Default | Unit | Description                     |
|-----------|----------------------------|---------|------|---------------------------------|
| p1520     | -1000000.00 to 20000000.00 | 0       | Nm   | Overall torque limit (positive) |
| p1521     | -20000000.00 to 1000000.00 | 0       | Nm   | Overall torque limit (negative) |

# Internal torque limit

Select an internal torque limit by setting the following parameters:

| Parameter | Value range | Default | Unit | Description                        |       | Digital input |  |
|-----------|-------------|---------|------|------------------------------------|-------|---------------|--|
|           |             |         |      |                                    | TLIM1 | TLIM2         |  |
| p29043    | -100 to 100 | 0       | %    | Fixed torque setpoint              | -     | -             |  |
| p29050[0] | -150 to 300 | 300     | %    | Internal torque limit 1 (positive) | 0     | 0             |  |
| p29050[1] | -150 to 300 | 300     | %    | Internal torque limit 2 (positive) | 1     | 0             |  |
| p29050[2] | -150 to 300 | 300     | %    | Internal torque limit 3 (positive) | 1     | 1             |  |
| p29051[0] | -300 to 150 | -300    | %    | Internal torque limit 1 (negative) | 0     | 0             |  |
| p29051[1] | -300 to 150 | -300    | %    | Internal torque limit 2 (negative) | 1     | 0             |  |
| p29051[2] | -300 to 150 | -300    | %    | Internal torque limit 3 (negative) | 1     | 1             |  |

The following diagram shows how the internal torque limit functions:

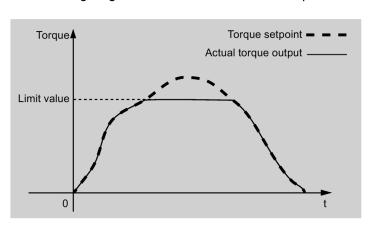

# **External torque limit**

## Parameter settings:

| Parameter | Value range | Default | Unit | Description Digital input                                |       | l input |
|-----------|-------------|---------|------|----------------------------------------------------------|-------|---------|
|           |             |         |      |                                                          | TLIM1 | TLIM2   |
| p29041[1] | 0 to 300    | 300     | %    | Analog torque limit scaling (value corresponding to 10V) | 0     | 1       |

p29041[1] is the scaling of analog input 2.

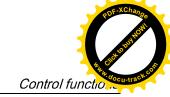

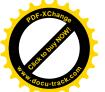

For example, if p29041[1] is 100%, the relationship between torque limit value and analog input is shown as follows:

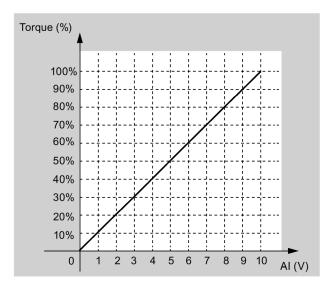

In this case, analog input of 5 V corresponds to 50% of rated torque and 10 V corresponds to 100% of rated torque.

# Torque limit reached (TLR)

When the generated torque has nearly (internal hysteresis) reached the value of the positive torque limit, negative torque limit or analog torque limit, the signal TLR is output.

# 7.3.10 Clearing droop pulses (CLR)

The droop pulses can be cleared with the parameter p29242 and the digital input signal CLR.

# Selecting a clear mode by setting p29242

You can select a clear mode by setting the parameter p29242:

| Parameter | Range  | Factory setting | Unit | Description                                |
|-----------|--------|-----------------|------|--------------------------------------------|
| p29242    | 0 to 2 | 0               | -    | 0: do not clear droop pulses               |
|           |        |                 |      | 1: clear droop pulses with the high level  |
|           |        |                 |      | 2: clear droop pulses with the rising edge |

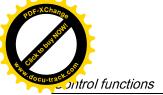

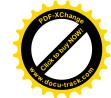

# Clearing droop pulses with DI signal CLR

You can clear the droop pulses with the DI signal CLR after p29242 is set. The signal CLR is the factory setting of pin 11 (DI7) on the interface X8.

#### p29242 = 0

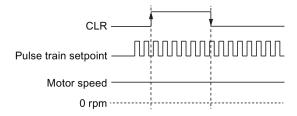

## p29242 = 1

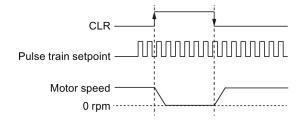

#### p29242 = 2

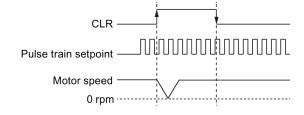

#### Note

When you use the CLR high level to clear the pulses (p29242 = 1), the high level need to be kept for more than 8 ms.

When the signal CLR is active in the PTI mode or a compound mode with PTI, the alarm A7585 occurs.

If there are overshoot when you use the CLR function, you need to increase the integral time (p29121).

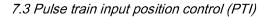

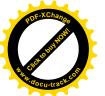

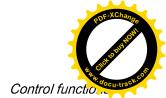

# 7.3.11 Referencing (only for absolute encoder)

If an absolute encoder is used, you must adjust the absolute encoder with the BOP menu function "ABS". For detailed information about "ABS" menu function, refer to "Adjusting an absolute encoder (Page 132)".

## 7.3.12 PTO function

#### **Function**

A pulse train encoder output (PTO) which provides pulse signals can transmit the signals to the controller to realize a closed-loop control system inside the controller, or transmit them to another drive as pulse train setpoint for a synchronous axis.

#### Electronic gear

The electronic gear ratio is a multiplier factor to the PTO to a controller. It is realized with a numerator and a denominator. One numerator (p29031) and one denominator (p29032) are used for the PTO electronic gear ratio:

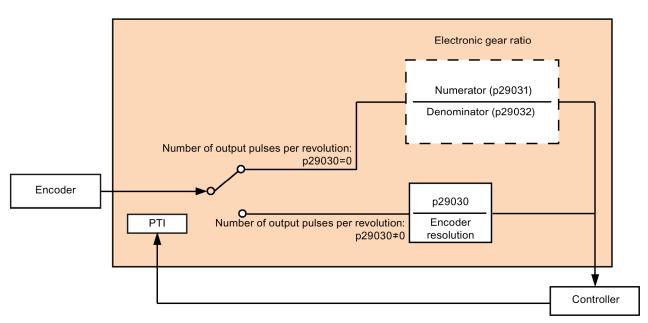

| Parameter | Range           | Factory setting | Unit | Description                 |
|-----------|-----------------|-----------------|------|-----------------------------|
| p29031    | 1 to 2147000000 | 1               | -    | Numerator of output pulse   |
| p29032    | 1 to 2147000000 | 1               | -    | Denominator of output pulse |

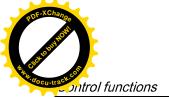

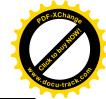

#### Note

When you use the PTO electronic gear function, for the absolute encoder, the electronic gear is based on the resolution of 8192 ppr.

The range of electronic gear ratio is from 0.02 to 200.

The electronic gear ratio can be set at **SERVO OFF** state only.

#### Note

When using the PTO function, the drive will output some pulses before the motor servo on if you executing the following operations.

- Default the drive with the BOP instruction.
- · Configure the motor ID on the drive.

#### Note

When you use the PTO electronic gear ratio function, zero mark will not be generated.

#### PTO zero mark

Make the servo motor rotate for more than one revolution before using PTO's zero mark for referencing.

# 7.4 Internal position control (IPos)

# 7.4.1 Setting mechanical system

By parameterizing the mechanical system, the link between the physical moving part and the length unit (LU) is established.

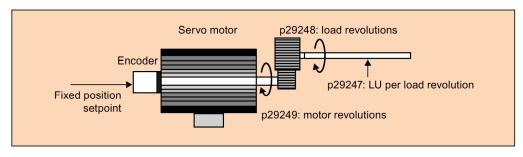

The unit of the fixed position setpoint is the Length Unit (LU). All subsequent position setpoint, related speed value, and acceleration value will maintain the LU as the unit in internal position control mode.

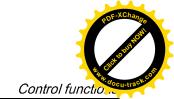

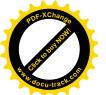

Taking a ball screw system for example, if the system has a pitch of 10 mm/revolution (10000  $\mu$ m/revolution) and the resolution of the length unit is 1  $\mu$ m (1 LU = 1  $\mu$ m), one load revolution corresponds to 10000 LU (p29247 = 10000).

#### Note

If the value of p29247 increases by N times, the values of p2542, p2544 and p2546 should increase by N times accordingly. Otherwise, the fault F7450 or F7452 occur.

# Relevant parameters

| Parameter | Range           | Factory setting | Unit | Description            |
|-----------|-----------------|-----------------|------|------------------------|
| p29247    | 1 to 2147483647 | 10000           | -    | LU per load revolution |
| p29248    | 1 to 1048576    | 1               | -    | Load revolutions       |
| p29249    | 1 to 1048576    | 1               | -    | Motor revolutions      |

# Examples for configuring mechanical system

| Step | Descr                          | iption | Mechanical system                                                             |                                                                           |  |  |  |
|------|--------------------------------|--------|-------------------------------------------------------------------------------|---------------------------------------------------------------------------|--|--|--|
|      |                                |        | Ball screw                                                                    | Disc table                                                                |  |  |  |
|      |                                |        | Load shaft Workpiece Pitch of ball screw: 6 mm                                | Load shaft Motor                                                          |  |  |  |
| 1    | Identify the mechanical system |        | <ul><li>Pitch of ball screw: 6 mm</li><li>Reduction gear ratio: 1:1</li></ul> | <ul> <li>Rotary angle: 360°</li> <li>Reduction gear ratio: 3:1</li> </ul> |  |  |  |
| 2    | Define LU                      |        | 1 LU = 1 μm                                                                   | 1 LU = 0.01°                                                              |  |  |  |
| 3    | Calculate the                  | •      | 6/0.001 = 6000 LU                                                             | 360/0.01 = 36000 LU                                                       |  |  |  |
| 4    | Set param- p29247              |        | 6000                                                                          | 36000                                                                     |  |  |  |
|      | eters                          | p29248 | 1                                                                             | 1                                                                         |  |  |  |
|      |                                | p29249 | 1                                                                             | 3                                                                         |  |  |  |

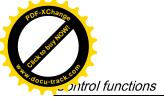

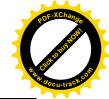

# 7.4.2 Setting fixed position setpoint

Eight position setpoints in total are available. Each position setpoint comes from one group of position data:

| Fixed position setpoint   | Corresponding | Corresponding parameters                        |  |  |  |  |  |  |
|---------------------------|---------------|-------------------------------------------------|--|--|--|--|--|--|
|                           | Parameter     | Description                                     |  |  |  |  |  |  |
| Fixed position setpoint 1 | p2617[0]      | Fixed position setpoint 1 (P_pos1)              |  |  |  |  |  |  |
|                           | p2618[0]      | Speed of fixed position setpoint 1 (P_pos_spd1) |  |  |  |  |  |  |
|                           | p2572         | IPos maximum acceleration                       |  |  |  |  |  |  |
|                           | p2573         | IPos maximum deceleration                       |  |  |  |  |  |  |
| Fixed position setpoint 2 | p2617[1]      | Fixed position setpoint 2 (P_pos2)              |  |  |  |  |  |  |
|                           | p2618[1]      | Speed of fixed position setpoint 2 (P_pos_spd2) |  |  |  |  |  |  |
|                           | p2572         | IPos maximum acceleration                       |  |  |  |  |  |  |
|                           | p2573         | IPos maximum deceleration                       |  |  |  |  |  |  |
| Fixed position setpoint 3 | p2617[2]      | Fixed position setpoint 3 (P_pos3)              |  |  |  |  |  |  |
|                           | p2618[2]      | Speed of fixed position setpoint 3 (P_pos_spd3) |  |  |  |  |  |  |
|                           | p2572         | IPos maximum acceleration                       |  |  |  |  |  |  |
|                           | p2573         | IPos maximum deceleration                       |  |  |  |  |  |  |
| Fixed position setpoint 4 | p2617[3]      | Fixed position setpoint 4 (P_pos4)              |  |  |  |  |  |  |
|                           | p2618[3]      | Speed of fixed position setpoint 4 (P_pos_spd4) |  |  |  |  |  |  |
|                           | p2572         | IPos maximum acceleration                       |  |  |  |  |  |  |
|                           | p2573         | IPos maximum deceleration                       |  |  |  |  |  |  |
| Fixed position setpoint 5 | p2617[4]      | Fixed position setpoint 5 (P_pos5)              |  |  |  |  |  |  |
|                           | p2618[4]      | Speed of fixed position setpoint 5 (P_pos_spd5) |  |  |  |  |  |  |
|                           | p2572         | IPos maximum acceleration                       |  |  |  |  |  |  |
|                           | p2573         | IPos maximum deceleration                       |  |  |  |  |  |  |
| Fixed position setpoint 6 | p2617[5]      | Fixed position setpoint 6 (P_pos6)              |  |  |  |  |  |  |
|                           | p2618[5]      | Speed of fixed position setpoint 6 (P_pos_spd6) |  |  |  |  |  |  |
|                           | p2572         | IPos maximum acceleration                       |  |  |  |  |  |  |
|                           | p2573         | IPos maximum deceleration                       |  |  |  |  |  |  |
| Fixed position setpoint 7 | p2617[6]      | Fixed position setpoint 7 (P_pos7)              |  |  |  |  |  |  |
|                           | p2618[6]      | Speed of fixed position setpoint 7 (P_pos_spd7) |  |  |  |  |  |  |
|                           | p2572         | IPos maximum acceleration                       |  |  |  |  |  |  |
|                           | p2573         | IPos maximum deceleration                       |  |  |  |  |  |  |
| Fixed position setpoint 8 | p2617[7]      | Fixed position setpoint 8 (P_pos8)              |  |  |  |  |  |  |
|                           | p2618[7]      | Speed of fixed position setpoint 8 (P_pos_spd8) |  |  |  |  |  |  |
|                           | p2572         | IPos maximum acceleration                       |  |  |  |  |  |  |
|                           | p2573         | IPos maximum deceleration                       |  |  |  |  |  |  |

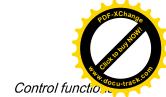

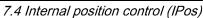

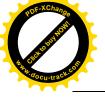

# Parameter settings

| Parameter       | Range                        | Factory setting | Unit           | Description                             |
|-----------------|------------------------------|-----------------|----------------|-----------------------------------------|
| p2617[0][<br>7] | -2147482648 to<br>2147482647 | 0               | LU             | Fixed position setpoint 1 to 8          |
| p2618[0][<br>7] | 1 to 40000000                | 600             | 1000<br>LU/min | Speed of fixed position setpoint 1 to 8 |
| p2572           | 1 to 2000000                 | Motor dependent | 1000<br>LU/s²  | IPos maximum acceleration               |
| p2573           | 1 to 2000000                 | Motor dependent | 1000<br>LU/s²  | IPos maximum deceleration               |

# 7.4.3 Selecting a positioning mode - absolute/incremental

In the internal position control mode, you can select between absolute positioning mode and incremental positioning mode with the parameter p29241:

| Parameter | Range  | Factory setting | Unit | Description                                                           |
|-----------|--------|-----------------|------|-----------------------------------------------------------------------|
| p29241    | 0 to 3 | 0               | -    | Absolute or incremental positioning mode:                             |
|           |        |                 |      | 0: incremental                                                        |
|           |        |                 |      | 1: absolute                                                           |
|           |        |                 |      | 2: absolute, positive (only for a rotary axis with modulo correction) |
|           |        |                 |      | 3: absolute, negative (only for a rotary axis with modulo correction) |

#### NOTICE

## Pre-conditions for using the absolute mode

The absolute mode can be used only after:

- the axis has been referenced for incremental measuring system. Refer to Section "Referencing (Page 160)" for detailed information about referencing.
- the axis has been adjusted for absolute measuring system. Refer to Section "Adjusting an absolute encoder (Page 132)" for reference.

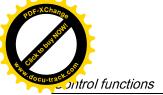

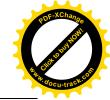

# Example

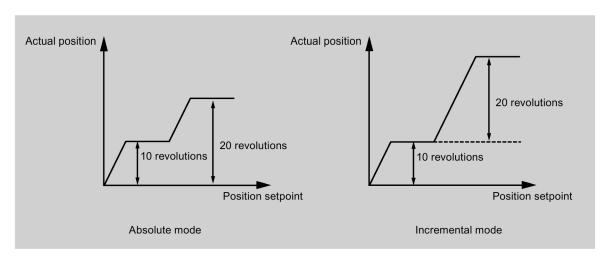

# 7.4.4 Configuring linear/modular axis

Linear axis or modular axis can be used depending on your actual application. The linear axis has a restricted traversing range and it is the factory setting of the SINAMICS V90 servo drive.

The modular axis has an unrestricted traversing range. The value range of the position repeats itself after a value specified in p29245. You can use the modular axis by setting the following parameters additionally:

| Parameter | Range           | Unit | Default | Description     |
|-----------|-----------------|------|---------|-----------------|
| p29245    | 0 to 1          | -    | 0       | 0: linear axis  |
|           |                 |      |         | 1: modular axis |
| p29246    | 1 to 2147482647 | LU   | 360000  | Modular range   |

# Note

After modifying parameter p29245, you must perform the referencing again.

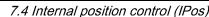

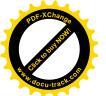

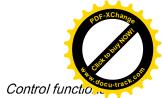

# 7.4.5 Backlash compensation

Generally, backlash occurs when the mechanical force is transferred between a machine part and its drive:

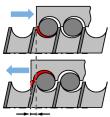

Backlash: p2583

If the mechanical system was to be adjusted/designed so that there was absolutely no backlash, this would result in high wear. Thus, backlash can occur between the machine component and the encoder. For axes with indirect position sensing, mechanical backlash results in a false traversing distance because the axis, at direction reversal, travels either too far or not far enough corresponding to the absolute value of the backlash.

#### Note

#### Pre-conditions for backlash compensation

The backlash compensation is active after

- the axis has been referenced for incremental measuring system. Refer to Section "Referencing (Page 160)" for detailed information about referencing.
- the axis has been adjusted for absolute measuring system. Refer to Section "Adjusting an absolute encoder (Page 132)" for reference.

In order to compensate the backlash, the determined backlash must be specified in p2583 with correct polarity. At each direction of rotation reversal, the axis actual value is corrected dependent on the actual traversing direction.

If the axis has been referenced or adjusted, then the setting of parameter p2604 (reference point approach, starting direction) is used to activate the compensation value:

| p2604 | Traversing direction | Activate compensation value |
|-------|----------------------|-----------------------------|
| 0     | Negative             | Immediately                 |
| 1     | Positive             | Immediately                 |

## **Parameter settings**

| Parameter | Range                | Unit | Default | Description                                             |
|-----------|----------------------|------|---------|---------------------------------------------------------|
| p2583     | -200000 to<br>200000 | LU   | 0       | Backlash compensation                                   |
| p2604     | 0 to 1               | -    | 0       | Set signal source for start direction of searching cam: |
|           |                      |      |         | 0: start in positive direction                          |
|           |                      |      |         | 1: start in negative direction                          |

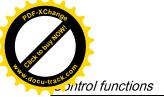

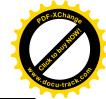

## 7.4.6 Referencing

# Referencing modes

If the servo motor has an absolute encoder, you can adjust the absolute encoder (by setting current position as the zero position) with the BOP function "ABS". Refer to Section "Adjusting an absolute encoder (Page 132)" for details.

If the servo motor has an incremental encoder, five referencing modes in total are available:

- Setting reference point with the digital input signal REF
- External reference cam (signal REF) and encoder zero mark
- Encoder zero mark only
- External reference cam (signal CWL) and encoder zero mark
- External reference cam (signal CCWL) and encoder zero mark

You can select one of these referencing modes by setting the parameter p29240:

| Parameter | Value       | Description                                                |
|-----------|-------------|------------------------------------------------------------|
| p29240    | 0           | Setting reference point with the digital input signal REF  |
|           | 1 (default) | External reference cam (signal REF) and encoder zero mark  |
|           | 2           | Encoder zero mark only                                     |
|           | 3           | External reference cam (signal CCWL) and encoder zero mark |
|           | 4           | External reference cam (signal CWL) and encoder zero mark  |

#### Note

#### p29240 is inactive for absolute encoder

If an absolute encoder is connected, the parameter p29240 is inactive.

#### Note

p29240 can be modified only when the drive is in IPos mode.

#### Setting reference point with the digital input signal REF (p29240=0)

#### Note

#### Preconditions for this referencing mode

- The servo motor must be in servo on state and keep standstill.
- The signal REF must be OFF under the following conditions:
  - before power-on
  - when switching from another referencing mode to this referencing mode
  - when switching from another control mode to internal position control mode

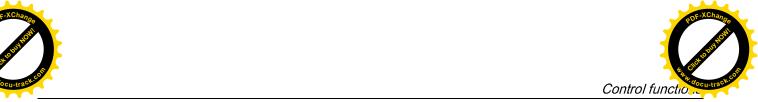

The current position is set to zero at a rising edge of the signal REF and the servo drive is referenced:

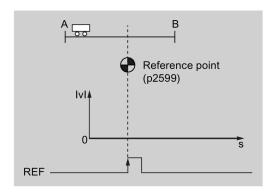

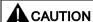

#### The referencing point may not be fixed during referencing.

The servo motor must be in servo on state so that the referencing point is fixed during referencing.

# External reference cam (signal REF) and encoder zero mark (p29240=1)

The referencing is triggered by signal SREF. After that, the servo motor accelerates to the speed specified in p2605 to find the reference cam. The direction (CW or CCW) for searching the reference cam is defined by p2604. When the reference cam is reached (signal REF:  $0\rightarrow1$ ), the servo motor decelerates to standstill. After that, the servo motor accelerates again to the speed specified in p2608 and the running direction is opposite to the direction defined by p2604. Then the signal REF should be switched off ( $1\rightarrow0$ ). When the servo motor reaches the first zero mark, it starts to travel towards the reference point defined in p2600 with the speed specified in p2611. When the servo motor reaches the reference point (p2599), the signal REFOK is output. Switch off the signal SREF ( $1\rightarrow0$ ) and the referencing finishes successfully.

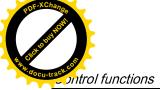

POF-XChange POF-XChange Population

7.4 Internal position control (IPos)

The whole process is shown in the diagram below:

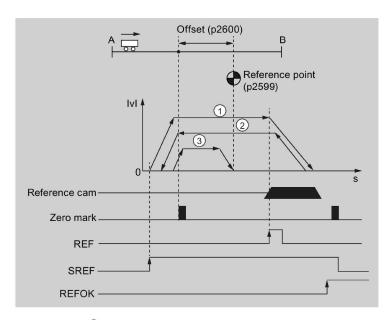

- ① Speed for searching the cam (p2605)
- 2 Speed for searching zero mark (p2608)
- 3 Speed for searching reference point (p2611)

Follow the steps below to perform referencing with this mode:

# 1. Set relevant parameters:

| Parameter | Range                        | Factory setting | Unit           | Description                                                 |
|-----------|------------------------------|-----------------|----------------|-------------------------------------------------------------|
| p2599     | -2147482648 to<br>2147482647 | 0               | LU             | Sets the position value for the reference point coordinate. |
| p2600     | -2147482648 to 2147482647    | 0               | LU             | Reference point offset                                      |
| p2604     | 0 to 1                       | 0               | -              | Sets signal source for start direction of searching cam:    |
|           |                              |                 |                | 0: start in positive direction                              |
|           |                              |                 |                | 1: start in negative direction                              |
| p2605     | 1 to 40000000                | 5000            | 1000<br>LU/min | Speed for searching the cam                                 |
| p2606     | 0 to 2147482647              | 2147482647      | LU             | Maximum distance for searching the cam                      |
| p2608     | 1 to 40000000                | 300             | 1000<br>LU/min | Speed for searching zero mark                               |
| p2609     | 0 to 2147482647              | 20000           | LU             | Maximum distance for searching the zero mark                |
| p2611     | 1 to 40000000                | 300             | 1000<br>LU/min | Speed for searching reference point                         |

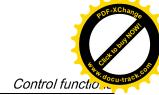

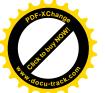

2. Configure signals SREF and REF.

Refer to Chapter "Digital inputs/outputs (DIs/DOs) (Page 65)" for reference.

3. Trigger SREF to a rising edge to start referencing.

#### Note

During the referencing, if SREF is OFF, the referencing stops.

- 4. If the servo motor reaches the reference point, the signal REFOK (if configured) is output.
- 5. Switch off the signal SREF, and the referencing finishes successfully.

# Encoder zero mark only (p29240=2)

In this mode, there is no cam available. The referencing is triggered by signal SREF. After that, the servo motor accelerates to the speed specified in p2608 and the direction (CW or CCW) is defined by p2604. When the servo motor reaches the first zero mark, it starts to travel towards the reference point defined in p2600 with the speed specified by p2611. When the servo motor reaches the reference point (p2599), the signal REFOK is output. Switch off the signal SREF ( $1\rightarrow0$ ) and the referencing finishes successfully.

The whole process is shown in the diagram below:

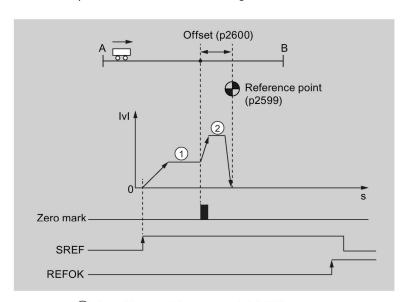

- 1 Speed for searching zero mark (p2608)
- 2 Speed for searching reference point (p2611)

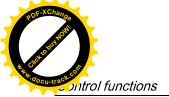

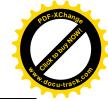

Follow the steps below to perform referencing with this mode:

1. Set relevant parameters:

| Parameter | Range                        | Factory setting | Unit           | Description                                                 |  |
|-----------|------------------------------|-----------------|----------------|-------------------------------------------------------------|--|
| p2599     | -2147482648 to<br>2147482647 | 0               | LU             | Sets the position value for the reference point coordinate. |  |
| p2600     | -2147482648 to<br>2147482647 | 0               | LU             | Reference point offset                                      |  |
| p2604     | 0 to 1                       | 0               | -              | Sets signal source for start direction of searching cam:    |  |
|           |                              |                 |                | 0: start in positive direction                              |  |
|           |                              |                 |                | 1: start in negative direction                              |  |
| p2608     | 1 to 40000000                | 300             | 1000<br>LU/min | Speed for searching zero mark                               |  |
| p2609     | 0 to 2147482647              | 20000           | LU             | Maximum distance for searching the zero mark                |  |
| p2611     | 1 to 40000000                | 300             | 1000<br>LU/min | Speed for searching reference point                         |  |

- 2. Configure the signal SREF.
- 3. Trigger SREF to a rising edge to start referencing.

#### Note

During the referencing, if SREF is OFF, the referencing stops.

- 4. If the servo motor reaches the reference point, the signal REFOK (if configured) is output.
- 5. Switch off the signal SREF, and the referencing finishes successfully.

## External reference cam (signal CCWL) and encoder zero mark (p29240=3)

The referencing is triggered by signal SREF. After that, the servo motor accelerates to the speed specified in p2605 to find the reference cam. The direction (CCW) for searching the reference cam is defined by p2604. When the signal CCWL is detected  $(1\rightarrow0)$ , the servo motor decelerates to standstill with maximum deceleration. After that, the servo motor accelerates again to the speed specified in p2608 and the running direction (CW) is opposite to the direction defined by p2604. The signal CCWL switches to high level  $(0\rightarrow1)$ . When the servo motor finds the first zero mark, it starts to travel towards the reference point defined in p2600 with the speed specified in p2611. When the servo motor reaches the reference point (p2599), the signal REFOK is output. Switch off the signal SREF  $(1\rightarrow0)$  and the referencing finishes successfully.

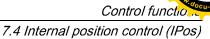

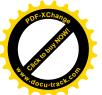

The whole process is shown in the diagram below:

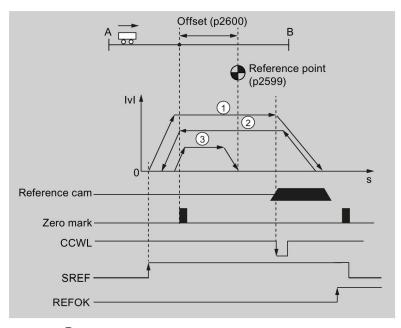

- ① Speed for searching the cam (p2605)
- 2 Speed for searching zero mark (p2608)
- (3) Speed for searching reference point (p2611)

#### Note

- During the referencing process, the signals CWL and CCWL are unavailable. Once the process is complete, the signals will act as limits signal again.
- For the safety purpose, the maximum distance for searching the cam (p2606) and the maximum distance for searching the zero mark (p2609) must be set.

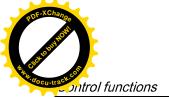

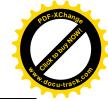

Follow the steps below to perform referencing with this mode:

1. Set relevant parameters:

| Parameter           | Range                     | Factory setting | Unit           | Description                                                 |
|---------------------|---------------------------|-----------------|----------------|-------------------------------------------------------------|
| p2599               | -2147482648 to 2147482647 | 0               | LU             | Sets the position value for the reference point coordinate. |
| p2600               | -2147482648 to 2147482647 | 0               | LU             | Reference point offset                                      |
| p2604 <sup>1)</sup> | 0 to 1                    | 0               | -              | Sets signal source for start direction of searching cam:    |
|                     |                           |                 |                | 0: start in positive direction (CW)                         |
|                     |                           |                 |                | 1: start in negative direction (CCW)                        |
| p2605               | 1 to 40000000             | 5000            | 1000<br>LU/min | Speed for searching the cam                                 |
| p2606               | 0 to 2147482647           | 2147482647      | LU             | Maximum distance for searching the cam                      |
| p2608               | 1 to 40000000             | 300             | 1000<br>LU/min | Speed for searching zero mark                               |
| p2609               | 0 to 2147482647           | 20000           | LU             | Maximum distance for searching the zero mark                |
| p2611               | 1 to 40000000             | 300             | 1000<br>LU/min | Speed for searching reference point                         |

When p29240= 3, the direction for searching the reference cam must be CCW, that is p2604=1.

- 2. Configure the signal SREF and CCWL.
- 3. Trigger SREF to a rising edge to start referencing.

#### Note

During the referencing, if SREF is OFF, the referencing stops.

- 4. If the servo motor reaches the reference point, the signal REFOK (if configured) is output.
- 5. Switch off the signal SREF, and the referencing finishes successfully.

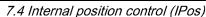

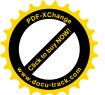

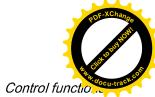

#### External reference cam (signal CWL) and encoder zero mark (p29240=4)

The referencing is triggered by signal SREF. After that, the servo motor accelerates to the speed specified in p2605 to find the reference cam. The direction (CW) for searching the reference cam is defined by p2604. When the signal CWL is detected  $(1\rightarrow0)$ , the servo motor decelerates to standstill with maximum deceleration. After that, the servo motor accelerates again to the speed specified in p2608 and the running direction (CCW) is opposite to the direction defined by p2604. The signal CWL switches to high level  $(0\rightarrow1)$ . When the servo motor finds the first zero mark, it starts to travel towards the reference point defined in p2600 with the speed specified in p2611. When the servo motor reaches the reference point (p2599), the signal REFOK is output. Switch off the signal SREF  $(1\rightarrow0)$  and the referencing finishes successfully.

The whole process is shown in the diagram below:

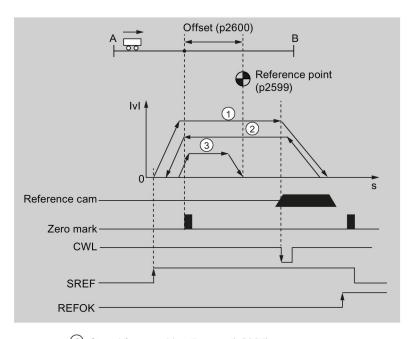

- ① Speed for searching the cam (p2605)
- (2) Speed for searching zero mark (p2608)
- 3 Speed for searching reference point (p2611)

#### Note

- During the referencing process, the signals CWL and CCWL are unavaiable. Once the process is complete, the signals will act as limits signal again.
- For the safety purpose, the maximum distance for searching the cam (p2606) and the maximum distance for searching the zero mark (p2609) must be set.

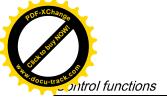

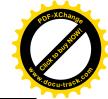

Follow the steps below to perform referencing with this mode:

1. Set relevant parameters:

| Parameter           | Range                        | Factory setting | Unit           | Description                                                 |
|---------------------|------------------------------|-----------------|----------------|-------------------------------------------------------------|
| p2599               | -2147482648 to<br>2147482647 | 0               | LU             | Sets the position value for the reference point coordinate. |
| p2600               | -2147482648 to<br>2147482647 | 0               | LU             | Reference point offset                                      |
| p2604 <sup>1)</sup> | 0 to 1                       | 0               | -              | Sets signal source for start direction of searching cam:    |
|                     |                              |                 |                | 0: start in positive direction                              |
|                     |                              |                 |                | 1: start in negative direction                              |
| p2605               | 1 to 40000000                | 5000            | 1000<br>LU/min | Speed for searching the cam                                 |
| p2606               | 0 to 2147482647              | 2147482647      | LU             | Maximum distance for searching the cam                      |
| p2608               | 1 to 40000000                | 300             | 1000<br>LU/min | Speed for searching zero mark                               |
| p2609               | 0 to 2147482647              | 20000           | LU             | Maximum distance for searching the zero mark                |
| p2611               | 1 to 40000000                | 300             | 1000<br>LU/min | Speed for searching reference point                         |

<sup>1)</sup> When p29240= 4, the direction for searching the reference cam must be CW, that is p2604=0.

- 2. Configure the signal SREF and CWL.
- 3. Trigger SREF to a rising edge to start referencing.

#### Note

During the referencing, if SREF is OFF, the referencing stops.

- 4. If the servo motor reaches the reference point, the signal REFOK (if configured) is output.
- 5. Switch off the signal SREF, and the referencing finishes successfully.

# 7.4.7 Software position limit

The following two software position limits are available in the internal position control mode:

- positive position limit
- negative position limit

The function of software position limit only becomes active after going to reference. When the actual position reaches one of the above-mentioned software position limits, motor speed decelerates to 0.

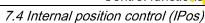

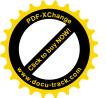

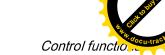

# Parameter settings

| Parameter | Range                        | Factory setting | Unit | Description                             |
|-----------|------------------------------|-----------------|------|-----------------------------------------|
| p2580     | -2147482648 to<br>2147482647 | -2147482648     | LU   | Negative software position limit switch |
| p2581     | -2147482648 to<br>2147482647 | 2147482648      | LU   | Positive software position limit switch |
| p2582     | 0 to 1                       | 0               | -    | Activation of software limit switch:    |
|           |                              |                 |      | 0: deactivate                           |
|           |                              |                 |      | 1: activate                             |

# 7.4.8 Speed limit

Refer to "Speed limit (Page 147)" for details.

# 7.4.9 Torque limit

Refer to "Torque limit (Page 149)" for details.

# 7.4.10 Selecting a fixed position setpoint and starting positioning

In the IPos mode, two methods are available to select a fixed position setpoint and then start motor running according to selected fixed position setpoint:

- select a fixed position setpoint with the co-settings of signals POS1, POS2 and POS3 and then use the trigger signal P-TRG to start positioning
- use the rising edge of the signal STEPF, STEPB or STEPH

Refer to Chapter "Digital inputs/outputs (DIs/DOs) (Page 65)" for detailed information about the signals POS1, POS2, POS3, P-TRG, STEPF, STEPB, STEPH.

# Selecting the target position with the signals POS1, POS2 and POS3, and starting the positioning with the trigger signal P-TRG

Select one of the eight fixed position setpoints with the co-settings of signals POS1, POS2 and POS3:

| Fixed position setpoint   |      | Signal |      |  |  |  |
|---------------------------|------|--------|------|--|--|--|
|                           | POS3 | POS2   | POS1 |  |  |  |
| Fixed position setpoint 1 | 0    | 0      | 0    |  |  |  |
| Fixed position setpoint 2 | 0    | 0      | 1    |  |  |  |
| Fixed position setpoint 3 | 0    | 1      | 0    |  |  |  |
| Fixed position setpoint 4 | 0    | 1      | 1    |  |  |  |
| Fixed position setpoint 5 | 1    | 0      | 0    |  |  |  |

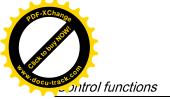

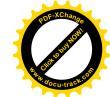

| Fixed position setpoint   |      | Signal |      |  |
|---------------------------|------|--------|------|--|
|                           | POS3 | POS2   | POS1 |  |
| Fixed position setpoint 6 | 1    | 0      | 1    |  |
| Fixed position setpoint 7 | 1    | 1      | 0    |  |
| Fixed position setpoint 8 | 1    | 1      | 1    |  |

In the fixed position control mode, the signals POS1 and POS2 are default assignments of DI7 and DI8 while the signal POS3 is not assigned:

| Signal type | Signal name | Pin assignment | Description                       |
|-------------|-------------|----------------|-----------------------------------|
| DI          | POS1        | X8-11          | Select a fixed position setpoint. |
| DI          | POS2        | X8-12          |                                   |
| DI          | POS3        | To be assigned |                                   |

#### Note

#### **Configuration of POS3**

If the POS3 is not assigned to any DI, its status is assumed to be 0, which means only the following fixed position setpoints can be used:

- Fixed position setpoint 1
- Fixed position setpoint 2
- Fixed position setpoint 3
- Fixed position setpoint 4

After selecting a fixed position setpoint, the servo motor can start positioning at a rising edge of the signal P-TRG.

The digital input signal P-TRG is the default assignment of DI6 in the internal position control mode:

| Signal type | Signal<br>name | Pin assign-<br>ment | Setting | Description                                                      |
|-------------|----------------|---------------------|---------|------------------------------------------------------------------|
| DI          | P-TRG          | X8-10               | 0→1     | Starts positioning according to selected fixed position setpoint |

The timing diagram for starting positioning with the trigger signal P-TRG is shown as follows:

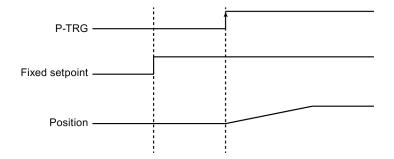

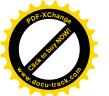

# Selecting the target position and starting the positioning with the rising edge of the signal STEPF, STEPB or STEPH

If the signal STEPF is enabled, the servo motor, at a rising edge of STEPF, traverses to next fixed position setpoint. For example, if the servo motor currently locates at the fixed position setpoint 3, the servo motor traverses to the fixed position setpoint 4 at a rising edge of STEPF.

If the signal STEPB is enabled, the servo motor, at a rising edge of STEPB, traverses to previous fixed position setpoint.

If the signal STEPH is enabled, the servo motor, at a rising edge of STEPH, traverses to the fixed position setpoint 1.

#### Note

The servo drive can respond to the rising edge of the signal STEPF, STEPB or STEPH **only** when the servo motor is at a standstill.

If the servo motor is at fixed position 8, a rising edge of STEPF is not responded.

If motor is at fixed position 1, a rising edge of STEPH is responded, but a rising edge of STEPB is not responded.

During positioning, if the motor stops unexpectedly, the drive assumes that the target position has been reached; for example, if the motor stops between POS2 and POS3 because of a fault after the signal STEPB (traversing to POS2) is given, the drive assumes that POS2 has been reached.

# 7.5 Speed control (S)

# 7.5.1 Configuring speed setpoint

Eight sources in total are available for speed setpoint. You can select one of them with the combination of digital input signals SPD1, SPD2 and SPD3:

|      | Digital signal |      | Torque limit                                    |
|------|----------------|------|-------------------------------------------------|
| SPD3 | SPD2           | SPD1 |                                                 |
| 0    | 0              | 0    | External analog speed setpoint (analog input 1) |
| 0    | 0              | 1    | Fixed speed setpoint 1 (p1001)                  |
| 0    | 1              | 0    | Fixed speed setpoint 2 (p1002)                  |
| 0    | 1              | 1    | Fixed speed setpoint 3 (p1003)                  |
| 1    | 0              | 0    | Fixed speed setpoint 4 (p1004)                  |
| 1    | 0              | 1    | Fixed speed setpoint 5 (p1005)                  |
| 1    | 1              | 0    | Fixed speed setpoint 6 (p1006)                  |
| 1    | 1              | 1    | Fixed speed setpoint 7 (p1007)                  |

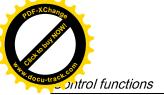

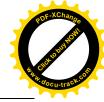

Refer to "DIs (Page 66)" for more information about the digital signals SPD1, SPD2 and SPD3.

# 7.5.1.1 Speed control with external analog speed setpoint

In the S mode, when the digital input signals SPD1, SPD2 and SPD3 are all at low level (0), analog voltage from the analog input 1 is used as the speed setpoint.

The analog voltage from the analog input 1 correponds to a parameterized speed value. Default speed value is rated motor speed. The analog voltage of 10 V corresponds to the maximum speed setpoint (V\_max) and this maximum speed setpoint can be specified by parameter p29060.

| Parameter | Range       | Factory setting | Unit | Description                                         |
|-----------|-------------|-----------------|------|-----------------------------------------------------|
| p29060    | 6 to 210000 | 3000            | rpm  | Maximum analog speed setpoint corresponding to 10 V |

The relationship between the analog voltage and the speed setpoint is shown as follows:

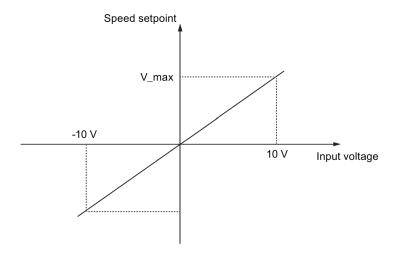

#### Note

If the drive is working with external analog speed setpoint, the system continues to work automatically after you repower on the 24 VDC power supply which is shut off unexpected for the drive. In this case, do not touch the equipment.

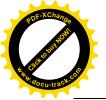

# Offset adjustment for analog input 1

Offset exists for the input voltage from the analog input 1. You have two methods to adjust such offset:

- Automatic adjustment with BOP function: refer to "Adjusting AI offsets (Page 131)" for details.
- Manual input of an offset value (p29061)

| Parameter | Range         | Factory setting | Unit | Description                                           |
|-----------|---------------|-----------------|------|-------------------------------------------------------|
| p29061    | -0.50 to 0.50 | 0               |      | Offset adjustment for analog input 1 (speed setpoint) |

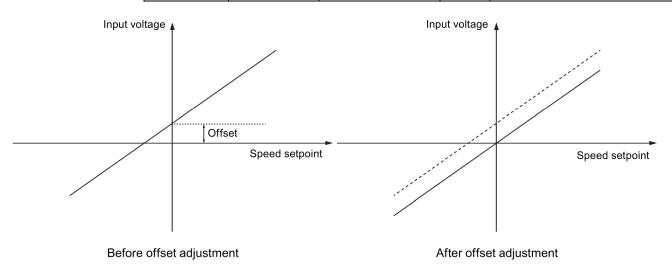

# 7.5.1.2 Speed control with fixed speed setpoint

## Parameter settings

In the S mode, when at least one of the three digital input signals SPD1, SPD2 and SPD3 is at high level, one of the following parameter values is used as speed setpoint:

| Parameter | Value range          | Default | Unit | Description            | Digital input |      |      |
|-----------|----------------------|---------|------|------------------------|---------------|------|------|
|           |                      |         |      |                        | SPD3          | SPD2 | SPD2 |
| p1001     | -210000 to<br>210000 | 0       | rpm  | Fixed speed setpoint 1 | 0             | 0    | 1    |
| p1002     | -210000 to<br>210000 | 0       | rpm  | Fixed speed setpoint 2 | 0             | 1    | 0    |
| p1003     | -210000 to<br>210000 | 0       | rpm  | Fixed speed setpoint 3 | 0             | 1    | 1    |
| p1004     | -210000 to<br>210000 | 0       | rpm  | Fixed speed setpoint 4 | 1             | 0    | 0    |
| p1005     | -210000 to<br>210000 | 0       | rpm  | Fixed speed setpoint 5 | 1             | 0    | 1    |

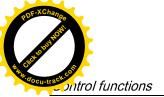

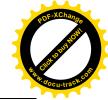

| Parameter | Value range          | Default | Unit | Description            | Digital input |      |      |
|-----------|----------------------|---------|------|------------------------|---------------|------|------|
|           |                      |         |      |                        | SPD3          | SPD2 | SPD2 |
| p1006     | -210000 to<br>210000 | 0       | rpm  | Fixed speed setpoint 6 | 1             | 1    | 0    |
| p1007     | -210000 to<br>210000 | 0       | rpm  | Fixed speed setpoint 7 | 1             | 1    | 1    |

# 7.5.2 Direction and stop

Two digital input signals are used to control motor direction and run/stop.

• CWE: clockwise enable

• CCWE: counter-clockwise enable

The following table shows you in details:

| Sig  | ınal | Fixed torque setpoint | Analog torque setpoint |            |     |  |
|------|------|-----------------------|------------------------|------------|-----|--|
| CCWE | CWE  |                       | + polarity             | - polarity | 0 V |  |
| 0    | 0    | 0                     | 0                      | 0          | 0   |  |
| 0    | 1    | CW                    | CW                     | CCW        | 0   |  |
| 1    | 0    | CCW                   | CCW                    | CW         | 0   |  |
| 1    | 1    | 0                     | 0                      | 0          | 0   |  |

#### Note

In S mode or T mode, when the servo motor is ready to run, signal CWE or CCWE is a must to start running the motor.

For more information about signals CWE and CCWE, refer to "DIs (Page 66)".

# 7.5.3 Speed limit

Refer to "Speed limit (Page 147)" for details.

# 7.5.4 Torque limit

Refer to "Torque limit (Page 149)" for details.

# 7.5.5 Zero speed clamp

The function of zero speed clamp is used to stop motor and lock motor axis when motor speed setpoint is below a parameterized threshold level (p29075).

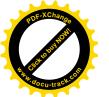

This function is available only when the analog input 1 is used as the source of speed setpoint. The digital input signal ZSCLAMP is used to activate this function. When both motor speed setpoint and motor actual speed are below the parameterized threshold level and signal ZSCLAMP is logic "1", the motor is locked. Drive exits from clamping state either when the motor speed setpoint is above the threshold level or when the signal ZSCLAMP is logic "0".

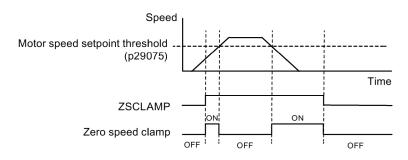

## Parameter settings

| Parameter | Value range | Default | Unit | Description                                         |  |
|-----------|-------------|---------|------|-----------------------------------------------------|--|
| p29075    | 0 to 200    | 200     | rpm  | Zero speed clamp threshold                          |  |
| p29060    | 6 to 210000 | 3000    | %    | Maximum analog speed setpoint corresponding to 10 V |  |

## DI configuration

| Signal type | Signal name | Pin assignment | Setting | Description                                                                             |
|-------------|-------------|----------------|---------|-----------------------------------------------------------------------------------------|
| DI          | ZSCLAMP     | To be assigned | 1       | When the motor speed setpoint is below zero speed clamp threshold, the motor is locked. |
|             |             |                | 0       | No action                                                                               |

## Note

When p29003=4 and CMODE is "1", the drive is working in speed control mode. In this case if ZSCLAMP is activated, the drive will switch to PTI control mode and PTI pulse input will lead motor running under PTI control mode.

## Note

For more information about the signal ZSCLAMP, refer to "DIs (Page 66)".

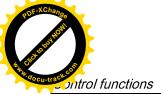

POF-XChange POF-XChange Handshipolit Handshipolit Handshi

7.5 Speed control (S)

# 7.5.6 Ramp-function generator

The ramp-function generator is used to limit acceleration in the event of abrupt setpoint changes and thus helps prevent load surges during drive operation.

The ramp-up time p1120 and ramp-down time p1121 can be used to set acceleration and deceleration ramps separately. This allows a smoothed transition in the event of setpoint changes.

The maximum speed p1082 is used as the reference value for calculating the ramp-up and ramp-down times.

You can see the properties of the ramp-function generator from the diagram below:

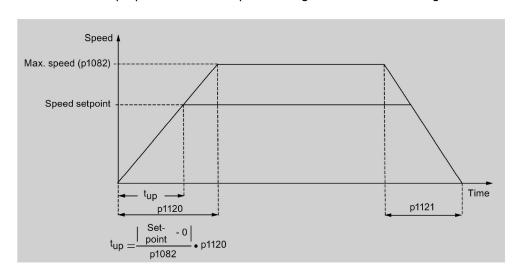

# S-curve ramp-function generator

You can also use the S-curve ramp-function generator by setting p1115 to 1. The S-curve ramp-function generator is realized with:

- the acceleration (p1120) and deceleration (p1121) ramps
- the initial (p1130) and final (p1131) rounding-off times

You can see the properties of the S-curve ramp-function generator from the diagram below:

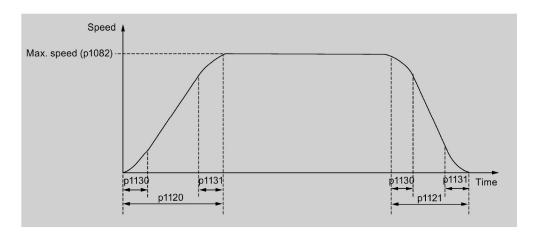

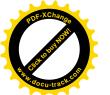

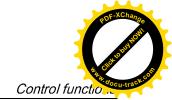

7.6 Torque control (T)

# Parameter settings

| Parameter | Value range | Default | Unit | Description                                       |  |
|-----------|-------------|---------|------|---------------------------------------------------|--|
| p1082     | 0 to 210000 | 1500    | rpm  | Maximum motor speed                               |  |
| p1115     | 0 to 1      | 0       | -    | Ramp-function generator selection                 |  |
| p1120     | 0 to 999999 | 1       | S    | Ramp-function generator ramp-up time              |  |
| p1121     | 0 to 999999 | 1       | s    | Ramp-function generator ramp-down time            |  |
| p1130     | 0 to 30     | 0       | s    | Ramp-function generator initial rounding-off time |  |
| p1131     | 0 to 30     | 0       | s    | Ramp-function generator final rounding-off time   |  |

# 7.6 Torque control (T)

# 7.6.1 300% overload capacity

SINAMICS V90 servo drives can work with 300% overload capacity for a specific time period. The following diagrams show in details:

## Without load

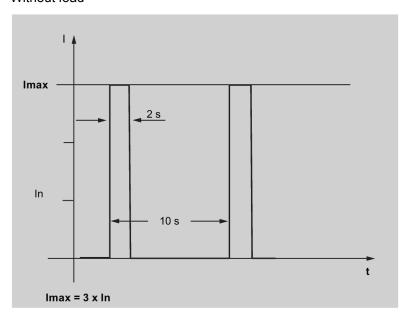

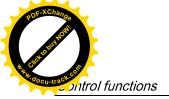

POF-XChange POF-XChange Population of the Population of the Popula

## 7.6 Torque control (T)

#### With load

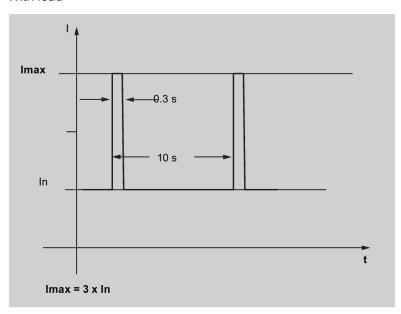

# 7.6.2 Torque setpoint

Two sources are available for torque setpoint:

• External setpoint: analog input 2

• Fixed setpoint: p29043

These two resources can be selected with the digital input signal TSET:

| Signal | Level       | Source of torque setpoint               |
|--------|-------------|-----------------------------------------|
| TSET   | 0 (default) | Analog torque setpoint (analog input 2) |
|        | 1           | Fixed torque setpoint (p29043)          |

Refer to "DIs (Page 66)" for detailed information about the signal TSET.

# 7.6.2.1 Torque control with external analog torque setpoint

In the T mode, when the digital input signal TSET is at low level, analog voltage from the analog input 2 is used as the torque setpoint.

The analog voltage from the analog input 2 corresponds to a parameterized torque value scaling (p29041[0]). If p29041[0] = 100%, analog input voltage of 10 V corresponds to rated torque; if p29041[0] = 50%, the analog input value of 10 V corresponds to 50% of the rated torque.

| Parameter | Range    | Factory setting | Unit | Description                                                |
|-----------|----------|-----------------|------|------------------------------------------------------------|
| p29041[0] | 0 to 100 | 100             | %    | Scaling for analog torque setpoint (corresponding to 10 V) |

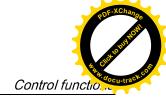

7.6 Torque control (T)

#### Note

The value of analog input 2 can be monitored through parameter p29351.

# Offset adjustment for analog input 2

Offset exists for the input voltage from the analog input 2. The motor can run at a very low speed even the current input voltage is 0 V. You have 2 methods to adjust such offset:

- Automatic adjustment with BOP function: refer to "Adjusting AI offsets (Page 131)" for details.
- Manual input of an offset value (p29042)

| Parameter | Range         | Factory setting | Unit | Description                                            |
|-----------|---------------|-----------------|------|--------------------------------------------------------|
| p29042    | -0.50 to 0.50 | 0               |      | Offset adjustment for analog input 2 (torque setpoint) |

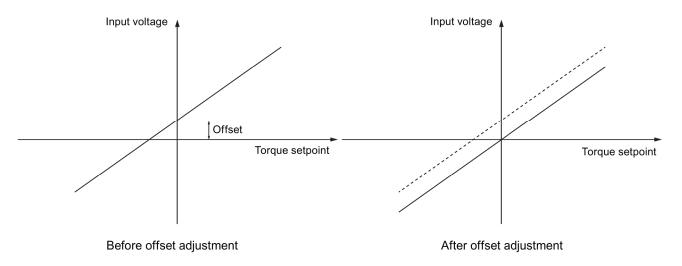

# 7.6.2.2 Torque control with fixed torque setpoint

# Parameter settings

| Parameter | Range       | Factory setting | Unit | Description           |
|-----------|-------------|-----------------|------|-----------------------|
| p29043    | -100 to 100 | 0               | %    | Fixed torque setpoint |

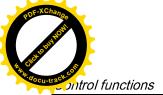

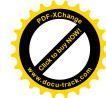

7.7 Absolute position system

# 7.6.3 Direction and stop

Two digital input signals are used to control motor direction and run/stop:

• CWE: clockwise enable

• CCWE: counter-clockwise enable

The following table shows you in details:

| Signal |     | Signal Fixed torque setpoint |            | Analog torque setpoint |     |  |  |
|--------|-----|------------------------------|------------|------------------------|-----|--|--|
| CCWE   | CWE |                              | + polarity | - polarity             | 0 V |  |  |
| 0      | 0   | 0                            | 0          | 0                      | 0   |  |  |
| 0      | 1   | CW                           | CW         | CCW                    | 0   |  |  |
| 1      | 0   | CCW                          | CCW        | CW                     | 0   |  |  |
| 1      | 1   | 0                            | 0          | 0                      | 0   |  |  |

#### Note

In S mode or T mode, when the servo motor is ready to run, signal CWE or CCWE is a must to start running the motor.

For more information about the signals CWE and CCWE, refer to "DIs (Page 66)".

# 7.6.4 Speed limit

Refer to "Speed limit (Page 147)" for details.

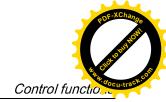

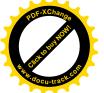

# 7.7 Absolute position system

When the SINAMICS V90 servo drive uses a servo motor with an absolute encoder, the current absolute position can be detected and transmitted to the controller. With this function of absolute position system, you can perform motion control task immediately after the servo system is powered on, which means you do not have to carry out referencing or zero position operation beforehand.

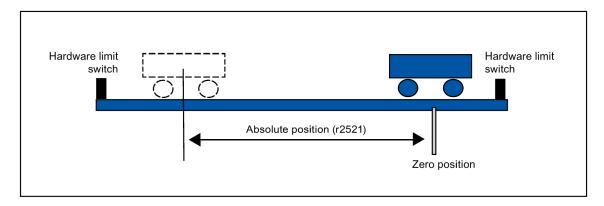

### Restrictions

The absolute position system **cannot** be configured under the following conditions:

- Internal position control (IPos)
- Speed control (S)
- Torque control (T)
- Control change mode
- Strokeless coordinate system, for example, rotary shaft, infinitely long positioning operation
- Change of electronic gear after referencing
- Use of alarm code output

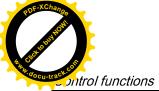

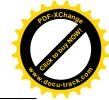

# 7.7.1 USS communication telegram

As mentioned before, the SINAMICS V90 servo drive communicates with the PLC through an RS485 cable and the standard USS communication protocol is used.

# **Telegram format**

The telegram format is shown as follows:

| STX  | LGF | ADR             | PKE | IND | PWF | PWE | BCC |
|------|-----|-----------------|-----|-----|-----|-----|-----|
| 0.70 |     | , , , , , , , , |     |     |     |     | 500 |

STX: start of text LGE: length

ADR: slave address PKE: parameter ID IND: sub-index

**PWE**: parameter value **BCC**: block check character

# 7.7.2 Transmitting sequence for the absolute position data

The following table shows you the transmitting sequence for the absolute position data:

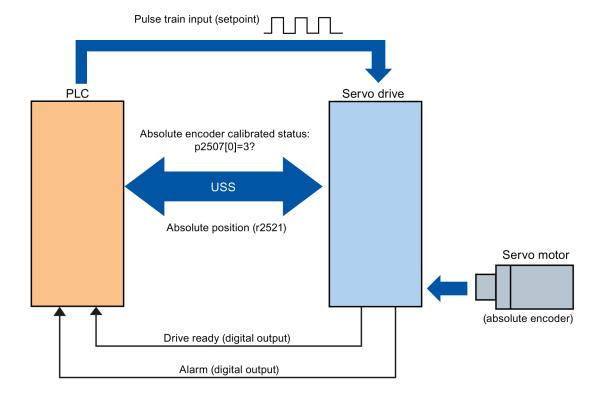

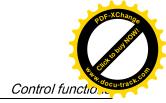

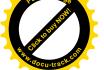

|            | Main step                                                                                                    | Sub step/comment                                                                                                    |
|------------|----------------------------------------------------------------------------------------------------|----------------------------------------------------------------------------------------------------|
| 1          | Set PTI control mode.                                                                                                    | Set p29003 = 0.                                                                                                    |
| 2          | Enable absolute position mode.                                                                                                    | Set p29250 = 1.                                                                                                    |
| 3          | Configure relative parameters.                                                                                                    | <ol> <li>Set PTI input parameters (p29010 to p29014).</li> <li>Set position control parameters (p29247 to p29249).</li> <li>Set electrical gear p29012 and p29013.</li> </ol>                                                                                                    |
| 4          | Referencing with the BOP or SINAMICS V-ASSISTANT.  NOTE: You must perform the referencing operation under the following conditions:  System setup is performed.  The servo drive has been changed.  The servo motor has been changed.  An alarm occurs. | <ol> <li>Run the servo motor for a proper distance.</li> <li>Adjust the absolute encoder with the BOP menu function "ABS" or SINAMICS V-ASSISTANT.</li> </ol>                                                                                                    |
| (5)<br>(6) | Configure the parameters for the USS communication.  Save the parameters and restart the drive.                                                                                                    | <ol> <li>Set RS485 address (p29004).</li> <li>Set baud rate (38400 bps).</li> </ol>                                                                                                    |
| 7          | Start transmitting.                                                                                                    |                                                                                                    |
| 8          | Transmit the calibration status of the absolute encoder to the PLC.                                                                                                    | <ol> <li>Turn on the servo-on enable signal (SON).</li> <li>The PLC checks the standstill status and alarm status through the digital output of the servo drive.</li> <li>If there is no alarm and the motor is in standstill status, the PLC sends a data request to the servo drive through the RS485 cable.</li> <li>In response to the data request from PLC, the servo drive transmits calibration status (p2507[0]=3) of encoder to the PLC.</li> </ol> |
| 9          | Transmit the absolute position data to the PLC.                                                                                                    | <ol> <li>If the absolute encoder is calibrated, and meanwhile, the servo drive is ready (the digital output RDY is logic 1) and in standstill status (the digital output signal INP is logic 1), the PLC sends a data request to drive through the RS485 cable.</li> <li>In response to the data request from the PLC, the servo drive transmits the absolute position data (r2521) to the PLC.</li> </ol>                                                    |

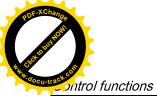

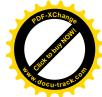

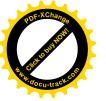

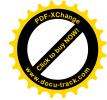

# Safety Integrated function

8

# 8.1 Standards and regulations

# 8.1.1 General information

### 8.1.1.1 Aims

Manufacturers and operating companies of equipment, machines, and products are responsible for ensuring the required level of safety. This means that plants, machines, and other equipment must be designed to be as safe as possible in accordance with the current state of the art. To ensure this, companies describe in the various standards the current state of the art covering all aspects relevant to safety. When the relevant Standards are observed, this ensures that state-of-the-art technology has been utilized and, in turn, the erector/builder of a plant or a manufacturer of a machine or a piece of equipment has fulfilled his appropriate responsibility.

Safety systems are designed to minimize potential hazards for both people and the environment by means of suitable technical equipment, without restricting industrial production and the use of machines more than is necessary. The protection of man and environment must be assigned equal importance in all countries, which is it is important that rules and regulations that have been internationally harmonized are applied. This is also designed to avoid distortions in the competition due to different safety requirements in different countries.

There are different concepts and requirements in the various regions and countries of the world when it comes to ensuring the appropriate degree of safety. The legislation and the requirements of how and when proof is to be given and whether there is an adequate level of safety are just as different as the assignment of responsibilities.

The most important thing for manufacturers of machines and companies that set up plants and systems is that the legislation and regulations in the country where the machine or plant is being operated apply. For example, the control system for a machine that is to be used in the US must fulfill local US requirements even if the machine manufacturer (OEM) is based in the European Economic Area (EEA).

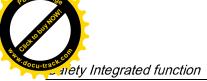

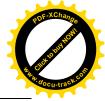

8.1 Standards and regulations

### 8.1.1.2 Functional safety

Safety, from the perspective of the object to be protected, cannot be split-up. The causes of hazards and, in turn, the technical measures to avoid them can vary significantly. This is why a differentiation is made between different types of safety (e.g. by specifying the cause of possible hazards). "Functional safety" is involved if safety depends on the correct function. To ensure the functional safety of a machine or plant, the safety-related parts of the protection and control devices must function correctly. In addition, the systems must behave in such a way that either the plant remains in a safe state or it is brought into a safe state if a fault occurs. In this case, it is necessary to use specially qualified technology that fulfills the requirements described in the associated Standards. The requirements to achieve functional safety are based on the following basic goals:

- Avoiding systematic faults
- Controlling systematic faults
- Controlling random faults or failures

Benchmarks for establishing whether or not a sufficient level of functional safety has been achieved include the probability of hazardous failures, the fault tolerance, and the quality that is to be ensured by minimizing systematic faults. This is expressed in the Standards using different terms. In IEC/EN 61508, IEC/EN 62061 "Safety Integrity Level" (SIL) and EN ISO 13849-1 "Categories" and "Performance Level" (PL).

# 8.1.2 Safety of machinery in Europe

The EU Directives that apply to the implementation of products are based on Article 95 of the EU contract, which regulates the free exchange of goods. These are based on a new global concept ("new approach", "global approach"):

- EU Directives only specify general safety goals and define basic safety requirements.
- Technical details can be defined by means of standards by Standards Associations that have the appropriate mandate from the commission of the European Parliament and Council (CEN, CENELEC). These standards are harmonized in line with a specific directive and listed in the official journal of the commission of the European Parliament and Council. Legislation does not specify that certain standards have to be observed. When the harmonized Standards are observed, it can be assumed that the safety requirements and specifications of the Directives involved have been fulfilled.
- EU Directives specify that the Member States must mutually recognize domestic regulations.

The EU Directives are equal. This means that if several Directives apply for a specific piece of equipment or device, the requirements of all of the relevant Directives apply (e.g. for a machine with electrical equipment, the Machinery Directive and the Low-Voltage Directive apply).

### 8.1.2.1 Machinery Directive

The basic safety and health requirements specified in Annex I of the Directive must be fulfilled for the safety of machines.

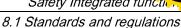

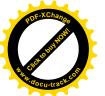

Safety Integrated function

The protective goals must be implemented responsibly to ensure compliance with the Directive.

Manufacturers of a machine must verify that their machine complies with the basic requirements. This verification is facilitated by means of harmonized standards.

# 8.1.2.2 Harmonized European Standards

The two Standards Organizations CEN (Comité Européen de Normalisation) and CENELEC (Comité Européen de Normalisation Électrotechnique), mandated by the EU Commission, drew-up harmonized European standards in order to precisely specify the requirements of the EC directives for a specific product. These standards (EN standards) are published in the official journal of the commission of the European Parliament and Council and must be included without revision in domestic standards. They are designed to fulfill basic health and safety requirements as well as the protective goals specified in Annex I of the Machinery Directive.

When the harmonized standards are observed, it is "automatically assumed" that the Directive is fulfilled. As such, manufacturers can assume that they have observed the safety aspects of the Directive under the assumption that these are also covered in this standard. However, not every European Standard is harmonized in this sense. Key here is the listing in the official journal of the commission of the European Parliament and Council.

The European Safety of Machines standard is hierarchically structured. It is divided into:

- A standards (basic standards)
- B standards (group standards)
- C standards (product standards)

### Type A standards/basic standards

A standards include basic terminology and definitions relating to all types of machine. This includes EN ISO 12100-1 (previously EN 292-1) "Safety of Machines, Basic Terminology, General Design Principles".

A standards are aimed primarily at the bodies responsible for setting the B and C standards. The measures specified here for minimizing risk, however, may also be useful for manufacturers if no applicable C standards have been defined.

### Type B standards/group standards

B standards cover all safety-related standards for various different machine types. B standards are aimed primarily at the bodies responsible for setting C standards. They can also be useful for manufacturers during the machine design and construction phases, however, if no applicable C standards have been defined.

A further sub-division has been made for B standards:

- Type B1 standards for higher-level safety aspects (e.g. ergonomic principles, safety clearances from sources of danger, minimum clearances to prevent parts of the body from being crushed).
- Type B2 standards for protective safety devices are defined for different machine types (e.g. EMERGENCY STOP devices, two-hand operating circuits, interlocking elements, contactless protective devices, safety-related parts of controls).

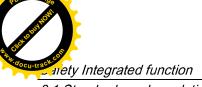

POF-XChange POF-XChange Republished the Population of the Population of the Populati

8.1 Standards and regulations

### Type C standards/product standards

C standards are product-specific standards (e.g. for machine tools, woodworking machines, elevators, packaging machines, printing machines etc.). Product standards cover machine-specific requirements. The requirements can, under certain circumstances, deviate from the basic and group standards. Type C/product standards have the highest priority for machine manufacturers who can assume that it fulfills the basic requirements of Annex I of the Machinery Directive (automatic presumption of compliance). If no product standard has been defined for a particular machine, type B standards can be applied when the machine is constructed.

A complete list of the standards specified and the mandated draft standards are available on the Internet at the following address:

http://www.newapproach.org/

Recommendation: Due to the rapid pace of technical development and the associated changes in machine concepts, the standards (and C standards in particular) should be checked to ensure that they are up to date. Please note that the application of a particular standard may not be mandatory provided that all the safety requirements of the applicable EU directives are fulfilled.

## 8.1.2.3 Standards for implementing safety-related controllers

If the functional safety of a machine depends on various control functions, the controller must be implemented in such a way that the probability of the safety functions failing is sufficiently minimized. EN ISO 13849-1 (formerly EN 954-1) and EN IEC61508 define principles for implementing safety-related machine controllers which, when properly applied, ensure that all the safety requirements of the EC Machinery Directive are fulfilled. These standards ensure that the relevant safety requirements of the Machinery Directive are fulfilled.

Any architectures
All SIL 1-3 (from PL b)

Defined architectures, restricted maximum PL for electronics

EN 62061
Safety of Machinery
Functional safety - safety-related
electrical, electronic and programmable
electronic control systems

EN ISO 13849 Safety of Machinery Safety-related parts of control systems

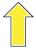

Sector Standard EN 62061 for the area of machines below EN 61508

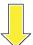

For deviations from the defined architectures, reference to EN 61508

Universal use for electrical, electronic and programmable electronic systems that execute safety functions or guarantee functional safety

#### EN 61508

Functional safety, safety-related electrical/electronic/programmable electronic control systems (Part 0 to 7)

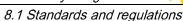

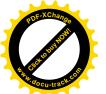

Safety Integrated function

The application areas of EN ISO 13849-1, EN 62061, and EN 61508 are very similar. To help users make an appropriate decision, the IEC and ISO associations have specified the application areas of both standards in a joint table in the introduction to the standards. EN ISO 13849-1 or EN 62061 should be applied depending on the technology (mechanics, hydraulics, pneumatics, electrics, electronics and programmable electronics), risk classification and architecture.

| Туре | Systems for executing safety-related control functions                                         | EN ISO 13849-1                                                                   | EN 62061                               |
|------|------------------------------------------------------------------------------------------------|----------------------------------------------------------------------------------|----------------------------------------|
| Α    | Non-electrical (e.g. hydraulic, pneumatic)                                                     | X                                                                                | Not covered                            |
| В    | Electromechanical (e.g. relay and/or basic electronics)                                        | Restricted to the designated architectures (see comment 1) and max. up to PL = e | All architectures and max. up to SIL 3 |
| С    | Complex electronics (e.g. programmable electronics)                                            | Restricted to the designated architectures (see comment 1) and max. up to PL = d | All architectures and max. up to SIL 3 |
| D    | A standards combined with B standards                                                          | Restricted to the designated architectures (see comment 1) and max. up to PL = e | X<br>See comment 3                     |
| E    | C standards combined with B standards                                                          | Restricted to the designated architectures (see comment 1) and max. up to PL = d | All architectures and max. up to SIL 3 |
| F    | C standards combined with A standards or C standards combined with A standards and B standards | X<br>See comment 2                                                               | X<br>See comment 3                     |

<sup>&</sup>quot;X" indicates that the point is covered by this standard.

### Comment 1:

Designated architectures are described in Annex B of EN ISO 13849-1 and provide a simplified basis for the quantification.

### Comment 2:

For complex electronics: Using designated architectures in compliance with EN ISO 13849-1 up to PL = d or every architecture in compliance with EN 62061.

#### Comment 3:

For non-electrical systems: Use components that comply with EN ISO 13849-1 as sub-systems.

### 8.1.2.4 DIN EN ISO 13849-1 (replaces EN 954-1)

A qualitative analysis according to DIN EN 13849-1 is not sufficient for modern control systems due to their technology. Among other things, DIN EN ISO 13849-1 does not take into account time behavior (e.g. test interval and/or cyclic test, lifetime). This results in the probabilistic approach in DIN EN ISO 13849-1 (probability of failure per unit time). DIN EN ISO 13849-1 is based on the known categories of EN 954-1. It now also takes into account complete safety functions and all the devices required to execute these. With DIN EN ISO 13849-1, safety functions are investigated from a quantitative perspective going beyond the qualitative basis of EN 954-1. Performance levels (PL), which are based on the categories, are used. The following safety-related characteristic quantities are required for devices/equipment:

- Category (structural requirement)
- PL: Performance level

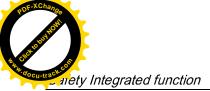

# ADE-XCHANGO BOTH AND THE STREET OF THE STREET OF THE STREE

### 8.1 Standards and regulations

- MTTF<sub>d</sub>: Mean time to dangerous failure
- DC: Diagnostic coverage
- CCF: Common cause failure

The standard describes how the performance level (PL) is calculated for safety-related components of the controller on the basis of designated architectures. In the event of any deviations from this, EN ISO 13849-1 refers to EN 61508.

When combining several safety-related parts to form a complete system, the standard explains how to determine the resulting PL.

#### Note

### DIN EN ISO 13849-1 and machinery directive

Since May 2007, DIN EN ISO 13849-1 has been harmonized as part of the Machinery Directive.

#### 8.1.2.5 EN 62061

EN 62061 (identical to IEC 62061) is a sector-specific standard subordinate to IEC/EN 61508. It describes the implementation of safety-related electrical machine control systems and looks at the complete life cycle, from the conceptual phase to decommissioning. The standard is based on the quantitative and qualitative analyses of safety functions, whereby it systematically applies a top-down approach to implementing complex control systems (known as "functional decomposition"). The safety functions derived from the risk analysis are sub-divided into sub-safety functions, which are then assigned to real devices, subsystems, and sub-system elements. Both the hardware and software are covered. EN 62061 also describes the requirements placed on implementing application programs.

A safety-related control system comprises different sub-systems. From a safety perspective, the sub-systems are described in terms of the SIL claim limit and PFHD characteristic quantities.

Programmable electronic devices (e.g. PLCs or variable-speed drives) must fulfill EN 61508. They can then be integrated in the controller as sub-systems. The following safety-related characteristic quantities must be specified by the manufacturers of these devices.

Safety-related characteristic quantities for subsystems:

- SIL CL: SIL claim limit
- PFHD: Probability of dangerous failures per hour
- T1: Lifetime

Simple sub-systems (e.g. sensors and actuators) in electromechanical components can, in turn, comprise sub-system elements (devices) interconnected in different ways with the characteristic quantities required for determining the relevant PFHD value of the sub-system.

Safety-related characteristic quantities for subsystem elements (devices):

- λ: Failure rate
- B10 value: For elements that are subject to wear
- T1: Lifetime

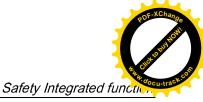

8.1 Standards and regulations

For electromechanical devices, a manufacturer specifies a failure rate  $\lambda$  with reference to the number of operating cycles. The failure rate per unit time and the lifetime must be determined using the switching frequency for the particular application.

Parameters for the sub-system, which comprises sub-system elements, that must be defined during the design phase:

- T2: Diagnostic test interval
- β: Susceptibility to common cause failure
- DC: Diagnostic coverage

The PFHD value of the safety-related controller is determined by adding the individual PFHD values for subsystems.

The user has the following options when setting up a safety-related controller:

- Use devices and sub-systems that already comply with EN ISO 13849-1, IEC/EN 61508, or IEC/EN 62061. The standard provides information specifying how qualified devices can be integrated when safety functions are implemented.
- Develop own subsystems:
  - Programmable, electronic systems and complex systems: Application of EN 61508 or EN 61800-5-2.
  - Simple devices and subsystems: Application of EN 62061.

EN 62061 does not include information about non-electric systems. The standard provides detailed information on implementing safety-related electrical, electronic, and programmable electronic control systems. EN ISO 13849-1 must be applied for non-electric systems.

#### Note

### **Function examples**

Details of simple sub-systems that have been implemented and integrated are now available as "functional examples".

### Note

### EN 62061 and machinery directive

IEC 62061 has been ratified as EN 62061 in Europe and harmonized as part of the Machinery Directive.

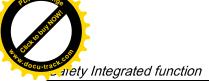

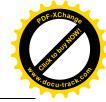

8.1 Standards and regulations

### 8.1.2.6 Series of standards EN 61508 (VDE 0803)

This series of standards describes the current state of the art.

EN 61508 is not harmonized in line with any EU directives, which means that an automatic presumption of conformity for fulfilling the protective requirements of a directive is not implied. The manufacturer of a safety-related product, however, can also use EN 61508 to fulfill basic requirements of European directives in accordance with the latest conceptual design, for example, in the following cases:

- If no harmonized standard exists for the application in question. In this case, the manufacturer can use EN 61508, although no presumption of conformity exists here.
- A harmonized European standard (e.g. EN 62061, EN ISO 13849, EN 60204-1) references EN 61508. This ensures that the appropriate requirements of the directives are fulfilled ("standard that is also applicable"). When manufacturers apply EN 61508 properly and responsibly in accordance with this reference, they can use the presumption of conformity of the referencing standard.

EN 61508 covers all the aspects that must be taken into account when E/E/PES systems (electrical, electronic, and programmable electronic System) are used in order to execute safety functions and/or to ensure the appropriate level of functional safety. Other hazards (e.g. electric shock) are, as in EN ISO 13849, not part of the standard.

EN 61508 has recently been declared the "International Basic Safety Publication", which makes it a framework for other, sector-specific standards (e.g. EN 62061). As a result, this standard is now accepted worldwide, particularly in North America and in the automotive industry. Today, many regulatory bodies already stipulate it (e.g. as a basis for NRTL listing).

Another recent development with respect to EN 61508 is its system approach, which extends the technical requirements to include the entire safety installation from the sensor to the actuator, the quantification of the probability of hazardous failure due to random hardware failures, and the creation of documentation covering all phases of the safety-related lifecycle of the E/E/PES.

### 8.1.2.7 Risk analysis/assessment

Risks are intrinsic in machines due to their design and functionality. For this reason, the Machinery Directive requires that a risk assessment be performed for each machine and, if necessary, the level of risk reduced until the residual risk is less than the tolerable risk. To assess these risks, the following standards must be applied:

EN ISO 12100-1 "Safety of Machinery - basic terminology, general principles for design"

EN ISO 13849-1 (successor to EN 954-1) "Safety-related parts of control systems"

EN ISO 12100-1 focuses on the risks to be analyzed and the design principles for minimizing risk.

The risk assessment is a procedure that allows hazards resulting from machines to be systematically investigated. Where necessary, the risk assessment is followed by a risk reduction procedure. When the procedure is repeated, this is known as an iterative process. This can help eliminate hazards (as far as this is possible) and can act as a basis for implementing suitable protective measures.

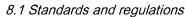

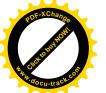

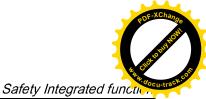

The risk assessment involves the following:

- Risk analysis
  - Determines the limits of the machine (EN ISO 12100-1)
  - Identification of the hazards (EN ISO 12100-114)
  - Estimating the level of risk (EN 1050 Paragraph 7)
- Risk evaluation

As part of the iterative process to achieve the required level of safety, a risk assessment is carried out after the risk estimation. A decision must be made here as to whether the residual risk needs to be reduced. If the risk is to be further reduced, suitable protective measures must be selected and applied. The risk assessment must then be repeated.

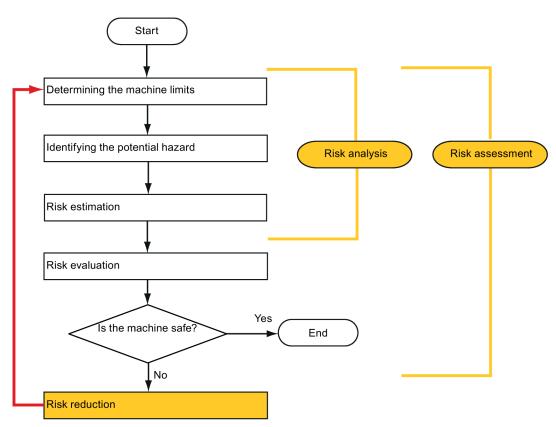

Minimizing risks and selecting suitable protective measures are not part of the risk assessment

Risks must be reduced by designing and implementing the machine accordingly (e.g. by means of controllers or protective measures suitable for the safety-related functions).

If the protective measures involve the use of interlocking or control functions, these must be designed according to EN ISO 13849-1. For electrical and electronic controllers, EN 62061 can be used as an alternative to EN ISO 13849-1. Electronic controllers and bus systems must also comply with IEC/EN 61508.

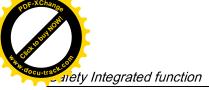

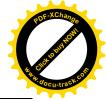

8.1 Standards and regulations

### 8.1.2.8 Risk reduction

Risk reduction measures for a machine can be implemented by means of safety-related control functions in addition to structural measures. To implement these control functions, special requirements must be taken into account, graded according to the magnitude of the risk. These are described in EN ISO 13849-1 or, in the case of electrical controllers (particularly programmable electronics), in EN 61508 or EN 62061. The requirements regarding safety-related controller components are graded according to the magnitude of the risk and the level to which the risk needs to be reduced.

**EN ISO 13849-1** defines a risk flow chart that instead of categories results in hierarchically graduated Performance Levels (PL).

**IEC/EN 62061** uses "Safety Integrity Level" (SIL) for classification purposes. This is a quantified measure of the safety-related performance of a controller. The required SIL is also determined in accordance with the risk assessment principle according to ISO 12100 (EN 1050). Annex A of the standard describes a method for determining the required Safety Integrity Level (SIL).

Regardless of which standard is applied, steps must be taken to ensure that all the machine controller components required for executing the safety-related functions fulfill these requirements.

### 8.1.2.9 Residual risk

In today's technologically advanced world, the concept of safety is relative. The ability to ensure safety to the extent that risk is ruled out in all circumstances – "zero-risk guarantee" – is practically impossible. The residual risk is the risk that remains once all the relevant protective measures have been implemented in accordance with the latest state of the art.

Residual risks must be clearly referred to in the machine/plant documentation (user information according to EN ISO 12100-2).

### 8.1.3 Machine safety in the USA

A key difference between the USA and Europe in the legal requirements regarding safety at work is that, in the USA, no legislation exists regarding machinery safety that is applicable in all of the states and that defines the responsibility of the manufacturer/supplier. A general requirement exists stating that employers must ensure a safe workplace.

### 8.1.3.1 Minimum requirements of the OSHA

The Occupational Safety and Health Act (OSHA) from 1970 regulates the requirement that employers must offer a safe place of work. The core requirements of OSHA are specified in Section 5 "Duties".

The requirements of the OSH Act are managed by the "Occupational Safety and Health Administration" (also known as OSHA). OSHA employs regional inspectors who check whether or not workplaces comply with the applicable regulations.

The OSHA regulations are described in OSHA 29 CFR 1910.xxx ("OSHA Regulations (29 CFR) PART 1910 Occupational Safety and Health"). (CFR: Code of Federal Regulations.)

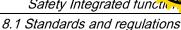

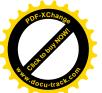

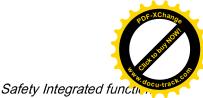

http://www.osha.gov

The application of standards is regulated in 29 CFR 1910.5 "Applicability of standards". The concept is similar to that used in Europe. Product-specific standards have priority over general standards insofar as they cover the relevant aspects. Once the standards are fulfilled, employers can assume that they have fulfilled the core requirements of the OSH Act with respect to the aspects covered by the standards.

In conjunction with certain applications, OSHA requires that all electrical equipment and devices that are used to protect workers be authorized by an OSHA-certified, "Nationally Recognized Testing Laboratory" (NRTL) for the specific application.

In addition to the OSHA regulations, the current standards defined by organizations such as NFPA and ANSI must be carefully observed and the extensive product liability legislation that exists in the US taken into account. Due to the product liability legislation, it is in the interests of manufacturing and operating companies that they carefully maintain the applicable regulations and are "forced" to fulfill the requirement to use state-of-the-art technology.

Third-party insurance companies generally demand that their customers fulfill the applicable standards of the standards organizations. Self-insured companies are not initially subject to this requirement but, in the event of an accident, they must provide verification that they have applied generally-recognized safety principles.

### 8.1.3.2 NRTL listing

To protect employees, all electrical equipment used in the USA must be certified for the planned application by a "Nationally Recognized Testing Laboratory" (NRTL) certified by the OSHA. NRTLs are authorized to certify equipment and material by means of listing, labeling, or similar. Domestic standards (e.g. NFPA 79) and international standards (e.g. IEC/EN 61508 for E/E/PES systems) are the basis for testing.

### 8.1.3.3 NFPA 79

Standard NFPA 79 (Electrical Standard for Industrial Machinery) applies to electrical equipment on industrial machines with rated voltages of less than 600 V. A group of machines that operate together in a coordinated fashion is also considered to be one machine.

For programmable electronics and communication buses, NFPA 79 states as a basic requirement that these must be listed if they are to be used to implement and execute safety-related functions. If this requirement is fulfilled, then electronic controls and communication buses can also be used for Emergency Stop functions, Stop Categories 0 and 1 (refer to NFPA 79 9.2.5.4.1.4). Like EN 60204-1, NFPA 79 no longer specifies that the electrical energy must be disconnected by electromechanical means for emergency stop functions.

The core requirements regarding programmable electronics and communication buses are: system requirements (see NFPA 79 9.4.3)

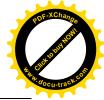

### 8.1 Standards and regulations

- 1. Control systems that contain software-based controllers must:
- In the event of a single fault
  - cause the system to switch to a safe shutdown mode
  - prevent the system from restarting until the fault has been rectified
  - prevent an unexpected restart
- Offer the same level of protection as hard-wired controllers
- Be implemented in accordance with a recognized standard that defines the requirements for such systems.
- 2. IEC 61508, IEC 62061, ISO 13849-1, ISO 13849 2 and IEC 61800-5-2 are specified as suitable standards in a note.

**Underwriter Laboratories Inc. (UL)** has defined a special category for "Programmable Safety Controllers" for implementing this requirement (code NRGF). This category covers control devices that contain software and are designed for use in safety-related functions.

A precise description of the category and a list of devices that fulfill this requirement can be found on the Internet at the following address:

http://www.ul.com → certifications directory → UL Category code/ Guide information → search for category "NRGF"

TUV Rheinland of North America, Inc. is also an NRTL for these applications.

### 8.1.3.4 ANSI B11

ANSI B11 standards are joint standards developed by associations such as the Association for Manufacturing Technology (AMT) and the Robotic Industries Association (RIA).

The hazards of a machine are evaluated by means of a risk analysis/assessment. The risk analysis is an important requirement in accordance with NFPA 79, ANSI/RIA 15.06, ANSI B11.TR-3 and SEMI S10 (semiconductors). The documented findings of a risk analysis can be used to select a suitable safety system based on the safety class of the application in question.

The situation in Japan is different from that in Europe and the US. Legislation such as that prescribed in Europe does not exist. Similarly, product liability does not play such an important role as it does in the US.

Instead of legal requirements to apply standards have been defined, an administrative recommendation to apply JIS (Japanese Industrial Standard) is in place: Japan bases its approach on the European concept and uses basic standards as national standards (see table).

### Japanese standards

| ISO/IEC number       | JIS number   | Comment                       |
|----------------------|--------------|-------------------------------|
| ISO12100-1           | JIS B 9700-1 | Earlier designation TR B 0008 |
| ISO12100-2           | JIS B 9700-2 | Earlier designation TR B 0009 |
| ISO14121- 1 / EN1050 | JIS B 9702   |                               |
| ISO13849- 1          | JIS B 9705-1 |                               |

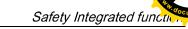

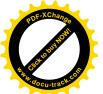

8.1 Standards and regulations

| ISO/IEC number    | JIS number   | Comment                                               |
|-------------------|--------------|-------------------------------------------------------|
| ISO13849- 2       | JIS B 9705-1 |                                                       |
| IEC 60204-1       | JIS B 9960-1 | Without annex F or route map of the European foreword |
| IEC 61508-0 to -7 | JIS C 0508   |                                                       |
| IEC 62061         |              | JIS number not yet assigned                           |

In addition to the requirements of the guidelines and standards, company-specific requirements must be taken into account. Large corporations in particular (e.g. automobile manufacturers) make stringent demands regarding automation components, which are often listed in their own equipment specifications.

Safety-related issues (e.g. operating modes, operator actions with access to hazardous areas, EMERGENCY STOP concepts, etc.) should be clarified with customers early on so that they can be integrated in the risk assessment/risk reduction process.

# 8.1.4 Machine safety in Japan

The situation in Japan is different from that in Europe and the US. Legislation such as that prescribed in Europe does not exist. Similarly, product liability does not play such an important role as it does in the US.

Instead of legal requirements to apply standards have been defined, an administrative recommendation to apply JIS (Japanese Industrial Standard) is in place: Japan bases its approach on the European concept and uses basic standards as national standards (see table).

#### Japanese standards

| ISO/IEC number       | JIS number   | Comment                                               |
|----------------------|--------------|-------------------------------------------------------|
| ISO12100-1           | JIS B 9700-1 | Earlier designation TR B 0008                         |
| ISO12100-2           | JIS B 9700-2 | Earlier designation TR B 0009                         |
| ISO14121- 1 / EN1050 | JIS B 9702   |                                                       |
| ISO13849-1           | JIS B 9705-1 |                                                       |
| ISO13849-2           | JIS B 9705-1 |                                                       |
| IEC 60204-1          | JIS B 9960-1 | Without annex F or route map of the European foreword |
| IEC 61508-0 to -7    | JIS C 0508   |                                                       |
| IEC 62061            |              | JIS number not yet assigned                           |

# 8.1.5 Equipment regulations

In addition to the requirements of the guidelines and standards, company-specific requirements must be taken into account. Large corporations in particular (e.g. automobile manufacturers) make stringent demands regarding automation components, which are often listed in their own equipment specifications.

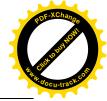

8.2 General information about SINAMICS Safety Integrated

Safety-related issues (e.g. operating modes, operator actions with access to hazardous areas, EMERGENCY STOP concepts, etc.) should be clarified with customers early on so that they can be integrated in the risk assessment/risk reduction process.

# 8.2 General information about SINAMICS Safety Integrated

# Safety Integrated function - STO

The Safe Torque Off (STO) is a safety function that prevents the drive from restarting unexpectedly, in accordance with EN 60204-1:2006 Section 5.4.

The STO function is in conformance with the IEC 61508, SIL2 standard, in the operating mode with a high demand, Category 3 and Performance Level d (PL d) acc. to ISO 13849-1:2006, as well as IEC 61800-5-2.

# Controlling the STO Function

The STO function can be controlled via terminals. For the details about STO wiring, refer to the chapter "24V power supply/STO - X6 (Page 97)".

# 8.3 System features

# 8.3.1 Certification

The safety function of the SINAMICS V90 drive system meets the following requirements:

- Category 3 according to ISO 13849-1:2006
- Performance Level (PL) d to EN ISO 13849-1:2006
- Safety integrity level 2 (SIL 2) to IEC 61508

In addition, the safety function of SINAMICS V90 has been certified by independent institutes. An up-to-date list of certified components is available on request from your local Siemens office.

# 8.3.2 Safety instructions

### Note

Additional safety information and residual risks not specified in this section are included in the chapter "Safety instructions (Page 11)".

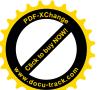

8.3 System features

# **DANGER**

Safety Integrated can be used to minimize the level of risk associated with machines and plants.

Machines and plants can only be operated safely in conjunction with Safety Integrated, however, when the machine manufacturer is familiar with and observes every aspect of this technical user documentation, including the documented general conditions, safety information, and residual risks.

Precisely knows and observes this technical user documentation - including the documented limitations, safety information and residual risks;

Carefully constructs and configures the machine/plant. A careful and thorough acceptance test must then be performed by qualified personnel and the results documented.

Implements and validates all the measures required in accordance with the machine/plant risk analysis by means of the programmed and configured Safety Integrated functions or by other means.

The use of Safety Integrated does not replace the machine/plant risk assessment carried out by the machine manufacturer as required by the EC machinery directive.

In addition to using Safety Integrated functions, further risk reduction measures must be implemented.

# **WARNING**

The Safety Integrated functions cannot be activated until the system has been completely powered up. System startup is a critical operating state with increased risk. No personnel may be present in the immediate danger zone in this phase.

The drives of vertical axes must be in torque state.

A complete forced dormant error detection cycle is required after power on.

# **A**WARNING

EN 60204-1:2006

Emergency Stop function must bring the machine to a standstill in accordance with STO.

The machine must not restart automatically after EMERGENCY STOP.

When the safety function is deactivated, an automatic restart is permitted under certain circumstances depending on the risk analysis (except when Emergency Stop is reset). An automatic start is permitted when a protective door is closed, for example.

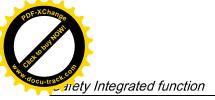

And documents of the state of the state of t

8.3 System features

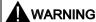

After hardware and/or software components have been modified or replaced, all protective equipment must be closed prior to system startup and drive activation. Personnel shall not be present within the danger zone.

Before allowing anybody to re-enter the danger zone, you should test steady control response by briefly moving the drives in forward and reverse direction (+/–).

### To observe during power on:

The Safety Integrated functions are only available and can only be selected after the system has completely powered up.

# 8.3.3 Probability of failure of the safety function (PHF value)

### Probability of failure

The probability of the failure of safety functions must be specified in the form of a PFH value (Probability of Failure per Hour) in accordance with IEC 61508, IEC 62061, and ISO 13849-1:2006. The PFH value of a safety function depends on the safety concept of the drive unit and its hardware configuration, as well as on the PFH values of other components used for this safety function.

Corresponding PFH values are provided for the SINAMICS V90 drive system, depending on the hardware configuration (number of drives, control type, number of encoders used). The various integrated safety functions are not differentiated.

The PHF values can be requested from your local sales office.

# 8.3.4 Response time

Response time means the time from the control via terminals until the response actually occurs. The worst response time for the STO function is 5 ms.

### 8.3.5 Residual risk

The fault analysis enables the machine manufacturer to determine the residual risk at this machine with regard to the drive unit. The following residual risks are known:

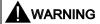

Due to the intrinsic potential of hardware faults, electrical systems are subject to additional residual risk, which can be expressed by means of the PFH value.

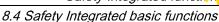

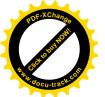

Safety Integrated function

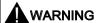

Simultaneous failure of two power transistors (one in the upper and the other offset in the lower inverter bridge) in the inverter may cause brief movement of the drive, depending on the number of poles of the motor.

Maximum value of this movement:

Synchronous rotary motors: Max. movement = 180° / no. of pole pairs

# 8.4 Safety Integrated basic functions

# 8.4.1 Safe Torque Off (STO)

In conjunction with a machine function or in the event of a fault, the "Safe Torque Off" (STO) function is used to safely disconnect the torque-generating energy feed to the motor.

When the function is selected, the drive unit is in a "safe status". The switching on inhibited function prevents the drive unit from being restarted.

The two-channel pulse suppression function integrated in the Motor Modules/Power Modules is a basis for this function.

# Functional features of "Safe Torque Off"

- This function is integrated in the drive; this means that a higher-level controller is not required.
- The function is drive-specific, i.e. it is available for each drive and must be individually commissioned.
- When the "Safe Torque Off" function is selected, the following applies:
  - The motor cannot be started accidentally.
  - The pulse suppression safely disconnects the torque-generating energy feed to the motor.
  - The power unit and motor are not electrically isolated.
- By selecting/deselecting STO, in addition to the fault messages, the safety messages are also automatically withdrawn.

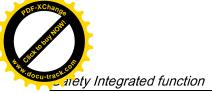

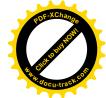

8.4 Safety Integrated basic functions

The STO function can be used wherever the drive naturally reaches a standstill due to load torque or friction in a sufficiently short time or when "coasting down" of the drive will not have any relevance for safety.

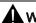

### **WARNING**

Appropriate measures must be taken to ensure that the motor does not undesirably move once the energy feed has been disconnected, e.g. against coasting down.

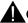

### CAUTION

If two power transistors simultaneously fail in the power unit (one in the upper and one in the lower bridge), then this can cause brief momentary movement.

The maximum movement can be:

Synchronous rotary motors: Max. movement = 180 ° / No. of pole pairs

Synchronous linear motors: Max. movement = pole width

#### Note

### Closing delay of the holding brake

The closing signal (low level) of the holding brake is output 30 ms after the STO is triggered.

### Preconditions for using the STO function

When use the STO function, the following preconditions should be fulfilled:

- Each monitoring channel (STO1 and STO2) triggers safe pulse suppression with its switch off signal path.
- If a motor holding brake is connected and configured, the connected brake is not safe because there is no safety function for brake, such as safe brake.

### Behaviors of the STO function

| Те         | Terminal   |        | Action                                                              |
|------------|------------|--------|---------------------------------------------------------------------|
| STO1       | STO2       |        |                                                                     |
| High level | High level | Safe   | The servo motor can normally run when you power on the servo drive. |
| Low level  | Low level  | Safe   | The servo drive starts up normally but the servo motor cannot run.  |
| High level | Low level  | Unsafe | Alarm occurs and servo motor coasts down.                           |
| Low level  | High level | Unsafe | Alarm occurs and servo motor coasts down.                           |

# Selecting/deselecting "Safe Torque Off"

The following is executed when "Safe Torque Off" is selected:

- Each monitoring channel triggers safe pulse suppression via its switch-off signal path.
- A motor holding brake is closed (if connected and configured).

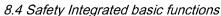

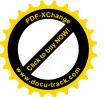

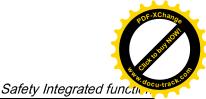

#### Note

If "Safe Torque Off" is selected and de-selected through one channel within 2 seconds, the pulses are suppressed without a message being output.

### Restart after the "Safe Torque Off" function has been selected

- 1. Deselect the function in each monitoring channel via the input terminals.
- 2. Issue drive enable signals.
- 3. Switch the drive back on.
  - 1/0 edge at input signal "ON/OFF1"
  - 0/1 edge at input signal "ON/OFF1" (switch on drive)
- 4. Operate the drives again.

### Response time for the "Safe Torque Off" function

The worst response time for the STO function is 5 ms.

### 8.4.2 Forced dormant error detection

# Forced dormant error detection or test of the switch-off signal paths for Safety Integrated Basic Functions

The forced dormant error detection function at the switch-off signal paths is used to detect software/hardware faults at both monitoring channels in time and is automated by means of activation/deactivation of the "Safe Torque Off" function.

To fulfill the requirements of ISO 13849-1:2006 regarding timely error detection, the two switch-off signal paths must be tested at least once within a defined time to ensure that they are functioning properly. This functionality must be implemented by means of forced dormant error detection function, triggered either in manual mode or by the automated process.

A timer ensures that forced dormant error detection is carried out as quickly as possible.

8760 hours for the forced dormant error detection.

Once this time has elapsed, an alarm is output and remains present until forced dormant error detection is carried out.

The timer returns to the set value each time the STO function is deactivated.

When the appropriate safety devices are implemented (e.g. protective doors), it can be assumed that running machinery will not pose any risk to personnel. For this reason, only an alarm is output to inform the user that a forced dormant error detection run is due and to request that this be carried out at the next available opportunity. This alarm does not affect machine operation.

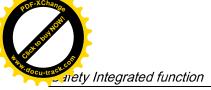

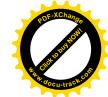

### 8.4 Safety Integrated basic functions

Examples of when to carry out forced dormant error detection:

- When the drives are at a standstill after the system has been switched on (POWER ON).
- When the protective door is opened.
- At defined intervals.
- In automatic mode (time and event dependent)

### Note

The timer will be reset if the associated forced dormant error detection is executed. The corresponding alarm is not triggered.

The forced dormant error detection procedure of Safety Function (STO) always has to be executed through the terminals.

The mission time of the devices is 40000 hours.

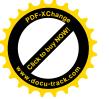

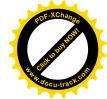

Tuning

# 9.1 Controller overview

The SINAMICS V90 servo drive consists of three control loops:

- Current control
- Speed control
- Position control

The following block diagram shows the relationship between these three control loops:

Position loop

Position setpoint

Position setpoint

Position control unit

Position setpoint

Position setpoint

Position setpoint

Position setpoint

Encoder

In theory, frequency width of the inside control loop **must** be wider than that of the outer control loop; otherwise, the whole control system can vibrate or have a low response level. The relationship between the frequency widths of these three control loops is as follows:

### Current loop > speed loop > position loop

Since the current loop of SINAMICS V90 servo drive already has a perfect frequency width, it is only necessary for you to adjust the speed loop gain and the position loop gain.

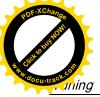

9.1 Controller overview

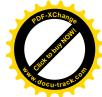

### Servo gains

### Position loop gain

Position loop gain directly influences the response level of the position loop. If the mechanical system does not vibrate or produce noises, you can increase the value of position loop gain so that the response level can be increased and positioning time can be shortened.

| Parameter | Value range    | Default value   | Unit     | Description          |
|-----------|----------------|-----------------|----------|----------------------|
| p29110[0] | 0.00 to 300.00 | Motor dependent | 1000/min | Position loop gain 1 |
| p29110[1] | 0.00 to 300.00 | 1.00            | 1000/min | Position loop gain 2 |

### Speed loop gain

Speed loop gain directly influences the response level of the speed loop. If the mechanical system does not vibrate or produce noises, you can increase the value of speed loop gain so that the response level can be increased.

| Parameter | Value range | Default value   | Unit    | Description       |
|-----------|-------------|-----------------|---------|-------------------|
| p29120[0] | 0 to 999999 | Motor dependent | Nms/rad | Speed loop gain 1 |
| p29120[1] | 0 to 999999 | 0.3             | Nms/rad | Speed loop gain 2 |

### Speed loop integral gain

With adding integral component into speed loop, the servo drive can efficiently eliminate the steady-state error of speed and give response to a small change to speed.

Generally speaking, if the mechanical system does not vibrate or produce noises, you can decrease speed loop integral gain so that the system rigidity can be increased.

If the load inertia ratio is very high or the mechanical system has a resonance factor, it must be guaranteed that the speed loop integral time constant is big enough; otherwise, the mechanical system may have a resonance.

| Parameter | Value range | Default value | Unit | Description                  |
|-----------|-------------|---------------|------|------------------------------|
| p29121[0] | 0 to 100000 | 15            | ms   | Speed loop integral time 1   |
| p29121[1] | 0 to 100000 | 20            | ms   | Speed loop integral time 2   |
| p29022    | 1 to 10000  | 1             | -    | Load moment of inertia ratio |

### Position loop feed forward gain

With position loop feed forward gain, the responsiveness level can be increased. If the position loop feed forward gain is too big, motor speed can have overshoots and the digital output signal INP can have a repeated on/off. You, therefore, must monitor the changes to speed waveform and the action of the digital output signal INP during adjustment. You can slowly adjust the position loop feed forward gain. The effect of feed forward function is not obvious if the position loop gain is too big.

| Parameter | Value range    | Default value | Unit | Description                     |
|-----------|----------------|---------------|------|---------------------------------|
| p29111    | 0.00 to 200.00 | 0             | %    | Position loop feed forward gain |

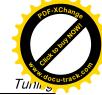

POF-XChange Indight physical states of the state of the state of the s

9.2 Tuning mode

# 9.2 Tuning mode

Responsivity of a machine can be optimized by tuning. The responsivity is reflected by dynamic factor and determined by the servo gains that is set in the servo drive.

The servo gains are set by using a combination of parameters. These parameters influence each other so you must consider the balance between set values when setting these values.

Generally, the responsivity of a machine with high rigidity can be improved by increasing the servo gains; however, if the servo gains of a machine with low rigidity are increased, the machine can vibrate and the responsivity cannot be improved.

### **NOTICE**

# Effectiveness of servo gains

The tuning function **only** uses the first group of servo gains (position loop gain 1, speed loop gain 1 and speed loop integral time 1).

The following tuning functions are available for the SINAMICS V90 servo drive.

Select a tuning mode by setting the parameter p29021:

| Parameter | Setting value | Description                                                                                                    |
|-----------|---------------|----------------------------------------------------------------------------------------------------|
| p29021    | 0 (default)   | Auto tuning is disabled (manual tuning) without changing servo gains relevant parameters.                      |
|           | 1             | One-button auto tuning                                                                                         |
|           |               | Identify the ratio of load moment of inertia and automatically adjust servo gains accordingly.                 |
|           | 3             | Real-time auto tuning                                                                                          |
|           |               | Identify the ratio of load moment of inertia and automatically adjust servo gains in real time.                |
|           | 5             | Auto tuning is disabled (manual tuning). All servo gains relevant parameters are set to tuning default values. |

### **Auto-tuning modes**

The SINAMICS V90 supplies two auto-tuning modes: one-button auto tuning and real-time auto tuning. The auto tuning function can optimize control parameters with ratio of machine load moment of inertia (p29022) and set suitable current filter parameters to suppress the machine resonance automatically. You can change the dynamic performance of the system by setting different dynamic factors.

- One-button auto tuning
  - One-button auto tuning estimates the machine load moment of inertia and mechanical characteristics with internal motion commands. To achieve the desired performance, you can execute the process many times before you control the drive with the host controller. The maximum speed is limited by the rated speed.
- Real-time auto tuning
  - Real-time auto tuning estimates the machine load moment of inertia automatically while the drive is running with the host controller command. After enabling the servo

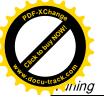

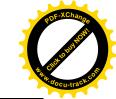

### 9.3 One-button auto tuning

on (SON), the real-time auto tuning function stays effective for the servo drive. If you do not need to estimate the load moment of inertia continuously, you can disable the function when the system performance is acceptable.

For IPos control mode, if you have obtained the machine load inertia (p29022) and desired dynamic performance with tuned dynamic factor, you can set the drive to the servo off state and set p29025.5 = 1 to make sure that there is no position overshoot on the axis.

You are recommended to save the tuned parameters when the tuning is completed and the drive performance is acceptable.

# **Tuning with SINAMICS V-ASSISTANT**

You are recommended to perform tuning with the engineering tool SINAMICS V-ASSISTANT. For more information, refer to SINAMICS V-ASSISTANT Online Help.

# 9.3 One-button auto tuning

### Note

The function is valid for firmware version V1.04 and higher.

### Note

Before using the one-button auto tuning, move the servo motor to the middle of mechanical position to avoid approaching the actual machine position limit.

### Pre-conditions for one-button auto tuning

- The ratio of machine load moment of inertia is unknown and needs to be estimated.
- The motor is allowed to rotate clockwise and counter clockwise.
- The motor rotation position (p29027 defines that one revolution equals to 360 degree) is allowed by the machine.
  - For the motor with an absolute encoder: position limitation is defined by p29027
  - For the motor with an incremental encoder: the motor must be allowed to rotate freely about two rounds when tuning starts

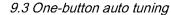

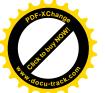

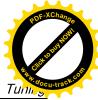

### One-button auto tuning procedure

Proceed as follows to perform one-button auto tuning for the SINAMICS V90 servo drive.

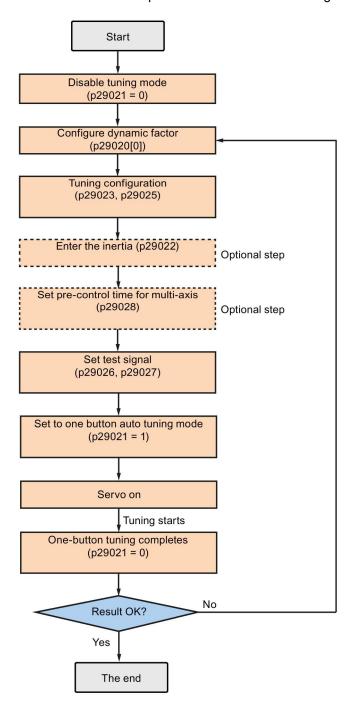

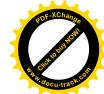

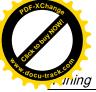

9.3 One-button auto tuning

### Parameter settings

You can set the ratio of machine load moment of inertia (p29022) with the following methods:

- Enter it manually if you have known the ratio of machine load moment of inertia.
- Estimate the ratio of machine load moment of inertia with one-button auto tuning (p29023.2 = 1). When you have executed the one-button tuning many times and obtained a stable value of p29022, you can stop estimating it by setting p29023.2 = 0.

| Parame-<br>ter | Value range    | Default<br>value  | Unit | Description                                    |
|----------------|----------------|-------------------|------|------------------------------------------------|
| p29020[        | 1 to 35        | 18                | -    | The dynamic factor of auto tuning              |
| 01]            |                |                   |      | [0]: dynamic factor for one-button auto tuning |
|                |                |                   |      | [1]: dynamic factor for real-time auto tuning  |
| p29021         | 0 to 5         | 0                 | -    | Selection of a tuning mode                     |
|                |                |                   |      | 0: disabled                                    |
|                |                |                   |      | 1: one-button auto tuning                      |
|                |                |                   |      | 3: real-time auto tuning                       |
|                |                |                   |      | 5: disabled with default control parameters    |
| p29022         | 1 to<br>10000  | 1                 | -    | Ratio of load moment of inertia                |
| p29023         | 0 to 0xffff    | 0x0007            | -    | One-button auto tuning configuration           |
| p29025         | 0 to<br>0x003f | 0x0004            | -    | Overall tuning configuration                   |
| p29026         | 0 to 5000      | 2000<br>(default) | ms   | Test signal duration                           |
| p29027         | 0 to 3000      | 0 (de-<br>fault)  | ۰    | Limit rotation position of the motor           |
| p29028         | 0.0 to<br>60.0 | 7.5               | ms   | Pre-control time constant                      |

Parameter p29028 is available when the multi-axis interpolation function is activated (p29023.7 = 1). If the axes are used as the interpolation axes, you need to set the same precontrol time constants (p29028) for them. After tuning is completed, you need to manually set the same position loop gains (p29110 [0]) for them if the tuning results are different.

You can configure the dynamic factor of the servo system with the parameter p29020. Higher dynamic factor means higher tracking ability and shorter settling time but also higher possibility of resonance. You should find a desired dynamic factor within a resonance-free range.

35 dynamic factors are available for the SINAMICS V90 servo drive:

| Dynamic factor (p29020) | Machine rigidity |
|-------------------------|------------------|
| 1                       | Low              |
| 2                       |                  |
|                         | <b>↑</b>         |
| 17                      |                  |
| 18                      | Middle           |

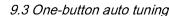

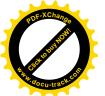

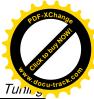

| Dynamic factor (p29020) | Machine rigidity |
|-------------------------|------------------|
| 19                      |                  |
|                         | ↓                |
| 35                      | High             |

If the dynamic factor setting cannot be increased up to the desired level because of machine resonance beyond 250 Hz, the function of resonance suppression can be used to suppress machine resonance and thus increase dynamic factor. Refer to Section "Resonance suppression (Page 219)" for detailed information about the function of resonance suppression.

### Note

The tuning configuration parameters must be set carefully when the auto tuning function is disabled (p29021=0).

After servo on, the motor will run with the test signal.

When the one-button auto tuning process completes successfully, the parameter p29021 will be set to 0 automatically. You can also set the parameter p29021 to 0 before servo on to interrupt the one-button tuning process. Before you save the parameters on the drive, make sure that p29021 has changed to 0.

#### Note

Do not use the JOG function when you use the one-button tuning function.

### Note

After the one-button tuning is activated, no operation will be allowed except the servo off and emergency stop.

With one-button auto tuning, the servo drive can automatically estimate the ratio of load moment of inertia and set the following relevant parameters accordingly.

| Parame-<br>ter | Value range  | Default<br>value | Unit | Description                                             |
|----------------|--------------|------------------|------|---------------------------------------------------------|
| p1414          | 0 to 3       | 0                | -    | Speed setpoint filter activation                        |
| p1415          | 0 to 2       | 0                | -    | Speed setpoint filter 1 type                            |
| p1417          | 0.5 to 16000 | 1999             | Hz   | Speed setpoint filter 1 denominator natural frequency   |
| p1418          | 0.001 to 10  | 0.7              | -    | Speed setpoint filter 1 denominator damping             |
| p1419          | 0.5 to 16000 | 1999             | Hz   | Speed setpoint filter 1 numerator natural frequency     |
| p1420          | 0.001 to 10  | 0.7              | -    | Speed setpoint filter 1 numerator damping               |
| p1441          | 0 to 50      | 0                | ms   | Actual speed smoothing time                             |
| p1656          | 0 to 15      | 1                | -    | Activates current setpoint filter                       |
| p1658          | 0.5 to 16000 | 1999             | Hz   | Current setpoint filter 1 denominator natural frequency |
| p1659          | 0.001 to 10  | 0.7              | -    | Current setpoint filter 1 denominator damping           |
| p2533          | 0 to 1000    | 0                | ms   | LR position setpoint filter time constant               |

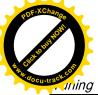

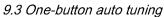

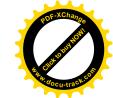

| Parame-<br>ter | Value range       | Default<br>value | Unit                      | Description                     |
|----------------|-------------------|------------------|---------------------------|---------------------------------|
| p2572          | 1 to 2000000      | Motor dependent  | 1000<br>LU/s <sup>2</sup> | IPOS maximum acceleration       |
| p2573          | 1 to 2000000      | Motor dependent  | 1000<br>LU/s <sup>2</sup> | IPOS maximum deceleration       |
| p29022         | 1 to 10000        | 1                | -                         | Ratio of load moment of inertia |
| p29110[<br>0]  | 0.00 to<br>300.00 | Motor dependent  | 1000/<br>min              | Position loop gain 1            |
| p29120[<br>0]  | 0 to 999999       | Motor dependent  | Nms/ra<br>d               | Speed loop gain 1               |
| p29121[<br>0]  | 0 to 100000       | 15               | ms                        | Speed loop integral time 1      |
| p29111         | 0.00 to<br>200.00 | 0.00             | %                         | Position loop feed forward gain |

After one-button tuning, four current setpoint filters can be activated at most. The following parameters related to the filters may be tuned accordingly.

| Parame-<br>ter | Value range  | Default<br>value | Unit | Description                                              |
|----------------|--------------|------------------|------|----------------------------------------------------------|
| p1663          | 0.5 to 16000 | 500              | Hz   | Natural frequency of current notch filter 2 denominator. |
| p1664          | 0.001 to 10  | 0.3              | -    | Damp of current notch filter 2 denominator.              |
| p1665          | 0.5 to 16000 | 500              | Hz   | Natural frequency of current notch filter 2 numerator.   |
| p1666          | 0.0 to 10    | 0.01             | -    | Damp of current notch filter 2 numerator.                |
| p1668          | 0.5 to 16000 | 500              | Hz   | Natural frequency of current notch filter 3 denominator. |
| p1669          | 0.001 to 10  | 0.3              | -    | Damp of current notch filter 3 denominator.              |
| p1670          | 0.5 to 16000 | 500              | Hz   | Natural frequency of current notch filter 3 numerator.   |
| p1671          | 0.0 to 10    | 0.01             | -    | Damp of current notch filter 3 numerator.                |
| p1673          | 0.5 to 16000 | 500              | Hz   | Natural frequency of current notch filter 4 denominator. |
| p1674          | 0.001 to 10  | 0.3              | -    | Damp of current notch filter 4 denominator.              |
| p1675          | 0.5 to 16000 | 500              | Hz-  | Natural frequency of current notch filter 4 numerator.   |
| p1676          | 0.0 to 10    | 0.01             | -    | Damp of current notch filter 4 numerator.                |

#### Note

After one-button auto tuning is activated, do not change other auto tuning related control/filter parameters since these parameters can be set automatically and your changes will not be accepted.

### Note

One-button auto tuning may cause some changes of the control parameters. When the system rigidity is low, this may lead to a situation that when you set EMGS = 0, the motor needs take long time to emergency stop.

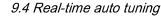

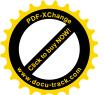

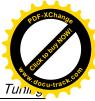

# 9.4 Real-time auto tuning

With real-time auto tuning, the servo drive can automatically estimate the ratio of load moment of inertia and set the optimum control parameters.

### Pre-conditions for the real-time auto tuning

- The drive must be controlled by the host controller.
- The machine actual load moment of inertia is different when the machine moves to the different positions.
- Make sure that the motor has multiple accelerations and decelerations. Step command is recommended.
- Machine resonance frequency changes when the machine is running.

### Real-time auto tuning procedure

Proceed as follows to perform real-time auto tuning for the SINAMICS V90 servo drive.

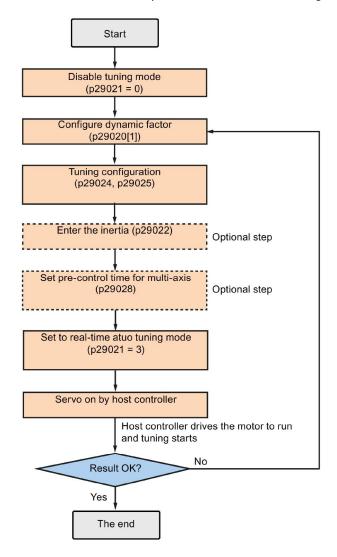

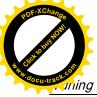

9.4 Real-time auto tuning

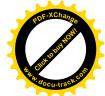

### Parameter settings

You can set the ratio of machine load moment of inertia (p29022) with the following methods:

- Enter it manually if you have known the ratio of machine load moment of inertia
- Use the ratio of machine load moment of inertia estimated by the one-button auto tuning function directly
- Estimate the ratio of machine load moment of inertia with real-time auto tuning (p29024.2 = 1). When you have obtained a stable value of p29022, you can stop estimating it by setting p29024.2 = 0.

| Parame-<br>ter | Value range | Default value | Unit | Description                                                                                                    |
|----------------|-------------|---------------|------|----------------------------------------------------------------------------------------------------|
| p29020[<br>01] | 1 to 35     | 18            | -    | The dynamic factor of auto tuning.  • [0]: dynamic factor for one-button auto tuning  [1]: dynamic factor for real time auto tuning.                                                                                                    |
| p29021         | 0 to 5      | 0             | -    | <ul> <li>[1]: dynamic factor for real-time auto tuning</li> <li>Selection of a tuning mode.</li> <li>0: disabled</li> <li>1: one-button auto tuning</li> <li>3: real-time auto tuning</li> <li>5: disable with default controller parameters</li> </ul> |
| p29022         | 1 to 10000  | 1             | -    | Ratio of load moment of inertia                                                                                                    |
| p29024         | 0 to 0xffff | 0x004c        | -    | Real-time auto tuning configuration                                                                                                    |
| p29025         | 0 to 0x003f | 0x0004        | -    | Overall tuning configuration                                                                                                    |
| p29028         | 0.0 to 60.0 | 7.5           | ms   | Pre-control time constant                                                                                                    |

Parameter p29028 is available when the multi-axis interpolation function is activated (p29024.7 = 1). If the axes are used as the interpolation axes, you need to set the same precontrol time constants (p29028) for them. After tuning is completed, you need to manually set the same position loop gains (p29110 [0]) for them if the tuning results are different.

You can configure the dynamic factor of the servo system with the parameter p29020. Higher dynamic factor means higher tracking ability and shorter settling time but also higher possibility of resonance. You should find a desired dynamic factor within a resonance-free range.

35 dynamic factors are available for the SINAMICS V90 servo drive:

| Dynamic factor (p29020) | Machine rigidity |
|-------------------------|------------------|
| 1                       | Low              |
| 2                       |                  |
|                         | 1                |
| 17                      |                  |
| 18                      | Middle           |
| 19                      |                  |
|                         | ↓                |
| 35                      | High             |

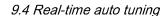

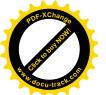

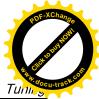

If the dynamic factor setting cannot be increased up to the desired level because of machine resonance beyond 250 Hz, the function of resonance suppression can be used to suppress machine resonance and thus increase dynamic factor. Refer to Section "Resonance suppression (Page 219)" for detailed information about the function of resonance suppression.

#### Note

The tuning configuration parameters must be set carefully when the auto tuning function is disabled (p29021=0).

During tuning, you can modify the dynamic factor with p29020[1] to obtain the different dynamic performance after p29022 has been tuned and accepted by the drive.

After servo on, the real-time auto tuning function will always effective for the servo drive. If you want to end or interrupt the real-time auto tuning process, set the drive to the servo off state then set p29021 to 0.

The following relevant parameters can be continuous set in real time when you are using the real-time auto tuning:

| Parame-<br>ter | Value range       | Default<br>value        | Unit         | Description                                           |
|----------------|-------------------|-------------------------|--------------|-------------------------------------------------------|
| p1417          | 0.5 to 16000      | 1999                    | Hz           | Speed setpoint filter 1 denominator natural frequency |
| p1419          | 0.5 to 16000      | 1999                    | Hz           | Speed setpoint filter 1 numerator natural frequency   |
| p29022         | 1 to 10000        | 1                       | -            | Ratio of load moment of inertia                       |
| p29110[<br>0]  | 0.00 to<br>300.00 | Motor<br>depend-<br>ent | 1000/mi<br>n | Position loop gain 1                                  |
| p29120[<br>0]  | 0 to 999999       | Motor<br>depend-<br>ent | Nms/ra<br>d  | Speed loop gain 1                                     |
| p29121[<br>0]  | 0 to 100000       | 15                      | ms           | Speed loop integral time 1                            |
| p29111         | 0.00 to<br>200.00 | 0.00                    | %            | Position loop feed forward gain                       |

### Note

When using the real-time auto tuning function, if the default values are inappropriate, the host controller cannot run the motor. To run the motor with the host controller, you need to let the drive tune the parameters automatically through trial run with the real-time auto tuning function. After the tuning is completed, the host controller can run the motor.

### Note

After the real-time auto tuning is activated, do not change other auto tuning related control/filter parameters since these parameters can be set automatically and your changes will not be accepted.

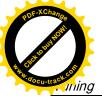

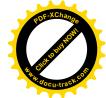

# 9.4 Real-time auto tuning

### Note

The real-time auto tuning may not be performed properly if the following conditions are not satisfied:

- Accelerate the motor for 100 ms or more with the acceleration torque.
- The acceleration/deceleration torque is 15% or more of the rated torque.

Under operating conditions that impose sudden disturbance torque during acceleration/deceleration or on a machine that its rigidity is poor, auto tuning may not function properly, either. In such cases, use the one-button auto tuning or manual tuning to optimize the drive.

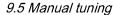

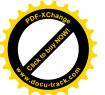

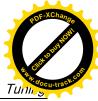

# 9.5 Manual tuning

When the auto tuning cannot reach expected tuning results, you can disable the auto tuning function by setting the parameter p29021 and manually perform tuning:

- p29021=5: auto tuning function is disabled and all control parameters are reset to tuning default values.
- p29021=0: auto tuning function is disabled without changing control parameters.

### Procedure for manual tuning

Follow the procedure below to perform manual tuning:

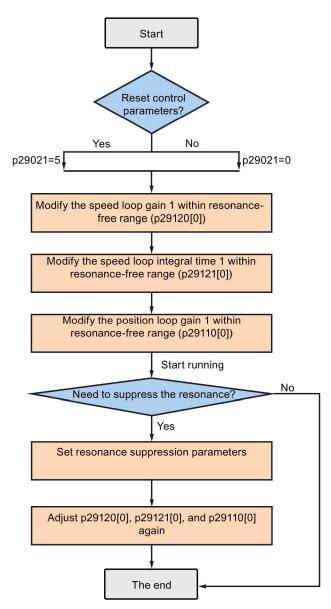

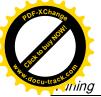

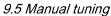

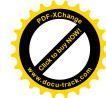

### Note

### Resonance suppression

For detailed information about the resonance suppression, refer to Section "Resonance suppression (Page 219)".

### Parameter settings

You need to set the following servo gains related parameters manually when using the manual tuning function:

| Parame-<br>ter | Value range       | Default<br>value                | Unit              | Description                               |
|----------------|-------------------|---------------------------------|-------------------|-------------------------------------------|
| p2533          | 0 to 1000         | 0                               | ms                | LR position setpoint filter time constant |
| p2572          | 1 to 2000000      | Motor<br>depen-<br>pen-<br>dent | 1000<br>LU/s<br>2 | IPOS maximum acceleration                 |
| p2573          | 1 to 2000000      | Motor<br>depen-<br>pen-<br>dent | 1000<br>LU/s<br>2 | IPOS maximum deceleration                 |
| p29110[<br>0]  | 0.00 to<br>300.00 | Motor<br>depen-<br>pen-<br>dent | 1000<br>/min      | Position loop gain 1                      |
| p29120[<br>0]  | 0 to 999999       | Motor<br>depen-<br>pen-<br>dent | Nms<br>/rad       | Speed loop gain 1                         |
| p29121[<br>0]  | 0 to 100000       | 15                              | ms                | Speed loop integral time 1                |
| p29111         | 0.00 to<br>200.00 | 0.00                            | %                 | Position loop feed forward gain           |

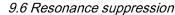

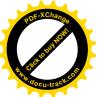

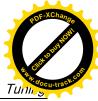

# 9.6 Resonance suppression

The resonance suppression function is filter (notch filter) function. It detects mechanical resonance at a frequency between 250 Hz and 1500 Hz, and decreases the gain of specific frequency (by automatically setting notch filter) to suppress the mechanical resonance.

Now four current setpoint filters are available for the V90 servo drive. Filter 1 is lowpass filter. Filter 2, filter 3 and filter 4 are band damp filters.

The gain decreasing frequency, width as well as depth can be set by setting the notch filter:

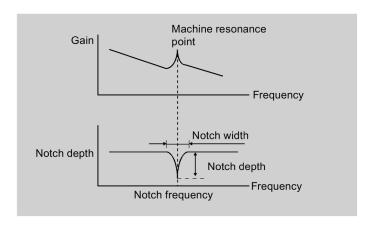

### Using the resonance suppression function

### Note

The resonance suppression function is used together with the auto tuning function. In real-time auto tuning and one-button auto tuning mode, the function is activated by default.

When you use real-time auto tuning function, you are recommended to disable the resonance suppression function to get a high dynamic performance if there is no resonance in the machine.

The function can be activated/deactivated with the following parameters:

- For one-button auto tuning: bit 1 of p29023
- For real-time auto tuning: bit 6 of p29024

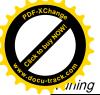

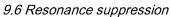

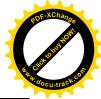

### Resonance suppression with one-button auto tuning (p29021=1, p29023.1=1)

Before you use the resonance suppression function with one-button auto tuning, make sure the load is mounted as required and the servo motor can rotate freely. When the one-button auto tuning process completes successfully, the servo drive automatically sets the following notch filter relevant parameters with real machine characteristic. Four current setpoint filters can be activated at most.

| Parameter | Value range  | Default<br>value | Unit | Description                                              |
|-----------|--------------|------------------|------|----------------------------------------------------------|
| p1663     | 0.5 to 16000 | 500              | Hz   | Natural frequency of current notch filter 2 denominator. |
| p1664     | 0.001 to 10  | 0.3              | -    | Damp of current notch filter 2 denominator.              |
| p1665     | 0.5 to 16000 | 500              | Hz   | Natural frequency of current notch filter 2 numerator.   |
| p1666     | 0.0 to 10    | 0.01             | -    | Damp of current notch filter 2 numerator.                |
| p1668     | 0.5 to 16000 | 500              | Hz   | Natural frequency of current notch filter 3 denominator. |
| p1669     | 0.001 to 10  | 0.3              | -    | Damp of current notch filter 3 denominator.              |
| p1670     | 0.5 to 16000 | 500              | Hz   | Natural frequency of current notch filter 3 numerator.   |
| p1671     | 0.0 to 10    | 0.01             | =    | Damp of current notch filter 3 numerator.                |
| p1673     | 0.5 to 16000 | 500              | Hz   | Natural frequency of current notch filter 4 denominator. |
| p1674     | 0.001 to 10  | 0.3              | -    | Damp of current notch filter 4 denominator.              |
| p1675     | 0.5 to 16000 | 500              | Hz-  | Natural frequency of current notch filter 4 numerator.   |
| p1676     | 0.0 to 10    | 0.01             | =    | Damp of current notch filter 4 numerator.                |

### Note

# Notch filter remains active when the resonance suppression function is activated automatically.

After one-button tuning is completed, four filters can be activated at most. You can deactivate the notch filters by setting the parameter p1656.

### Resonance suppression with real-time auto tuning (p29021=3, p29024.6=1)

When you choose to use the resonance suppression function with real-time auto tuning, the servo drive performs real-time detection of the resonance frequency and configures the following notch filter relevant parameters accordingly:

| Parameter | Value range  | Default<br>value | Unit | Description                                              |
|-----------|--------------|------------------|------|----------------------------------------------------------|
| p1663     | 0.5 to 16000 | 500              | Hz   | Natural frequency of current notch filter 2 denominator. |
| p1664     | 0.001 to 10  | 0.3              | -    | Damp of current notch filter 2 denominator.              |
| p1665     | 0.5 to 16000 | 500              | Hz   | Natural frequency of current notch filter 2 numerator.   |
| p1666     | 0.0 to 10    | 0.01             | =    | Damp of current notch filter 2 numerator.                |

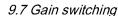

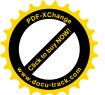

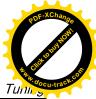

### Resonance suppression with manual tuning (p29021=0)

When both the resonance suppression with real-time auto tuning and one-button tuning mode cannot reach the suppression effect, you can do the resonance suppression by manually setting the following parameters:

| Parameter | Value range  | Default value | Unit | Description                                              |  |
|-----------|--------------|---------------|------|----------------------------------------------------------|--|
| p1663     | 0.5 to 16000 | 500           | Hz   | Natural frequency of current notch filter 2 denominator. |  |
| p1664     | 0.001 to 10  | 0.3           | -    | Damp of current notch filter 2 denominator.              |  |
| p1665     | 0.5 to 16000 | 500           | Hz   | Natural frequency of current notch filter 2 numerator.   |  |
| p1666     | 0.0 to 10    | 0.01          | -    | Damp of current notch filter 2 numerator.                |  |
| p1668     | 0.5 to 16000 | 500           | Hz   | Natural frequency of current notch filter 3 denominator. |  |
| p1669     | 0.001 to 10  | 0.3           | -    | Damp of current notch filter 3 denominator.              |  |
| p1670     | 0.5 to 16000 | 500           | Hz   | Natural frequency of current notch filter 3 numerator.   |  |
| p1671     | 0.0 to 10    | 0.01          | -    | Damp of current notch filter 3 numerator.                |  |
| p1673     | 0.5 to 16000 | 500           | Hz   | Natural frequency of current notch filter 4 denominator. |  |
| p1674     | 0.001 to 10  | 0.3           | -    | Damp of current notch filter 4 denominator.              |  |
| p1675     | 0.5 to 16000 | 500           | Hz-  | Natural frequency of current notch filter 4 numerator.   |  |
| p1676     | 0.0 to 10    | 0.01          | -    | Damp of current notch filter 4 numerator.                |  |

Assume the notch frequency is  $\mathbf{f}_{\text{Sp}}$ , notch width is  $\mathbf{f}_{\text{BB}}$ , and notch depth is  $\mathbf{K}$ , then the filter parameters can be calculated as follows:

$$\begin{split} &\textbf{p1663=p1665=}f_{sp} \\ &\textbf{p1664=}f_{BB} \ / \ (2 \times f_{sp}) \\ &\textbf{p1666=}(f_{BB} \times 10^{(k/20)} \ ) / \ (2 \times f_{sp}) \end{split}$$

# 9.7 Gain switching

### Note

The Gain Switching function is **not** available in **T** mode (torque control mode).

The function of auto-tuning must be disabled so that the function of gain switching can be available.

With this function, you can:

- increase the gains during servo lock and decrease gains to reduce noise during rotation.
- increase the gains during settling to shorten the stop settling time.
- switch between two groups of gains using an external signal (G-CHANGE) to ensure stability of the servo system because the load inertia moment ratio varies greatly during a stop (for example, a large load is mounted on a carrier).

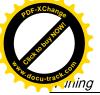

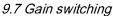

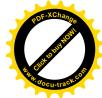

### Selection of a gain switching mode

Five gain switching modes in total are available:

- Gain switching disabled
- Gain switching using digital input signal (G-CHANGE)
- Gain switching using position deviation
- Gain switching using position setpoint frequency
- Gain switching using actual speed

You can select one of the five modes by setting parameter p29130:

| Parameter | Value       | Description                                                                                                    |
|-----------|-------------|----------------------------------------------------------------------------------------------------|
| p29130    | 0 (default) | The function of gain switching is disabled.                                                                                                    |
|           |             | Only the first group of gains is valid and the function of PI to P switching of speed controller is enabled.                                                                                                    |
|           | 1           | Gain switching using digital input signal (G-CHANGE).                                                                                                    |
|           |             | When G-CHANGE is 0, the first group of gains is selected; when G-CHANGE is 1, the second one is selected.                                                                                                    |
|           | 2           | Gain switching using position deviation.                                                                                                    |
|           |             | In the position control mode, gain switching can be decided by position deviation. If the position deviation is less than preset value, the first group of gains is selected; otherwise, the second one is selected.                       |
|           | 3           | Gain switching using position setpoint frequency.                                                                                                    |
|           |             | In the position control mode, gain switching can also be decided by position setpoint frequency. If the position setpoint frequency is less than preset value, the first group of gain is selected; otherwise, the second one is selected. |
|           | 4           | In the speed control mode, gain switching can be decided by actual speed. If the actual speed is below preset value; otherwise, the second one is selected.                                                                                |

# 9.7.1 Gain switching using an external digital input signal (G-CHANGE)

### **DI** settings

Position control mode

| Signal   | Pin assignment | Setting | Description                            |
|----------|----------------|---------|----------------------------------------|
| G-CHANGE | X8-9 (factory  | 0       | The first group of gains is selected.  |
|          | setting)       | 1       | The second group of gains is selected. |

### Speed control mode

| Signal   | Pin assignment | Setting | Description                            |
|----------|----------------|---------|----------------------------------------|
| G-CHANGE | -              | 0       | The first group of gains is selected.  |
|          |                | 1       | The second group of gains is selected. |

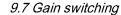

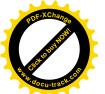

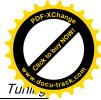

# Parameter settings (p29130 = 1)

| Parameter | Value range    | Default value   | Unit     | Description                                             |
|-----------|----------------|-----------------|----------|---------------------------------------------------------|
| p29110[0] | 0.00 to 300.00 | Motor dependent | 1000/min | Position loop gain 1                                    |
| p29110[1] | 0.00 to 300.00 | 1.00            | 1000/min | Position loop gain 2                                    |
| p29120[0] | 0 to 999999    | Motor dependent | Nms/rad  | Speed loop gain 1                                       |
| p29120[1] | 0 to 999999    | 0.3             | Nms/rad  | Speed loop gain 2                                       |
| p29121[0] | 0 to 100000    | 15              | ms       | Speed loop integral time 1                              |
| p29121[1] | 0 to 100000    | 20              | ms       | Speed loop integral time 2                              |
| p29139    | 8 to 1000      | 20              | ms       | Time constant to smooth the switching between gain sets |

# Timing diagram

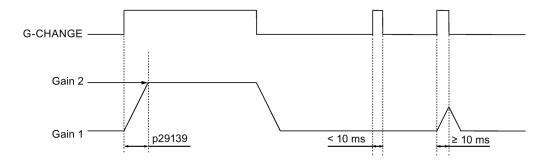

### Note

If the pulse duration is shorter than 10 ms, there is no reaction.

# 9.7.2 Gain switching using position deviation

# Parameter settings (p29130 = 2)

| Parameter | Value range     | Default value   | Unit     | Description                                                              |
|-----------|-----------------|-----------------|----------|--------------------------------------------------------------------------|
| p29110[0] | 0.00 to 300.00  | Motor dependent | 1000/min | Position loop gain 1                                                     |
| p29110[1] | 0.00 to 300.00  | 1.00            | 1000/min | Position loop gain 2                                                     |
| p29120[0] | 0 to 999999     | Motor dependent | Nms/rad  | Speed loop gain 1                                                        |
| p29120[1] | 0 to 999999     | 0.3             | Nms/rad  | Speed loop gain 2                                                        |
| p29121[0] | 0 to 100000     | 15              | ms       | Speed loop integral time 1                                               |
| p29121[1] | 0 to 100000     | 20              | ms       | Speed loop integral time 2                                               |
| p29131    | 0 to 2147483647 | 100             | LU       | Position deviation threshold for automatically triggering gain switching |
| p29139    | 8 to 1000       | 20              | ms       | Time constant to smooth the switching between gain sets                  |

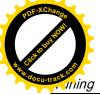

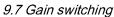

# PAN COCU-TISCH COLLEGE

# Timing diagram

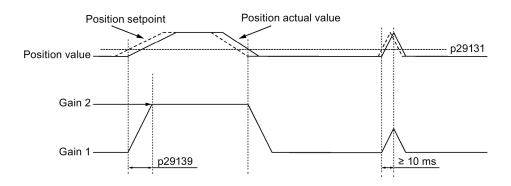

# 9.7.3 Gain switching using position setpoint frequency

# Parameter settings (p29130 = 3)

| Parameter | Value range     | Setting value   | Unit        | Description                                                                       |
|-----------|-----------------|-----------------|-------------|-----------------------------------------------------------------------------------|
| p29110[0] | 0.00 to 300.00  | Motor dependent | 1000/min    | Position loop gain 1                                                              |
| p29110[1] | 0.00 to 300.00  | 1.00            | 1000/min    | Position loop gain 2                                                              |
| p29120[0] | 0 to 999999     | Motor dependent | Nms/rad     | Speed loop gain 1                                                                 |
| p29120[1] | 0 to 999999     | 0.3             | Nms/rad     | Speed loop gain 2                                                                 |
| p29121[0] | 0 to 100000     | 15              | ms          | Speed loop integral time 1                                                        |
| p29121[1] | 0 to 100000     | 20              | ms          | Speed loop integral time 2                                                        |
| p29132    | 0 to 2147000064 | 100             | 1000 LU/min | Position setpoint frequency threshold for automatically triggering gain switching |
| p29139    | 8 to 1000       | 20              | ms          | Time constant to smooth the switching between gain sets                           |

# Timing diagram

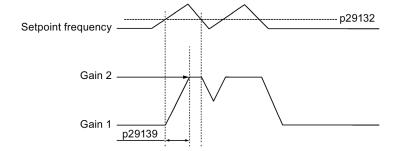

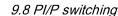

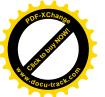

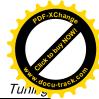

### 9.7.4 Gain switching using actual speed

### Parameter settings (p29130 = 4)

| Parameter | Value range     | Setting value   | Unit     | Description                                                 |
|-----------|-----------------|-----------------|----------|-------------------------------------------------------------|
| p29110[0] | 0.00 to 300.00  | Motor dependent | 1000/min | Position loop gain 1                                        |
| p29110[1] | 0.00 to 300.00  | 1.00            | 1000/min | Position loop gain 2                                        |
| p29120[0] | 0 to 999999     | Motor dependent | Nms/rad  | Speed loop gain 1                                           |
| p29120[1] | 0 to 999999     | 0.3             | Nms/rad  | Speed loop gain 2                                           |
| p29121[0] | 0 to 100000     | 15              | ms       | Speed loop integral time 1                                  |
| p29121[1] | 0 to 100000     | 20              | ms       | Speed loop integral time 2                                  |
| p29133    | 0 to 2147000064 | 100             | rpm      | Speed threshold for automatically triggering gain switching |
| p29139    | 8 to 1000       | 20              | ms       | Time constant to smooth the switching between gain sets     |

### **Timing diagram**

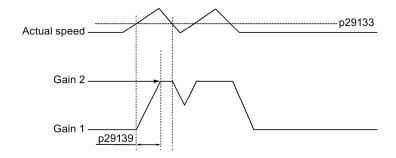

# 9.8 PI/P switching

### Note

### PI/P switching

Function of PI/P switching is **not** available for the **T** mode (torque control mode).

The functions of auto-tuning and gain switching must be disabled so that the function of PI/P switching can be available.

The PI/P switching will respond with a delay time of several milliseconds.

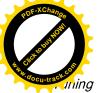

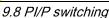

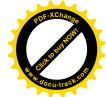

The function of PI/P switching is used to switch from **PI** (Proportional/Integral) control of speed controller to **P** (Proportional) control. With this function, you can:

- shorten the position setting time (for the position control mode).
- avoid overshooting of actual speed value during acceleration or deceleration (for the speed control mode).
- avoid unnecessary torque when the target position is at a mechanical limitation (for the position control mode).

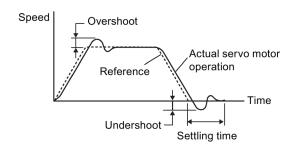

### Selection of a switching mode for PI/P switching

Five switching modes in total are available for PI/P switching:

- using torque setpoint
- using an external digital input signal (G-CHANGE)
- · using speed setpoint
- using acceleration setpoint
- using pulse deviation

You can select one of the switching modes by setting parameter p29140:

| Parameter | Value       | Description                                                     |  |  |  |
|-----------|-------------|-----------------------------------------------------------------|--|--|--|
| p29140    | 0 (default) | Disabled.                                                       |  |  |  |
|           | 1           | Torque is higher than a parameterizable setting value.          |  |  |  |
|           | 2           | Using the digital input signal (G-CHANGE)                       |  |  |  |
|           | 3           | Speed is higher than a parameterizable setting value.           |  |  |  |
|           | 4           | Acceleration is higher than a parameterizable setting value.    |  |  |  |
|           | 5           | Pulse deviation is higher than a parameterizable setting value. |  |  |  |

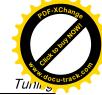

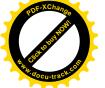

### Example

### Without the function of PI/P switching

### With the function of PI/P switching

**Example 1**: If the PI/P switching is not used, the speed of the motor may overshoot or undershoot due to torque saturation during acceleration or deceleration. The mode switching function suppresses torque saturation and eliminates the overshooting or undershooting of the motor speed.

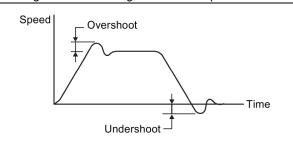

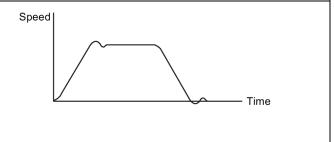

**Example 2**: The function of PI/P switching can be used to suppress overshooting and undershooting when speed loop gain is increased

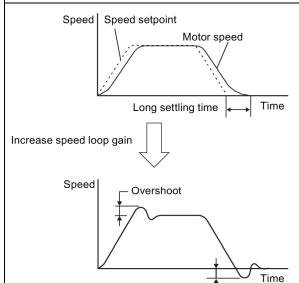

Undershoot-

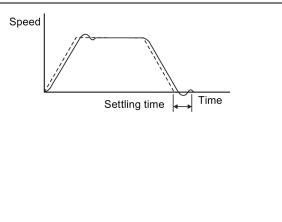

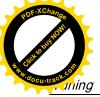

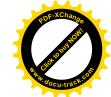

### 9.8.1 PI/P switching using torque setpoint

When torque setpoint exceeds preset torque value (p29141), the speed loop is switched from PI control to P control.

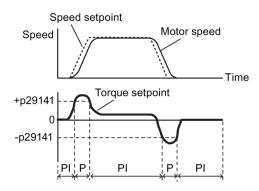

### Parameter settings

| Parameter | Value range | Setting value | Unit    | Description                                                  |
|-----------|-------------|---------------|---------|--------------------------------------------------------------|
| p29140    | 0 to 5      | 1             | -       | Switches PI control to P control using torque setpoint       |
| p29141    | 0 to 300    | 200 (default) | %       | Torque threshold for automatically triggering PI to P switch |
| p29120[0] | 0 to 999999 | 0.3 (default) | Nms/rad | Speed loop gain 1                                            |
| p29121[0] | 0 to 100000 | 15 (default)  | ms      | Speed loop integral time 1                                   |

### Note

### Speed setpoint

For detailed information about speed setpoint, refer to "Configuring speed setpoint (Page 171)".

### Torque setpoint

For detailed information about torque setpoint, refer to "Torque setpoint (Page 178)".

# 9.8.2 PI/P switching using an external digital input signal (G-CHANGE)

### **DI settings**

### Position control mode

| Signal   | Pin assignment | Setting | Description                            |
|----------|----------------|---------|----------------------------------------|
| G-CHANGE | X8-9 (factory  | 0       | The first group of gains is selected.  |
|          | setting)       | 1       | The second group of gains is selected. |

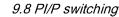

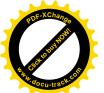

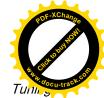

### Speed control mode

| Signal   | Pin assignment | Setting | Description                            |  |  |  |  |  |
|----------|----------------|---------|----------------------------------------|--|--|--|--|--|
| G-CHANGE | -              | 0       | The first group of gains is selected.  |  |  |  |  |  |
|          |                | 1       | The second group of gains is selected. |  |  |  |  |  |

### Parameter settings

| Parameter | Value range | Setting value | Unit    | Description                                                                        |
|-----------|-------------|---------------|---------|------------------------------------------------------------------------------------|
| p29140    | 0 to 5      | 2             | -       | Switches PI control to P control using an external digital input signal (G-CHANGE) |
| p29120[0] | 0 to 999999 | 0.3 (default) | Nms/rad | Speed loop gain 1                                                                  |
| p29121[0] | 0 to 100000 | 15 (default)  | ms      | Speed loop integral time 1                                                         |

### **Timing diagram**

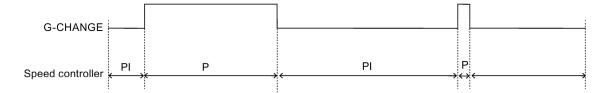

# 9.8.3 PI/P switching using speed setpoint

When the speed setpoint exceeds the preset speed value (p29142), the speed loop is switched from PI control to P control.

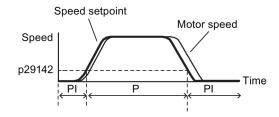

### Parameter settings

| Parameter | Value range | Setting value  | Unit    | Description                                                  |
|-----------|-------------|----------------|---------|--------------------------------------------------------------|
| p29140    | 0 to 5      | 3              | -       | Switches PI control to P control using speed setpoint.       |
| p29142    | 0 to 210000 | 2000 (default) | rpm     | Speed threshold for automatically triggering PI to P switch. |
| p29120[0] | 0 to 999999 | 0.3 (default)  | Nms/rad | Speed loop gain 1                                            |
| p29121[0] | 0 to 100000 | 15 (default)   | ms      | Speed loop integral time 1                                   |

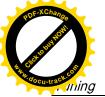

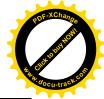

### Note

For detailed information about speed setpoint, refer to "Configuring speed setpoint (Page 171)".

## 9.8.4 PI/P switching using acceleration setpoint

When the motor acceleration exceeds the preset acceleration rate (p29143), the speed loop is switched from PI control to P control.

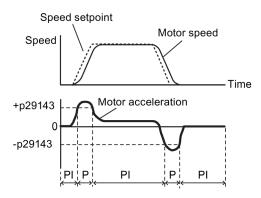

### Parameter settings

| Parameter | Value range | Setting value | Unit               | Description                                                         |
|-----------|-------------|---------------|--------------------|---------------------------------------------------------------------|
| p29140    | 0 to 5      | 4             | -                  | Switches PI control to P control using acceleration set-<br>point.  |
| p29143    | 0 to 30000  | 20 (default)  | rev/s <sup>2</sup> | Acceleration threshold for automatically triggering PI to P switch. |
| p29120[0] | 0 to 999999 | 0.3 (default) | Nms/rad            | Speed loop gain 1                                                   |
| p29121[0] | 0 to 100000 | 15 (default)  | ms                 | Speed loop integral time 1                                          |

### Note

### Speed setpoint

For detailed information about speed setpoint, refer to "Configuring speed setpoint (Page 171)".

### Acceleration

For detailed information about acceleration, refer to "Setting fixed position setpoint (Page 156)" of the internal position control mode.

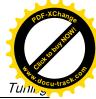

# 9.8.5 PI/P switching using pulse deviation

The speed loop is switched from PI control to P control when the pulse deviation exceeds the preset value (p29144).

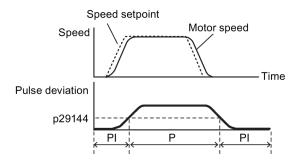

### Parameter settings

| Parameter | Value range     | Setting value   | Unit    | Description                                                              |
|-----------|-----------------|-----------------|---------|--------------------------------------------------------------------------|
| p29140    | 0 to 5          | 5               | -       | Switches PI control to P control using pulse deviation                   |
| p29144    | 0 to 2147483647 | 30000 (default) | -       | Pulse deviation threshold for automatically triggering PI to P switching |
| p29120[0] | 0 to 999999     | 0.3 (default)   | Nms/rad | Speed loop gain 1                                                        |
| p29121[0] | 0 to 100000     | 15 (default)    | ms      | Speed loop integral time 1                                               |

### Note

### Speed setpoint

For detailed information about speed setpoint, refer to "Configuring speed setpoint (Page 171)".

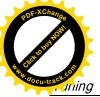

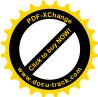

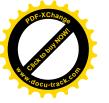

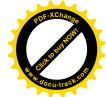

Parameters 1 U

### 10.1 Overview

### Parameter number

Numbers prefixed with an "r" indicate that parameter is a read-only parameter.

Numbers prefixed with a "P" indicate that the parameter is an editable parameter.

### **Effective**

Indicates the conditions for making parameterization effective. Two conditions are possible:

- IM (Immediately): Parameter value becomes effective immediately after changing.
- RE (Reset): Parameter value becomes effective after repower-on.

### Can be changed

This indicates when the parameter can be changed. Two states are possible:

- **U** (Run): Can be changed in the "**Running**" state when the drive is in the servo on state. The "RDY" LED lights up green.
- **T** (Ready to run): Can be changed in the "**Ready**" state when the drive is in the servo off state. The "RDY" LED lights up red.

### Note

When judging the state of the drive according to the "RDY" LED, ensure that no faults or alarms exist.

### Data type

| Туре   | Description                  |
|--------|------------------------------|
| 116    | 16-bit integer               |
| 132    | 32-bit integer               |
| U16    | 16 bits without sign         |
| U32    | 32 bits without sign         |
| Uint16 | 16-bit unsigned integer      |
| Uint32 | 32-bit unsigned integer      |
| Float  | 32-bit floating point number |

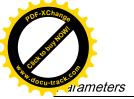

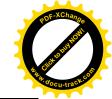

10.1 Overview

# Parameter groups

The SINAMICS V90 parameters are divided into the following groups:

| Parameter group              | Available parameters     | Parameter group display on the BOP |
|------------------------------|--------------------------|------------------------------------|
| Basic parameters             | p290xx                   | P OR                               |
| Gain adjustment parameters   | p291xx                   | P Ob                               |
| Speed control parameters     | p10xx to p14xx, p21xx    | P OC                               |
| Torque control parameters    | p15xx to p16xx           | P Gd                               |
| Position control parameters  | p25xx to p26xx, p292xx   | P OE                               |
| I/O parameters               | p293xx                   | P OF                               |
| Status monitoring parameters | All read-only parameters | d R E R                            |

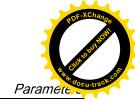

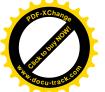

# 10.2 Parameter list

### **Editable parameters**

The values of the parameters marked with an asterisk (\*) may be changed after commissioning. Make sure you back up the parameters first as required if you desire to replace the motor. The defalut values of the parameters marked with two asterisks (\*\*) are motor dependent. They may have different default values when different motor connected.

| Par. No.                | Name                                                                                                    | Min                  | Max               | Factory<br>Setting | Unit   | Data<br>type | Effective                                                                                              | Can be changed |  |
|-------------------------|----------------------------------------------------------------------------------------------------|----------------------|-------------------|--------------------|--------|--------------|----------------------------------------------------------------------------------------------------|----------------|--|
| p1001                   | Fixed speed setpoint 1                                                                                                    | -210000.000          | 210000.000        | 0.000              | rpm    | Float        | IM                                                                                                    | T, U           |  |
|                         | <b>Description:</b> Sets a value f                                                                                                    | or the fixed speed   | l / velocity set  | point 1.           |        |              |                                                                                                    |                |  |
| p1002                   | Fixed speed setpoint 2                                                                                                    | -210000.000          | 210000.000        | 0.000              | rpm    | Float        | IM                                                                                                    | T, U           |  |
|                         | <b>Description</b> : Sets a value f                                                                                                    | or the fixed speed   | I / velocity setp | ooint 2.           |        |              |                                                                                                    |                |  |
| p1003                   | Fixed speed setpoint 3                                                                                                    | -210000.000          | 210000.000        | 00.000             | rpm    | Float        | IM  IM  IM  IM  IM  IM  IM  IM  IM  IM                                                                 | T, U           |  |
|                         | <b>Description</b> : Sets a value f                                                                                                    | or the fixed speed   | I / velocity setp | ooint 3.           |        |              |                                                                                                    |                |  |
| p1004                   | Fixed speed setpoint 4                                                                                                    | -210000.000          | 210000.000        | 0.000              | rpm    | Float        | IM T, U  IM T, U  IM T, U  IM T, U  IM T, U  IM T, U  IM T, U  IM T, U  IM T T  the motor to be incren | T, U           |  |
|                         | <b>Description:</b> Sets a value f                                                                                                    | or the fixed speed   | I / velocity setp | point 4.           |        |              |                                                                                                    |                |  |
| p1005                   | Fixed speed setpoint 5                                                                                                    | -210000.000          | 210000.000        | 0.000              | rpm    | Float        | IM                                                                                                    | T, U           |  |
|                         | <b>Description</b> : Sets a value f                                                                                                    | or the fixed speed   | I / velocity setp | point 5.           |        |              |                                                                                                    |                |  |
| p1006                   | Fixed speed setpoint 6                                                                                                    | -210000.000          | 210000.000        | 0.000              | rpm    | Float        | IM                                                                                                    | T, U           |  |
|                         | <b>Description</b> : Sets a value f                                                                                                    | or the fixed speed   | I / velocity setp | point 6.           |        |              |                                                                                                    |                |  |
| p1007                   | Fixed speed setpoint 7                                                                                                    | -210000.000          | 210000.000        | 0.000              | rpm    | Float        | IM                                                                                                    | T, U           |  |
|                         | <b>Description:</b> Sets a value for the fixed speed / velocity setpoint 7.                                                                                               |                      |                   |                    |        |              |                                                                                                    |                |  |
| p1058                   | Jog 1 speed setpoint                                                                                                    | 0.00                 | 210000.000        | 100.00             | rpm    | Float        | IM                                                                                                    | Т              |  |
|                         | <b>Description:</b> Sets the speed/velocity for jog 1. Jogging is level-triggered and allows the motor to be incrementally moved.                                         |                      |                   |                    |        |              |                                                                                                    |                |  |
|                         | Note: The parameter value                                                                                                    | es displayed on th   | e BOP are inte    | egers.             |        |              |                                                                                                    |                |  |
| p1082 *                 | <b>Description:</b> Maximum speed                                                                                                    | 0.000                | 210000.000        | 1500.00<br>0       | rpm    | Float        | IM                                                                                                    | Т              |  |
| p1005 p1006 p1007 p1058 | <b>Description:</b> Sets the higher                                                                                                    | est possible speed   | d.                |                    |        |              |                                                                                                    |                |  |
|                         | Notice: After the value has been modified, no further parameter modifications can be made.                                                                                |                      |                   |                    |        |              |                                                                                                    |                |  |
|                         | Note: The parameter values displayed on the BOP are integers.                                                                                                    |                      |                   |                    |        |              |                                                                                                    |                |  |
|                         | The parameter applies for both motor directions.                                                                                                    |                      |                   |                    |        |              |                                                                                                    |                |  |
|                         | The parameter has a limiting effect and is the reference quantity for all ramp-up and ramp-down times (e.g. down ramps, ramp-function generator and motor potentiometer). |                      |                   |                    |        |              |                                                                                                    |                |  |
|                         | The range of the parameter                                                                                                    | er is different wher | n connect with    | different r        | notors |              |                                                                                                    |                |  |
| p1083 *                 | Speed limit in positive direction of rotation                                                                                                    | 0.000                | 210000.000        | 210000.<br>000     | rpm    | Float        | IM                                                                                                    | T, U           |  |
|                         | <b>Description:</b> Sets the maxi                                                                                                    | mum speed for th     | e positive dire   | ction.             | •      | •            | •                                                                                                    | •              |  |
|                         | <b>Description:</b> Sets the maximum speed for the positive direction. <b>Note:</b> The parameter values displayed on the BOP are integers.                               |                      |                   |                    |        |              |                                                                                                    |                |  |

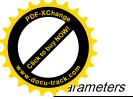

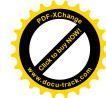

| Par. No. | Name                                                                                                    | Min                                                                                                    | Max               | Factory<br>Setting  | Unit    | Data<br>type | Effective        | Can be changed |  |  |
|----------|----------------------------------------------------------------------------------------------------|----------------------------------------------------------------------------------------------------|-------------------|---------------------|---------|--------------|------------------|----------------|--|--|
| p1086 *  | Speed limit in negative direction of rotation                                                                                            | -210000.000                                                                                                    | 0.000             | -<br>210000.<br>000 | rpm     | Float        | IM               | T, U           |  |  |
|          | Description: Sets the spee                                                                                                    | d limit for the neg                                                                                                    | gative direction  |                     |         |              |                  |                |  |  |
|          | Note: The parameter value                                                                                                    | es displayed on the                                                                                                    | ne BOP are int    | egers.              |         |              |                  |                |  |  |
| p1115    | Ramp-function generator selection                                                                                                    | 0                                                                                                    | 1                 | 0                   | -       | I16          | IM               | Т              |  |  |
|          | <b>Description:</b> Sets the ramp                                                                                                    | -function genera                                                                                                    | tor type.         |                     |         |              |                  |                |  |  |
|          | Note: Another ramp-function                                                                                                    | on generator type                                                                                                    | e can only be s   | elected wh          | nen the | motor is     | at a standstill. |                |  |  |
| p1120    | Ramp-function generator ramp-up time                                                                                                    | 0.000                                                                                                    | 999999.000        | 1                   | s       | Float        | IM               | T, U           |  |  |
|          |                                                                                                    | <b>Description:</b> The ramp-function generator ramps-up the speed setpoint from standstill (setpoint = 0) up to the maximum speed (p1082) in this time. |                   |                     |         |              |                  |                |  |  |
|          | Dependency: Refer to p10                                                                                                    | 82                                                                                                    |                   |                     |         |              |                  |                |  |  |
| p1121    | Ramp-function generator ramp-down time                                                                                                   | 0.000                                                                                                    | 999999.000        | 1                   | s       | Float        | IM               | T, U           |  |  |
|          | Description: Sets the ramp                                                                                                    | o-down time for th                                                                                                    | ne ramp-function  | n generat           | or.     |              |                  |                |  |  |
|          | The ramp-function generator ramps-down the speed setpoint from the maximum speed (p1082) down to standstill (setpoint = 0) in this time. |                                                                                                    |                   |                     |         |              |                  |                |  |  |
|          | Further, the ramp-down tin                                                                                                    | ne is always effe                                                                                                    | ctive for OFF1.   |                     |         |              |                  |                |  |  |
|          | <b>Dependency:</b> Refer to p10                                                                                                    | 82                                                                                                    |                   |                     | 1       |              |                  | 1              |  |  |
| p1130    | Ramp-function generator initial rounding-off time                                                                                        | 0.000                                                                                                    | 30.000            | 0.000               | s       | Float        | IM               | T, U           |  |  |
|          | <b>Description:</b> Sets the initial rounding-off time for the extended ramp generator. The value applies to ramp-up and ramp-down.      |                                                                                                    |                   |                     |         |              |                  |                |  |  |
|          | Note: Rounding-off times a                                                                                                    | avoid an abrupt re                                                                                                    | esponse and p     | revent dar          | nage t  | the mec      | hanical systen   | າ.             |  |  |
| p1131    | Ramp-function generator final rounding-off time                                                                                          | 0.000                                                                                                    | 30.000            | 0.000               | s       | Float        | IM               | T, U           |  |  |
|          | <b>Description:</b> Sets the final and ramp-down.                                                                                        | rounding-off time                                                                                                    | for the extend    | ed ramp g           | enerat  | or. The va   | alue applies to  | ramp-up        |  |  |
|          | Note: Rounding-off times a                                                                                                    | avoid an abrupt re                                                                                                    |                   |                     | nage t  | o the mec    | hanical systen   | າ.             |  |  |
| p1215 *  | Motor holding brake configuration                                                                                                    | 0                                                                                                    | 3                 | 0                   | -       | I16          | IM               | Т              |  |  |
|          | Description: Sets the holdi                                                                                                    | ng brake configu                                                                                                    | ration.           |                     |         |              |                  |                |  |  |
|          | <b>Dependency:</b> Refer to p12                                                                                                    | <b>Dependency:</b> Refer to p1216, p1217, p1226, p1227, p1228                                                                                            |                   |                     |         |              |                  |                |  |  |
|          | Caution: For the setting p1 the brake.                                                                                                   | 215 = 0, if a brak                                                                                                    | ke is used, it re | mains clos          | sed. If | the motor    | moves, this w    | ill destroy    |  |  |
|          | <b>Notice:</b> If p1215 was set to closed even if the motor is                                                                           |                                                                                                    | s set to 3, ther  | when the            | pulse   | s are sup    | oressed, the b   | rake is        |  |  |
|          | Note: If a holding brake int                                                                                                    | egrated in the m                                                                                                    | otor is used, th  | en it is not        | permi   | ssible tha   | t p1215 is set   | to 3.          |  |  |
|          | The parameter can only be                                                                                                    | e set to zero whe                                                                                                    | n the pulses ar   | e inhibited         | l.      |              |                  |                |  |  |

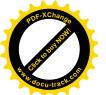

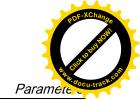

| Par. No. | Name                                                                                                    | Min                | Max             | Factory<br>Setting | Unit    | Data<br>type | Effective        | Can be changed |  |  |
|----------|----------------------------------------------------------------------------------------------------|--------------------|-----------------|--------------------|---------|--------------|------------------|----------------|--|--|
| p1216 *  | Motor holding brake 0 10000 100 ms Float IM T, U opening time                                                                                                    |                    |                 |                    |         |              |                  |                |  |  |
|          | <b>Description:</b> Sets the time to                                                                                                    | o open the motor   | holding brake   | Э.                 |         |              |                  |                |  |  |
|          | After controlling the holding the speed/velocity setpoint                                                                                                    |                    | he speed/velo   | city setpoi        | int rem | ains at zero | o for this time. | After this,    |  |  |
|          | <b>Dependency:</b> Refer to p12                                                                                                    | 15, p1217          |                 |                    |         |              |                  |                |  |  |
|          | Note: For a motor with integrated brake, this time is pre-assigned the value saved in the motor.                                                                                                    |                    |                 |                    |         |              |                  |                |  |  |
|          | For p1216 = 0 ms, the mor                                                                                                    | itoring and the m  | essage A793     | 1 "Brake d         | oes no  | t open" are  | deactivated.     |                |  |  |
| p1217 *  | Motor holding brake closing time                                                                                                    | 0                  | 10000           | 100                | ms      | Float        | IM               | T, U           |  |  |
|          | <b>Description:</b> Sets the time t                                                                                                    | o apply the moto   | r holding brak  | e.                 |         |              |                  |                |  |  |
|          | After OFF1 or OFF3 and the controlled for this time statis when the time expires.                                                                                                    |                    |                 |                    |         |              |                  |                |  |  |
|          | Dependency: Refer to p12                                                                                                    | 15, p1216          |                 |                    |         |              |                  |                |  |  |
|          | Note: For a motor with inte                                                                                                    | grated brake, this | time is pre-as  | ssigned the        | e value | saved in t   | he motor.        |                |  |  |
|          | For p1217 = 0 ms, the mor                                                                                                    | nitoring and the m | essage A0793    | 32 "Brake          | does r  | ot close" a  | re deactivated   | l.             |  |  |
| p1226    | Threshold for zero speed detection                                                                                                    | 0.00               | 210000.00       | 20.00              | rpm     | Float        | IM               | T, U           |  |  |
|          | Description: Sets the speed threshold for the standstill identification.                                                                                                    |                    |                 |                    |         |              |                  |                |  |  |
|          | Acts on the actual value ar undershot, standstill is ider                                                                                                    | •                  | oring. When br  | aking with         | OFF1    | or OFF3, v   | when the thres   | shold is       |  |  |
|          | The following applies when                                                                                                    | the brake contro   | I is activated: |                    |         |              |                  |                |  |  |
|          | When the threshold is undershot, the brake control is started and the system waits for the brake closing time in p1217. The pulses are then suppressed.                                                      |                    |                 |                    |         |              |                  |                |  |  |
|          | If the brake control is not activated, the following applies:                                                                                                    |                    |                 |                    |         |              |                  |                |  |  |
|          | When the threshold is undershot, the pulses are suppressed and the drive coasts down.                                                                                                    |                    |                 |                    |         |              |                  |                |  |  |
|          | <b>Dependency:</b> Refer to p1215, p1216, p1217, p1227                                                                                                    |                    |                 |                    |         |              |                  |                |  |  |
|          | <b>Notice:</b> For reasons relating to the compatibility to earlier firmware versions, a parameter value of zero in indices 1 to 31 is overwritten with the parameter value in index 0 when the drive boots. |                    |                 |                    |         |              |                  |                |  |  |
|          | Note: Standstill is identified in the following cases:                                                                                                    |                    |                 |                    |         |              |                  |                |  |  |
|          | - The speed actual value falls below the speed threshold in p1226 and the time started after this in p1228 has expired.                                                                                      |                    |                 |                    |         |              |                  |                |  |  |
|          | - The speed setpoint falls below the speed threshold in p1226 and the time started after this in p1227 has expired.                                                                                          |                    |                 |                    |         |              |                  |                |  |  |
|          | The actual value sensing is subject to measuring noise. For this reason, standstill cannot be detected if the speed threshold is too low.                                                                    |                    |                 |                    |         |              |                  |                |  |  |
| p1227    | Zero speed detection monitoring time                                                                                                    | 0.000              | 300.000         | 300.000            | s       | Float        | IM               | T, U           |  |  |
|          | <b>Description:</b> Sets the monit                                                                                                    | oring time for the | standstill ider | ntification.       |         |              |                  |                |  |  |
|          | When braking with OFF1 o has fallen below p1226.                                                                                                    | r OFF3, standstill | is identified a | fter this tir      | ne has  | expired, a   | fter the setpoi  | nt speed       |  |  |
|          | After this, the brake control suppressed.                                                                                                    | is started, the sy | stem waits for  | the closin         | ng time | in p1217 a   | nd then the p    | ulses are      |  |  |
|          | Dependency: Refer to p12                                                                                                    | 15. p1216. p1217   | , p1226         |                    |         |              |                  |                |  |  |

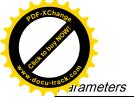

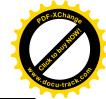

| Par. No. | Name                                                                                                    | Min                 | Max              | Factory<br>Setting | Unit       | Data<br>type  | Effective        | Can be changed |  |  |
|----------|----------------------------------------------------------------------------------------------------|---------------------|------------------|--------------------|------------|---------------|------------------|----------------|--|--|
|          | <b>Notice:</b> The setpoint is not toring time in p1227 to be                                                                                                    |                     |                  |                    |            |               |                  |                |  |  |
|          | Note: Standstill is identified                                                                                                    | d in the following  | cases:           |                    |            |               |                  |                |  |  |
|          | - The speed actual value fa                                                                                                    | alls below the spe  | ed threshold     | in p1226 a         | nd the     | time starte   | d after this in  | p1228 has      |  |  |
|          | - The speed setpoint falls texpired.                                                                                                    | pelow the speed t   | hreshold in p1   | 1226 and tl        | ne time    | e started af  | ter this in p122 | 27 has         |  |  |
|          | For p1227 = 300.000 s, the                                                                                                    | e following applies | 3:               |                    |            |               |                  |                |  |  |
|          | Monitoring is de-activated.                                                                                                    |                     |                  |                    |            |               |                  |                |  |  |
|          | For p1227 = 0.000 s, the fo                                                                                                    | ollowing applies:   |                  |                    |            |               |                  |                |  |  |
|          | With OFF1 or OFF3 and a "coasts" down.                                                                                                    | ramp-down time      | = 0, the pulse   | s are imm          | ediatel    | y suppress    | ed and the mo    | otor           |  |  |
| p1228    | Pulse suppression delay time                                                                                                    | 0.000               | 299.000          | 0.000              | s          | Float         | IM               | T, U           |  |  |
|          | <b>Description:</b> Sets the delay time for pulse suppression. After OFF1 or OFF3, the pulses are canceled, if at least one of the following conditions is fulfilled:                                            |                     |                  |                    |            |               |                  |                |  |  |
|          | - The speed actual value falls below the threshold in p1226 and the time started after this in p1228 has expired.                                                                                                |                     |                  |                    |            |               |                  |                |  |  |
|          | - The speed setpoint falls below the threshold in p1226 and the time started after this in p1227 has expired.                                                                                                    |                     |                  |                    |            |               |                  |                |  |  |
|          | <b>Dependency:</b> Refer to p12                                                                                                    | 26, p1227           |                  |                    |            |               |                  |                |  |  |
|          | <b>Notice:</b> When the motor ho closing time (p1217).                                                                                                    | olding brake is act | ivated, pulse    | cancellatio        | n is ac    | lditionally o | lelayed by the   | brake          |  |  |
| p1414    | Speed setpoint filter activation                                                                                                    | 0000 bin            | 0011 bin         | 0000<br>bin        | -          | U16           | IM               | T, U           |  |  |
|          | Description: Setting for activating/de-activating the speed setpoint filter.                                                                                                    |                     |                  |                    |            |               |                  |                |  |  |
|          | <b>Dependency:</b> The individual speed setpoint filters are parameterized as of p1415.                                                                                                    |                     |                  |                    |            |               |                  |                |  |  |
|          | <b>Note:</b> The drive unit displays the value in hex format. To know the logic (high/low) assignment to each bit, you must convert the hex number to the binary number, for example, FF (hex) = 11111111 (bin). |                     |                  |                    |            |               |                  |                |  |  |
| p1415    | Speed setpoint filter 1 type                                                                                                    | 0                   | 2                | 0                  | -          | I16           | IM               | T, U           |  |  |
|          | <b>Description:</b> Sets the type                                                                                                    | for speed setpoin   | t filter 1.      |                    |            |               |                  |                |  |  |
|          | Dependency:                                                                                                    |                     |                  |                    |            |               |                  |                |  |  |
|          | PT1 low pass: p1416                                                                                                    |                     |                  |                    |            |               |                  |                |  |  |
|          | PT2 low pass: p1417, p14                                                                                                    | 18                  |                  |                    |            |               |                  |                |  |  |
|          | General filter: p1417 p14                                                                                                    | 420                 |                  |                    |            |               |                  |                |  |  |
| p1416    | Speed setpoint filter 1 time constant                                                                                                    | 0.00                | 5000.00          | 0.00               | ms         | Float         | IM               | T, U           |  |  |
|          | <b>Description:</b> Sets the time                                                                                                    | constant for the s  | peed setpoint    | filter 1 (P        | Г1).       |               |                  |                |  |  |
|          | Dependency: Refer to p14                                                                                                    | 14, p1415           |                  |                    |            |               |                  |                |  |  |
|          | Note: This parameter is on                                                                                                    | ly effective if the | filter is set as | a PT1 low          | pass.      |               |                  |                |  |  |
| p1417    | Speed setpoint filter 1 denominator natural frequency                                                                                                    | 0.5                 | 16000.0          | 1999.0             | Hz         | Float         | IM               | T, U           |  |  |
|          | <b>Description:</b> Sets the deno                                                                                                    | minator natural fr  | equency for s    | peed setpo         | oint filte | er 1(PT2, a   | eneral filter).  |                |  |  |
|          | <b>Description:</b> Sets the denominator natural frequency for speed setpoint filter 1(PT2, general filter). <b>Dependency:</b> Refer to p1414, p1415                                                            |                     |                  |                    |            |               |                  |                |  |  |

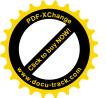

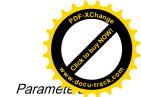

| Par. No. | Name                                                                                                    | Min                 | Max             | Factory<br>Setting | Unit       | Data<br>type  | Effective        | Can be changed |  |  |
|----------|----------------------------------------------------------------------------------------------------|---------------------|-----------------|--------------------|------------|---------------|------------------|----------------|--|--|
|          | Note: This parameter is on filter.                                                                                                    |                     |                 |                    |            |               |                  | eneral         |  |  |
|          | The filter is only effective if                                                                                                    | 1                   | 1               | 1                  | the sai    |               | 1                |                |  |  |
| p1418    | Speed setpoint filter 1 denominator damping                                                                                                    | 0.001               | 10.000          | 0.700              | -          | Float         | IM               | T, U           |  |  |
|          | <b>Description:</b> Sets the deno                                                                                                    | minator damping     | for speed set   | ooint filter       | 1 (PT2     | , general fil | ter).            |                |  |  |
|          | Dependency: Refer to p14                                                                                                    | 14, p1415           |                 |                    |            |               |                  |                |  |  |
|          | <b>Note:</b> This parameter is on filter.                                                                                                    | ly effective if the | speed filter is | parameter          | ized as    | s a PT2 low   | pass or as g     | eneral         |  |  |
| p1419    | Speed setpoint filter 1 numerator natural frequency                                                                                                    | 0.5                 | 16000.0         | 1999.0             | Hz         | Float         | IM               | T, U           |  |  |
|          | <b>Description:</b> Sets the nume                                                                                                    | erator natural freq | uency for spe   | ed setpoin         | t filter   | 1 (general t  | filter).         |                |  |  |
|          | <b>Dependency:</b> Refer to p14                                                                                                    | 14, p1415           |                 |                    |            |               |                  |                |  |  |
|          | <b>Note:</b> This parameter is only effective if the speed filter is set as a general filter. The filter is only effective if the natural frequency is less than half of the sampling frequency. |                     |                 |                    |            |               |                  |                |  |  |
| p1420    | Speed setpoint filter 1 numerator damping                                                                                                    | 0.001               | 10.000          | 0.700              | -          | Float         | IM               | T, U           |  |  |
|          | <b>Description:</b> Sets the nume                                                                                                    | erator damping fo   | r speed setpoi  | int filter 1 (     | genera     | al filter).   |                  |                |  |  |
|          | Dependency: Refer to p14                                                                                                    | 14, p1415           |                 |                    |            |               |                  |                |  |  |
|          | Note: This parameter is on                                                                                                    | ly effective if the | speed filter is | set as a ge        | eneral ·   | filter.       |                  |                |  |  |
| p1421    | Speed setpoint filter 2 type                                                                                                    | 0                   | 2               | 0                  | =          | l16           | IM               | T, U           |  |  |
|          | Description: Sets the type for speed setpoint filter 2.                                                                                                    |                     |                 |                    |            |               |                  |                |  |  |
|          | Dependency:                                                                                                    |                     |                 |                    |            |               |                  |                |  |  |
|          | PT1 low pass: p1422 PT2 low pass: p1423, p1424 General filter: p1423 p1426                                                                                                    |                     |                 |                    |            |               |                  |                |  |  |
| p1422    | Speed setpoint filter 2 time constant                                                                                                    | 0.00                | 5000.00         | 0.00               | ms         | Float         | IM               | T, U           |  |  |
|          | Description: Sets the time                                                                                                    | constant for the s  | peed setpoint   | filter 2 (PT       | 1).        | •             | 1                | 1              |  |  |
|          | Dependency: Refer to p14                                                                                                    |                     | ·               | ,                  |            |               |                  |                |  |  |
|          | Note: This parameter is on                                                                                                    | ly effective if the | speed filter is | set as a P         | T1 low     | pass.         |                  |                |  |  |
| p1423    | Speed setpoint filter 2 denominator natural frequency                                                                                                    | 0.5                 | 16000.0         | 1999.0             | Hz         | Float         | IM               | T, U           |  |  |
|          | Description: Sets the deno                                                                                                    | minator natural fr  | equency for sp  | peed setpo         | oint filte | er 2 (PT2, g  | general filter). |                |  |  |
|          | Dependency: Refer to p14                                                                                                    | 14, p1421           |                 |                    |            |               |                  |                |  |  |
|          | <b>Note:</b> This parameter is on filter.                                                                                                    | ly effective if the | speed filter is | parameter          | ized as    | s a PT2 low   | pass or as g     | eneral         |  |  |
|          | The filter is only effective if                                                                                                    | the natural frequ   | ency is less th | an half of         | the sai    | mpling freq   | uency.           |                |  |  |
| p1424    | Speed setpoint filter 2 denominator damping                                                                                                    | 0.001               | 10.000          | 0.700              | -          | Float         | IM               | T, U           |  |  |
|          | Description: Sets the deno                                                                                                    | minator damping     | for speed setr  | oint filter        | 2 (PT2     | , general fil | ter).            |                |  |  |
|          | Dependency: Refer to p14                                                                                                    |                     |                 |                    |            | -             |                  |                |  |  |

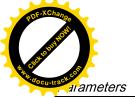

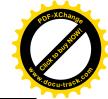

| Par. No. | Name                                                                                                    | Min                                                                                                    | Max               | Factory<br>Setting | Unit       | Data<br>type | Effective       | Can be changed |  |  |  |
|----------|----------------------------------------------------------------------------------------------------|----------------------------------------------------------------------------------------------------|-------------------|--------------------|------------|--------------|-----------------|----------------|--|--|--|
|          | <b>Note:</b> This parameter is on filter.                                                                                                    | ly effective if the                                                                                                    | speed filter is p | parameter          | ized as    |              | pass or as g    |                |  |  |  |
| p1425    | Speed setpoint filter 2 numerator natural frequency                                                                                                    | 0.5                                                                                                    | 16000.0           | 1999.0             | Hz         | Float        | IM              | T, U           |  |  |  |
|          | <b>Description:</b> Sets the nume                                                                                                    | erator natural freq                                                                                                    | uency for spee    | ed setpoin         | t filter : | 2 (general f | filter).        |                |  |  |  |
|          | Dependency: Refer to p14                                                                                                    | 14, p1421                                                                                                    |                   |                    |            |              |                 |                |  |  |  |
|          | Note: This parameter is on                                                                                                    | ly effective if the                                                                                                    | speed filter is   | set as a ge        | eneral     | filter.      |                 |                |  |  |  |
|          | The filter is only effective if                                                                                                    | the natural frequ                                                                                                    | ency is less th   | an half of         | the sa     | mpling freq  | uency.          |                |  |  |  |
| p1426    | Speed setpoint filter 2 numerator damping                                                                                                    | 0.000                                                                                                    | 10.000            | 0.700              | -          | Float        | IM              | T, U           |  |  |  |
|          | Description: Sets the numerator damping for speed setpoint filter 2 (general filter).                                                                              |                                                                                                    |                   |                    |            |              |                 |                |  |  |  |
|          | Dependency: Refer to p1414, p1421                                                                                                    |                                                                                                    |                   |                    |            |              |                 |                |  |  |  |
|          | Note: This parameter is on                                                                                                    | ly effective if the                                                                                                    | speed filter is   | set as a ge        | eneral     | filter.      |                 |                |  |  |  |
| p1441    | Actual speed smoothing time                                                                                                    | 0.00                                                                                                    | 50.00             | 0.00               | ms         | Float        | IM              | T, U           |  |  |  |
|          | Description: Sets the smoothing time constant (PT1) for the speed actual value.                                                                                    |                                                                                                    |                   |                    |            |              |                 |                |  |  |  |
|          | Note: The speed actual va                                                                                                    | lue should be smo                                                                                                    | oothed for incr   | ement en           | coders     | with a low   | pulse numbei    |                |  |  |  |
|          | After this parameter has been changed, we recommend that the speed controller is adapted and/or the speed controller settings checked Kp (p29120) and Tn (p29121). |                                                                                                    |                   |                    |            |              |                 |                |  |  |  |
| p1520 *  | Torque limit upper                                                                                                    | -1000000.00                                                                                                    | 20000000.0        | 0.00               | Nm         | Float        | IM              | T, U           |  |  |  |
|          | Description: Sets the fixed upper torque limit.                                                                                                    |                                                                                                    |                   |                    |            |              |                 |                |  |  |  |
|          | <b>Danger:</b> Negative values when setting the upper torque limit (p1520 < 0) can result in the motor accelerating in an uncontrollable fashion.                  |                                                                                                    |                   |                    |            |              |                 |                |  |  |  |
|          | Notice: The maximum value depends on the maximum torque of the connected motor.                                                                                    |                                                                                                    |                   |                    |            |              |                 |                |  |  |  |
| p1521 *  | Torque limit lower                                                                                                    | -20000000.00                                                                                                    | 1000000.00        | 0.00               | Nm         | Float        | IM              | T, U           |  |  |  |
|          | Description: Sets the fixed                                                                                                    | lower torque limit                                                                                                    |                   |                    |            |              |                 | •              |  |  |  |
|          | <b>Danger:</b> Positive values whan uncontrollable fashion.                                                                                                    | <b>Danger:</b> Positive values when setting the lower torque limit (p1521 > 0) can result in the motor accelerating in |                   |                    |            |              |                 |                |  |  |  |
|          | Notice: The maximum valu                                                                                                    | e depends on the                                                                                                    | maximum tor       | que of the         | conne      | ected motor  |                 |                |  |  |  |
| p1656 *  | Activates current setpoint filter                                                                                                    | 0000 bin                                                                                                    | 1111 bin          | 0001<br>bin        | -          | U16          | IM              | T, U           |  |  |  |
|          | <b>Description:</b> Setting for act                                                                                                    | ivating/de-activati                                                                                                    | ng the current    | setpoint f         | ilter.     |              |                 |                |  |  |  |
|          | Dependency: The individua                                                                                                    | al current setpoint                                                                                                    | filters are par   | ameterize          | d as o     | f p1658.     |                 |                |  |  |  |
|          | <b>Note:</b> If not all of the filters drive unit displays the valu convert the hex number to                                                                      | e in hex format. T                                                                                                    | o know the log    | gic (high/lo       | w) ass     | signment to  | each bit, you   |                |  |  |  |
| p1658 *  | Current setpoint filter 1 denominator natural frequency                                                                                                    | 0.5                                                                                                    | 16000.0           | 1999.0             | Hz         | Float        | IM              | T, U           |  |  |  |
|          |                                                                                                    | minator natural fro                                                                                                    | equency for ci    | urrent seto        | oint filt  | ter 1 (PT2.  | general filter) |                |  |  |  |
|          | <b>Description:</b> Sets the denominator natural frequency for current setpoint filter 1 (PT2, general filter).                                                    |                                                                                                    |                   |                    |            |              |                 |                |  |  |  |

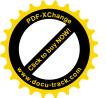

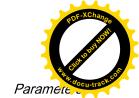

| Par. No. | Name                                                                                                    | Min                    | Max             | Factory<br>Setting | Unit      | Data<br>type | Effective       | Can be changed |  |  |
|----------|----------------------------------------------------------------------------------------------------|------------------------|-----------------|--------------------|-----------|--------------|-----------------|----------------|--|--|
| p1659 *  | Current setpoint filter 1 denominator damping                                                            | 0.001                  | 10.000          | 0.700              | -         | Float        | IM              | T, U           |  |  |
|          | Description: Sets the deno                                                                               | minator damping        | for current set | point filter       | 1.        | ı            |                 |                |  |  |
|          | Dependency: The current                                                                                  |                        |                 | -                  |           | meterized    | via p1658 r     | o1659.         |  |  |
| p1663    | Current setpoint filter 2 denominator natural fre-                                                       | 0.5                    | 16000.0         | 500.0              | Hz        | Float        | IM              | T, U           |  |  |
|          | quency                                                                                                   |                        | <u> </u>        | L                  |           | - /          |                 |                |  |  |
|          | <b>Description</b> : Sets the deno                                                                       |                        |                 | •                  |           | •            |                 |                |  |  |
|          | Dependency: Current setp                                                                                 |                        | 1               | 1                  | aramet    |              | 1               | 1              |  |  |
| p1664    | Current setpoint filter 2 denominator damping                                                            | 0.001                  | 10.000          | 0.300              | -         | Float        | IM              | T, U           |  |  |
|          | <b>Description:</b> Sets the deno                                                                        | minator damping        | for current set | tpoint filter      | 2.        |              |                 |                |  |  |
|          | Dependency: Current setp                                                                                 | oint filter 2 is activ | ated via p165   | 6.1 and pa         | aramet    | erized via   | o1663 p166      | 66.            |  |  |
| p1665    | Current setpoint filter 2 numerator natural frequency                                                    | 0.5                    | 16000.0         | 500.0              | Hz        | Float        | IM              | T, U           |  |  |
|          | <b>Description:</b> Sets the nume                                                                        | erator natural freq    | uency for curr  | ent setpoi         | nt filter | 2 (general   | filter).        |                |  |  |
|          | Dependency: Current setpoint filter 2 is activated via p1656.1 and parameterized via p1662 p1666.        |                        |                 |                    |           |              |                 |                |  |  |
| p1666    | Current setpoint filter 2 numerator damping                                                              | 0.000                  | 10.000          | 0.010              |           | Float        | IM              | T, U           |  |  |
|          | Description: Sets the numerator damping for current setpoint filter 2.                                   |                        |                 |                    |           |              |                 |                |  |  |
|          | Dependency: Current setp                                                                                 |                        |                 |                    |           | erized via   | p1663 p166      | 66.            |  |  |
| p1668    | Current setpoint filter 3 denominator natural frequency                                                  | 0.5                    | 16000.0         | 500.0              | Hz        | Float        | IM              | T, U           |  |  |
|          | Description: Sets the denominator natural frequency for current setpoint filter 3 (PT2, general filter). |                        |                 |                    |           |              |                 |                |  |  |
|          | Dependency: Current setp                                                                                 | oint filter 3 is activ | ated via p165   | 6.2 and pa         | aramet    | erized via   | o1668 p167      | <b>'</b> 1.    |  |  |
| p1669    | Current setpoint filter 3 denominator damping                                                            | 0.001                  | 10.000          | 0.300              | -         | Float        | IM              | T, U           |  |  |
|          | <b>Description:</b> Sets the deno                                                                        | minator damping        | for current set | tpoint filter      | 3.        |              |                 |                |  |  |
|          | Dependency: Current setp                                                                                 | oint filter 3 is activ | ated via p165   | 6.2 and pa         | aramet    | erized via p | o1668 p167      | <b>'</b> 1.    |  |  |
| p1670    | Current setpoint filter 3 numerator natural frequency                                                    | 0.5                    | 16000.0         | 500.0              | Hz        | Float        | IM              | T, U           |  |  |
|          | <b>Description:</b> Sets the nume                                                                        | erator natural freq    | uency for curr  | ent setpoi         | nt filter | 3 (general   | filter).        |                |  |  |
|          | Dependency: Current setp                                                                                 | oint filter 3 is activ | ated via p165   | 6.2 and pa         | aramet    | erized via p | o1668 p167      | '1.            |  |  |
| p1671    | Current setpoint filter 3 numerator damping                                                              | 0.000                  | 10.000          | 0.010              | -         | Float        | IM              | T, U           |  |  |
|          | <b>Description:</b> Sets the nume                                                                        | erator damping for     | r current setpo | int filter 3.      |           |              |                 |                |  |  |
|          | Dependency: Current setp                                                                                 | oint filter 3 is activ | ated via p165   | 6.2 and pa         | aramet    | erized via   | o1668 p167      | <b>'</b> 1.    |  |  |
| p1673    | Current setpoint filter 4 denominator natural frequency                                                  | 0.5                    | 16000.0         | 500.0              | Hz        | Float        | IM              | T, U           |  |  |
|          | Description: Sets the deno                                                                               | minator natural fr     | equency for co  | urrent setp        | oint fil  | ter 4 (PT2,  | general filter) |                |  |  |
|          | Dependency: Current setp                                                                                 | oint filter 4 is activ | ated via p165   | 6.3 and pa         | aramet    | erized via ı | o1673 p167      | <b>'</b> 5.    |  |  |

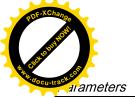

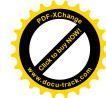

| Par. No. | Name                                                                                                    | Min                                                                                       | Max             | Factory<br>Setting | Unit      | Data<br>type  | Effective     | Can be changed |  |  |  |
|----------|----------------------------------------------------------------------------------------------------|-------------------------------------------------------------------------------------------|-----------------|--------------------|-----------|---------------|---------------|----------------|--|--|--|
| p1674    | Current setpoint filter 4 denominator damping                                                                                                    | 0.001                                                                                     | 10.000          | 0.300              | -         | Float         | IM            | T, U           |  |  |  |
|          | <b>Description:</b> Sets the deno                                                                                                    | minator damping                                                                           | for current set | tpoint filter      | 4.        |               |               |                |  |  |  |
|          | Dependency: Current setp                                                                                                    | oint filter 4 is acti                                                                     | vated via p165  | 6.3 and p          | aramet    | terized via   | p1673 p16     | 75.            |  |  |  |
| p1675    | Current setpoint filter 4 numerator natural frequency                                                                                                    | 0.5                                                                                       | 16000.0         | 500.0              | Hz        | Float         | IM            | T, U           |  |  |  |
|          | Description: Sets the num                                                                                                    | erator natural fred                                                                       | uency for curr  | ent setpoi         | nt filter | 4 (genera     | l filter).    |                |  |  |  |
|          | Dependency: Current setp                                                                                                    | oint filter 4 is acti                                                                     | vated via p165  | 6.3 and p          | aramet    | terized via   | p1673 p16     | 75.            |  |  |  |
| p1676    | Current setpoint filter 4 numerator damping                                                                                                    | 0.000                                                                                     | 10.000          | 0.010              | -         | Float         | IM            | T, U           |  |  |  |
|          | <b>Description:</b> Sets the numerator damping for current setpoint filter 4.                                                                                                    |                                                                                           |                 |                    |           |               |               |                |  |  |  |
|          | <b>Dependency:</b> Current setpoint filter 4 is activated via p1656.3 and parameterized via p1673 p1675.                                                                                                    |                                                                                           |                 |                    |           |               |               |                |  |  |  |
| p2153    | Speed actual value filter time constant                                                                                                    | 0                                                                                         | 1000000         | 0                  | ms        | Float         | IM            | T, U           |  |  |  |
|          | Description: Sets the time                                                                                                    | constant of the P                                                                         | T1 element to   | smooth th          | e spec    | ed / velocity | actual value. |                |  |  |  |
|          | The smoothed actual speed/velocity is compared with the threshold values and is only used for messages and signals.                                                                                                    |                                                                                           |                 |                    |           |               |               |                |  |  |  |
| p2161 *  | Speed threshold 3                                                                                                    | 0.00                                                                                      | 210000.00       | 10.00              | rpm       | Float         | IM            | T, U           |  |  |  |
|          | <b>Description:</b> Sets the spee                                                                                                    | ed threshold value                                                                        | for the signal  | that indica        | ites the  | e axis is sta | ationary.     |                |  |  |  |
| p2162 *  | Hysteresis speed n_act > n_max                                                                                                    | 0.00                                                                                      | 60000.00        | 0.00               | rpm       | Float         | IM            | T, U           |  |  |  |
|          | <b>Description:</b> Sets the hysteresis speed (bandwidth) for the signal "n_act > n_max".                                                                                                    |                                                                                           |                 |                    |           |               |               |                |  |  |  |
|          | <b>Note:</b> For a negative speed limit, the hysteresis is effective below the limit value and for a positive speed limit above the limit value.                                                                                                    |                                                                                           |                 |                    |           |               |               |                |  |  |  |
|          | If significant overshoot occurs in the maximum speed range (for example, due to load shedding), you are advised to increase the dynamic response of the speed controller (if possible). If this is insufficient, the hysteresis p2162 can only be increased by more than 10% of the rated speed when the maximum speed of the motor is sufficiently greater than the speed limit p1082. |                                                                                           |                 |                    |           |               |               |                |  |  |  |
|          | The range of the parameter                                                                                                    |                                                                                           |                 |                    |           |               | 1             |                |  |  |  |
| p2525    | LR encoder adjustment offset                                                                                                    | 0                                                                                         | 429496729<br>5  | 0                  | LU        | U32           | IM            | Т              |  |  |  |
|          | ·                                                                                                    | Description: For the absolute encoder adjustment, a drive determines the position offset. |                 |                    |           |               |               |                |  |  |  |
|          | <b>Note:</b> The position offset is adjustment and the user s                                                                                                    | •                                                                                         |                 | oders. The         | drive     | determines    | it when maki  | ng the         |  |  |  |
| p2533    | LR position setpoint filter time constant                                                                                                    | 0.00                                                                                      | 1000.00         | 0.00               | ms        | Float         | IM            | T, U           |  |  |  |
|          | <b>Description:</b> Sets the time                                                                                                    | constant for the p                                                                        | osition setpoir | nt filter (PT      | 1).       |               |               |                |  |  |  |
|          | Note: The effective Kv fac                                                                                                    | tor (position loop                                                                        | gain) is reduce | ed with the        | filter.   |               |               |                |  |  |  |
|          | This allows a softer control                                                                                                    | l behavior with im                                                                        | proved tolerar  | nce with re        | spect     | to noise/dis  | sturbances.   |                |  |  |  |
|          | Applications:                                                                                                    |                                                                                           |                 |                    |           |               |               |                |  |  |  |
|          | - Reduces the pre-control                                                                                                    | dynamic respons                                                                           | e.              |                    |           |               |               |                |  |  |  |
|          |                                                                                                    |                                                                                           |                 |                    |           |               |               |                |  |  |  |

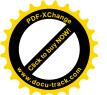

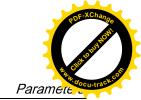

| Par. No. | Name                                                                                                    | Min                  | Max             | Factory<br>Setting | Unit    | Data<br>type  | Effective        | Can be changed |  |  |
|----------|----------------------------------------------------------------------------------------------------|----------------------|-----------------|--------------------|---------|---------------|------------------|----------------|--|--|
| p2542 *  | LR standstill window                                                                                                    | 0                    | 214748364<br>7  | 1000               | LU      | U32           | IM               | T, U           |  |  |
|          | Description: Sets the stand                                                                                                    | Istill window for th | e standstill m  | onitoring fo       | unction | ١.            |                  |                |  |  |
|          | After the standstill monitori and actual position is locat                                                                                                    | ed within the stan   | dstill window   |                    |         |               |                  | •              |  |  |
|          | Value = 0: The standstill m                                                                                                    |                      |                 |                    |         |               |                  |                |  |  |
|          | <b>Dependency:</b> Refer to: p25                                                                                                    | 543, p2544, and F    | 07450           |                    |         |               |                  |                |  |  |
|          | Note: The following applies                                                                                                    | _                    |                 | and position       | oning v | window:       |                  |                |  |  |
|          | Standstill window (p2542)                                                                                                    | ≥ positioning wind   | dow (p2544)     | T                  |         | T             | T                | 1              |  |  |
| p2543 *  | LR standstill monitoring time                                                                                                    | 0.00                 | 100000.00       | 200.00             | ms      | Float         | IM               | T, U           |  |  |
|          | <b>Description:</b> Sets the standstill monitoring time for the standstill monitoring function.                                                                                                    |                      |                 |                    |         |               |                  |                |  |  |
|          | After the standstill monitoring time expires, it is cyclically checked whether the difference between the setpoir and actual position is located within the standstill window and, if required, an appropriate fault is output.                                                                                                    |                      |                 |                    |         |               |                  |                |  |  |
|          | Dependency: Refer to: p2542, p2545, and F07450                                                                                                    |                      |                 |                    |         |               |                  |                |  |  |
|          | Note: The following applies for the setting of the standstill and positioning monitoring time:                                                                                                    |                      |                 |                    |         |               |                  |                |  |  |
|          | Standstill monitoring time (p2543) ≤ positioning monitoring time (p2545)                                                                                                    |                      |                 |                    |         |               |                  |                |  |  |
| p2544 *  | LR positioning window                                                                                                    | 0                    | 214748364<br>7  | 40                 | LU      | U32           | IM               | T, U           |  |  |
|          | <b>Description:</b> Sets the positioning window for the positioning monitoring function.  After the positioning monitoring time expires, it is checked once as to whether the difference between the setpoint and actual position lies within the positioning window and if required an appropriate fault is output.  Value = 0> The positioning monitoring function is de-activated. |                      |                 |                    |         |               |                  |                |  |  |
|          | Dependency: Refer to F07451.                                                                                                    |                      |                 |                    |         |               |                  |                |  |  |
|          | <b>Note:</b> The following applies for the setting of the standstill and positioning window:<br>Standstill window (p2542) ≥ positioning window (p2544)                                                                                                    |                      |                 |                    |         |               |                  |                |  |  |
| p2545 *  | LR positioning monitoring time                                                                                                    | 0.00                 | 100000.00       | 1000.00            | ms      | Float         | IM               | T, U           |  |  |
|          | <b>Description:</b> Sets the positi                                                                                                    | ionina monitorina    | time for the no | nsitionina i       | monito  | rina          |                  |                |  |  |
|          | After the positioning monitor setpoint and actual position                                                                                                    | oring time expires   | , it is checked | once as to         | o whet  | her the diffe |                  |                |  |  |
|          | <b>Dependency:</b> The range of Refer to: p2543, p2544, F0                                                                                                    | p2545 depends        |                 |                    |         |               |                  | -              |  |  |
|          | Note: The tolerance bandw sponding due to operational                                                                                                    | vidth is intended to |                 |                    |         |               | nitoring incorr  | ectly re-      |  |  |
| p2546 *  | LR dynamic following error monitoring tolerance                                                                                                    | 0                    | 214748364<br>7  | 1000               | LU      | U32           | IM               | T, U           |  |  |
|          | <b>Description:</b> Sets the tolera                                                                                                    | ance for the dynar   | mic following e | error monit        | oring.  |               |                  | •              |  |  |
|          | If the dynamic following err                                                                                                    | or (r2563) exceed    | ds the selecte  | d tolerance        | e, then | an approp     | riate fault is c | utput.         |  |  |
|          | Value = 0> The dynamic                                                                                                    | following error m    | onitoring is de | e-activated        |         |               |                  |                |  |  |
|          | Dependency: Refer to r256                                                                                                    | 63, F07452           |                 |                    |         |               |                  |                |  |  |
|          | Note: The tolerance bandw sponding due to operational                                                                                                    |                      |                 |                    |         | g error mor   | nitoring incorr  | ectly re-      |  |  |

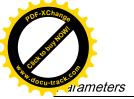

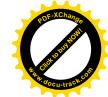

| Par. No. | Name                                                                                                    | Min                                                        | Max             | Factory<br>Setting      | Unit             | Data<br>type   | Effective | Can be changed |  |  |
|----------|----------------------------------------------------------------------------------------------------|------------------------------------------------------------|-----------------|-------------------------|------------------|----------------|-----------|----------------|--|--|
| p2572 ** | IPOS maximum acceleration                                                                                                    | 1                                                          | 2000000         | Motor<br>de-<br>pendent | 100<br>0<br>LU/s | U32            | IM        | Т              |  |  |
|          | Description: Sets the maxir                                                                                                    | num acceleration                                           | for the "basic  | positione               | r" func          | tion (IPOS).   |           | •              |  |  |
|          | Note: The maximum acceleration of the programmed acceleration override in the acceleration override in the acceleration override in  | ng mode:<br>tion override acts<br>mode:                    |                 |                         |                  |                |           |                |  |  |
|          | "Jog" and "search for reference" modes:                                                                                                    |                                                            |                 |                         |                  |                |           |                |  |  |
|          | No acceleration override is                                                                                                    |                                                            | starts with the | maximum                 | accel            | eration.       |           |                |  |  |
| p2573 ** | IPOS maximum deceleration                                                                                                    | 1                                                          | 2000000         | Motor<br>de-<br>pendent | 100<br>0<br>LU/s | U32            | IM        | Т              |  |  |
|          | Description: Sets the maxir                                                                                                    | num deceleration                                           | for the "basic  | positione               | r" func          | tion (IPOS)    | -         | <b>.</b>       |  |  |
|          | The programmed decelera "Direct setpoint input/MDI" The deceleration override i "Jog" and "search for reference of the control of the control | mode:<br>s effective.<br>ence" modes:<br>effective. The ax | is brakes with  |                         | num de           | eceleration.   | I         | 1              |  |  |
| p2580    | EPOS software limit switch minus                                                                                                    | -2147482648                                                | 214748264<br>7  | -<br>214748<br>2648     | LU               | 132            | IM        | T, U           |  |  |
|          | <b>Description:</b> Sets the softw                                                                                                    | are limit switch in                                        | the negative    | direction o             | f trave          | l.             |           |                |  |  |
|          | <b>Dependency:</b> Refer to p258                                                                                                    | 31, p2582                                                  | _               |                         | 1                | 1              | T         |                |  |  |
| p2581    | EPOS software limit switch plus                                                                                                    | -2147482648                                                | 214748264<br>7  | 214748<br>2647          | LU               | 132            | IM        | T, U           |  |  |
|          | <b>Description:</b> Sets the softw                                                                                                    |                                                            | the positive of | lirection of            | travel           |                |           |                |  |  |
|          | Dependency: Refer to p258                                                                                                    | 30, p2582                                                  |                 |                         | 1                | 1              |           | 1              |  |  |
| p2582    | EPOS software limit switch activation                                                                                                    | -                                                          | -               | 0                       | -                | U32/Bina<br>ry | IM        | Т              |  |  |
|          | <b>Description:</b> Sets the signa                                                                                                    |                                                            | te the "softwa  | re limit swi            | tch".            |                |           |                |  |  |
|          | Dependency: Refer to p258                                                                                                    | •                                                          |                 |                         |                  |                |           |                |  |  |
|          | Caution: Software limit swit - Axis is referenced.  Software limit switch ineffer                                                                                                    |                                                            |                 |                         |                  |                |           |                |  |  |
|          | - Modulo correction active.                                                                                                    |                                                            |                 |                         |                  |                |           |                |  |  |
|          | - Search for reference is ex                                                                                                    | ecutea.                                                    |                 |                         |                  |                |           |                |  |  |

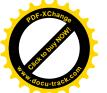

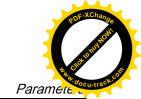

| Par. No.          | Name                                                                                                    | Min                                                                                        | Max                                            | Factory<br>Setting | Unit    | Data<br>type  | Effective      | Can be changed |  |  |
|-------------------|----------------------------------------------------------------------------------------------------|--------------------------------------------------------------------------------------------|------------------------------------------------|--------------------|---------|---------------|----------------|----------------|--|--|
|                   | Notice: Target position for                                                                                                    | relative positionir                                                                        | ng outside soft                                | ware limit         | switch: |               |                |                |  |  |
|                   | The traversing block is star alarm is output and the trav                                                                                                    |                                                                                            |                                                |                    |         |               |                |                |  |  |
|                   | Target position for absolute                                                                                                    | positioning outs                                                                           | ide software li                                | mit switch:        |         |               |                |                |  |  |
|                   | In the "traversing blocks" m                                                                                                    | ode, the traversi                                                                          | ng block is not                                | t started ar       | nd an a | appropriate   | fault is outpu | ıt.            |  |  |
|                   | Axis outside the valid trave                                                                                                    | rsing range:                                                                               |                                                |                    |         |               |                |                |  |  |
|                   | If the axis is already outside acknowledged at standstill.                                                                                                    |                                                                                            |                                                |                    | •       |               | put. The faul  | t can be       |  |  |
|                   | Note: The traversing range                                                                                                    | can also be limit                                                                          | ed using STO                                   | P cams.            |         |               |                |                |  |  |
| p2583             | EPOS backlash compensation                                                                                                    | -200000                                                                                    | 200000                                         | 0                  | LU      | 132           | IM             | T, U           |  |  |
|                   | <b>Description:</b> Sets the amount of play (backlash) for positive or negative play.                                                                                                    |                                                                                            |                                                |                    |         |               |                |                |  |  |
|                   | = 0: The backlash compensation is de-activated.                                                                                                    |                                                                                            |                                                |                    |         |               |                |                |  |  |
|                   | • > 0: Positive backlash (normal case)                                                                                                    |                                                                                            |                                                |                    |         |               |                |                |  |  |
|                   | When the direction is reversed, the encoder actual value leads the actual value.                                                                                                    |                                                                                            |                                                |                    |         |               |                |                |  |  |
|                   | • < 0: Negative backlash                                                                                                    |                                                                                            |                                                |                    |         |               |                |                |  |  |
|                   |                                                                                                    | wareed the estu                                                                            | al valua laada                                 | the enced          | or oot  | میرامید امر   |                |                |  |  |
|                   | When the direction is re                                                                                                    | · · · · · · · · · · · · · · · · · · ·                                                      |                                                |                    |         |               | iusted with a  | neolute.       |  |  |
|                   | <b>Dependency:</b> If a stationary axis is referenced by setting the reference point, or an adjusted with absolute encoder is powered up, then the setting of p2604 is relevant for entering the compensation value.                                                                                                    |                                                                                            |                                                |                    |         |               |                |                |  |  |
|                   | p2604 = 1:                                                                                                    |                                                                                            |                                                |                    |         |               |                |                |  |  |
|                   | Traveling in the positive direction -> A compensation value is immediately entered.                                                                                                    |                                                                                            |                                                |                    |         |               |                |                |  |  |
|                   | Traveling in the negative direction -> A compensation value is not entered                                                                                                    |                                                                                            |                                                |                    |         |               |                |                |  |  |
|                   | p2604 = 0:                                                                                                    |                                                                                            |                                                |                    |         |               |                |                |  |  |
|                   | Traveling in the positive direction -> A compensation value is not entered                                                                                                    |                                                                                            |                                                |                    |         |               |                |                |  |  |
|                   | Traveling in the negative direction -> A compensation value is immediately entered.                                                                                                    |                                                                                            |                                                |                    |         |               |                |                |  |  |
|                   | When again setting the reference point (a referenced axis) or for "flying referencing", p2604 is not relevant but instead the history of the axis.                                                                                                    |                                                                                            |                                                |                    |         |               |                |                |  |  |
|                   | Refer to p2604                                                                                                    |                                                                                            |                                                |                    |         |               |                |                |  |  |
| p2599             | ' ' ' ' ' ' ' ' ' ' ' ' ' ' ' ' ' ' '                                                                                                    |                                                                                            |                                                |                    |         |               |                |                |  |  |
| p2599             | EPOS reference point coordinate value                                                                                                    | -2147482648                                                                                | 214748264<br>7                                 | 0                  | LU      | 132           | IM             | T, U           |  |  |
| p2599             | EPOS reference point                                                                                                    | on value for the r                                                                         | 7                                              |                    |         |               |                |                |  |  |
| p2599             | EPOS reference point coordinate value  Description: Sets the positi                                                                                                    | on value for the r<br>r adjustment.                                                        | 7                                              |                    |         |               |                |                |  |  |
|                   | EPOS reference point coordinate value  Description: Sets the positi position after referencing o                                                                                                    | on value for the r<br>r adjustment.                                                        | 7                                              |                    |         |               |                |                |  |  |
|                   | EPOS reference point coordinate value  Description: Sets the positi position after referencing o  Dependency: Refer to p252  EPOS search for refer-                                                                                                    | on value for the r<br>r adjustment.<br>25<br>-2147482648                                   | 7 reference point 214748264 7                  | t coordinat        | e. This | s value is se | et as the actu | al axis        |  |  |
| p2599 p2600 p2604 | EPOS reference point coordinate value  Description: Sets the positi position after referencing o  Dependency: Refer to p252  EPOS search for reference point offset                                                                                                    | on value for the r<br>r adjustment.<br>25<br>-2147482648                                   | 7 reference point 214748264 7                  | t coordinat        | e. This | s value is se | et as the actu | al axis        |  |  |
| p2600             | EPOS reference point coordinate value  Description: Sets the positi position after referencing o Dependency: Refer to p252  EPOS search for reference point offset  Description: Sets the reference position of the reference point for reference point for reference poin | on value for the r<br>r adjustment.<br>25<br>-2147482648<br>ence point offset              | 7 reference point 214748264 7 for search for r | 0 reference.       | e. This | I32 U32/Bina  | et as the actu | al axis        |  |  |
| p2600             | EPOS reference point coordinate value  Description: Sets the positi position after referencing o Dependency: Refer to p252 EPOS search for reference point offset  Description: Sets the reference start direction                                                                                                    | on value for the r<br>r adjustment.<br>25<br>-2147482648<br>ence point offset              | 7 reference point 214748264 7 for search for r | 0 reference.       | e. This | I32 U32/Bina  | et as the actu | al axis        |  |  |
| p2600             | EPOS reference point coordinate value  Description: Sets the positi position after referencing o Dependency: Refer to p252  EPOS search for reference point offset  Description: Sets the reference start direction  Description: Sets the signal                                                                                                    | on value for the radjustment.  25 -2147482648  ence point offset for the gative direction. | 7 reference point 214748264 7 for search for r | 0 reference.       | e. This | I32 U32/Bina  | et as the actu | al axis        |  |  |

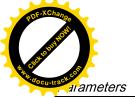

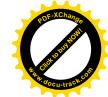

| Par. No. | Name                                                                                                    | Min                | Max             | Factory<br>Setting | Unit                   | Data<br>type  | Effective      | Can be changed |  |  |  |
|----------|----------------------------------------------------------------------------------------------------|--------------------|-----------------|--------------------|------------------------|---------------|----------------|----------------|--|--|--|
| p2605    | EPOS search for reference approach velocity reference cam                                                                                                    | 1                  | 4000000         | 5000               | 100<br>0<br>LU/<br>min | U32           | IM             | T, U           |  |  |  |
|          | <b>Description:</b> Sets the appro                                                                                                    | ach velocity to th | e reference ca  | am for the         | search                 | n for refere  | nce.           | 1              |  |  |  |
|          | <b>Dependency:</b> The search for is a reference cam.                                                                                                    | or reference only  | starts with the | approach           | veloc                  | ity to the re | eference cam   | when there     |  |  |  |
|          | Refer to p2604, p2606                                                                                                    |                    |                 |                    |                        |               |                |                |  |  |  |
|          | <b>Note:</b> When traversing to the reference, the axis is alread mark.                                                                                                    |                    |                 |                    |                        |               |                |                |  |  |  |
| p2606    | EPOS search for reference reference cam maximum distance                                                                                                    | 0                  | 214748264<br>7  | 214748<br>2647     | LU                     | U32           | IM             | T, U           |  |  |  |
|          | <b>Description:</b> Sets the maximum distance after the start of the search for reference when traversing to the reference cam.                                                                                                    |                    |                 |                    |                        |               |                |                |  |  |  |
|          | <b>Dependency:</b> Refer to p2604, p2605, F07458                                                                                                    |                    |                 |                    |                        |               |                |                |  |  |  |
|          | Note: When using a reversing cam, the maximum distance must be set appropriately long.                                                                                                    |                    |                 |                    |                        |               |                |                |  |  |  |
| p2608    | EPOS search for reference approach velocity zero mark                                                                                                    | 1                  | 4000000         | 300                | 100<br>0<br>LU/<br>min | U32           | IM             | T, U           |  |  |  |
|          | search for reference.                                                                                                    |                    |                 |                    |                        |               |                |                |  |  |  |
|          | <b>Dependency:</b> If there is no reference cam, the search for reference immediately starts with the axis traversing to the zero mark.                                                                                                    |                    |                 |                    |                        |               |                |                |  |  |  |
|          | Refer to p2604, p2609                                                                                                    |                    |                 |                    |                        |               |                |                |  |  |  |
|          | <b>Caution:</b> If the reference cam is not adjusted so that at each search for reference the same zero mark for synchronization is detected, then an "incorrect" axis reference point is obtained.                                                                                                    |                    |                 |                    |                        |               |                |                |  |  |  |
|          | After the reference cam has been left, the search for the zero mark is activated with a time delay due to internal factors. This is the reason that the reference cam should be adjusted in this center between two zero marks and the approach velocity should be adapted to the distance between two zero marks. |                    |                 |                    |                        |               |                |                |  |  |  |
|          | Note: The velocity override                                                                                                    | is not effective w | hen traversing  | g to the ze        | ro mai                 | rk.           |                |                |  |  |  |
| p2609    | EPOS search for reference max. distance ref. cam and zero mark                                                                                                    | 0                  | 214748264<br>7  | 20000              | LU                     | U32           | IM             | T, U           |  |  |  |
|          | <b>Description:</b> Sets the maxim                                                                                                    | num distance afte  | er leaving the  | reference          | cam w                  | hen traver    | sing to the ze | ro mark.       |  |  |  |
|          | <b>Dependency:</b> Refer to p260                                                                                                    | 04, p2608, F0745   | 9               |                    |                        |               |                |                |  |  |  |
| p2611    | EPOS search for reference approach velocity reference point                                                                                                    | 1                  | 4000000         | 300                | 100<br>0<br>LU/<br>min | U32           | IM             | T, U           |  |  |  |
|          | <b>Description:</b> Sets the approach velocity after detecting the zero mark to approach the reference point.                                                                                                    |                    |                 |                    |                        |               |                |                |  |  |  |
|          | Dependency: Refer to p260                                                                                                    | 04, p2609          |                 |                    |                        |               |                |                |  |  |  |
|          | Note: When traversing to the                                                                                                    | ne reference noin  | t the velocity  | override is        | not o                  | ffoctivo      |                |                |  |  |  |

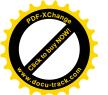

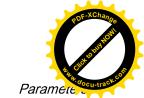

| Par. No. | Name                                                                                                    | Min                 | Max               | Factory<br>Setting | Unit                   | Data<br>type | Effective     | Can be changed |  |  |  |
|----------|----------------------------------------------------------------------------------------------------|---------------------|-------------------|--------------------|------------------------|--------------|---------------|----------------|--|--|--|
| p2617    | EPOS traversing block position                                                                                                    | -2147482648         | 214748264<br>7    | 0                  | LU                     | 132          | IM            | T, U           |  |  |  |
|          | <b>Description:</b> Sets the target                                                                                                    | et position for the | traversing bloc   | k.                 |                        |              |               |                |  |  |  |
|          | <b>Dependency:</b> Refer to p26                                                                                                    | 518                 |                   |                    |                        |              |               |                |  |  |  |
|          | Note: The target position                                                                                                    | s approached in     | either relative o | r absolute         | terms                  | dependir     | ng on p29241. |                |  |  |  |
| p2618    | EPOS traversing block velocity                                                                                                    | 1                   | 40000000          | 600                | 100<br>0<br>LU/<br>min | 132          | IM            | T, U           |  |  |  |
|          | Description: Sets the velocity for the traversing block.                                                                                                    |                     |                   |                    |                        |              |               |                |  |  |  |
|          | Dependency: The number of indices depends on p2615.                                                                                                    |                     |                   |                    |                        |              |               |                |  |  |  |
|          | Refer to p2617                                                                                                    |                     |                   |                    |                        |              |               |                |  |  |  |
|          | Note: The velocity can be influenced using the velocity override (p2646).                                                                                                    |                     |                   |                    |                        |              |               |                |  |  |  |
| p29000 * | Motor ID                                                                                                    | 0                   | 54251             | 0                  | -                      | U16          | RE            | Т              |  |  |  |
|          | For a motor with an incremental encoder, users need to manually input the parameter value, ranging from 18 to 39.  For a motor with an absolute encoder, the drive automatically reads the parameter value, ranging from 10009 to 10048. |                     |                   |                    |                        |              |               |                |  |  |  |
| p29001   | Reversal of motor direction                                                                                                    | 0                   | 1                 | 0                  | -                      | I16          | RE            | Т              |  |  |  |
|          | <b>Description:</b> Reversal of motor running direction. By default, CW is the positive direction while CCW the negative direction. After changing of p29001, reference point will lost, A7461 will remind user to referencing again.    |                     |                   |                    |                        |              |               |                |  |  |  |
|          |                                                                                                    | 0: No reversal      |                   |                    |                        |              |               |                |  |  |  |
|          | _                                                                                                    |                     |                   |                    |                        |              |               | 0 0            |  |  |  |
|          | _                                                                                                    |                     |                   |                    |                        |              |               |                |  |  |  |
| p29002   | 0: No reversal                                                                                                    | 0                   | 4                 | 0                  | -                      | I16          | IM            | T, U           |  |  |  |
| p29002   | 0: No reversal     1: Reverse                                                                                                    |                     |                   | 0                  | -                      | l16          | IM            |                |  |  |  |
| p29002   | <ul><li>0: No reversal</li><li>1: Reverse</li><li>BOP display selection</li></ul>                                                                                                    | BOP operating dis   |                   | 0                  | -                      | I16          | IM            |                |  |  |  |
| p29002   | <ul> <li>0: No reversal</li> <li>1: Reverse</li> <li>BOP display selection</li> <li>Description: Selection of B</li> </ul>                                                                                                    | BOP operating dis   |                   | 0                  | -                      | l16          | IM            |                |  |  |  |
| p29002   | O: No reversal I: Reverse  BOP display selection  Description: Selection of B O: Actual speed (defau                                                                                                    | BOP operating dis   |                   | 0                  | -                      | l16          | IM            |                |  |  |  |
| p29002   | O: No reversal I: Reverse  BOP display selection  Description: Selection of B O: Actual speed (default) I: DC voltage                                                                                                    | BOP operating dis   |                   | 0                  | -                      | 116          | IM            |                |  |  |  |

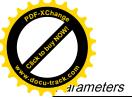

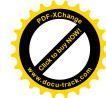

| Par. No. | Name                                                                                                    | Min               | Max             | Factory<br>Setting | Unit     | Data<br>type | Effective       | Can be changed |  |  |  |
|----------|----------------------------------------------------------------------------------------------------|-------------------|-----------------|--------------------|----------|--------------|-----------------|----------------|--|--|--|
| p29003   | Control mode                                                                                                    | 0                 | 8               | 0                  | -        | U16          | RE              | Т              |  |  |  |
|          | <b>Description:</b> Selection of co                                                                                                    | ontrol mode.      |                 |                    |          | •            |                 | •              |  |  |  |
|          | 0: Position control with                                                                                                    | pulse train input | (PTI)           |                    |          |              |                 |                |  |  |  |
|          | 1: Internal position con-                                                                                                    | trol (IPos)       |                 |                    |          |              |                 |                |  |  |  |
|          | • 2: Speed control (S)                                                                                                    |                   |                 |                    |          |              |                 |                |  |  |  |
|          | • 3: Torque control (T)                                                                                                    |                   |                 |                    |          |              |                 |                |  |  |  |
|          | 4: Control change mode: PTI/S                                                                                                    |                   |                 |                    |          |              |                 |                |  |  |  |
|          | 5: Control change mode: IPos/S                                                                                                    |                   |                 |                    |          |              |                 |                |  |  |  |
|          | 6: Control change mode: PTI/T                                                                                                    |                   |                 |                    |          |              |                 |                |  |  |  |
|          | 7: Control change mode: IPos/T                                                                                                    |                   |                 |                    |          |              |                 |                |  |  |  |
|          | 8: Control change mod                                                                                                    | e: S/T            |                 |                    |          |              |                 |                |  |  |  |
|          | <b>Note:</b> The compound control MODE) is 0, the first control                                                                                                   |                   |                 |                    |          |              |                 |                |  |  |  |
| p29004   | RS485 address                                                                                                    | 0                 | 31              | 0                  | -        | U16          | RE              | Т              |  |  |  |
|          | <b>Description:</b> Configuration of the RS485 bus address. The RS485 bus is used to transfer current absolute position of the servo drive to the controller/PLC. |                   |                 |                    |          |              |                 |                |  |  |  |
| p29005   | Braking resistor capacity percentage alarm threshold                                                                                                    | 1                 | 100             | 100                | %        | Float        | IM              | Т              |  |  |  |
|          | Description: Alarm triggering threshold for the capacity of the internal braking resistor.                                                                        |                   |                 |                    |          |              |                 |                |  |  |  |
|          | Alarm number: A52901                                                                                                    |                   |                 |                    |          |              |                 |                |  |  |  |
| p29006   | Line supply voltage                                                                                                    | 380               | 480             | [0] 400            | V        | U16          | IM              | Т              |  |  |  |
|          | <b>Description:</b> Nominal Line to +10% error.                                                                                                    | supply voltage, e | ffective value  | of line to li      | ne volt  | age. Drive   | can operate w   | ithin -15%     |  |  |  |
| p29010   | PTI: Selection of input pulse form                                                                                                    | 0                 | 3               | 0                  | -        | U16          | RE              | Т              |  |  |  |
|          | <b>Description:</b> Selection of se A7461 will remind user to r                                                                                                   |                   |                 | fter chang         | ing of p | o29010, ref  | erence point w  | vill lost,     |  |  |  |
|          | 0: Pulse + direction, po                                                                                                    | sitive logic      |                 |                    |          |              |                 |                |  |  |  |
|          | 1: AB phase, positive lo                                                                                                    | ogic              |                 |                    |          |              |                 |                |  |  |  |
|          | • 2: Pulse + direction, ne                                                                                                    | gative logic      |                 |                    |          |              |                 |                |  |  |  |
|          | • 3: AB phase, negative                                                                                                    | ogic              |                 |                    |          |              |                 |                |  |  |  |
| p29011   | PTI: Number of Setpoint<br>Pulse Per Revolution                                                                                                    | 0                 | 16777215        | 0                  | -        | U32          | IM              | Т              |  |  |  |
|          | <b>Description:</b> The number o when the number of the se                                                                                                    |                   |                 |                    | e serv   | o motor rot  | ates for one re | volution       |  |  |  |
|          | When this value is 0, the n                                                                                                    | umber of required | d setpoint puls | ses is decid       | ded by   | the electro  | nic gear ratio. |                |  |  |  |

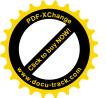

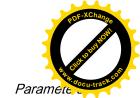

| Par. No.        | Name                                                                | Min                 | Max             | Factory<br>Setting | Unit     | Data<br>type | Effective        | Can be changed |  |  |  |
|-----------------|---------------------------------------------------------------------|---------------------|-----------------|--------------------|----------|--------------|------------------|----------------|--|--|--|
| p29012[0<br>.3] | PTI: Numerator of Electronic Gear                                   | 1                   | 10000           | 1                  | -        | U32          | IM               | Т              |  |  |  |
|                 | <b>Description</b> : The numerate absolute encoder, the value       |                     |                 |                    | int puls | es. For th   | ne servo syster  | n with an      |  |  |  |
|                 | Four numerators in total a signal EGEAR.                            |                     |                 |                    |          | -            |                  |                |  |  |  |
|                 | For detailed information a tions or use SINAMICS V-                 |                     |                 |                    | o the S  | SINAMICS     | S V90 Operatin   | g Instruc-     |  |  |  |
| p29013          | PTI: Denominator of Electronic Gear                                 | 1                   | 10000           | 1                  | -        | U32          | IM               | Т              |  |  |  |
|                 | <b>Description:</b> The denomin                                     | ator of the electro | nic gear for th | e setpoint         | pulses   |              |                  |                |  |  |  |
| p29014          | PTI: Selection of Pulse input Electrical Level                      | 0                   | 1               | 1                  | -        | U32          | IM               | Т              |  |  |  |
|                 | <b>Description:</b> Selection of a                                  | logic level for the | setpoint puls   | es.                |          |              | <b>,</b>         | I              |  |  |  |
|                 | • 0:5 V                                                             | J                   |                 |                    |          |              |                  |                |  |  |  |
|                 | • 1: 24 V                                                           |                     |                 |                    |          |              |                  |                |  |  |  |
| p29016          | PTI: Pulse Input Filter                                             | 0                   | 1               | [0] 0              | -        | I16          | IM               | Т              |  |  |  |
|                 | <b>Description:</b> Select filter for frequency PTI input.          | or PTI input to get | better EMC p    | erformance         | e, 0 for | low frequ    | iency PTI inpu   | t, 1 for high  |  |  |  |
| p29020[0        | Tuning: Dynamic factor                                              | 1                   | 35              | 18                 | -        | U16          | IM               | T, U           |  |  |  |
| .1]             | <b>Description:</b> The dynamic                                     | factor of auto tuni | ng. 35 dynam    | ic factors i       | n total  | are availa   | ıble.            |                |  |  |  |
|                 | Index:                                                              |                     |                 |                    |          |              |                  |                |  |  |  |
|                 | [0]: Dynamic factor for one button auto tuning                      |                     |                 |                    |          |              |                  |                |  |  |  |
|                 | • [1]: Dynamic factor for                                           |                     | _               |                    |          |              |                  |                |  |  |  |
| ~20024          |                                                                     |                     |                 | To                 |          | 140          | Tina             | <br> -         |  |  |  |
| p29021          | Tuning: Mode Selection                                              | 0                   | 5               | 0                  | -        | I16          | IM               | Т              |  |  |  |
|                 | <b>Description:</b> Selection of a tuning mode.                     |                     |                 |                    |          |              |                  |                |  |  |  |
|                 |                                                                     | 0: Disabled         |                 |                    |          |              |                  |                |  |  |  |
|                 | 1: One button auto tun                                              | ing                 |                 |                    |          |              |                  |                |  |  |  |
|                 | 3: Real-time auto tunir                                             | ıg                  |                 |                    |          |              |                  |                |  |  |  |
|                 | 5: Disable with default                                             | controller parame   | eters           |                    |          |              |                  |                |  |  |  |
| p29022          | Tuning: Ratio of Total<br>Inertia Moment to Motor<br>Inertia Moment | 1.00                | 10000.00        | 1.00               | _        | Float        | IM               | T, U           |  |  |  |
|                 | Description: Ratio of total                                         | inertia moment to   | servo motor i   | nertia mon         | nent.    |              |                  |                |  |  |  |
| p29023          | Tuning: One button auto tuning configuration                        | 0                   | 0xffff          | 0x0007             | -        | U16          | IM               | T, U           |  |  |  |
|                 | <b>Description</b> : One button a                                   | uto tunina confiau  | ration.         | I                  | 1        |              |                  |                |  |  |  |
|                 | Bit 0: The speed contr                                              |                     |                 | using a no         | oise sid | ınal.        |                  |                |  |  |  |
|                 | Bit 1: Possible require                                             | _                   |                 | -                  | _        |              | nise sianal As   | a conse-       |  |  |  |
|                 | quence, a higer dynan                                               | nic performance ca  | an be achieve   | d in the sp        | eed co   | ontrol loop  | ).               |                |  |  |  |
|                 | Bit 2: The inertia momental tia moment ratio must                   |                     |                 | ured after         | this fur | nction is r  | unning. If not s | et, the iner-  |  |  |  |
|                 | Bit 7: With this bit set,<br>for interpolating axes.<br>sponse.     |                     | •               | -                  | -        | -            |                  | -              |  |  |  |

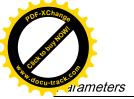

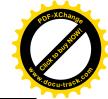

|                  | Name                                                                                                    | Min                                                                                                    | Max                                                                                                    | Factory<br>Setting                                                                       | Unit                                         | Data<br>type                                   | Effective                     | Can be changed           |  |  |
|------------------|----------------------------------------------------------------------------------------------------|----------------------------------------------------------------------------------------------------|----------------------------------------------------------------------------------------------------|------------------------------------------------------------------------------------------|----------------------------------------------|------------------------------------------------|-------------------------------|--------------------------|--|--|
| p29024           | Tuning: Real-time auto tuning configuration                                                                                                    | 0                                                                                                    | 0xffff                                                                                                    | 0x004c                                                                                   | -                                            | U16                                            | IM                            | Т                        |  |  |
|                  | Description: Real-time auto tuning configuration.                                                                                                    |                                                                                                    |                                                                                                    |                                                                                          |                                              |                                                |                               |                          |  |  |
|                  | <ul> <li>Bit 2: The inertia moment ratio (p29022) is estimated while the motor is runing, if not set, the inertia moment ratio must be set manually with p29022.</li> </ul>                                                                                                    |                                                                                                    |                                                                                                    |                                                                                          |                                              |                                                |                               |                          |  |  |
|                  | Bit 3: If not set, the iner<br>tivated automatically af<br>mated in real time and<br>the parameters when the<br>the controller will be sta                                                                                                    | ter the estimation<br>the controller ada<br>ne estimation resu                                                                                                    | is completed.<br>pts the param<br>ult is satisfied.                                                                                                    | If the bit is<br>eters cont<br>After that,                                               | s set to                                     | o 1, the iner<br>sly. You are                  | tia moment rat<br>recommended | io is esti-<br>I to save |  |  |
|                  | Bit 6: The adaption of current setpoint filter. This adaption may be necessary if a mechanical resonace frequency changes in operation. It can also be used to dampen a fixed resonace frequency. Once the cor trol loop has stabilized, this bit should be deactivated and to save parameters in a non-volatile memory.                                                                                                    |                                                                                                    |                                                                                                    |                                                                                          |                                              |                                                |                               |                          |  |  |
|                  | Bit 7: With this bit set, r<br>for interpolating axes. T<br>sponse.                                                                                                    |                                                                                                    |                                                                                                    |                                                                                          | -                                            | -                                              |                               | -                        |  |  |
| p29025           | Tuning: Configuration overall                                                                                                    | 0                                                                                                    | 0x003f                                                                                                    | 0x0004                                                                                   | -                                            | U16                                            | IM                            | T, U                     |  |  |
|                  | Description: Overall config                                                                                                    | uration of auto tur                                                                                                    | ning, apply for                                                                                                    | both one                                                                                 | button                                       | and real-tir                                   | ne auto tuning.               |                          |  |  |
|                  | Bit 0: For significant differences between the motor and load moment of inertia, or for low dynamic performance of the controller, then the P controller becomes a PD controller in the position control loop. As a consequence, the dynamic performance of the position controller is increased. This function should only be set when the speed pre-control (bit 3 = 1) or the torque pre-control (bit 4 = 1) is active.                                                                                                    |                                                                                                    |                                                                                                    |                                                                                          |                                              |                                                |                               |                          |  |  |
|                  | Bit 1: At low speeds, the controller gain factors are automatically reduced in order to avoid noise and oscil lation at standstill. This setting is recommended for incremental encoders.                                                                                                    |                                                                                                    |                                                                                                    |                                                                                          |                                              |                                                |                               |                          |  |  |
|                  | Bit 2: The estimated load moment of inertia is taken into account for the speed controller gain.                                                                                                    |                                                                                                    |                                                                                                    |                                                                                          |                                              |                                                |                               |                          |  |  |
|                  | Bit 3: Activates the speed pre-control for the position controller.                                                                                                    |                                                                                                    |                                                                                                    |                                                                                          |                                              |                                                |                               |                          |  |  |
|                  | Bit 3: Activates the spe                                                                                                    | ed pre-control for                                                                                                    | the position c                                                                                                    | ontroller.                                                                               |                                              |                                                | -                             |                          |  |  |
|                  | <ul><li>Bit 3: Activates the spe</li><li>Bit 4: Activates the torq</li></ul>                                                                                                    | •                                                                                                    | •                                                                                                    |                                                                                          |                                              |                                                | -                             |                          |  |  |
|                  | · ·                                                                                                    | ue pre-control for                                                                                                    | •                                                                                                    |                                                                                          |                                              |                                                | -                             |                          |  |  |
| p29026           | Bit 4: Activates the torque                                                                                                    | ue pre-control for                                                                                                    | •                                                                                                    |                                                                                          | ms                                           | U32                                            | IM                            | Т                        |  |  |
| p29026           | <ul><li>Bit 4: Activates the torg</li><li>Bit 5: Adapts accelerate</li><li>Tuning: Test signal dura-</li></ul>                                                                                                    | ue pre-control for on limit.                                                                                                    | the position of                                                                                                    | 2000                                                                                     |                                              | U32                                            | IM                            | Т                        |  |  |
| p29026<br>p29027 | <ul> <li>Bit 4: Activates the torq</li> <li>Bit 5: Adapts accelerate</li> <li>Tuning: Test signal duration</li> </ul>                                                                                                    | ue pre-control for on limit.                                                                                                    | the position of                                                                                                    | 2000                                                                                     |                                              | U32                                            | IM IM                         | Т                        |  |  |
|                  | <ul> <li>Bit 4: Activates the torg</li> <li>Bit 5: Adapts accelerate</li> <li>Tuning: Test signal duration</li> <li>Description: The duration to Tuning: Limit rotation of</li> </ul>                                                                                                    | ue pre-control for on limit.  0  ime of the one but on with motor rot                                                                                                    | the position of 5000 tton auto tunir 3000 ations during of                                                                                                    | 2000  2000  ng test sign  0  one button                                                  | nal.                                         | U32<br>tuning. The                             | IM                            | Т                        |  |  |
|                  | Bit 4: Activates the torg Bit 5: Adapts accelerate Tuning: Test signal duration  Description: The duration of motor  Description: The limit posit  Description: The limit posit  Descript | ue pre-control for on limit.  0  ime of the one but on with motor rot                                                                                                    | the position of 5000 tton auto tunir 3000 ations during of                                                                                                    | 2000  2000  ng test sign  0  one button                                                  | nal.                                         | U32<br>tuning. The                             | IM                            | Т                        |  |  |
| p29027           | Bit 4: Activates the torg Bit 5: Adapts accelerate Tuning: Test signal duration  Description: The duration to Tuning: Limit rotation of motor  Description: The limit posit limited within +/- p29027 duration.  Tuning: Pre-control time                                                                                                    | ime of the one but on with motor rotegrees (motor run                                                                                                    | the position of 5000  tton auto tunin 3000  ations during a one revolution 60.0                                                                                                    | 2000  2000  ng test sign 0  one button n is 360 d                                        | nal.  o auto tegree)  ms                     | U32<br>tuning. The                             | IM traversing rang            | T<br>ge is               |  |  |
| p29027           | Bit 4: Activates the torg Bit 5: Adapts acceleration  Tuning: Test signal duration  Description: The duration of motor  Description: The limit posit limited within +/- p29027 duration  Tuning: Pre-control time constant                                                                                                    | ime of the one but 0  ion with motor rot egrees (motor rur 0.0)  constant for the p                                                                                                    | the position of 5000  tton auto tuning of one revolution 60.0                                                                                                    | 2000  ng test sign 0  one button in is 360 d                                             | nal. o auto tegree) ms                       | U32 tuning. The Float tuto tuning.             | IM<br>traversing rang         | T<br>ge is               |  |  |
| p29027           | Bit 4: Activates the torg Bit 5: Adapts acceleration  Tuning: Test signal duration  Description: The duration to Tuning: Limit rotation of motor  Description: The limit posit limited within +/- p29027 during: Pre-control time constant  Description: Sets the time                                                                                                    | ime of the one but the present of the one but the one but the one but the one but the present of the present of | the position of the position of the position o | 2000  ng test sign 0  one button is 360 d  7.5  nmetrization nic respons                 | nal.  o auto tegree)  ms  on for a           | U32 tuning. The Float uto tuning. its pre-cont | IM traversing rang            | T<br>ge is               |  |  |
| p29027           | Bit 4: Activates the torg Bit 5: Adapts acceleration  Tuning: Test signal duration  Description: The duration to Tuning: Limit rotation of motor  Description: The limit posit limited within +/- p29027 during: Pre-control time constant  Description: Sets the time As a consequence, the driven.                                                                                                    | ime of the one but 0  ion with motor rot egrees (motor rur 0.0)  constant for the page is allocated a composite with one are                                                                                                    | the position of the position of the position o | 2000  2000  ng test sign  one button n is 360 d  7.5  nmetrization nic respons ame value | nal.  auto 1 egree) ms  on for a se via must | U32 tuning. The Float uto tuning. its pre-cont | IM traversing rang            | T<br>ge is               |  |  |

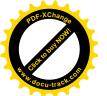

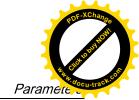

|                           | Name                                                                                                    | Min                                                                                                    | Max                                                                                                    | Factory<br>Setting   | Unit       | Data<br>type                   | Effective                       | Can be changed              |  |  |  |  |  |  |  |
|---------------------------|----------------------------------------------------------------------------------------------------|----------------------------------------------------------------------------------------------------|----------------------------------------------------------------------------------------------------|----------------------|------------|--------------------------------|---------------------------------|-----------------------------|--|--|--|--|--|--|--|
| p29030                    | PTO: Number of pulse per revolution                                                                                                    | 0, 30                                                                                                    | 16384                                                                                                    | 1000                 | -          | U32                            | IM                              | Т                           |  |  |  |  |  |  |  |
|                           | <b>Description:</b> Number of output pulses per motor revolution.  If this value is 0, the number of required output pulses is decided by the electronic gear ratio.                                                                                                    |                                                                                                    |                                                                                                    |                      |            |                                |                                 |                             |  |  |  |  |  |  |  |
| p29031                    | PTO: Numerator of electronic gear                                                                                                    | 1                                                                                                    | 214700000                                                                                                    | 1                    | -          | U32                            | IM                              | Т                           |  |  |  |  |  |  |  |
|                           | <b>Description:</b> The numerator of the electronic gear ratio for the output pulses.  For detailed information about the calculation of a numerator, refer to the SINAMICS V90 Operating Instructions or use the SINAMICS V-ASSISTANT to do the calculation.                                                                                                    |                                                                                                    |                                                                                                    |                      |            |                                |                                 |                             |  |  |  |  |  |  |  |
| p29032                    | PTO: Denominator electronic gear                                                                                                    | 1                                                                                                    | 214700000                                                                                                    | 1                    | -          | U32                            | IM                              | Т                           |  |  |  |  |  |  |  |
|                           | <b>Description:</b> The denomina                                                                                                    | tor of the electro                                                                                                    | nic gear ratio f                                                                                                    | or the out           | out pul    | ses.                           | •                               |                             |  |  |  |  |  |  |  |
|                           | <b>Description:</b> The denominator of the electronic gear ratio for the output pulses.  For detailed information about the calculation of a denominator, refer to the SINAMICS V90 Operating Instructions or use the SINAMICS V-ASSISTANT to do the calculation.                                                                                                    |                                                                                                    |                                                                                                    |                      |            |                                |                                 |                             |  |  |  |  |  |  |  |
| p29041[0<br>.1]           | Torque Scaling                                                                                                    | 0                                                                                                    | [0] 100<br>[1] 300                                                                                                    | [0] 100<br>[1] 300   | %          | Float                          | IM                              | Т                           |  |  |  |  |  |  |  |
|                           | Description:                                                                                                    |                                                                                                    | 1 - 3                                                                                                    | 1                    | Į.         | I                              | l                               |                             |  |  |  |  |  |  |  |
|                           | [0]The scaling for the analog torque setpoint.                                                                                                    |                                                                                                    |                                                                                                    |                      |            |                                |                                 |                             |  |  |  |  |  |  |  |
|                           | With this parameter, yo                                                                                                    | u can specify the                                                                                                    | torque setpoi                                                                                                    | nt corresp           | onding     | to full and                    | alog input (10                  | V).                         |  |  |  |  |  |  |  |
|                           | • [1]The scaling for the a                                                                                                    | nalog torque limit                                                                                                    | t.                                                                                                    |                      |            |                                |                                 |                             |  |  |  |  |  |  |  |
|                           | With this parameter vo                                                                                                    | u can specify the                                                                                                    | torque limit c                                                                                                    | orrespondi           | ina to f   | iull analon                    |                                 |                             |  |  |  |  |  |  |  |
|                           | With this parameter, you can specify the torque limit corresponding to full analog input (10 V).  You can select the internal parameters or the analog input as the source of the torque limit with the combination of the digital input signals. TIMA and TIMA.                                                                                                    |                                                                                                    |                                                                                                    |                      |            |                                |                                 |                             |  |  |  |  |  |  |  |
|                           |                                                                                                    | •                                                                                                    | or the analog in                                                                                                    | •                    | •          |                                | ,                               | the combi-                  |  |  |  |  |  |  |  |
|                           | nation of the digital inp                                                                                                    | •                                                                                                    | or the analog in                                                                                                    | •                    | •          |                                | ,                               | the combi-                  |  |  |  |  |  |  |  |
|                           | nation of the digital input                                                                                                    | •                                                                                                    | or the analog in                                                                                                    | •                    | •          |                                | ,                               | the combi-                  |  |  |  |  |  |  |  |
|                           | nation of the digital inputation of the digital inputation.  [0]: TORQUESETSCALE                                                                                                    | ut signals TLIM1 a                                                                                                    | or the analog in                                                                                                    | •                    | •          |                                | ,                               | the combi-                  |  |  |  |  |  |  |  |
| p29042                    | nation of the digital inpolential inpolential inpolential inpolential inpolential inpolential inpolential inpolential inpolential inpolential inpolential inpolential inpolential inpolential inpolential inpolential inpole                                                                                                    | ut signals TLIM1 a                                                                                                    | or the analog in                                                                                                    | •                    | •          |                                | ,                               | the combi-                  |  |  |  |  |  |  |  |
| p29042                    | nation of the digital inputation of the digital inputation index:  [0]: TORQUESETSCALE  [1]: TORQUELIMITSCALE  Offset Adjustment for Analog input 2                                                                                                    | ut signals TLIM1                                                                                                    | or the analog in and TLIM2.                                                                                                    | nput as the          | e sourc    | ce of the to                   | orque limit with                |                             |  |  |  |  |  |  |  |
|                           | nation of the digital inpolential inpolential inpolent | -0.50                                                                                                    | or the analog in and TLIM2.  0.50  g input 2.                                                                                                    | 0.00                 | v V        | Float                          | orque limit with                | Т                           |  |  |  |  |  |  |  |
| p29042<br>p29043          | nation of the digital inpulndex: [0]: TORQUESETSCALE [1]: TORQUELIMITSCALE Offset Adjustment for Analog input 2 Description: Offset adjustment Fixed Torque Setpoint                                                                                                    | -0.50 nent for the analogous                                                                                                    | or the analog in and TLIM2.                                                                                                    | nput as the          | e sourc    | ce of the to                   | orque limit with                |                             |  |  |  |  |  |  |  |
|                           | nation of the digital inpolents:  [0]: TORQUESETSCALE  [1]: TORQUELIMITSCALE  Offset Adjustment for Analog input 2  Description: Offset adjustments of Torque Setpoint  Description: Fixed torque setpon can select the internal                                                                                                    | -0.50  nent for the analogous etpoint. parameters or the                                                                        | or the analog in and TLIM2.  0.50  g input 2.                                                                                                    | 0.00                 | v V        | Float                          | IM                              | Т                           |  |  |  |  |  |  |  |
| p29043                    | nation of the digital inpolents:  [0]: TORQUESETSCALE  [1]: TORQUELIMITSCALE  Offset Adjustment for Analog input 2  Description: Offset adjustments of Torque Setpoint  Description: Fixed torque setpoint to the digital input signal TSE                                                                                                    | -0.50 -100 etepoint. parameters or the tr.                                                                                      | or the analog in and TLIM2.  0.50  g input 2.  100  te analog input                                                                                                    | 0.00  0 t as the so  | V W        | Float Float                    | IM  IM  e setpoint by o         | T T configuring             |  |  |  |  |  |  |  |
| p29043                    | nation of the digital inpulndex:  [0]: TORQUESETSCALE  [1]: TORQUELIMITSCALE  Offset Adjustment for Analog input 2  Description: Offset adjustment for Analog input 2  Description: Fixed torque Setpoint  Description: Fixed torque setpoint and the digital input signal TSE  Torque limit upper                                                                                                    | -0.50 -0.50 -100 setpoint. parameters or th.T150                                                                                | or the analog in and TLIM2.  0.50  g input 2.                                                                                                    | 0.00                 | v V        | Float                          | IM                              | Т                           |  |  |  |  |  |  |  |
| p29043                    | nation of the digital inpolental index:  [0]: TORQUESETSCALE [1]: TORQUELIMITSCALE Offset Adjustment for Analog input 2  Description: Offset adjustment for Analog input 2  Description: Fixed torque set to torque set to torque set to torque set to torque set to torque set to torque set to torque set to torque set to torque set torque set to | -0.50 -0.50 -100 setpoint. parameters or th.T150 se limit.                                                                      | or the analog in and TLIM2.  0.50  g input 2.  100  te analog input 300                                                                                                    | 0.00  0 t as the so  | V W        | Float Float                    | IM  IM  e setpoint by o         | T T configuring             |  |  |  |  |  |  |  |
| p29043                    | nation of the digital inpulndex:  [0]: TORQUESETSCALE  [1]: TORQUELIMITSCALE  Offset Adjustment for Analog input 2  Description: Offset adjustment for Analog input 2  Description: Fixed torque Setpoint  Description: Fixed torque setpoint and the digital input signal TSE  Torque limit upper                                                                                                    | -0.50 -100 setpoint. parameters or the tr150 e limit. in total are availar parameters or the tree tree tree tree tree tree tree | or the analog in and TLIM2.  0.50 g input 2. 100 ae analog input 300 able. ae analog input                                                                                                    | 0.00  0  t as the so | V V wrce o | Float  Float  Float  Float     | IM  IM  IM  IIM                 | T  configuring              |  |  |  |  |  |  |  |
| p29043<br>p29050[02]      | nation of the digital inpular index:  [0]: TORQUESETSCALE [1]: TORQUELIMITSCALE Offset Adjustment for Analog input 2  Description: Offset adjustment in the digital input signal TSE Torque limit upper Description: Positive torque in the digital input signal TSE Torque limit upper Description: Positive torque in the digital input signal input signal input  | -0.50 -0.50 -100 setpoint. parameters or th.T150 se limit. in total are availar parameters or that als TLIM1 and TL             | or the analog in and TLIM2.  0.50 g input 2. 100 ae analog input 300 able. ae analog input                                                                                                    | 0.00  0 t as the so  | v v wrce o | Float Float Float f the torque | IM  IM  IIM  IIM  IIM  IIM  IIM | T  configuring  T  combina- |  |  |  |  |  |  |  |
| p29043<br>p29050[0<br>.2] | nation of the digital inpularity index:  [0]: TORQUESETSCALE [1]: TORQUELIMITSCALE Offset Adjustment for Analog input 2  Description: Offset adjustment for Analog input 2  Description: Fixed torque in Secretary in the digital input signal TSE Torque limit upper Description: Positive torque Impularity in the digital input signal TSE Torque limit upper Description: Positive torque Impularity in the digital input signal Torque limit in the digital input signal Torque limit lower                                                                                                    | -0.50 -0.50 -100 etepoint. parameters or the imit150 e limit. in total are availade parameters or the als TLIM1 and TLIM1.      | or the analog in and TLIM2.  0.50  g input 2.  100  ae analog input 300  able.  te analog input 11 and 12 and 12 and 12 and 12 and 12 and 13 and 14 and 14 a | 0.00  0  t as the so | V V wrce o | Float  Float  Float  Float     | IM  IM  IM  IIM                 | T  configuring              |  |  |  |  |  |  |  |
| p29043 p29050[02]         | nation of the digital inpular index:  [0]: TORQUESETSCALE [1]: TORQUELIMITSCALE Offset Adjustment for Analog input 2  Description: Offset adjustment in the digital input signal TSE Torque limit upper Description: Positive torque in the digital input signal TSE Torque limit upper Description: Positive torque in the digital input signal input signal input  | -0.50 -0.50 -100 etpoint. parameters or th.T150 e limit. in total are availa parameters or thals TLIM1 and TLI-300 ue limit.    | or the analog in and TLIM2.  0.50 g input 2. 100 ae analog input 300 able. ae analog input IM2.                                                                                                    | 0.00  0 t as the so  | v v wrce o | Float Float Float f the torque | IM  IM  IIM  IIM  IIM  IIM  IIM | T  configuring  T  combina- |  |  |  |  |  |  |  |

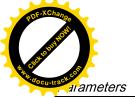

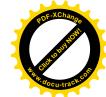

| Par. No.           | Name                                                                                                    | Min                 | Max          | Factory<br>Setting             | Unit             | Data<br>type | Effective      | Can be changed |  |
|--------------------|----------------------------------------------------------------------------------------------------|---------------------|--------------|--------------------------------|------------------|--------------|----------------|----------------|--|
| p29060 *           | Speed Scaling                                                                                                    | 6                   | 210000       | 3000                           | rpm              | Float        | IM             | Т              |  |
|                    | <b>Description:</b> The scaling for the analog speed setpoint.                                                                                                    |                     |              |                                |                  |              |                |                |  |
|                    | With this parameter, you can specify the speed setpoint corresponding to full analog input (10 V).                                                                                                    |                     |              |                                |                  |              |                |                |  |
| p29061             | Offset Adjustment for<br>Analog input 1                                                                                                    | -0.50               | 0.50         | 0.00                           | V                | Float        | IM             | Т              |  |
|                    | Description: Offset adjustn                                                                                                    | nent for the analo  | g input 1.   |                                |                  |              |                |                |  |
| p29070[0<br>.2] *  | Speed limit positive                                                                                                    | 0                   | 210000       | 210000                         | rpm              | Float        | IM             | Т              |  |
|                    | Description: Positive speed                                                                                                    | d limit.            |              |                                |                  |              |                |                |  |
|                    | Three internal speed limits                                                                                                    | in total are availa | able.        |                                |                  |              |                |                |  |
|                    | You can select the internal parameters or the analog input as the source of the speed limit with the combination of the digital input signals SLIM1 and SLIM2.                                                             |                     |              |                                |                  |              |                |                |  |
| p29071[0<br>.2] *  | Speed limit negative                                                                                                    | -210000             | 0            | -<br>210000                    | rpm              | Float        | IM             | Т              |  |
|                    | <b>Description:</b> Negative spee                                                                                                    | ed limit.           |              |                                |                  |              |                |                |  |
|                    | Three internal speed limits in total are available.                                                                                                    |                     |              |                                |                  |              |                |                |  |
|                    | You can select the internal parameters or the analog input as the source of the speed limit with the combination of the digital input signals SLIM1 and SLIM2.                                                             |                     |              |                                |                  |              |                |                |  |
| p29075             | Speed Clamp Threshold                                                                                                    | 0                   | 200          | 200                            | rpm              | Float        | IM             | Т              |  |
|                    | <b>Description:</b> The threshold                                                                                                    | for the zero spee   | ed clamp.    |                                |                  |              |                |                |  |
|                    | If the function of zero speed clamp has been enabled under the speed control mode, the motor speed is clamped to 0 when both the setpoint speed and the actual speed are below this threshold.                             |                     |              |                                |                  |              |                |                |  |
| p29078             | Speed Reach Threshold                                                                                                    | 0.0                 | 100.0        | 10                             | rpm              | Float        | IM             | Т              |  |
|                    | Description: Speed reache                                                                                                    | d range (deviatio   | n between se | etpoint and                    | motor            | speed)       |                |                |  |
| p29080             | Overload Threshold for<br>Output Signal Triggering                                                                                                    | 10                  | 300          | 100                            | %                | Float        | IM             | Т              |  |
|                    | <b>Description:</b> Overload threshold for the output power.                                                                                                    |                     |              |                                |                  |              |                |                |  |
| p29090             | Offset Adjustment for<br>Analog output 1                                                                                                    | -0.50               | 0.50         | 0.00                           | V                | Float        | IM             | Т              |  |
|                    | Description: Offset adjustment for analog output 1.                                                                                                    |                     |              |                                |                  |              |                |                |  |
| p29091             | Offset Adjustment for<br>Analog output 2                                                                                                    | -0.50               | 0.50         | 0.00                           | V                | Float        | IM             | Т              |  |
|                    | <b>Description:</b> Offset adjustment for analog output 2.                                                                                                    |                     |              |                                |                  |              |                |                |  |
| p29110[0<br>.1] ** | Position Loop Gain                                                                                                    | 0.000               | 300.000      | [0]<br>Motor<br>de-<br>pendent | 100<br>0/mi<br>n | Float        | IM             | T, U           |  |
|                    | Barada (Lance Barada)                                                                                                    | <u> </u>            |              | 1.000                          |                  |              |                |                |  |
|                    | <b>Description:</b> Position loop gain.  Two position loop gains in total are available. You can switch between these two gains by configuring the digital input signal G-CHANGE or setting relevant condition parameters. |                     |              |                                |                  |              |                |                |  |
|                    | The first position loop gain is the default setting.                                                                                                    |                     |              |                                |                  |              |                |                |  |
|                    | Dependency: The paramet                                                                                                    |                     |              | after configu                  | ırina a          | new mot      | or ID (p20000) |                |  |

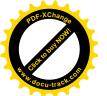

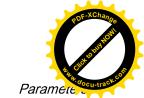

| Par. No.           | Name                                                                                                    | Min                                                                                                    | Max              | Factory<br>Setting                         | Unit                   | Data<br>type | Effective       | Can be changed |  |  |  |
|--------------------|----------------------------------------------------------------------------------------------------|----------------------------------------------------------------------------------------------------|------------------|--------------------------------------------|------------------------|--------------|-----------------|----------------|--|--|--|
| p29111             | Speed Pre-control Factor (Feed Forward)                                                                                                    | 0.00                                                                                                    | 200.00           | 0.00                                       | %                      | Float        | IM              | T, U           |  |  |  |
|                    | <b>Description:</b> Setting to activate and weight the speed pre-control value. Value = 0 %> The pre-control is deactivated.                                                                        |                                                                                                    |                  |                                            |                        |              |                 |                |  |  |  |
| p29120[0<br>.1] ** | Speed Loop Gain                                                                                                    | 0.00                                                                                                    | 999999.00        | [0]<br>Motor<br>de-<br>pendent<br>[1] 0.30 | Nms<br>/rad            | Float        | IM              | T, U           |  |  |  |
|                    | Description: Speed loop ga                                                                                                    | ain.                                                                                                    |                  |                                            |                        |              |                 |                |  |  |  |
|                    |                                                                                                    | Two speed loop gains in total are available. You can switch between these two gains by configuring the digita input signal G-CHANGE or setting relevant condition parameters. |                  |                                            |                        |              |                 |                |  |  |  |
|                    | The first speed loop gain is                                                                                                    | the default settin                                                                                                    | ng.              |                                            |                        |              |                 |                |  |  |  |
|                    | Dependency: The paramet                                                                                                    | er value will be se                                                                                                    | et to default at | ter configu                                | uring a                | new motor    | ID (p29000).    |                |  |  |  |
| p29121[0<br>.1] *  | Speed Loop Integral time                                                                                                    | 0.00                                                                                                    | 100000.00        | [0] 15<br>[1] 20                           | ms                     | Float        | IM              | T, U           |  |  |  |
|                    | Description: Speed loop in                                                                                                    | tegral time.                                                                                                    |                  |                                            |                        |              |                 | •              |  |  |  |
|                    | Two speed loop integral time values in total are available. You can switch between these two time values by configuring the digital input signal G-CHANGE or setting relevant condition parameters. |                                                                                                    |                  |                                            |                        |              |                 |                |  |  |  |
|                    | The first speed loop integral time is the default setting.                                                                                                    |                                                                                                    |                  |                                            |                        |              |                 |                |  |  |  |
|                    | <b>Dependency:</b> The paramet                                                                                                    | er value will be se                                                                                                    | et to default at | ter configu                                | ıring a                | new motor    | ID (p29000).    | <b>.</b>       |  |  |  |
| p29130             | Gain Switching: Mode Selection                                                                                                    | 0                                                                                                    | 4                | 0                                          | -                      | l16          | IM              | Т              |  |  |  |
|                    | <b>Description:</b> Selects gain s                                                                                                    | witching mode.                                                                                                    |                  |                                            |                        |              |                 |                |  |  |  |
|                    | 0: Disabled                                                                                                    |                                                                                                    |                  |                                            |                        |              |                 |                |  |  |  |
|                    | 1: Switch through DI-G-CHANG                                                                                                    |                                                                                                    |                  |                                            |                        |              |                 |                |  |  |  |
|                    | 2: Position deviation as switch condition                                                                                                    |                                                                                                    |                  |                                            |                        |              |                 |                |  |  |  |
|                    | 3: Pulse input frequence                                                                                                    | y as switch condi                                                                                                    | tion             |                                            |                        |              |                 |                |  |  |  |
|                    | 4: Actual speed as swit                                                                                                    | ch condition                                                                                                    |                  |                                            |                        |              |                 |                |  |  |  |
|                    | Note: Only when the auto t                                                                                                    |                                                                                                    |                  |                                            |                        |              |                 | _              |  |  |  |
| p29131             | Gain Switching Condition:<br>Pulse Deviation                                                                                                    | 0                                                                                                    | 214748364<br>7   | 100                                        | LU                     | 132          | IM              | Т              |  |  |  |
|                    | <b>Description:</b> Triggers position and this condition is select                                                                                                    |                                                                                                    | shold for gain   | switching.                                 | If the                 | gain switch  | ing function is | enabled        |  |  |  |
|                    | Switch from the first gro<br>than the threshold.                                                                                                    | oup of control para                                                                                                    | ameters to the   | e second g                                 | roup w                 | hen the po   | sition deviatio | n is larger    |  |  |  |
|                    | Switch from the second er than the threshold.                                                                                                    | group of control                                                                                                    | parameters to    | the first g                                | roup w                 | hen the po   | sition deviatio | n is small-    |  |  |  |
| p29132             | Gain Switching Condition:<br>Position Setpoint Frequency                                                                                                    | 0                                                                                                    | 214700006<br>4   | 100                                        | 100<br>0<br>LU/<br>min | Float        | IM              | Т              |  |  |  |

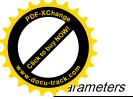

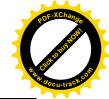

| Par. No. | Name                                                                                                    | Min                                                                                              | Max              | Factory<br>Setting | Unit     | Data<br>type | Effective         | Can be changed |  |  |  |
|----------|----------------------------------------------------------------------------------------------------|--------------------------------------------------------------------------------------------------|------------------|--------------------|----------|--------------|-------------------|----------------|--|--|--|
|          | <b>Description:</b> Triggers pulse switching. If the gain switch 1. PTI                                                                                                    |                                                                                                  |                  |                    |          |              | (IPos) threshold  | d for gain     |  |  |  |
|          | Switch from the firs is higher than the the second control of the second control of |                                                                                                  | parameters to    | the secor          | nd grou  | ıp when the  | e pulse train inp | out pulse      |  |  |  |
|          | Switch from the sec<br>er than the threshol                                                                                                    | • .                                                                                              | trol parameter   | s to the fir       | st grou  | ıp when the  | e pulse train inp | out is low-    |  |  |  |
|          | IPos     Switch from the firs setpoint is larger th.                                                                                                    |                                                                                                  | parameters to    | the secor          | nd grou  | up when the  | e speed of fixed  | l position     |  |  |  |
|          | <ul> <li>Switch from the sec<br/>threshold.</li> </ul>                                                                                                    | cond group of con                                                                                | trol parameter   | s to the fir       | st grou  | ıp when the  | e IPos is smalle  | r than the     |  |  |  |
| p29133   | Gain Switching Condition:<br>Actual Speed                                                                                                    | 0                                                                                                | 214700006<br>4   | 100                | rpm      | Float        | IM                | Т              |  |  |  |
|          | <b>Description:</b> Triggers speed threshold for gain switching. If the gain switching function is enabled and this condition is selected:                                                                                                    |                                                                                                  |                  |                    |          |              |                   |                |  |  |  |
|          | Switch from the first group of control parameters to the second group when the actual motor speed is larger than the threshold.                                                                                                    |                                                                                                  |                  |                    |          |              |                   |                |  |  |  |
|          | Switch from the second smaller than the thresh                                                                                                    |                                                                                                  | parameters to    | the first g        | roup w   | hen the ac   | tual motor spee   | ed is          |  |  |  |
| p29139   | Gain switching Time<br>Constant                                                                                                    | 8                                                                                                | 1000             | 20                 | ms       | Float        | IM                | Т              |  |  |  |
|          | <b>Description:</b> Time constant for gain switching. Set this parameter to avoid frequent gain switches that reduces system reliability.                                                                                                    |                                                                                                  |                  |                    |          |              |                   |                |  |  |  |
| p29140   | PI to P: Mode Selection                                                                                                    | 0                                                                                                | 5                | 0                  | -        | U16          | IM                | Т              |  |  |  |
|          | <b>Description:</b> Selects a con-                                                                                                    | dition for the switc                                                                             | ch from PI con   | trol to P co       | ontrol u | under the sp | peed loop.        |                |  |  |  |
|          | 0: Disabled                                                                                                    |                                                                                                  |                  |                    |          |              |                   |                |  |  |  |
|          | 1: Torque is higher that                                                                                                    | n a parameterizat                                                                                | ole setting valu | ıe.                |          |              |                   |                |  |  |  |
|          | <ul> <li>2: Using the digital input signal (G-CHANGE).</li> </ul>                                                                                                    |                                                                                                  |                  |                    |          |              |                   |                |  |  |  |
|          | <ul> <li>3: Speed is higher than a parameterizable setting value.</li> </ul>                                                                                                    |                                                                                                  |                  |                    |          |              |                   |                |  |  |  |
|          | 4: Acceleration is higher than a parameterizable setting value.                                                                                                    |                                                                                                  |                  |                    |          |              |                   |                |  |  |  |
|          | 5: Pulse deviation is higher than a parameterizable setting value.                                                                                                    |                                                                                                  |                  |                    |          |              |                   |                |  |  |  |
|          | <b>Note:</b> Only when the auto PI/P switching function be                                                                                                    | tuning function (p2                                                                              |                  | -                  |          | unction are  | both disabled o   | can the        |  |  |  |
| p29141   | PI to P Switching Condition: Torque                                                                                                    | 0                                                                                                | 300              | 200                | %        | Float        | IM                | Т              |  |  |  |
|          | <b>Description:</b> Triggers torque condition is selected:                                                                                                    | e threshold for Pl                                                                               | /P switching. I  | f the PI/P         | switch   | ing function | is enabled and    | d this         |  |  |  |
|          | Switch from the PI confi                                                                                                    | Switch from the PI control to the P control when the actual torque is larger than the threshold. |                  |                    |          |              |                   |                |  |  |  |
|          | Switch from the P cont                                                                                                    | rol to the PI contro                                                                             | ol when the ac   | tual torque        | e is sm  | aller than t | he threshold.     |                |  |  |  |
| p29142   | PI to P Switching Condition: Speed                                                                                                    | 0                                                                                                | 210000           | 2000               | rpm      | Float        | IM                | Т              |  |  |  |

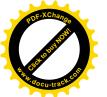

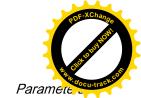

| Par. No. | Name                                                                                                    | Min                  | Max             | Factory<br>Setting | Unit       | Data<br>type | Effective        | Can be changed |  |  |  |
|----------|----------------------------------------------------------------------------------------------------|----------------------|-----------------|--------------------|------------|--------------|------------------|----------------|--|--|--|
|          | <b>Description:</b> Triggers spee condition is selected:                                                  | d threshold for Pl   | /P switching. I | f the PI/P         | switchi    | ing function | is enabled and   | d this         |  |  |  |
|          | Switch from the PI con-                                                                                   | trol to the P contro | ol when the ac  | tual speed         | d is lar   | ger than the | e threshold.     |                |  |  |  |
|          | Switch from the P cont                                                                                    | rol to the PI contro | ol when the ac  | tual speed         | l is sm    | aller than t | he threshold.    |                |  |  |  |
| p29143   | PI to P Switching Condition: Acceleration                                                                 | 0                    | 30000           | 20                 | rev/<br>s² | Float        | IM               | Т              |  |  |  |
|          | <b>Description:</b> Triggers acce this condition is selected:                                             | leration threshold   | for PI/P switch | hing. If the       | PI/P s     | switching fu | ınction is enabl | ed and         |  |  |  |
|          | Switch from the PI con-                                                                                   | trol to the P contro | ol when the ac  | tual accel         | eration    | is larger th | nan the thresho  | old.           |  |  |  |
|          | Switch from the P cont                                                                                    | rol to the PI contro | ol when the ac  | tual accel         | eration    | is smaller   | than the thresh  | old.           |  |  |  |
| p29144   | PI to P Switching Condition: Pulse Deviation                                                              | 0                    | 214748364<br>7  | 30000              | LU         | U32          | IM               | Т              |  |  |  |
|          | <b>Description:</b> Triggers pulse this condition is selected:                                            | e deviation thresh   | old for PI/P sw | vitching. If       | the PI     | P switching  | g function is en | abled and      |  |  |  |
|          | Switch from the PI control to the P control when the actual pulse deviation is larger than the threshold. |                      |                 |                    |            |              |                  |                |  |  |  |
|          | Switch from the P cont                                                                                    | rol to the PI contro | ol when the ac  | tual pulse         | deviat     | ion is smal  | ler than the thr | eshold.        |  |  |  |
| p29240   | Select Referencing Mode                                                                                   | 0                    | 4               | 1                  | -          | I16          | IM               | Т              |  |  |  |
|          | Description: Selects referencing mode.                                                                    |                      |                 |                    |            |              |                  |                |  |  |  |
|          | 0: Referencing with external signal REF                                                                   |                      |                 |                    |            |              |                  |                |  |  |  |
|          | 1: Referencing with external reference cam (signal REF)                                                   |                      |                 |                    |            |              |                  |                |  |  |  |
|          | 2: Referencing with zero mark only                                                                        |                      |                 |                    |            |              |                  |                |  |  |  |
|          | 3: Referencing with external reference cam (CCWL) and zero mark                                           |                      |                 |                    |            |              |                  |                |  |  |  |
|          | 4: Referencing with external reference cam (CWL) and zero mark                                            |                      |                 |                    |            |              |                  |                |  |  |  |
| p29241   | Motion Mode                                                                                               | 0                    | 3               | 0                  | -          | U16          | IM               | Т              |  |  |  |
|          | <b>Description:</b> Moves mode                                                                            | set for IPos:        |                 |                    |            |              |                  |                |  |  |  |
|          | 0: means relative moving                                                                                  |                      |                 |                    |            |              |                  |                |  |  |  |
|          | 1: means abs moving                                                                                       | 1: means abs moving  |                 |                    |            |              |                  |                |  |  |  |
|          | 2: POS Mod                                                                                                |                      |                 |                    |            |              |                  |                |  |  |  |
|          | 3: NEG Mod                                                                                                | 1                    | 1               |                    |            |              | 1                | 1              |  |  |  |
| p29242   | CLR Pulse Mode                                                                                            | 0                    | 2               | 0                  | -          | U16          | IM               | Т              |  |  |  |
|          | <b>Description:</b> Select clear pulse mode                                                               |                      |                 |                    |            |              |                  |                |  |  |  |
|          | 0: disabled                                                                                               |                      |                 |                    |            |              |                  |                |  |  |  |
|          | 1: means clear pulse o                                                                                    | n high level         |                 |                    |            |              |                  |                |  |  |  |
|          | 2: means clear pulse o                                                                                    | n rising edge        | T               |                    |            | •            |                  |                |  |  |  |
| p29245   | Axis mode state                                                                                           | 0                    | 1               | 0                  | -          | U32          | IM               | Т              |  |  |  |
|          | <b>Description:</b> Linear/modulo                                                                         | mode                 |                 |                    |            |              |                  |                |  |  |  |
|          | 0: Linear axis                                                                                            |                      |                 |                    |            |              |                  |                |  |  |  |
|          | 1: Modulo axis                                                                                            |                      |                 |                    |            |              |                  |                |  |  |  |
| p29246 * | EPOS modulo correction module range                                                                       | 1                    | 214748264<br>7  | 360000             | LU         | U32          | IM               | Т              |  |  |  |
|          | Description: Sets the mode                                                                                | ulo range for axes   | with modulo     | correction.        |            |              |                  |                |  |  |  |

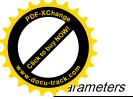

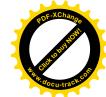

| Par. No. | Name                                                                      | Min                | Max            | Factory<br>Setting | Unit    | Data<br>type | Effective       | Can be changed |  |  |
|----------|---------------------------------------------------------------------------|--------------------|----------------|--------------------|---------|--------------|-----------------|----------------|--|--|
| p29247 * | Mechanical gear: pulse per revolution                                     | 1                  | 214748364<br>7 | 10000              | -       | U32          | IM              | Т              |  |  |
|          | Description: LU per load revolution                                       |                    |                |                    |         |              |                 |                |  |  |
| p29248 * | Mechanical gear: numerator                                                | 1                  | 1048576        | 1                  | -       | U32          | IM              | Т              |  |  |
|          | Description: (Load/Motor) I                                               | oad revolutions    |                |                    |         |              |                 |                |  |  |
| p29249 * | Mechanical gear: denominator                                              | 1                  | 1048576        | 1                  | -       | U32          | IM              | Т              |  |  |
|          | <b>Description:</b> (Load/Motor) N                                        | Motor revolutions  |                |                    |         |              |                 |                |  |  |
| p29250   | PTI Absolute Position<br>Mode Enable                                      | 0                  | 1              | 0                  | -       | U32          | RE              | Т              |  |  |
|          | Description: Absolute Position Mode Enable.                               |                    |                |                    |         |              |                 |                |  |  |
|          | =1 Enable Absolute Mode                                                   |                    |                |                    |         |              |                 |                |  |  |
|          | =0 Disable Absolute Mode                                                  |                    |                |                    |         |              |                 |                |  |  |
| p29300   | Digital Input Forced Signals                                              | 0                  | 127            | 0                  | -       | U32          | IM              | T, U           |  |  |
|          | <b>Description:</b> Input signals are forced to be high. 7 bits in total. |                    |                |                    |         |              |                 |                |  |  |
|          | • bit 0: SON                                                              |                    |                |                    |         |              |                 |                |  |  |
|          | bit 1: CWL                                                                |                    |                |                    |         |              |                 |                |  |  |
|          | bit 2: CCWL                                                               |                    |                |                    |         |              |                 |                |  |  |
|          | • bit 3: TLIM1                                                            |                    |                |                    |         |              |                 |                |  |  |
|          | • bit 4: SPD1                                                             |                    |                |                    |         |              |                 |                |  |  |
|          | bit 5: TSET                                                               |                    |                |                    |         |              |                 |                |  |  |
|          | bit 6: EMGS                                                               |                    |                |                    |         |              |                 |                |  |  |
|          | If one or more bits are set                                               | to be high, the co | rresponding ir | nput signal        | s are f | orced to I   | oe logical high | signals.       |  |  |
|          | <b>Note:</b> The drive unit display must convert the hex number           |                    |                |                    |         |              |                 | ach bit, you   |  |  |

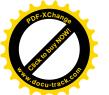

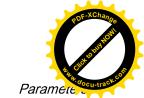

| Par. No.        | Name                                                                            | Min   | Max | Factory<br>Setting | Unit | Data<br>type | Effective | Can be changed |  |  |  |
|-----------------|---------------------------------------------------------------------------------|-------|-----|--------------------|------|--------------|-----------|----------------|--|--|--|
| p29301[0<br>.3] | Digital Input 1 Assign-<br>ment                                                 | 0     | 28  | 1                  | -    | I16          | IM        | Т              |  |  |  |
|                 | <b>Description:</b> Defines the function of digital input signal DI1 (PTI mode) |       |     |                    |      |              |           |                |  |  |  |
|                 | • SON 1                                                                         |       |     |                    |      |              |           |                |  |  |  |
|                 | RESET 2                                                                         |       |     |                    |      |              |           |                |  |  |  |
|                 | • CWL 3                                                                         |       |     |                    |      |              |           |                |  |  |  |
|                 | CCWL 4                                                                          |       |     |                    |      |              |           |                |  |  |  |
|                 | G-CHANGE 5                                                                      |       |     |                    |      |              |           |                |  |  |  |
|                 | P-TRG 6                                                                         |       |     |                    |      |              |           |                |  |  |  |
|                 | • CLR 7                                                                         |       |     |                    |      |              |           |                |  |  |  |
|                 | • EGEAR18                                                                       |       |     |                    |      |              |           |                |  |  |  |
|                 | • EGEAR2 9                                                                      |       |     |                    |      |              |           |                |  |  |  |
|                 | • TLIMT1 10                                                                     |       |     |                    |      |              |           |                |  |  |  |
|                 | TLIMT2 11                                                                       |       |     |                    |      |              |           |                |  |  |  |
|                 | • CWE 12                                                                        |       |     |                    |      |              |           |                |  |  |  |
|                 | • CCWE 13                                                                       |       |     |                    |      |              |           |                |  |  |  |
|                 | ZSCLAMP 14                                                                      |       |     |                    |      |              |           |                |  |  |  |
|                 | • SPD1 15                                                                       |       |     |                    |      |              |           |                |  |  |  |
|                 | • SPD2 16                                                                       |       |     |                    |      |              |           |                |  |  |  |
|                 | • SPD3 17                                                                       |       |     |                    |      |              |           |                |  |  |  |
|                 | TSET 18                                                                         |       |     |                    |      |              |           |                |  |  |  |
|                 | SLIMT1 19                                                                       |       |     |                    |      |              |           |                |  |  |  |
|                 | SLIMT2 20                                                                       |       |     |                    |      |              |           |                |  |  |  |
|                 | • POS1 21                                                                       |       |     |                    |      |              |           |                |  |  |  |
|                 | • POS2 22                                                                       |       |     |                    |      |              |           |                |  |  |  |
|                 | • POS3 23                                                                       |       |     |                    |      |              |           |                |  |  |  |
|                 | • REF 24                                                                        |       |     |                    |      |              |           |                |  |  |  |
|                 | • SREF 25                                                                       |       |     |                    |      |              |           |                |  |  |  |
|                 | STEPF 26                                                                        |       |     |                    |      |              |           |                |  |  |  |
|                 | STEPB 27                                                                        |       |     |                    |      |              |           |                |  |  |  |
|                 | STEPH 28                                                                        |       |     |                    |      |              |           |                |  |  |  |
|                 | Index:                                                                          |       |     |                    |      |              |           |                |  |  |  |
|                 | • [0]: DI1 for Control mo                                                       | ode 0 |     |                    |      |              |           |                |  |  |  |
|                 | • [1]: DI1 for Control mo                                                       | ode 1 |     |                    |      |              |           |                |  |  |  |
|                 | • [2]: DI1 for Control mo                                                       | ode 2 |     |                    |      |              |           |                |  |  |  |
|                 | • [3]: DI1 for Control mo                                                       | ode 3 |     |                    |      |              |           |                |  |  |  |

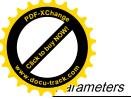

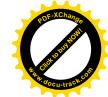

| Par. No.        | Name                                                                 | Min                           | Max             | Factory<br>Setting                    | Unit | Data<br>type | Effective | Can be changed |  |  |  |
|-----------------|----------------------------------------------------------------------|-------------------------------|-----------------|---------------------------------------|------|--------------|-----------|----------------|--|--|--|
| p29302[0<br>.3] | Digital Input 2 Assignment                                           | 0                             | 28              | 2                                     | -    | l16          | IM        | T              |  |  |  |
|                 | <b>Description:</b> Defines the function of digital input signal DI2 |                               |                 |                                       |      |              |           |                |  |  |  |
|                 | Index:                                                               |                               |                 |                                       |      |              |           |                |  |  |  |
|                 | • [0]: DI2 for Control mode 0                                        |                               |                 |                                       |      |              |           |                |  |  |  |
|                 | • [1]: DI2 for Control mode 1                                        |                               |                 |                                       |      |              |           |                |  |  |  |
|                 | • [2]: DI2 for Control mode 2                                        |                               |                 |                                       |      |              |           |                |  |  |  |
|                 | • [3]: DI2 for Control mo                                            | ode 3                         |                 |                                       |      |              |           |                |  |  |  |
| p29303[0<br>.3] | Digital Input 3 Assign-<br>ment                                      | 0                             | 28              | 3                                     | -    | I16          | IM        | Т              |  |  |  |
|                 | Description: Defines the function of digital input signal DI3        |                               |                 |                                       |      |              |           |                |  |  |  |
|                 | Index:                                                               |                               |                 |                                       |      |              |           |                |  |  |  |
|                 | • [0]: DI3 for Control mo                                            | ode 0                         |                 |                                       |      |              |           |                |  |  |  |
|                 | • [1]: DI3 for Control mo                                            | de 1                          |                 |                                       |      |              |           |                |  |  |  |
|                 | • [2]: DI3 for Control mo                                            | de 2                          |                 |                                       |      |              |           |                |  |  |  |
|                 | • [3]: DI3 for Control mo                                            | de 3                          |                 |                                       |      |              |           |                |  |  |  |
| p29304[0<br>.3] | Digital Input 4 Assignment                                           | 0                             | 28              | 4                                     | -    | I16          | IM        | Т              |  |  |  |
|                 | Description: Defines the function of digital input signal DI4        |                               |                 |                                       |      |              |           |                |  |  |  |
|                 | Index:                                                               |                               |                 |                                       |      |              |           |                |  |  |  |
|                 | • [0]: DI4 for Control mode 0                                        |                               |                 |                                       |      |              |           |                |  |  |  |
|                 |                                                                      | • [1]: DI4 for Control mode 1 |                 |                                       |      |              |           |                |  |  |  |
|                 | • [2]: DI4 for Control mode 2                                        |                               |                 |                                       |      |              |           |                |  |  |  |
|                 | • [3]: DI4 for Control mo                                            | de 3                          |                 |                                       |      |              |           |                |  |  |  |
| p29305[0<br>.3] | Digital Input 5 Assignment                                           | 0                             | 28              | [0] 5; [1]<br>5; [2]<br>12; [3]<br>12 | -    | I16          | IM        | Т              |  |  |  |
|                 | <b>Description:</b> Defines the f                                    | unction of digita             | al input signal | DI5                                   |      |              |           |                |  |  |  |
|                 | Index:                                                               |                               |                 |                                       |      |              |           |                |  |  |  |
|                 | • [0]: DI5 for Control mo                                            | de 0                          |                 |                                       |      |              |           |                |  |  |  |
|                 | • [1]: DI5 for Control mo                                            | de 1                          |                 |                                       |      |              |           |                |  |  |  |
|                 | • [2]: DI5 for Control mo                                            | de 2                          |                 |                                       |      |              |           |                |  |  |  |
|                 | • [3]: DI5 for Control mo                                            | de 3                          |                 |                                       |      |              |           |                |  |  |  |
| p29306[0<br>.3] | Digital Input 6 Assignment                                           | 0                             | 28              | [0] 6; [1]<br>6; [2]<br>13; [3]<br>13 | -    | I16          | IM        | Т              |  |  |  |
|                 |                                                                      |                               |                 |                                       |      | l            |           |                |  |  |  |

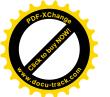

| Par. No.        | Name                               | Min                  | Max             | Factory<br>Setting                      | Unit | Data<br>type | Effective | Can be changed |
|-----------------|------------------------------------|----------------------|-----------------|-----------------------------------------|------|--------------|-----------|----------------|
|                 | Index:                             | •                    |                 |                                         |      |              |           |                |
|                 | • [0]: DI6 for Control mod         | de 0                 |                 |                                         |      |              |           |                |
|                 | • [1]: DI6 for Control mod         | de 1                 |                 |                                         |      |              |           |                |
|                 | • [2]: DI6 for Control mod         | de 2                 |                 |                                         |      |              |           |                |
|                 | • [3]: DI6 for Control mod         | de 3                 |                 |                                         |      |              |           |                |
| p29307[0<br>.3] | Digital Input 7 Assignment         | 0                    | 28              | [0] 7; [1]<br>21; [2]<br>15; [3]<br>18  | -    | I16          | IM        | Т              |
|                 | <b>Description:</b> Defines the fu | nction of digital in | put signal DI7  |                                         | •    |              |           | •              |
|                 | Index:                             |                      |                 |                                         |      |              |           |                |
|                 | • [0]: DI7 for Control mod         | de 0                 |                 |                                         |      |              |           |                |
|                 | • [1]: DI7 for Control mod         | de 1                 |                 |                                         |      |              |           |                |
|                 | • [2]: DI7 for Control mod         | de 2                 |                 |                                         |      |              |           |                |
|                 | • [3]: DI7 for Control mod         | de 3                 |                 |                                         |      |              |           |                |
| p29308[0<br>.3] | Digital Input 8 Assignment         | 0                    | 28              | [0] 10;<br>[1] 22;<br>[2] 16;<br>[3] 19 | -    | 116          | IM        | Т              |
|                 | <b>Description:</b> Defines the fu | nction of digital in | put signal DI8  |                                         | I    | I.           |           | I              |
|                 | Index:                             |                      |                 |                                         |      |              |           |                |
|                 | • [0]: DI8 for Control mod         | de 0                 |                 |                                         |      |              |           |                |
|                 | • [1]: DI8 for Control mod         | de 1                 |                 |                                         |      |              |           |                |
|                 | • [2]: DI8 for Control mod         | de 2                 |                 |                                         |      |              |           |                |
|                 | • [3]: DI8 for Control mod         | de 3                 |                 |                                         |      |              |           |                |
| p29330          | Digital Output 1 Assignment        | 1                    | 13              | 1                                       | -    | I16          | IM        | Т              |
|                 | <b>Description:</b> Defines the fu | nction of digital or | utput signal Do | 01                                      |      |              |           |                |
|                 | • 1: RDY                           |                      |                 |                                         |      |              |           |                |
|                 | • 2: FAULT                         |                      |                 |                                         |      |              |           |                |
|                 | • 3: INP                           |                      |                 |                                         |      |              |           |                |
|                 | • 4: ZSP                           |                      |                 |                                         |      |              |           |                |
|                 | • 5: SPDR                          |                      |                 |                                         |      |              |           |                |
|                 | • 6: TLR                           |                      |                 |                                         |      |              |           |                |
|                 | • 7: SPLR                          |                      |                 |                                         |      |              |           |                |
|                 | • 8: MBR                           |                      |                 |                                         |      |              |           |                |
|                 | • 9: OLL                           |                      |                 |                                         |      |              |           |                |
|                 | • 10: WARNING1                     |                      |                 |                                         |      |              |           |                |
|                 | • 11: WARNING2                     |                      |                 |                                         |      |              |           |                |
|                 | • 12: REFOK                        |                      |                 |                                         |      |              |           |                |
|                 | • 13: CM_STA                       |                      |                 |                                         |      |              |           |                |

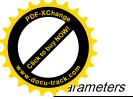

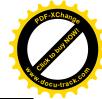

| Par. No. | Name                                                                                                    | Min                  | Max            | Factory<br>Setting | Unit    | Data<br>type | Effective | Can be changed |  |  |
|----------|----------------------------------------------------------------------------------------------------|----------------------|----------------|--------------------|---------|--------------|-----------|----------------|--|--|
| p29331   | Digital Output 2 Assignment                                                                              | 1                    | 13             | 2                  | -       | I16          | IM        | Т              |  |  |
|          | <b>Description:</b> Defines the fu                                                                       | inction of digital o | utput signal D | O2                 |         |              |           |                |  |  |
| p29332   | Digital Output 3 Assignment                                                                              | 1                    | 13             | 3                  | -       | l16          | IM        | Т              |  |  |
|          | <b>Description:</b> Defines the fu                                                                       | inction of digital o | utput signal D | O3                 |         |              |           |                |  |  |
| p29333   | Digital Output 4 Assignment                                                                              | 1                    | 13             | 5                  | -       | l16          | IM        | Т              |  |  |
|          | <b>Description:</b> Defines the fu                                                                       | ınction of digital o | utput signal D | O4                 |         |              |           |                |  |  |
| p29334   | Digital Output 5 Assignment                                                                              | 1                    | 13             | 6                  | -       | I16          | IM        | Т              |  |  |
|          | Description: Defines the function of digital output signal DO5                                           |                      |                |                    |         |              |           |                |  |  |
| p29335   | Digital Output 6 Assignment                                                                              | 1                    | 13             | 8                  | -       | I16          | IM        | Т              |  |  |
|          | <b>Description:</b> Defines the fu                                                                       | ınction of digital o | utput signal D | O6                 |         |              |           |                |  |  |
| p29340   | Warning 1 Assigned for Digital Output                                                                    | 1                    | 6              | 1                  | -       | U16          | IM        | Т              |  |  |
|          | Description: Defines conditions for WRN1.                                                                |                      |                |                    |         |              |           |                |  |  |
|          | <ul> <li>1: Motor overload protection warning: 85% of overload threshold has been reached.</li> </ul>    |                      |                |                    |         |              |           |                |  |  |
|          | <ul> <li>2: Holding brake power overload warning: 85% of overload threshold has been reached.</li> </ul> |                      |                |                    |         |              |           |                |  |  |
|          | 3: Fan warning: fan has stopped for more than 1 s.                                                       |                      |                |                    |         |              |           |                |  |  |
|          | 4: Encoder warning                                                                                       |                      |                |                    |         |              |           |                |  |  |
|          | 5: Motor overtemperat                                                                                    | ure warning: 85%     | of overtempe   | rature thre        | shold l | has been re  | eached.   |                |  |  |
|          | 6: Capacitor service life                                                                                | e warning: The ca    | pacitor has re | ached its          | expiry, | so replace   | it.       |                |  |  |
| p29341   | Warning 2 Assigned for Digital Output                                                                    | 1                    | 6              | 2                  | -       | U16          | IM        | Т              |  |  |
|          | Description: Defines cond                                                                                | tions for WARNIN     | IG2.           |                    |         |              |           |                |  |  |
|          | 1: Motor overload protein                                                                                | ection warning: 85   | 5% of overload | l threshold        | has b   | een reache   | d.        |                |  |  |
|          | 2: Holding brake powe                                                                                    |                      |                |                    |         |              |           |                |  |  |
|          | 3: Fan warning: life time of fan expired (40000 hours), replacement of fan needed.                       |                      |                |                    |         |              |           |                |  |  |
|          | 4: Encoder warning                                                                                       |                      |                |                    |         |              |           |                |  |  |
|          | 5: Motor overtemperat                                                                                    | ure warning: 85%     | of overtempe   | rature thre        | shold l | has been re  | eached.   |                |  |  |
|          | 6: Capacitor service life                                                                                | e warning: The ca    | pacitor has re | ached its          | expiry, | so replace   | it.       |                |  |  |

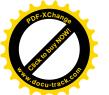

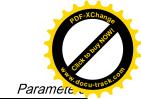

| Par. No. | Name                                                     | Min                | Max         | Factory<br>Setting | Unit | Data<br>type | Effective | Can be changed |  |  |  |
|----------|----------------------------------------------------------|--------------------|-------------|--------------------|------|--------------|-----------|----------------|--|--|--|
| p29350   | Select sources for analog output 1                       | 0                  | 12          | 0                  | -    | U16          | IM        | Т              |  |  |  |
|          | <b>Description:</b> Selects signal                       | source for analog  | g output 1. |                    |      |              |           |                |  |  |  |
|          | 0: Actual speed (reference)                              | nce p29060)        |             |                    |      |              |           |                |  |  |  |
|          | 1: Actual torque (refere                                 | nce 3 × r0333)     |             |                    |      |              |           |                |  |  |  |
|          | 2: Speed setpoint (reference p29060)                     |                    |             |                    |      |              |           |                |  |  |  |
|          | • 3: Torque setpoint (reference 3 × r0333)               |                    |             |                    |      |              |           |                |  |  |  |
|          | 4: DC bus voltage (reference 1000 V)                     |                    |             |                    |      |              |           |                |  |  |  |
|          | 5: Pulse input frequency (reference 1k)                  |                    |             |                    |      |              |           |                |  |  |  |
|          | 6: Pulse input frequency (reference 10k)                 |                    |             |                    |      |              |           |                |  |  |  |
|          | • 7: Pulse input frequency (reference 100k)              |                    |             |                    |      |              |           |                |  |  |  |
|          | 8: Pulse input frequency (reference 1000k)               |                    |             |                    |      |              |           |                |  |  |  |
|          | 9: Remaining number of pulses (reference 1k)             |                    |             |                    |      |              |           |                |  |  |  |
|          | 10: Remaining number of pulses (reference 10k)           |                    |             |                    |      |              |           |                |  |  |  |
|          | 11: Remaining number of pulses (reference 100k)          |                    |             |                    |      |              |           |                |  |  |  |
|          | 12: Remaining number of pulses (reference 1000k)         |                    |             |                    |      |              |           |                |  |  |  |
| p29351   | Select Signal Source for<br>Analog 2                     | 0                  | 12          | 1                  | -    | U16          | IM        | Т              |  |  |  |
|          | <b>Description:</b> Selects signals for analog output 2. |                    |             |                    |      |              |           |                |  |  |  |
|          | 0: Actual speed (reference)                              |                    |             |                    |      |              |           |                |  |  |  |
|          | 1: Actual torque (refere                                 | nce 3 × r0333)     |             |                    |      |              |           |                |  |  |  |
|          | 2: Speed setpoint (reference p29060)                     |                    |             |                    |      |              |           |                |  |  |  |
|          | 3: Torque setpoint (refe                                 | erence 3 × r0333)  |             |                    |      |              |           |                |  |  |  |
|          | 4: DC bus voltage (reference 1000 V)                     |                    |             |                    |      |              |           |                |  |  |  |
|          | • 5: Pulse input frequency (reference 1k)                |                    |             |                    |      |              |           |                |  |  |  |
|          | 6: Pulse input frequence                                 | y (reference 10k)  |             |                    |      |              |           |                |  |  |  |
|          | 7: Pulse input frequency (reference 100k)                |                    |             |                    |      |              |           |                |  |  |  |
|          | 8: Pulse input frequency (reference 1000k)               |                    |             |                    |      |              |           |                |  |  |  |
|          | 9: Remaining number of pulses (reference 1k)             |                    |             |                    |      |              |           |                |  |  |  |
|          | 10: Remaining number of pulses (reference 10k)           |                    |             |                    |      |              |           |                |  |  |  |
|          | 11: Remaining number                                     | of pulses (referen | nce 100k)   |                    |      |              |           |                |  |  |  |
|          | 12: Remaining number                                     | of pulses (referen | nce 1000k)  |                    |      |              |           |                |  |  |  |

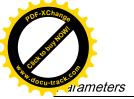

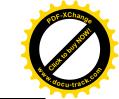

# Read-only parameters

| Par. No.       | Name                                                                                                    | Unit                                                                                                    | Data type      |  |  |  |  |  |  |
|----------------|----------------------------------------------------------------------------------------------------|----------------------------------------------------------------------------------------------------|----------------|--|--|--|--|--|--|
| r0020          | Speed setpoint smoothed                                                                                                    | rpm                                                                                                    | Float          |  |  |  |  |  |  |
|                | <b>Description:</b> Displays the currently smoothed speed setpo<br>characteristic (after the interpolator).                                                                                                    | <b>Description:</b> Displays the currently smoothed speed setpoint at the input of the speed controller or U/f characteristic (after the interpolator). |                |  |  |  |  |  |  |
|                | Note: Smoothing time constant = 100 ms                                                                                                    |                                                                                                    |                |  |  |  |  |  |  |
|                | The signal is not suitable as a process quantity and may only be used as a display quantity.                                                                                                    |                                                                                                    |                |  |  |  |  |  |  |
|                | The speed setpoint is available smoothed (r0020) and un                                                                                                    | The speed setpoint is available smoothed (r0020) and unsmoothed.                                                                                        |                |  |  |  |  |  |  |
| r0021          | Actual speed smoothed                                                                                                    | rpm                                                                                                    | Float          |  |  |  |  |  |  |
|                | Description: Displays the smoothed actual value of the motor speed.                                                                                                    |                                                                                                    |                |  |  |  |  |  |  |
|                | Note: Smoothing time constant = 100 ms                                                                                                    |                                                                                                    |                |  |  |  |  |  |  |
|                | The signal is not suitable as a process quantity and may                                                                                                    | only be used as a disp                                                                                                    | lay quantity.  |  |  |  |  |  |  |
|                | The speed actual value is available smoothed (r0021) and                                                                                                    | d unsmoothed.                                                                                                    |                |  |  |  |  |  |  |
| r0026          | DC link voltage smoothed                                                                                                    | V                                                                                                    | Float          |  |  |  |  |  |  |
|                | <b>Description:</b> Displays the smoothed actual value of the Do                                                                                                    | C link voltage.                                                                                                    | <u> </u>       |  |  |  |  |  |  |
|                | <b>Notice:</b> When measuring a DC link voltage < 200 V, for the ured value is not supplied. In this case, when an external approx. 24 V is displayed in the display parameter.                                                                                                    | ` •                                                                                                    | •              |  |  |  |  |  |  |
|                | Note: Smoothing time constant = 100 ms                                                                                                    |                                                                                                    |                |  |  |  |  |  |  |
|                | The signal is not suitable as a process quantity and may only be used as a display quantity.                                                                                                    |                                                                                                    |                |  |  |  |  |  |  |
|                | The DC link voltage is available smoothed (r0026) and ur                                                                                                    | nsmoothed.                                                                                                    |                |  |  |  |  |  |  |
| r0027          | Absolute actual current smoothed                                                                                                    | Arms                                                                                                    | Float          |  |  |  |  |  |  |
|                | Description: Displays the smoothed absolute actual curre                                                                                                    | ent value.                                                                                                    |                |  |  |  |  |  |  |
|                | <b>Notice:</b> This smoothed signal is not suitable for diagnostics or evaluation of dynamic operations. In this case, the unsmoothed value should be used.                                                                                                    |                                                                                                    |                |  |  |  |  |  |  |
|                | Note: Smoothing time constant = 100 ms                                                                                                    |                                                                                                    |                |  |  |  |  |  |  |
|                | The signal is not suitable as a process quantity and may only be used as a display quantity.                                                                                                    |                                                                                                    |                |  |  |  |  |  |  |
|                | The absolute current actual value is available smoothed (r0027) and unsmoothed.                                                                                                    |                                                                                                    |                |  |  |  |  |  |  |
| r0029          | Current actual value field-generating smoothed                                                                                                    | Arms                                                                                                    | Float          |  |  |  |  |  |  |
|                | Description: Displays the smoothed field-generating actual                                                                                                    | al current.                                                                                                    |                |  |  |  |  |  |  |
|                | <b>Note:</b> Smoothing time constant = 100 ms                                                                                                    |                                                                                                    |                |  |  |  |  |  |  |
|                | The signal is not suitable as a process quantity and may                                                                                                    | only be used as a disp                                                                                                    | lay quantity.  |  |  |  |  |  |  |
|                |                                                                                                    | oothed (r0029) and uns                                                                                                    | smoothed.      |  |  |  |  |  |  |
|                | The field-generating current actual value is available smo                                                                                                    |                                                                                                    |                |  |  |  |  |  |  |
| r0030          | The field-generating current actual value is available smo  Current actual value torque-generating smoothed                                                                                                    | Arms                                                                                                    | Float          |  |  |  |  |  |  |
| r0030          |                                                                                                    | Arms                                                                                                    | Float          |  |  |  |  |  |  |
| r0030          | Current actual value torque-generating smoothed                                                                                                    | Arms                                                                                                    | Float          |  |  |  |  |  |  |
| r0030          | Current actual value torque-generating smoothed  Description: Displays the smoothed torque-generating ac                                                                                                    | Arms tual current.                                                                                                    |                |  |  |  |  |  |  |
| r0030          | Current actual value torque-generating smoothed  Description: Displays the smoothed torque-generating ac  Note: Smoothing time constant = 100 ms                                                                                                    | Arms tual current. only be used as a disp                                                                                                    |                |  |  |  |  |  |  |
|                | Current actual value torque-generating smoothed  Description: Displays the smoothed torque-generating ac  Note: Smoothing time constant = 100 ms  The signal is not suitable as a process quantity and may                                                                                                    | Arms tual current. only be used as a disp                                                                                                    |                |  |  |  |  |  |  |
| r0030<br>r0031 | Current actual value torque-generating smoothed  Description: Displays the smoothed torque-generating ac  Note: Smoothing time constant = 100 ms  The signal is not suitable as a process quantity and may  The torque-generating current actual value is available sr                                                                                                    | Arms tual current.  only be used as a disp moothed.                                                                                                    | olay quantity. |  |  |  |  |  |  |
|                | Current actual value torque-generating smoothed  Description: Displays the smoothed torque-generating ac  Note: Smoothing time constant = 100 ms  The signal is not suitable as a process quantity and may  The torque-generating current actual value is available sr  Actual torque smoothed                                                                                                    | Arms tual current.  only be used as a disp moothed.                                                                                                    | olay quantity. |  |  |  |  |  |  |
|                | Current actual value torque-generating smoothed  Description: Displays the smoothed torque-generating ac  Note: Smoothing time constant = 100 ms  The signal is not suitable as a process quantity and may  The torque-generating current actual value is available sr  Actual torque smoothed  Description: Displays the smoothed torque actual value.                                             | Arms  tual current.  only be used as a disp moothed.  Nm                                                                                                | lay quantity.  |  |  |  |  |  |  |
|                | Current actual value torque-generating smoothed  Description: Displays the smoothed torque-generating ac  Note: Smoothing time constant = 100 ms  The signal is not suitable as a process quantity and may an actual torque-generating current actual value is available so actual torque smoothed  Description: Displays the smoothed torque actual value.  Note: Smoothing time constant = 100 ms | Arms  tual current.  only be used as a disp moothed.  Nm  only be used as a disp                                                                        | lay quantity.  |  |  |  |  |  |  |

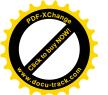

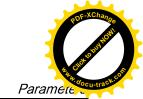

| Par. No.   | Name                                                                                     | Unit           | Data type            |  |  |  |  |  |  |
|------------|------------------------------------------------------------------------------------------|----------------|----------------------|--|--|--|--|--|--|
|            | Description: Displays the smoothed torque utilization as a percentage                    | ge.            |                      |  |  |  |  |  |  |
|            | The torque utilization is obtained from the required smoothed torque scaled using p2196. | e in reference | to the torque limit, |  |  |  |  |  |  |
|            | Note: Smoothing time constant = 100 ms                                                   |                |                      |  |  |  |  |  |  |
|            | The signal is not suitable as a process quantity and may only be us                      | ed as a displa | y quantity.          |  |  |  |  |  |  |
|            | The torque utilization is available smoothed (r0033) and unsmoothe                       | d.             |                      |  |  |  |  |  |  |
|            | For M_set total (r0079) > M_max offset, the following applies:                           |                |                      |  |  |  |  |  |  |
|            | <ul> <li>demanded torque = M_set total - M_max offset</li> </ul>                         |                |                      |  |  |  |  |  |  |
|            | actual torque limit = M_max upper effective - M_max offset                               |                |                      |  |  |  |  |  |  |
|            | For M_set total (r0079) <= M_max offset (p1532), the following appl                      | ies:           |                      |  |  |  |  |  |  |
|            | demanded torque = M_max offset - M_set total                                             |                |                      |  |  |  |  |  |  |
|            | actual torque limit = M_max offset - M_max lower effective                               |                |                      |  |  |  |  |  |  |
|            | For the actual torque limit = 0, the following applies: r0033 = 100 %                    |                |                      |  |  |  |  |  |  |
|            | For the actual torque limit < 0, the following applies: r0033 = 0 %                      |                | 1                    |  |  |  |  |  |  |
| r0037[019] | Power unit temperatures                                                                  | °C             | Float                |  |  |  |  |  |  |
|            | <b>Description:</b> Displays the temperatures in the power unit.                         |                |                      |  |  |  |  |  |  |
|            | Index:                                                                                   |                |                      |  |  |  |  |  |  |
|            | [0]: Inverter maximum value                                                              |                |                      |  |  |  |  |  |  |
|            | [1]: Depletion layer maximum value                                                       |                |                      |  |  |  |  |  |  |
|            | • [2]: Rectifier maximum value                                                           |                |                      |  |  |  |  |  |  |
|            | • [3]: Air intake                                                                        |                |                      |  |  |  |  |  |  |
|            | • [4]: Interior of power unit                                                            |                |                      |  |  |  |  |  |  |
|            | • [5]: Inverter 1                                                                        |                |                      |  |  |  |  |  |  |
|            | • [6]: Inverter 2                                                                        |                |                      |  |  |  |  |  |  |
|            | • [7]: Inverter 3                                                                        |                |                      |  |  |  |  |  |  |
|            | • [8]: Inverter 4                                                                        |                |                      |  |  |  |  |  |  |
|            | • [9]: Inverter 5                                                                        |                |                      |  |  |  |  |  |  |
|            | • [10]: Inverter 6                                                                       |                |                      |  |  |  |  |  |  |
|            | • [11]: Rectifier 1                                                                      |                |                      |  |  |  |  |  |  |
|            | • [12]: Rectifier 2                                                                      |                |                      |  |  |  |  |  |  |
|            | • [13]: Depletion layer 1                                                                |                |                      |  |  |  |  |  |  |
|            | • [14]: Depletion layer 2                                                                |                |                      |  |  |  |  |  |  |
|            | • [15]: Depletion layer 3                                                                |                |                      |  |  |  |  |  |  |
|            | • [16]: Depletion layer 4                                                                |                |                      |  |  |  |  |  |  |
|            | • [17]: Depletion layer 5                                                                |                |                      |  |  |  |  |  |  |
|            | • [18]: Depletion layer 6                                                                |                |                      |  |  |  |  |  |  |
|            | • [19]: Cooling unit liquid intake                                                       |                |                      |  |  |  |  |  |  |
|            | Dependency: Refer to A01009                                                              |                |                      |  |  |  |  |  |  |
|            | Notice: Only for internal Siemens troubleshooting.                                       |                |                      |  |  |  |  |  |  |

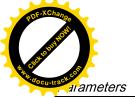

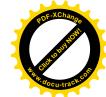

| Par. No.  | Name                                                                                                    | Unit           | Data type                 |  |  |  |  |  |
|-----------|----------------------------------------------------------------------------------------------------|----------------|---------------------------|--|--|--|--|--|
|           | Note: The value of -200 indicates that there is no measuring signal                                                                    | al.            |                           |  |  |  |  |  |
|           | • r0037[0]: Maximum value of the inverter temperatures (r0037[                                                                         | 510]).         |                           |  |  |  |  |  |
|           | • r0037[1]: Maximum value of the depletion layer temperatures                                                                          | (r0037[131     | 8]).                      |  |  |  |  |  |
|           | • r0037[2]: Maximum value of the rectifier temperatures (r0037[                                                                        | 1112]).        |                           |  |  |  |  |  |
|           | The maximum value is the temperature of the hottest inverter, dep                                                                      | oletion layer, | or rectifier.             |  |  |  |  |  |
| r0079[01] | Torque setpoint total Nm Float                                                                                                    |                |                           |  |  |  |  |  |
|           | <b>Description:</b> Displays and connector output for the torque setpoint (before clock cycle interpolation).                          | at the outpu   | t of the speed controller |  |  |  |  |  |
|           | Index:                                                                                                    |                |                           |  |  |  |  |  |
|           | • [0]: Unsmoothed                                                                                                    |                |                           |  |  |  |  |  |
|           | • [1]: Smoothed                                                                                                    |                |                           |  |  |  |  |  |
| r0296     | DC link voltage undervoltage threshold                                                                                                 | V              | U16                       |  |  |  |  |  |
|           | <b>Description:</b> Threshold to detect a DC link undervoltage.                                                                        |                |                           |  |  |  |  |  |
|           | If the DC link voltage falls below this threshold, the drive unit is tripped due to a DC link undervoltage condition.                  |                |                           |  |  |  |  |  |
|           | Note: The value depends on the device type and the selected device rated voltage.                                                      |                |                           |  |  |  |  |  |
| r0297     | DC link voltage overvoltage threshold                                                                                                  | V              | U16                       |  |  |  |  |  |
|           | <b>Description:</b> If the DC link voltage exceeds the threshold specified here, the drive unit is tripped due to DC link overvoltage. |                |                           |  |  |  |  |  |
|           | Dependency: Refer to F30002.                                                                                                    |                |                           |  |  |  |  |  |
| r0311     | Rated motor speed                                                                                                    | rpm            | Float                     |  |  |  |  |  |
|           | <b>Description:</b> Displays the rated motor speed (rating plate).                                                                     |                |                           |  |  |  |  |  |
| r0333     | Rated motor torque                                                                                                    | Nm             | Float                     |  |  |  |  |  |
|           | <b>Description:</b> Displays the rated motor torque.                                                                                   |                |                           |  |  |  |  |  |
|           | IEC drive: unit Nm                                                                                                    |                |                           |  |  |  |  |  |
|           | NEMA drive: unit lbf ft                                                                                                    |                | ľ                         |  |  |  |  |  |
| r0482[02] | Encoder actual position value Gn_XIST1                                                                                                 | -              | U32                       |  |  |  |  |  |
|           | <b>Description:</b> Displays the encoder actual position value Gn_XIST1                                                                |                |                           |  |  |  |  |  |
|           | Index:                                                                                                    |                |                           |  |  |  |  |  |
|           | • [0]: Encoder 1                                                                                                    |                |                           |  |  |  |  |  |
|           | • [1]: Encoder 2                                                                                                    |                |                           |  |  |  |  |  |
|           | • [2]: Reserved                                                                                                    |                |                           |  |  |  |  |  |

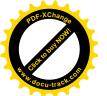

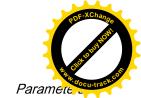

| Par. No.  | Name                                                                                                    | Unit               | Data type                |  |  |  |
|-----------|----------------------------------------------------------------------------------------------------|--------------------|--------------------------|--|--|--|
|           | Note:                                                                                                    | ·                  |                          |  |  |  |
|           | In this value, the measuring gear is only taken into account when the position tracking is activated                                                                                                    |                    |                          |  |  |  |
|           | The update time for the position control (EPOS) corresponds to the position controller clock cycle.                                                                                                    |                    |                          |  |  |  |
|           | The update time in isochronous operation corresponds to the bus cycle time.                                                                                                    |                    |                          |  |  |  |
|           | <ul> <li>The update time in isochronous operation and with position control (EPOS) corresponds to the position controller clock cycle.</li> <li>The update time in non-isochronous operation or without position control (EPOS) comprises the following:</li> </ul> |                    |                          |  |  |  |
|           |                                                                                                    |                    |                          |  |  |  |
|           | <ul> <li>Update time = 4 * least common multiple (LCM) of all current controller clock cycles in the drive<br/>group (infeed + drives). The minimum update time is 1 ms.</li> </ul>                                                                                 |                    |                          |  |  |  |
|           | <ul> <li>Example 1: infeed, servo</li> <li>Update time = 4 * LCM(250 μs, 125 μs) = 4 * 250 μs =</li> </ul>                                                                                                    | 1 ms               |                          |  |  |  |
|           | <ul> <li>Example 2: infeed, servo, vector</li> <li>Update time = 4 * LCM(250 μs, 125 μs, 500 μs) = 4 * ξ</li> </ul>                                                                                                    | 500 μs = 2 ms      |                          |  |  |  |
| r0632     | Motor temperature model, stator winding temperature                                                                                                    | °C                 | Float                    |  |  |  |
|           | <b>Description:</b> Displays the stator winding temperature of the m                                                                                                    | otor temperature i | model.                   |  |  |  |
| r0722     | CU digital inputs status                                                                                                    | -                  | U32                      |  |  |  |
|           | <b>Description:</b> Displays the status of the digital inputs.                                                                                                    |                    |                          |  |  |  |
|           | Note:                                                                                                    |                    |                          |  |  |  |
|           | DI: Digital Input                                                                                                    |                    |                          |  |  |  |
|           | DI/DO: Bidirectional Digital Input/Output                                                                                                    |                    |                          |  |  |  |
|           | The drive unit displays the value in hex format. You can convert the hex number to the binary number, for example, FF (hex) = 11111111 (bin).                                                                                                    |                    |                          |  |  |  |
| r0747     | CU digital outputs status                                                                                                    | -                  | U32                      |  |  |  |
|           | Description: Displays the status of digital outputs.                                                                                                    |                    |                          |  |  |  |
|           | Note: DI/DO: Bidirectional Digital Input/Output                                                                                                    |                    |                          |  |  |  |
|           | The drive unit displays the value in hex format. You can converge for example, FF (hex) = 111111111 (bin).                                                                                                    | ert the hex numbe  | er to the binary number, |  |  |  |
| r2521[03] | LR position actual value                                                                                                    | LU                 | 132                      |  |  |  |
|           | <b>Description:</b> Displays the actual position actual value determined by the position actual value preprocessing.                                                                                                    |                    |                          |  |  |  |
|           | Index:                                                                                                    |                    |                          |  |  |  |
|           | • [0]: Cl-loop pos ctrl                                                                                                    |                    |                          |  |  |  |
|           | • [1]: Encoder 1                                                                                                    |                    |                          |  |  |  |
|           | • [2]: Encoder 2                                                                                                    |                    |                          |  |  |  |
|           | • [3]: Reserved                                                                                                    |                    |                          |  |  |  |
| r2563     | LR following error dynamic model                                                                                                    | LU                 | 132                      |  |  |  |
|           | Description: Displays the dynamic following error.                                                                                                    |                    |                          |  |  |  |
|           | This value is the deviation, corrected by the velocity-dependent component, between the position set-<br>point and the position actual value.                                                                                                    |                    |                          |  |  |  |
| r2665     | EPOS position setpoint                                                                                                    | LU                 | 132                      |  |  |  |
| 12003     | Li 00 position setpoint                                                                                                    |                    | 132                      |  |  |  |

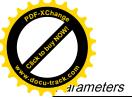

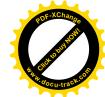

| Par. No.   | Name                                                                                                    | Unit                               | Data type                                  |  |  |  |
|------------|----------------------------------------------------------------------------------------------------|------------------------------------|--------------------------------------------|--|--|--|
| r29015     | PTI: Pulse input frequency                                                                                                    | Hz                                 | Float                                      |  |  |  |
|            | <b>Description:</b> Displays the PTI input pulse frequency.                                                                                                    |                                    |                                            |  |  |  |
| r29018[01] | OA version                                                                                                    | -                                  | Float                                      |  |  |  |
|            | <b>Description:</b> Displays the OA version.                                                                                                    |                                    |                                            |  |  |  |
|            | Index:                                                                                                    |                                    |                                            |  |  |  |
|            | • [0]: Firmware version                                                                                                    |                                    |                                            |  |  |  |
|            | • [1]: Build increment number                                                                                                    |                                    |                                            |  |  |  |
| r29400     | Internal Control Signal Status Indicating                                                                                                    | -                                  | U32                                        |  |  |  |
|            | Description: Control signal status identifiers                                                                                                    |                                    |                                            |  |  |  |
|            | bit00 SON bit01 RESET bit02 CWL bit03 CCWL bit04 G-CHA EGEAR1 bit08 EGEAR2 bit09 TLIMT1 bit10 TLIMT2 bit11 CW SPD1 bit15 SPD2 bit16 SPD3 bit17 TSET bit18 SLIMT1 bit19 POS3 bit23 REF bit24 SREF bit25 STEPF bit26 STEPB bit27 | /E bit12 CCWE b<br>SLIMT2 bit20 PC | it13 ZSCLAMP bit14<br>DS1 bit21 POS2 bit22 |  |  |  |
| r29942     | DO signals status indicating                                                                                                    | -                                  | U32                                        |  |  |  |
|            | Description: Indicates the status of DO signals.                                                                                                    |                                    |                                            |  |  |  |
|            | bit 0: RD                                                                                                    |                                    |                                            |  |  |  |
|            | bit 1: FAULT                                                                                                    |                                    |                                            |  |  |  |
|            | bit 2: INP                                                                                                    |                                    |                                            |  |  |  |
|            | • bit 3: ZSP                                                                                                    |                                    |                                            |  |  |  |
|            | bit 4: SPDR                                                                                                    |                                    |                                            |  |  |  |
|            | bit 5: TLR                                                                                                    |                                    |                                            |  |  |  |
|            | • bit 6: SPLR                                                                                                    |                                    |                                            |  |  |  |
|            | • bit 7: MBR                                                                                                    |                                    |                                            |  |  |  |
|            | bit 8: OLL                                                                                                    |                                    |                                            |  |  |  |
|            | • bit 9: WARNING1                                                                                                    |                                    |                                            |  |  |  |
|            | bit 10: WARNING2                                                                                                    |                                    |                                            |  |  |  |
|            | bit 11: REFOK                                                                                                    |                                    |                                            |  |  |  |
|            | bit 12: CM_STA                                                                                                    |                                    |                                            |  |  |  |
| r29979     | PStatus                                                                                                    | -                                  | U32                                        |  |  |  |
|            | <b>Description:</b> Displays the status of position loop.                                                                                                    | •                                  |                                            |  |  |  |
|            | bit 0 - bit 1: actual EGear index                                                                                                    |                                    |                                            |  |  |  |

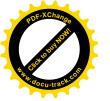

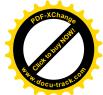

Diagnostics

### 11.1 Overview

### Differences between faults and alarms

The differences between faults and alarms are shown as follows:

| Туре  | BOP display (example) |                                                                                                    | Status ir                  | ndicator |   | Reaction                                                                                                    | Acknowledgement                                                                                                    |
|-------|-----------------------|----------------------------------------------------------------------------------------------------|----------------------------|----------|---|----------------------------------------------------------------------------------------------------|----------------------------------------------------------------------------------------------------|
|       |                       |                                                                                                    | RDY                        | COM      |   |                                                                                                    |                                                                                                    |
| Fault | F. 7985. F. 7985.     | Single fault  The first fault in the case of multiple faults  Non-first fault in the case of multiple faults | Slow<br>flashing<br>in red | -        | • | NONE: no reaction OFF1: servo motor ramps down OFF2: servo motor coasts down OFF3: servo motor stops quickly (emergency stop) ENOCDER: Encoder fault causes OFF2. | POWER ON: repower on the servo drive to clear a fault after eliminating its cause.     IMMEDIATELY: the fault disappears immediately after eliminating its cause.     PULSE INHIBIT: The fault can only be acknowledged with a pulse inhibit. The same options are available for acknowledging as described under acknowledgment with IMMEDIATELY. |
| Alarm | A 3 0 0 1 6           | Single alarm                                                                                                 | Slow<br>flashing           | -        | • | NONE: no reaction                                                                                                    | Self-<br>acknowledgement                                                                                                    |
|       | R.300 16.             | The first alarm in the case of multiple alarms                                                               | in red                     |          |   |                                                                                                    |                                                                                                    |
|       | A 3 0 0 1 6.          | Non-first alarm in the case of multiple alarms                                                               |                            |          |   |                                                                                                    |                                                                                                    |

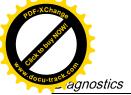

11.1 Overview

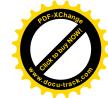

#### **NOTICE**

#### Faults have higher display priority than alarms

In the case that both faults and alarms occur, only faults are displayed until they have been acknowledged.

#### BOP operations for faults and alarms

To view faults or alarms, proceed as follows:

Faults

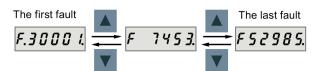

Alarms

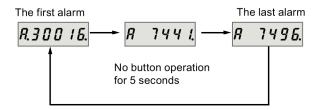

To exit from fault or alarm display, proceed as follows:

Faults

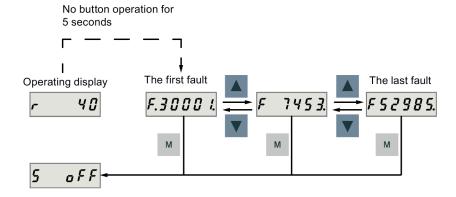

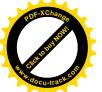

11.1 Overview

#### Alarms

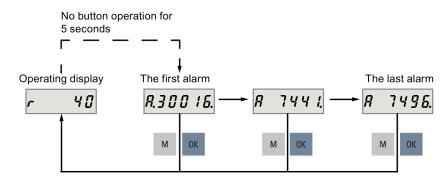

To acknowledge faults, proceed as follows:

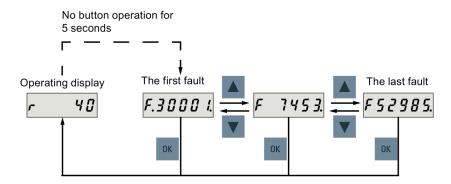

#### Note

- If you do not eliminate the cause(s) of the fault, it can appear again after no button operation for five seconds. Make sure that you have eliminated the cause(s) of the fault.
- You can acknowledge faults using RESET signal. For details of the signal, refer to DIs (Page 66).
- You can acknowledge faults on the SINAMICS V-ASSISTANT. For details, refer to SINAMICS V-ASSISTANT Online Help.

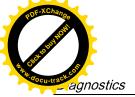

AND THE PROPERTY OF THE PARTY OF THE PARTY O

#### 11.1 Overview

Two LED status indicators (RDY and COM) are available to indicate drive status. Both LEDs are dual color (green/red).

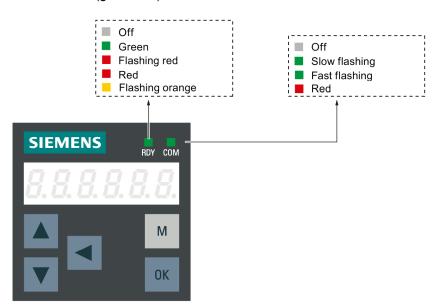

You can find detailed information about the status indications in the table below:

| Status indicator | Color                                          | Status                                      | Description                                                 |
|------------------|------------------------------------------------|---------------------------------------------|-------------------------------------------------------------|
| RDY              | Off 24 V control board power supply is missing |                                             | 24 V control board power supply is missing                  |
|                  | Green                                          | Continuously lit                            | The drive is in the servo on state                          |
|                  | Red                                            | Continuously lit                            | The drive is in the servo off state or in the startup state |
|                  |                                                | Flash at 1 Hz                               | Alarms or faults occurs                                     |
|                  | Red and or-<br>ange                            | Flash alternatively at an interval of 0.5 s | The servo drive is located                                  |
| COM              | -                                              | Off                                         | Communication with PC is not active                         |
|                  | Green                                          | Flash at 0.5 Hz                             | Communication with PC is active                             |
|                  |                                                | Flash at 2 Hz                               | SD card operating (read or write)                           |
|                  | Red                                            | Continuously lit                            | Communication with PC is in error                           |

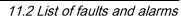

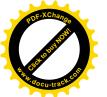

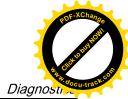

#### Fault list

| Fault                                                                                             | Cause                                                                                                    | Remedy                                                                                                    |
|---------------------------------------------------------------------------------------------------|----------------------------------------------------------------------------------------------------|----------------------------------------------------------------------------------------------------|
| F1000: Internal software error Reaction: OFF2 Acknowledgement: POWER ON                           | An internal software error has occurred.                                                                                                    | <ul> <li>Evaluate fault buffer.</li> <li>Carry out a POWER ON (power off/on) for all components.</li> <li>Upgrade firmware to later version.</li> <li>Contact the Hotline.</li> <li>Replace the Control Unit.</li> </ul>                                                                                                    |
| F1001: FloatingPoint exception  Reaction: OFF2  Acknowledgement: POWER ON                         | An exception occurred during an operation with the FloatingPoint data type.                                                                                                    | <ul> <li>Carry out a POWER ON (power off/on) for all components.</li> <li>Upgrade firmware to the latest version.</li> <li>Contact the Hotline.</li> </ul>                                                                                                    |
| F1002: Internal software error Reaction: OFF2 Acknowledgement: IMMEDIATELY F1003: Acknowledgement | An internal software error has occurred.  A memory area was accessed that does                                                                                                    | <ul> <li>Carry out a POWER ON (power off/on) for all components.</li> <li>Upgrade firmware to the latest version.</li> <li>Contact the Hotline.</li> <li>Carry out a POWER ON (power off/on).</li> </ul>                                                                                                    |
| delay when accessing the memory Reaction: OFF2 Acknowledgement: IMMEDIATELY                       | not return a "READY".                                                                                                    | Contact the Hotline.                                                                                                    |
| F1015: Internal software error<br>Reaction: OFF2<br>Acknowledgement: POWER<br>ON                  | An internal software error has occurred.                                                                                                    | <ul> <li>Carry out a POWER ON (power off/on) for all components.</li> <li>Upgrade firmware to the latest version.</li> <li>Contact the Hotline.</li> </ul>                                                                                                    |
| F1018: Booting has been interrupted several times Reaction: NONE Acknowledgement: POWER ON        | Module booting was interrupted several times. As a consequence, the module boots with the factory setting.  Possible reasons for booting being interrupted:  Power supply interrupted.  CPU crashed.  Parameterization invalid.  After this fault is output, then the module is booted with the factory settings. | <ul> <li>Carry out a POWER ON (power off/on).         After switching on, the module reboots from the valid parameterization (if available).</li> <li>Restore the valid parameterization Examples:</li> <li>Carry out a first commissioning, save, carry out a POWER ON (switch-off/switch-on).</li> <li>Load another valid parameter backup (e.g. from the memory card), save, carry out a POWER ON (switch-off/switch-on).</li> <li>Note:</li> <li>If the fault situation is repeated, then this fault</li> </ul> |

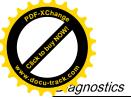

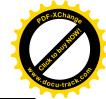

| Fault                                                                                                    | Cause                                                                                                    | Remedy                                                                                                    |
|----------------------------------------------------------------------------------------------------|----------------------------------------------------------------------------------------------------|----------------------------------------------------------------------------------------------------|
| F1030: Sign-of-life failure for master control Reaction: OFF3 Acknowledgement: IMMEDIATELY                                                           | For active PC master control, no sign-of-<br>life was received within the monitoring<br>time.                                                                                                    | Contact the Hotline.                                                                                                    |
| F1611: SI CU: Defect detected  Reaction: OFF2 Acknowledgement: IMMEDIATELY  F7011: Motor overtemperature Reaction: OFF2 Acknowledgement: IMMEDIATELY | The drive-integrated "Safety Integrated" (SI) function on the Control Unit (CU) has detected an error and initiated an STO  • Motor overloaded • Motor surrounding temperature too high • Wire breakage or sensor not connected • Motor temperature model incorrectly parameterized | <ul> <li>Carry out a POWER ON (power off/on) for all components.</li> <li>Upgrade software.</li> <li>Replace the Control Unit.</li> <li>Reduce the motor load.</li> <li>Check the surrounding temperature and the motor ventilation.</li> <li>Check the wiring and the connection.</li> <li>Check the motor temperature model parameters.</li> </ul> |
| F7085: Open-loop/closed-loop control parameters changed Reaction: NONE Acknowledgement: IMMEDIATELY                                                  | Open-loop/closed-loop control parameters have had to be changed for the following reasons:  • As a result of other parameters, they have exceeded the dynamic limits.  • They cannot be used due to the fact that the hardware detected not having certain features.                | It is not necessary to change the parameters as they have already been correctly limited.                                                                                                    |
| F7093: Drive: Test signal error Reaction: NONE Acknowledgement: IMMEDIATELY                                                                          | The limit rotation of the motor (p29027) is inappropriate.                                                                                                    | Modify the value of parameter p29027.                                                                                                    |
| F7403: Lower DC link voltage threshold reached Reaction: OFF1 Acknowledgement: IMMEDIATELY                                                           | The DC link voltage monitoring is active and the lower DC link voltage threshold was reached in the "Operation" state.                                                                                                    | <ul> <li>Check the line supply voltage.</li> <li>Check the infeed.</li> <li>Reduce the lower DC link threshold.</li> <li>Switch out (disable) the DC link voltage monitoring.</li> </ul>                                                                                                    |
| F7404: Upper DC link voltage threshold reached Reaction: OFF2 Acknowledgement: IMMEDIATELY                                                           | The DC link voltage monitoring is active and the upper DC link voltage threshold was reached in the "Operation" state.                                                                                                    | <ul> <li>Check the line supply voltage.</li> <li>Check the infeed module or the brake module.</li> <li>Increase the upper DC link voltage threshold.</li> <li>Switch out (disable) the DC link voltage monitoring.</li> </ul>                                                                                                    |

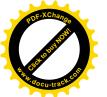

| Fault                                                                                                    | Cause                                                                                                    | Remedy                                                                                                    |
|----------------------------------------------------------------------------------------------------|----------------------------------------------------------------------------------------------------|----------------------------------------------------------------------------------------------------|
| F7410: Current controller output limited Reaction: OFF2 Acknowledgement: IMMEDIATELY                                               | The condition "I_act = 0 and Uq_set_1 longer than 16 ms at its limit" is present and can be caused by the following:  • Motor not connected or motor contactor open.  • No DC link voltage present.  • Motor Module defective.                                                                                                    | Connect the motor or check the motor contactor.  Check the DC link voltage.  Check the Motor Module.                                                                                                    |
| F7412: Commutation angle incorrect (motor model) Reaction: ENCODER Acknowledgement: IMMEDIATELY                                    | <ul> <li>An incorrect commutation angle was detected that can result in a positive coupling in the speed controller.</li> <li>Possible causes:</li> <li>The motor encoder is incorrectly adjusted with respect to the magnet position.</li> <li>The motor encoder is damaged.</li> <li>Data to calculate the motor model has been incorrectly set.</li> <li>Pole position identification might have calculated an incorrect value when activated.</li> <li>The motor encoder speed signal is faulted.</li> <li>The control loop is instable due to incorrect parameterization.</li> </ul> | <ul> <li>If the encoder mounting was changed, readjust the encoder.</li> <li>Replace the defective motor encoder.</li> <li>Correctly set the motor stator resistance, cable resistance and motor-stator leakage inductance.         Calculate the cable resistance from the cross-section and length, check the inductance and stator resistance using the motor data sheet, measure the stator resistance, e.g. using a multimeter - and if required, again identify the values using the stationary motor data identification.     </li> <li>With pole position identification activated, check the procedure for pole position identification and force a new pole position identification procedure by means of de-selection followed by selection.</li> </ul> |
| F7420: Drive: Current set-<br>point filter natural frequency ><br>Shannon frequecy                                                 | One of the filter natural frequencies is greater than the Shannon frequency.                                                                                                    | <ul> <li>Reduce the numerator or denominator natural frequency of the current setpoint filter involved.</li> <li>Switch out the filter involved (p1656).</li> </ul>                                                                                                    |
| F7430: Changeover to open-<br>loop torque controlled opera-<br>tion not possible<br>Reaction: OFF2<br>Acknowledgement: POWER<br>ON | For encoderless operation, the converter cannot change over to closed-loop torque-controlled operation.                                                                                                    | <ul> <li>Do not attempt to change over to closed-loop torque-controlled operation.</li> <li>Check the encoder cable connection.</li> </ul>                                                                                                    |
| F7431: Changeover to encoderless operation not possible Reaction: OFF2 Acknowledgement: POWER ON                                   | For closed-loop torque control, the converter cannot change over to encoderless operation.                                                                                                    | <ul> <li>Do not attempt to change over to encoderless operation.</li> <li>Check the encoder cable connection.</li> </ul>                                                                                                    |
| F7442: LR: Multiturn does not match the modulo range Reaction: OFF1 (OFF2, OFF3) Acknowledgement: IMMEDIATELY                      | The ratio between the multiturn resolution and the modulo range (p29246) is not an integer number. This results in the adjustment being set back, as the position actual value cannot be reproduced after power-off/power-on.                                                                                                    | Make the ration between the multiturn resolution and the modulo range an integer number.  The ratio v is calculated as follows: v = (4096 * p29247 * p29248) / (p29249 * p29246)                                                                                                    |

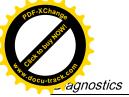

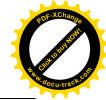

| Fault                                                                                                    | Cause                                                                                                    | Remedy                                                                                                    |
|----------------------------------------------------------------------------------------------------|----------------------------------------------------------------------------------------------------|----------------------------------------------------------------------------------------------------|
| F7443: Reference point coordinate not in the permissible range Reaction: OFF1 (OFF2, OFF3) Acknowledgement: | The reference point coordinate received when adjusting the encoder via connector input p2599 lies outside the half of the encoder range and cannot be set as actual axis position. | Set the reference point coordinate to a lower value than specified in the fault value.  See also: p2599 (EPOS reference point coordinate value.  For a motor with an absolute encoder, the maximum permissible encoder range is calcu- |
| IMMEDIATELY                                                                                                 |                                                                                                    | lated by the formula (4096xp29247)/2.                                                                                                    |
| F7450: Standstill monitoring has responded                                                                  | After the standstill monitoring time expired, the drive left the standstill window.                                                                                                | Check the causes and resolve.                                                                                                    |
| Reaction: OFF1                                                                                              | Position loop gain too low.                                                                                                    |                                                                                                    |
| Acknowledgement:<br>IMMEDIATELY                                                                             | Position loop gain too high (instabil-<br>ity/oscillation).                                                                                                    |                                                                                                    |
|                                                                                                    | Mechanical overload.                                                                                                    |                                                                                                    |
|                                                                                                    | Connecting cable, motor/drive convert-<br>er incorrect (phase missing, inter-<br>change).                                                                                          |                                                                                                    |
| F7451: Position monitoring has responded                                                                    | When the position monitoring time (p2545) expired, the drive had still not reached the positioning window (p2544).                                                                 | Check the causes and resolve.                                                                                                    |
| Reaction: OFF1                                                                                              | . ,                                                                                                    |                                                                                                    |
| Acknowledgement: IMMEDIATELY                                                                                | Positioning window parameterized too<br>small (p2544).                                                                                                    |                                                                                                    |
|                                                                                                    | Position monitoring time parameterized too short (p2545).                                                                                                    |                                                                                                    |
|                                                                                                    | Position loop gain is too low.                                                                                                    |                                                                                                    |
|                                                                                                    | Position loop gain is too high (instabil-<br>ity/oscillation).                                                                                                    |                                                                                                    |
|                                                                                                    | Drive mechanically locked.                                                                                                    |                                                                                                    |
| F7452: Following error too high Reaction: OFF1 Acknowledgement:                                             | The difference between the position set-<br>point and position actual value (following<br>error dynamic model) is greater than the<br>tolerance (p2546).                           | Check the causes and resolve.                                                                                                    |
| IMMEDIATELY                                                                                                 | The value of p2546 is too small.                                                                                                    |                                                                                                    |
|                                                                                                    | The gain of position loop is too small.                                                                                                    |                                                                                                    |
|                                                                                                    | The drive torque or accelerating capacity exceeded.                                                                                                    |                                                                                                    |
|                                                                                                    | Position measuring system fault.                                                                                                    |                                                                                                    |
|                                                                                                    | Position control sense incorrect.                                                                                                    |                                                                                                    |
|                                                                                                    | Mechanical system locked.                                                                                                    |                                                                                                    |
|                                                                                                    | Excessively high traversing velocity or<br>excessively high position reference<br>value (setpoint) differences.                                                                    |                                                                                                    |

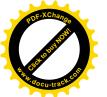

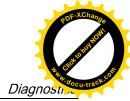

| Fault                                                      | Cause                                                                                            | Remedy                                                                                 |
|------------------------------------------------------------|--------------------------------------------------------------------------------------------------|----------------------------------------------------------------------------------------|
| F7453: Position actual value preprocessing error           | An error has occurred during the position actual value preprocessing.                            | Check the encoder for the position actual value preprocessing.                         |
| Reaction: OFF1                                             |                                                                                                  |                                                                                        |
| Acknowledgement:<br>IMMEDIATELY                            |                                                                                                  |                                                                                        |
| F7458: EPOS: Reference cam not found                       | After starting the search for reference, the axis moved through the maximum permis-              | Check the "reference cam" input.     Check the maximum permissible distance            |
| Reaction: OFF1 (OFF2, OFF3)                                | sible distance to seach for the reference cam without actually finding the reference             | to the reference cam (p2606). See also: p2606 (EPOS search for reference               |
| Acknowledgement: IMMEDIATELY                               | cam.                                                                                             | reference cam maximum distance)                                                        |
| F7459: Zero mark not detect-                               | After leaving the reference cam, the axis                                                        | Check the encoder regarding zero mark.                                                 |
| ed                                                         | has traversed the maximum permissible distance (p2609) between the reference                     | Check the maximum permissible distance                                                 |
| Reaction: OFF1 Acknowledgement:                            | cam and the zero mark without finding the zero mark.                                             | between the reference cam and zero mark (p2609).                                       |
| IMMEDIATELY                                                | Zero mark.                                                                                       | Use an external encoder zero mark                                                      |
|                                                            |                                                                                                  | (equivalent zero mark).                                                                |
| F7460: EPOS: End of refer-                                 | During the search for reference, when the                                                        | Check the "reference cam" input.                                                       |
| ence cam not found                                         | axis reached the zero mark it also reached                                                       | Repeat the search for reference.                                                       |
| Reaction: OFF1 (OFF2, OFF3)                                | the end of the traversing range without detecting an edge at the binector input "reference cam". | Tropout are source in the policies.                                                    |
| Acknowledgement:<br>IMMEDIATELY                            | Maximum traversing range: -2147483648 [LU]2147483647 [LU]                                        |                                                                                        |
| F7464: EPOS: Traversing block is inconsistent              | The traversing block does not contain vaild information.                                         | Check the traversing block and where relevant, take into consideration alarms that are |
| Reaction: OFF1 (OFF2,                                      | Alarm value:                                                                                     | present.                                                                               |
| OFF3) Acknowledgement: IMMEDIATELY                         | Number of the traversing block with invaild information.                                         |                                                                                        |
| F7475: EPOS: Target position < start of traversing         | The target position for relative traversing lies outside the traversing range.                   | Correct the target position.                                                           |
| range                                                      |                                                                                                  |                                                                                        |
| Reaction: OFF1 (OFF2, OFF3)                                |                                                                                                  |                                                                                        |
| Acknowledgement: IMMEDIATELY                               |                                                                                                  |                                                                                        |
| F7476: EPOS: Target position > end of the traversing range | The target position for relative traversing lies outside the traversing range.                   | Correct the target position.                                                           |
| Reaction: OFF1 (OFF2, OFF3)                                |                                                                                                  |                                                                                        |
| Acknowledgement:<br>IMMEDIATELY                            |                                                                                                  |                                                                                        |

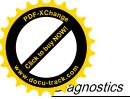

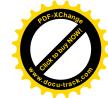

| Fault                                                                                                    | Cause                                                                                                    | Remedy                                                                                                    |
|----------------------------------------------------------------------------------------------------|----------------------------------------------------------------------------------------------------|----------------------------------------------------------------------------------------------------|
| F7481: EPOS: Axis position < software limit switch minus Reaction: OFF1 (OFF2, OFF3) Acknowledgement: IMMEDIATELY         | The actual position of the axis is less than the position of the software limit switch minus.                                                                                                    | Correct the target position.  Change software limit switch minus (CI: p2580).                                                                                                    |
| F7482: EPOS: Axis position > software limit switch plus Reaction: OFF1 (OFF2, OFF3) Acknowledgement: IMMEDIATELY          | The actual position of the axis is greater than the position of the software limit switch plus.                                                                                                    | <ul> <li>Correct the target position.</li> <li>Change software limit switch plus (CI: p2581).</li> </ul>                                                                                                    |
| F7490: Enable signal with-<br>drawn while traversing<br>Reaction: OFF1<br>Acknowledgement:<br>IMMEDIATELY                 | <ul> <li>For a standard assignment, another fault may have occurred as a result of withdrawing the enable signals.</li> <li>The drive is in the "switching on inhibited" state (for a standard assignment).</li> </ul>                                                                                                    | <ul> <li>Set the enable signals or check the cause of the fault that first occurred and then result (for a standard assignment).</li> <li>Check the assignment to enable the basic positioning function.</li> </ul>                                                                                                    |
| F7491: STOP cam minus reached Reaction: OFF3 Acknowledgement: IMMEDIATELY                                                 | The STOP cam minus was reached. For a positive traversing direction, the STOP cam minus was reached, i.e. the wiring of the STOP cam is incorrect.                                                                                                    | <ul> <li>Leave the STOP cam minus in the positive traversing direction and return the axis to the valid traversing range.</li> <li>Check the wiring of the STOP cam.</li> </ul>                                                                                                    |
| F7492: STOP cam plus reached Reaction: OFF3 Acknowledgement: IMMEDIATELY                                                  | The STOP cam plus was reached. For a negative traversing direction, the STOP cam plus was reached, i.e. the wiring of the STOP cam is incorrect.                                                                                                    | <ul> <li>Leave the STOP cam plus in the negative traversing direction and return the axis to the valid traversing range.</li> <li>Check the wiring of the STOP cam.</li> </ul>                                                                                                    |
| F7493: LR: Overflow of the value range for position actual value Reaction: OFF1 (OFF2, OFF3) Acknowledgement: IMMEDIATELY | The value range (-2147483648 2147483647) for the position actual value representation was exceeded. When the overflow occurs, the "referenced" or "adjustment absolute measuring system" status is reset.  The position actual value (r2521) has exceeded the value range.  The encoder position actual value has exceeded the value range.  The maximum encoder value times the factor to convert the absolute position from increments to length units (LU) has exceeded the value range for displaying the position actual value. | If required, reduce the traversing range or position resolution p29247.  Note for case = 3:  If the value for the maximum possible absolute position (LU) is greater than 4294967296, then it is not possible to make an adjustment due to an overflow.  For rotary encoders, the maximum possible absolute position (LU) is calculated as follows:  Motor encoder without position tracking:  IPOS: p29247 * p29248 * 4096 / p29249 for multiturn encoders  PTI: 1048576 * p29012[X] * 4096 / p29013 for multiturn encoders |

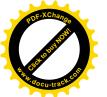

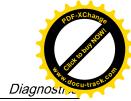

| Fault                                                                                                    | Cause                                                                                                    | Remedy                                                                                                    |
|----------------------------------------------------------------------------------------------------|----------------------------------------------------------------------------------------------------|----------------------------------------------------------------------------------------------------|
| F7599: Encoder 1: Adjust-<br>ment not possible<br>Reaction: OFF1 (NONE,<br>OFF2, OFF3)<br>Acknowledgement:<br>IMMEDIATELY | The maximum encoder value times the factor to convert the absolute position from increments to length units (LU) has exceeded the value range (-2147483648 2147483647) for displaying the position actual value.                                                                                                    | If the value for the maximum possible absolute position (LU) is greater than 4294967296, then it is not possible to make an adjustment due to an overflow.  For rotary encoders, the maximum possible absolute position (LU) is calculated as follows:  Motor encoder without position tracking:  IPOS: p29247 * p29248 * 4096 / p29249 for multiturn encoders  PTI: 1048576 * p29012[X] * 4096 / p29013 for multiturn encoders |
| F7800 Drive: No power unit present Reaction: NONE Acknowledgement: IMMEDIATELY                                            | The power unit parameters cannot be read or no parameters are stored in the power unit.                                                                                                    | <ul> <li>Carry out a POWER ON (power off/on) for all components.</li> <li>Change the module.</li> </ul>                                                                                                    |
| F7801: Motor overcurrent Reaction: OFF2 Acknowledgement: IMMEDIATELY                                                      | <ul> <li>The permissible motor limit current was exceeded.</li> <li>Effective current limit set too low.</li> <li>Current controller not correctly set.</li> <li>Motor was braked with an excessively high stall torque correction factor.</li> <li>Up ramp was set too short or the load is too high.</li> <li>Short-circuit in the motor cable or ground fault.</li> <li>Motor current does not match the current of Motor Module.</li> </ul> | <ul> <li>Reduce the stall torque correction factor.</li> <li>Increase the up ramp or reduce the load.</li> <li>Check the motor and motor cables for short-circuit and ground fault.</li> <li>Check the Motor Module and motor combination.</li> </ul>                                                                                                    |
| F7802: Infeed or power unit not ready Reaction: OFF2 Acknowledgement: IMMEDIATELY                                         | After an internal power-on command, the infeed or drive does not signal ready because of one of the following reasons:  Monitoring time is too short.  DC link voltage is not present.  Associated infeed or drive of the signaling component is defective.                                                                                                    | Ensure that there is a DC link voltage. Check the DC link busbar. Enable the infeed.  Replace the associated infeed or drive of the signaling component.  Connect the original power unit and power up.                                                                                                    |
| F7815: Power unit has been changed Reaction: NONE Acknowledgement: IMMEDIATELY                                            | The code number of the actual power unit does not match the saved number.                                                                                                    | Connect the original power unit and power up the Control Unit again (POWER ON).                                                                                                    |

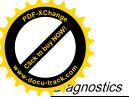

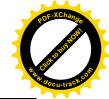

| Fault                                                                                                    | Cause                                                                                                    | Remedy                                                                                                    |
|----------------------------------------------------------------------------------------------------|----------------------------------------------------------------------------------------------------|----------------------------------------------------------------------------------------------------|
| F7900: Motor blocked/speed controller at its limit Reaction: OFF2 Acknowledgement: IMMEDIATELY  F7901: Motor overspeed | The servo motor has been operating at the torque limit longer than 1s and below the speed threshold of 120 rpm.  This signal can also be initiated if the speed actual value is oscillating and the speed controller output repeatedly goes to its limit.  The maximumly permissible speed has                                                         | <ul> <li>Check whether the servo motor can rotate freely or not.</li> <li>Check the torque limit.</li> <li>Check the inversion of the actual value.</li> <li>Check the motor encoder connection.</li> <li>Check the encoder pulse number.</li> </ul> Check and correct the maximum speed                                                                                                    |
| Reaction: OFF2 Acknowledgement: IMMEDIATELY                                                                            | been exceeded.                                                                                                    | (p1082). Check if there are any peaks of actual speed. If the value of the peak is especially large, contact the hotline.                                                                                                    |
| F7995: Motor identification failure  Reaction: OFF2  Acknowledgement: IMMEDIATELY                                      | For incremental motor, needs pole position identification when first SON. If motor already in run (i.e. by external force) position identification may failure.                                                                                                    | Stop motor before SON.                                                                                                    |
| F30001: Power unit: Overcurrent Reaction: OFF2 Acknowledgement: IMMEDIATELY                                            | The power unit has detected an overcurrent condition.  Closed-loop control is incorrectly parameterized.  Controller parameters are not proper.  Motor has a short-circuit or fault to ground (frame).  Power cables are not correctly connected.  Power cables exceed the maximum permissible length.  Power unit defective.  Line phase interrupted. | <ul> <li>Check the motor data - if required, carry out commissioning.</li> <li>Modify speed loop Kp (p29120), position loop Kv (p29110).</li> <li>Check the motor circuit configuration (star-delta).</li> <li>Check the power cable connections.</li> <li>Check the power cables for short-circuit or ground fault.</li> <li>Check the length of the power cables.</li> <li>Replace power unit.</li> <li>Check the line supply phases.</li> <li>Check the external braking resistor connection.</li> </ul> |
| F30002: DC link voltage, overvoltage Reaction: OFF2 Acknowledgement: IMMEDIATELY                                       | The power unit has detected overvoltage in the DC link.  Motor regenerates too much energy.  Device connection voltage too high.  Line phase interrupted.                                                                                                    | <ul> <li>Increase the ramp-down time.</li> <li>Activate the DC link voltage controller.</li> <li>Use a braking resistor.</li> <li>Increase the current limit of the infeed or use a larger module.</li> <li>Check the device supply voltage.</li> <li>Check the line supply phases.</li> </ul>                                                                                                    |

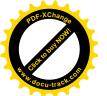

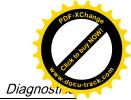

| Fault                                                                                                    | Cause                                                                                                    | Remedy                                                                                                    |
|----------------------------------------------------------------------------------------------------|----------------------------------------------------------------------------------------------------|----------------------------------------------------------------------------------------------------|
| F30003: DC link voltage, undervoltage Reaction: OFF2 Acknowledgement: IMMEDIATELY  F30004: Drive heat sink over- | The power unit has detected an undervoltage condition in the DC link.  Line supply failure  Line supply voltage below the permissible value.  Line supply infeed failed or interrupted.  Line phase interrupted.  The temperature of the power unit heat                               | <ul> <li>Check the line supply voltage</li> <li>Check the line supply infeed and observe the fault messages relating to it (if there are any)</li> <li>Check the line supply phases.</li> <li>Check the line supply voltage setting.</li> <li>Check whether the fan is running.</li> </ul> |
| temperature Reaction: OFF2 Acknowledgement: IMMEDIATELY                                                          | sink has exceeded the permissible limit value.  Insufficient cooling, fan failure.  Overload.  Surrounding temperature too high.  Pulse frequency too high.                                                                                                    | <ul> <li>Check the fan elements.</li> <li>Check whether the surrounding temperature is in the permissible range.</li> <li>Check the motor load.</li> <li>Reduce the pulse frequency if this is higher than the rated pulse frequency.</li> </ul>                                           |
| F30005: Power unit: Overload l2t Reaction: OFF2 Acknowledgement: IMMEDIATELY                                     | <ul> <li>The power unit was overloaded.</li> <li>The permissible rated power unit current was exceeded for an inadmissibly long time.</li> <li>The permissible load duty cycle was not maintained.</li> </ul>                                                                          | <ul> <li>Reduce the continuous load.</li> <li>Adapt the load duty cycle.</li> <li>Check the motor and power unit rated currents.</li> </ul>                                                                                                    |
| F30011: Line phase failure in main circuit Reaction: OFF2 Acknowledgement: IMMEDIATELY                           | At the power unit, the DC link voltage ripple has exceeded the permissible limit value.  Possible causes:  A line phase has failed.  The 3 line phases are inadmissibly unsymmetrical.  The fuse of a phase of a main circuit has ruptured.  A motor phase has failed.                 | <ul> <li>Check the main circuit fuses.</li> <li>Check whether a single-phase load is distorting the line voltages.</li> <li>Check the motor feeder cables.</li> </ul>                                                                                                    |
| F30015: Phase failure motor cable Reaction: OFF2 Acknowledgement: IMMEDIATELY  F30021: Ground fault              | A phase failure in the motor feeder cable was detected. The signal can also be output in the following case: The motor is correctly connected, however the closed-speed control is instable and therefore an oscillating torque is generated.  Power unit has detected a ground fault. | Check the motor feeder cables.     Check the speed controller settings.                                                                                                    |
| Reaction: OFF2 Acknowledgement: IMMEDIATELY                                                                      | <ul> <li>Ground fault in the power cables.</li> <li>Winding fault or ground fault at the motor.</li> </ul>                                                                                                    | <ul><li>Check the power cable connections.</li><li>Check the motor.</li></ul>                                                                                                    |

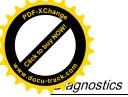

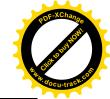

| Fault                                                                                                    | Cause                                                                                                    | Remedy                                                                                                    |
|----------------------------------------------------------------------------------------------------|----------------------------------------------------------------------------------------------------|----------------------------------------------------------------------------------------------------|
| F30027: Precharging DC link time monitoring Reaction: OFF2 Acknowledgement: IMMEDIATELY                        | <ul> <li>The power unit DC link was not able to be pre-charged within the expected time. There is no line supply voltage connected.</li> <li>The line contactor/line side switch has not been closed.</li> <li>The line supply voltage is too low.</li> <li>The pre-charging resistors are overheated as there were too many precharging operations per time unit</li> <li>The pre-charging resistors are overheated as the DC link capacitance is too high.</li> <li>The pre-charging resistors are overheated.</li> <li>The pre-charging resistors are overheated as the line contactor was closed during the DC link fast discharge through the Braking Module.</li> <li>The DC link has either a ground fault or a short-circuit.</li> <li>The pre-charging circuit is possibly defective.</li> </ul> | Check the line supply voltage at the input terminals.                                                                                                    |
| F30036: Internal overtemperature Reaction: OFF2 Acknowledgement: IMMEDIATELY  F30050: 24 V supply over-voltage | The temperature inside the drive converter has exceeded the permissible temperature limit.  Insufficient cooling, fan failure.  Overload.  Surrounding temperature too high.  The voltage monitor signals an overvoltage fault on the module.                                                                                                    | The second second secon |
| Reaction: OFF2 Acknowledgement: POWER ON                                                                       | rauit on the module.                                                                                                    | Replace the module if necessary.                                                                                                    |
| F31100: Zero mark distance error Reaction: ENCODER Acknowledgement: PULSE INHIBIT                              | The measured zero mark distance does not correspond to the parameterized zero mark distance. For distance-coded encoders, the zero mark distance is determined from zero marks detected pairs. This means that if a zero mark is missing, depending on the pair generation, this cannot result in a fault and also has no effect in the system.                                                                                                    | <ul> <li>Check that the encoder cables are routed in compliance with EMC.</li> <li>Check the plug connections</li> <li>Replace the encoder or encoder cable</li> </ul>                                                                                                    |

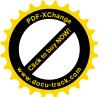

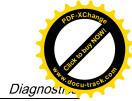

| Fault                                                                                                    | Cause                                                                                                    | Remedy                                                                                                    |
|----------------------------------------------------------------------------------------------------|----------------------------------------------------------------------------------------------------|----------------------------------------------------------------------------------------------------|
| F31101: Zero mark failed Reaction: ENCODER Acknowledgement: PULSE INHIBIT                                                                                                    | The 1.5 x parameterized zero mark distance was exceeded.                                                                                                    | <ul> <li>Check that the encoder cables are routed in compliance with EMC.</li> <li>Check the plug connections.</li> <li>Replace the encoder or encoder cable.</li> </ul>                                                                                                    |
| F31110: Serial communications error  Reaction: ENCODER  Acknowledgement: PULSE INHIBIT  F31112: Error bit set in the serial protocol  Reaction: ENCODER  Acknowledgement: PULSE INHIBIT | Serial communication protocol transfer error between the encoder and evaluation module.  The encoder sends a set error bit via the serial protocol.                                                                                                    | <ul> <li>Check the encoder cable and shielding connection.</li> <li>Replace the encoder cable/encoder.</li> <li>Check the encoder cable and shielding connection.</li> <li>Replace the encoder cable/encoder.</li> </ul>                                                                                         |
| F31117: Inversion error signals A/B/R Reaction: ENCODER Acknowledgement: PULSE INHIBIT                                                                                                  | For a square-wave encoder (bipolar, double ended) signals A*, B* and R* are not inverted with respect to signals A, B and R.                                                                                                    | <ul> <li>Check the encoder and cable and the connection of them.</li> <li>Does the encoder supply signals and the associated inverted signals?</li> </ul>                                                                                                    |
| F31130: Zero mark and position error from the coarse synchronization Reaction: ENCODER Acknowledgement: PULSE INHIBIT                                                                   | After initializing the pole position using track C/D, Hall signals or pole position identification routine, the zero mark was detected outside the permissible range. For distance-coded encoders, the test is carried out after passing 2 zero marks. Fine synchronization was not carried out. | <ul> <li>Check that the encoder cables are routed in compliance with EMC.</li> <li>Check the plug connections</li> <li>If the Hall sensor is used as an equivalent for track C/D, check the connection.</li> <li>Check the connection of track C or D.</li> <li>Replace the encoder or encoder cable.</li> </ul> |
| F31150: Initialization error Reaction: ENCODER Acknowledgement: PULSE INHIBIT                                                                                                    | Encoder functionality is not operating correctly.                                                                                                    | <ul> <li>Check the encoder type used (incremental/absolute) and the encoder cable.</li> <li>If relevant, note additional fault messages that describe the fault in detail.</li> </ul>                                                                                                    |
| F52903: Fault inconsistence between fault status and fault buffer Reaction: OFF2 Acknowledgement: IMMEDIATELY F52904: Control mode change                                               | Fault status and fault number buffer are inconsistent.  When the control mode is changed, the drive must be saved and restarted.                                                                                                    | Repower on.  Save and restart the drive.                                                                                                    |
| Reaction: OFF2 Acknowledgement: POWER ON                                                                                                    |                                                                                                    |                                                                                                    |

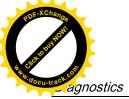

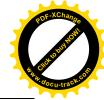

| Fault                                            | Cause                                                                            | Remedy                                                                          |
|--------------------------------------------------|----------------------------------------------------------------------------------|---------------------------------------------------------------------------------|
| F52911: Positive torque limitation value error   | One of positive torque limitation values (P29050) becomes less than 0.           | Configure all of positive torque limitation values (P29050) not less than 0.    |
| Reaction: OFF2                                   |                                                                                  |                                                                                 |
| Acknowledgement:<br>IMMEDIATELY                  |                                                                                  |                                                                                 |
| F52912: Negative torque limitation value error   | One of negative torque limitation values (P29051) becomes greater than 0.        | Configure all of negative torque limitation values (P29051) not greater than 0. |
| Reaction: OFF2                                   |                                                                                  |                                                                                 |
| Acknowledgement: IMMEDIATELY                     |                                                                                  |                                                                                 |
| F52931: Gear box limit                           | The electronic gear ratio (p29012[x] /                                           | Adjust the electronic gear ratio within the                                     |
| Reaction: OFF1                                   | p29013[x]) exceeds the range from 0.02 to 200.                                   | permissible range from 0.02 to 200.                                             |
| Acknowledgement:<br>IMMEDIATELY                  | 200.                                                                             |                                                                                 |
| F52933: PTO gear box limit                       | The electronic gear ratio (p29031[0] /                                           | Adjust the electronic gear ratio within the                                     |
| Reaction: OFF1                                   | p29032[0]) exceeds the range from 0.02 to 200.                                   | permissible range from 0.02 to 200.                                             |
| Acknowledgement:<br>IMMEDIATELY                  |                                                                                  |                                                                                 |
| F52980: Absolute encoder                         | The servo motor with absolute encoder is                                         | The servo motor will be automatically config-                                   |
| motor changed Reaction: OFF1                     | changed. Actual motor ID is different from commissioned motor ID.                | ured after the acknowledgement of this fault.                                   |
| Acknowledgement:                                 |                                                                                  |                                                                                 |
| IMMEDIATELY                                      |                                                                                  |                                                                                 |
| F52981: Absolute encoder motor mismatched        | Connected absolute encoder motor cannot be operated. The servo drive in use does | Use a suitable absolute encoder motor.                                          |
| Reaction: OFF1                                   | not support the Motor ID.                                                        |                                                                                 |
| Acknowledgement: IMMEDIATELY                     |                                                                                  |                                                                                 |
| F52983: No encoder detected                      | The servo drive in use does not support                                          | Check the encoder cable connection be-                                          |
| Reaction: OFF1                                   | encoderless operation.                                                           | tween the servo drive and the servo mo-                                         |
| Acknowledgement:<br>IMMEDIATELY                  |                                                                                  | tor.                                                                            |
|                                                  |                                                                                  | Use a servo motor with encoder.                                                 |
| F52984: Incremental encoder motor not configured | <ul> <li>Commissioning of the servo motor has failed.</li> </ul>                 | Configure the motor ID by setting the parameter p29000.                         |
| Reaction: OFF1                                   | The incremental encoder motor is con-                                            |                                                                                 |
| Acknowledgement: IMMEDIATELY                     | nected but fails to commission.                                                  |                                                                                 |
| F52985: Absolute encoder                         | Motor ID is downloaded wrong during                                              | Update the firmware.                                                            |
| motor wrong Reaction: OFF1                       | manufacture.                                                                     | Use a correct absolute encoder motor.                                           |
| Acknowledgement:                                 | The firmware of the servo drive does     net support the Motor ID.               |                                                                                 |
| IMMEDIATELY                                      | not support the Motor ID.                                                        |                                                                                 |
| F52987: Absolute encoder replaced                | Incorrect absolute encoder data.                                                 | Contact the Hotline.                                                            |
| Reaction: OFF1                                   |                                                                                  |                                                                                 |
| Acknowledgement:<br>IMMEDIATELY                  |                                                                                  |                                                                                 |

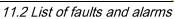

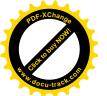

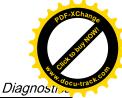

### Alarm list

| Alarm                                                        | Cause                                                                                                    | Remedy                                                                                                    |
|--------------------------------------------------------------|----------------------------------------------------------------------------------------------------|----------------------------------------------------------------------------------------------------|
| A1009: Control module over-<br>temperature                   | The temperature of the control module (Control Unit) has exceeded the specified limit value.                                                                                                    | Check the air intake for the Control Unit.     Check the Control Unit fan. Note: The alarm automatically disappears after the limit value has been undershot.                                                         |
| A1019: Writing to the removable data medium unsuccessful     | The write access to the removable data medium was unsuccessful.                                                                                                    | Remove and check the removable data medium. Then run the data backup again.                                                                                                    |
| A1032: All parameters must be saved                          | The parameters of an individual drive object were saved, although there is still no backup of all drive system parameters. The saved object-specific parameters are not loaded the next time that the system powers up.  For the system to successfully power up, all of the parameters must have been completely backed up. | Save all parameters.                                                                                                    |
| A1045: Configuring data invalid                              | An error was detected when evaluating the parameter files saved in the non-volatile memory. Because of this, under certain circumstances, several of the saved parameter values were not able to be accepted.                                                                                                    | Save the parameterization in SINAMICS V-ASSISTANT using the "Copy RAM to ROM" function or on the BOP. This overwrites the incorrect parameter files in the non-volatile memory – and the alarm is withdrawn.          |
| A1920: Drive Bus: Receive setpoints after To                 | Output data of Drive Bus master (set-<br>points) received at the incorrect instant in<br>time within the Drive Bus clock cycle.                                                                                                    | <ul> <li>Check bus configuration.</li> <li>Check parameters for clock cycle synchronization (ensure To &gt; Tdx).</li> <li>Note:</li> <li>To: Time of setpoint acceptance</li> <li>Tdx: Data exchange time</li> </ul> |
| A1932: Drive Bus clock cycle synchronization missing for DSC | There is no clock synchronization or clock synchronous sign of life and DSC is selected.  Note:  DSC: Dynamic Servo Control                                                                                                    | Set clock synchronization across the bus configuration and transfer clock synchronous sign-of-life.                                                                                                    |
| A5000: Drive heat sink over-                                 | Cause:                                                                                                    | Check the following:                                                                                                    |
| temperature                                                  | The alarm threshold for overtemperature at the inverter heat sink has been reached.                                                                                                    | Is the surrounding temperature within the defined limit values?                                                                                                    |
|                                                              | If the temperature of the heat sink increases by an additional 5 K, then fault F30004 is initiated.                                                                                                    | <ul> <li>Have the load conditions and the load<br/>duty cycle been appropriately dimen-<br/>sioned?</li> <li>Has the cooling failed?</li> </ul>                                                                       |
| A7012: Motor temperature model 1/3 overtemperature           | The motor temperature model 1/3 identified that the alarm threshold was exceeded.                                                                                                    | Check the motor load and reduce it if required.     Check the motor surrounding temperature.                                                                                                    |

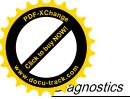

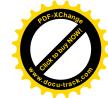

| Alarm                                                                         | Cause                                                                                                    | Remedy                                                                                                    |
|-------------------------------------------------------------------------------|----------------------------------------------------------------------------------------------------|----------------------------------------------------------------------------------------------------|
| A7441: LR: Save the position offset of the absolute encoder adjustment        | The status of the absolute encoder adjustment has changed.  In order to permanently save the determined position offset (p2525) it must be saved. | Not necessary. This alarm automatically disappears after the offset has been saved.                                                |
| A7456: EPOS: Setpoint velocity limited                                        | The actual setpoint velocity is greater than the parameterized maximum velocity and is therefore limited.                                         | Decrease the actual setpoint velocity.                                                                                             |
| A7461: EPOS: Reference point not set                                          | When starting a traversing block/direct setpoint input, a reference point is not set.                                                             | Reference the system (search for reference, flying referencing, set reference point).                                              |
| A7469: EPOS: Traversing block < target position < software limit switch minus | In the traversing block the specified absolute target position lies outside the range limited by the software limit switch minus.                 | <ul> <li>Correct the traversing block.</li> <li>Change software limit switch minus (p2580).</li> </ul>                             |
| A7470: EPOS: Traversing block > target position > software limit switch plus  | In the traversing block the specified absolute target position lies outside the range limited by the software limit switch plus.                  | <ul><li>Correct the traversing block.</li><li>Change software limit switch plus (p2581).</li></ul>                                 |
| A7471: EPOS: Traversing block target position outside the modulo range        | In the traversing block the target position lies outside the modulo range.                                                                        | <ul> <li>In the traversing block, correct the target position.</li> <li>Change the modulo range (p29246).</li> </ul>               |
| A7472: EPOS: Traversing block ABS_POS/ABS_NEG not possible                    | In the traversing block the positioning mode ABS_POS or ABS_NEG were parameterized with the modulo correction not activated.                      | Correct the traversing block.                                                                                                    |
| A7473: EPOS: Beginning of traversing range reached                            | When traversing, the axis has moved to the traversing range limit.                                                                                | Move away in the positive direction.                                                                                               |
| A7474: EPOS: End of traversing range reached                                  | When traversing, the axis has moved to the traversing range limit.                                                                                | Move away in the negative direction.                                                                                               |
| A7477: EPOS: Target position < software limit switch minus                    | In the actual traversing operation, the target position is less than the software limit switch minus.                                             | <ul> <li>Correct the target position.</li> <li>Change software limit switch minus (CI: p2580).</li> </ul>                          |
| A7478: EPOS: Target position > software limit switch plus                     | In the actual traversing operation, the target position is greater than the software limit switch plus.                                           | <ul> <li>Correct the target position.</li> <li>Change software limit switch plus (CI: p2581).</li> </ul>                           |
| A7479: EPOS: Software limit switch minus reached                              | The axis is at the position of the software limit switch minus. An active traversing block was interrupted.                                       | <ul> <li>Correct the target position.</li> <li>Change software limit switch minus (CI: p2580).</li> </ul>                          |
| A7480: EPOS: Software limit switch plus reached                               | The axis is at the position of the software limit switch plus. An active traversing block was interrupted.                                        | <ul> <li>Correct the target position.</li> <li>Change software limit switch plus (CI: p2581).</li> </ul>                           |
| A7496: SON enable missing                                                     | In the PTI mode or a compound mode with PTI, the drive is in the servo off state.                                                                 | Enable servo on for the drive.                                                                                                    |
| A7576: Encoderless operation due to a fault active                            | Encoderless operation is active due to a fault.                                                                                                   | <ul> <li>Remove the cause of a possible encoder fault.</li> <li>Carry out a POWER ON (power off/on) for all components.</li> </ul> |

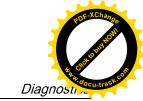

# POF-XChange Depth Light Manual Cou-wack of

| Alarm                                                     | Cause                                                                                                    | Remedy                                                                                                    |
|-----------------------------------------------------------|----------------------------------------------------------------------------------------------------|----------------------------------------------------------------------------------------------------|
| A7582: Position actual value preprocessing error          | An error has occurred during the position actual vaule preprocessing.                                                                                                    | Check the encoder for the position actual value preprocessing. Refer to F52931.                                                                                                    |
| A7585: P-TRG or CLR active                                | In the PTI mode or a compound mode with PTI, the P-TRG or CLR function is activated.                                                                                                    | In the PTI mode, deactivate the P-TRG or CLR function; in the compound mode with PTI, do not switch to other modes.                                                                                                    |
| A7805: Power unit overload I²t  A7965: Save required      | Alarm threshold for I²t overload of the power unit exceeded.  The angular commutation offset was redefined and has still not been saved. In order to permanently accept the new                                                                                                    | Reduce the continuous load.     Adapt the load duty cycle.     Check the assignment of the rated currents of the motor and motor module.  This alarm automatically disappears after the data has been saved.                                                                                                    |
| A7971: Angular commutation offset determination activated | value, it must be saved in a non-volatile fashion.  The automatic determination of the angular commutation offset (encoder adjustment) is activated.  The automatic determination is carried out at the next power-on command.                                                                                                    | The alarm automatically disappears after determination.                                                                                                    |
| A7991: Motor data identification activated                | The motor data ident. routine is activated. The motor data identification routine is carried out at the next power-on command.                                                                                                    | The alarm automatically disappears after the motor data identification routine has been successfully completed.  If a POWER ON or a warm restart is performed with motor data identification select the motor data identification request will be lost. If motor data identification is required, will need to be selected again manually following ramp-up. |
| A30016: Load supply switched off                          | The DC link voltage is too low.                                                                                                    | <ul><li>Switch on the load supply.</li><li>Check the line supply if necessary.</li></ul>                                                                                                    |
| A30031: Hardware current limiting in phase U              | <ul> <li>Hardware current limit for phase U responded. The pulsing in this phase is inhibited for one pulse period.</li> <li>Closed-loop control is incorrectly parameterized.</li> <li>Fault in the motor or in the power cables.</li> <li>The power cables exceed the maximum permissible length.</li> <li>Motor load too high.</li> <li>Power unit defective.</li> <li>Note: Alarm A30031 is always output if, for a Power Module, the hardware current limiting of phase U, V or W responds.</li> </ul> | Check the motor data. As an alternative, run a motor data identification.  Check the motor circuit configuration (star-delta)  Check the motor load.  Check the power cable connections.  Check the power cables for short-circuit or ground fault.  Check the length of the power cables.                                                                   |
| A31411: Absolute encoder signals internal alarms          | The absolute encoder fault word includes alarm bits that have been set.                                                                                                    | Replace the encoder.                                                                                                    |

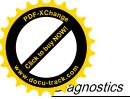

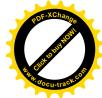

| Alarm                                        | Cause                                                                                                    | Remedy                                                            |
|----------------------------------------------|----------------------------------------------------------------------------------------------------|-------------------------------------------------------------------|
| A31412: Error bit set in the serial protocol | The encoder sends a set error bit via the serial protocol.                                                           | Carry out a POWER ON (power off/on) for all components.           |
|                                              |                                                                                                    | Check that the encoder cables are routed in compliance with EMC.  |
|                                              |                                                                                                    | Check the plug connections.                                       |
|                                              |                                                                                                    | Replace the encoder.                                              |
| A52900: Failure during data                  | Copying is halted.                                                                                                   | Re-plug in the SD card.                                           |
| copying                                      | The SD card was plugged out.                                                                                         | Make sure the drive is in the stop state.                         |
|                                              | The drive is not in the stop state.                                                                                  |                                                                   |
| A52901: Braking resistor                     | The heat capacity reaches the threshold                                                                              | Change the external braking resistor.                             |
| reaches alarm threshold                      | (p29005) of the braking resistor capacity.                                                                           | Increase deceleration time.                                       |
| A52902: Emergency missing                    | Implement servo on when the emergency input (EMGS) is switched off.                                                  | Switch on the emergency input (EMGS) and then implement servo on. |
| A52932: PTO max limit                        | For incremental encoder, when PTO frequency exceeds 280K, drive will output A52932 to remind that exceed limitation. | Change PTO ratio.                                                 |
|                                              | For absolute encoder, when PTO frequency exceeds 120K, drive will output A52932 to remind that exceed limitation.    |                                                                   |

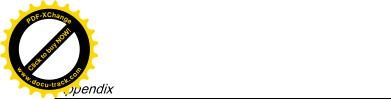

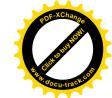

A.2 Assembly of cable connectors on the motor side

# A.2 Assembly of cable connectors on the motor side

#### Power connector assembly

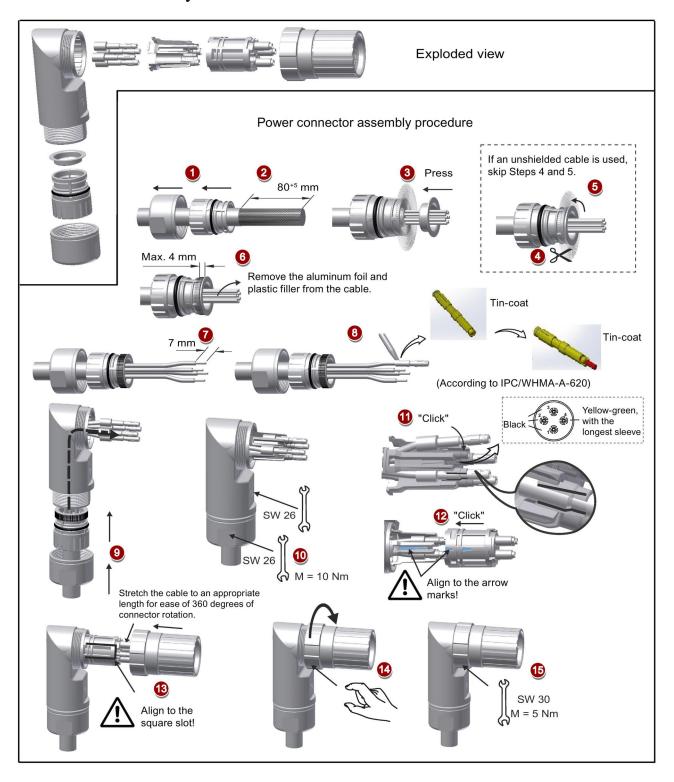

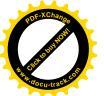

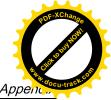

#### **Encoder connector assembly**

The connector assembly procedures for incremental and absolute encoders are the same.

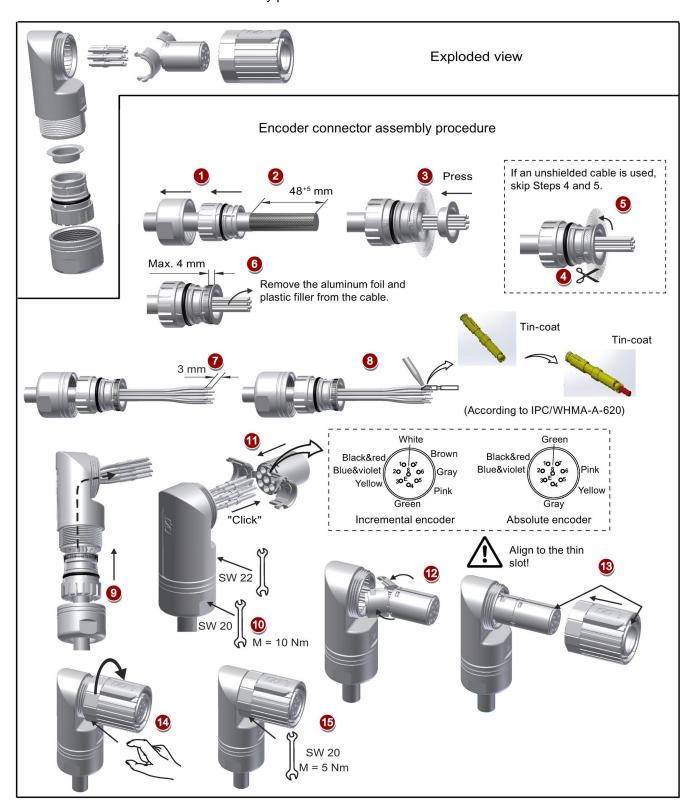

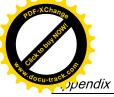

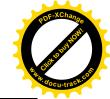

A.3 Assembly of cable terminals on the drive side

## Brake connector assembly

The assembly of a brake connector follows the procedure as described in the figure above for an encoder connector.

# A.3 Assembly of cable terminals on the drive side

## Power terminal assembly

| Drive type | Procedure                                                                                                    | Illustration                      |  |
|------------|----------------------------------------------------------------------------------------------------|-----------------------------------|--|
| FSA/FSAA   | Terminal assembly procedure:  1. Remove the outer sheath of the cable.  2. Remove the insulation from the wire.  3. Insert the stripped end into the cable end sleeve.                                  | 120±5 mm 10±2 mm 10±2 mm 120±5 mm |  |
|            | Crimp the cable end sleeve using a crimp tool for end sleeves.                                                                                                    | 3 c > 1 mm b = 10 mm a b          |  |
| FOR/FOO    | Townsiand and early warned war.                                                                                                    | 4 d = 8 mm d                      |  |
| FSB/FSC    | <ol> <li>Terminal assembly procedure:</li> <li>Remove the outer sheath of the cable.</li> <li>Remove the insulation from the wire.</li> <li>Insert the stripped end into the spade terminal.</li> </ol> | 120±5 mm 10±2 mm 10±2 mm 200±5 mm |  |
|            | Crimp the spade terminal using a crimp tool for cable lugs. (Note: Coat any exposed wires with tin.)                                                                                                    | 2 a = 6 mm<br>b = 10.7 mm a       |  |
|            |                                                                                                    | 3 → □ □                           |  |
|            |                                                                                                    |                                   |  |

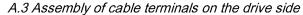

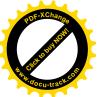

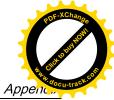

### **Encoder terminal assembly**

The terminal assembly procedures for incremental and absolute encoders are the same.

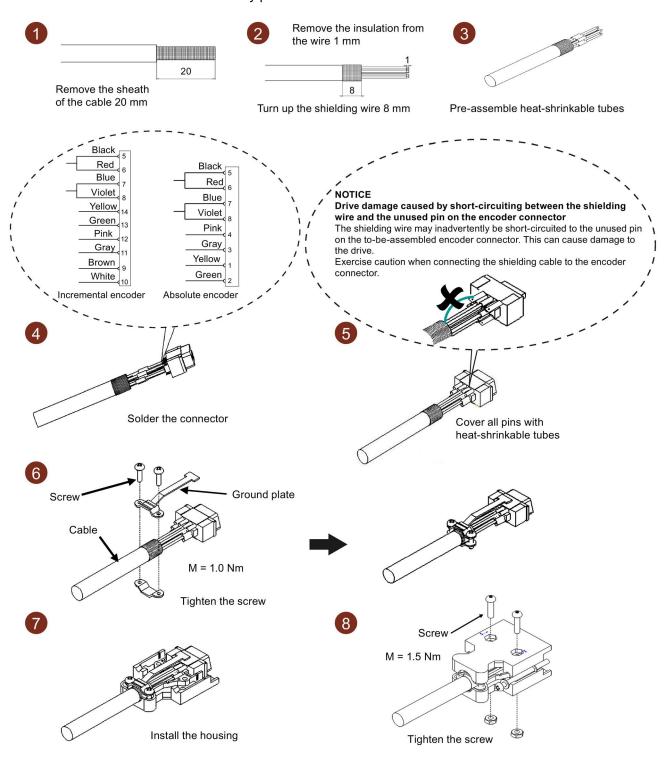

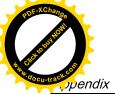

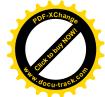

A.3 Assembly of cable terminals on the drive side

## Brake terminal assembly

The assembly of a brake terminal follows the procedure as described in the figure above for a power terminal.

## Setpoint connector assembly

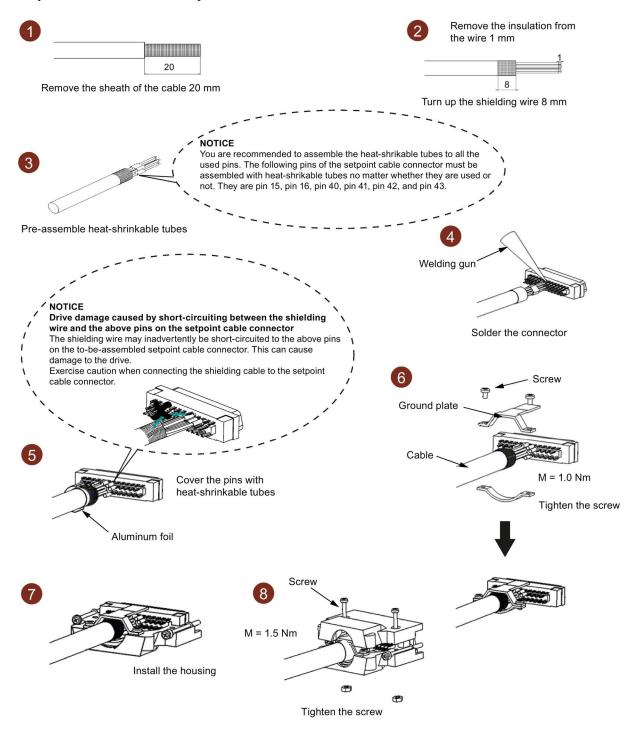

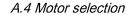

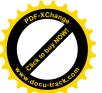

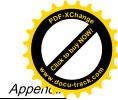

## A.4 Motor selection

## A.4.1 Selection procedure

1. Determine the mechanism type as well as the detailed data of the related mechanical parts, such as ball screw lead, diameter, lead, and gear diameter. Three mechanism types are shown below:

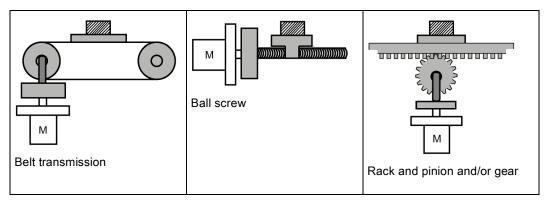

2. Determine the operation pattern including such parameters as acceleration time (t<sub>a</sub>), constant motion time (t<sub>u</sub>), deceleration time (t<sub>d</sub>), stopping time (t<sub>s</sub>), cycle time (t<sub>c</sub>), and travel distance (L).

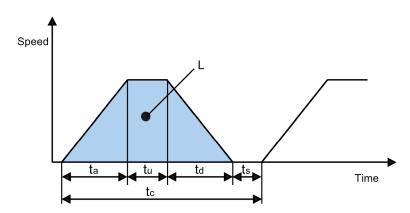

- 3. Calculate load inertia and inertia ratio.

  The inertia ratio can be obtained by dividing the load inertia by the rotor inertia of the selected motor. The unit of inertia is x 10<sup>-4</sup> kg·m<sup>2</sup>.
- Calculate the speed.
   Calculate the speed according to the travel distance, acceleration time, deceleration time, and constant motion time.

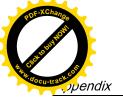

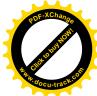

#### A.4 Motor selection

- Calculate the torque.
   Calculate the torque according to the load inertia, acceleration time, deceleration time, and constant motion time.
- 6. Select the motor.

  Select the motor that matches the data in step 3 to step 5.

## A.4.2 Parameter description

### **Torque**

• Summit torque: It refers to the maximum torque required by a motor in operation, which is generally less than 80% of the motor's maximum torque. When the torque is a negative value, regenerative resistors may be needed.

 Moving torque and hold torque in standstill: It refers to the torque required by a motor in long-term operation, which is generally less than 80% of the motor's rated torque. When the torque is a negative value, regenerative resistors may be needed.
 Torque calculation methods of two major mechanism types:

$$T_{m} = \frac{P_{b}}{2\pi\eta} (\mu gW + F)$$

W: Mass [kg]  $\eta$ : Mechanical efficiency  $P_b$ : Ball screw lead [m]  $\mu$ : Friction coefficient

F: External force [N] g: Gravitational acceleration 9.8 [m/s²]

$$T_{m} = \frac{P_{d}}{2\eta} (\mu gW + F)$$

W: Mass [kg]  $\eta$ : Mechanical efficiency  $P_d$ : Belt transmission lead [m]  $\mu$ : Friction coefficient

F: External force [N] g: Gravitational acceleration 9.8 [m/s²]

• Effective torque: It refers to the continuous effective load torque converted into the equivalent value on the servo motor shaft, which is generally less than 80% of the motor's rated torque.

Trms = 
$$\sqrt{\frac{Ta^2 x ta + Tm^2 x tu + Td^2 x td}{tc}}$$

T<sub>a</sub>: Acceleration torque [N·m] t<sub>a</sub>: Acceleration time [s] t<sub>c</sub>: Cycle time [s]

 $T_m$ : Moving torque [N·m]  $t_u$ : Constant motion time [s]  $T_d$ : Deceleration torque [N·m]  $t_d$ : Deceleration time [s]

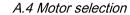

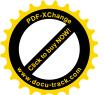

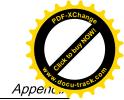

## Speed

Maximum speed: It refers to the motor's maximum speed in operation, which is generally lower than the rated speed. When a motor operates at the maximum speed, pay attention to its torque and temperature rise.

## Inertia and inertia ratio

Inertia refers to the force required to keep a certain physical state. Inertia ratio indicates dynamic response performance of motors. The smaller the inertia ratio is, the better response performance a motor has.

## Typical load inertia equations

| Mechanism                   | Equation                                                                                                    | Mechanism                   | Equation                                                                                                    |
|-----------------------------|----------------------------------------------------------------------------------------------------|-----------------------------|----------------------------------------------------------------------------------------------------|
| Axis of rotation on center  | $J = \frac{W}{12} (a^2 + b^2)$ W: Mass (kg) a: Length (m) b: Width (m)                                                                       | Axis of rotation on center  | $J = \frac{W}{8} (D_1^2 + D_2^2)$ W: Mass (kg) D <sub>1</sub> : External diameter (m) D <sub>2</sub> : Internal diameter (m)               |
| Axis of rotation off center | $J = W \cdot \left(\frac{a^2 + b^2}{3} + R^2\right)$ W: Mass (kg) a: Length (m) b: Width (m) R: Rotational diameter (m)                      | Axis of rotation off center | $J = \frac{W}{8} (D^2 + 8R^2)$ W: Mass (kg) D: Workpiece diameter (m) R: Rotational diameter (m)                                           |
| Conveyor                    | $J = \frac{W \cdot D^2}{4}$ W: Mass (kg) D: Pulley wheel diameter (m)                                                                        | Ball screw                  | $J = \frac{W \cdot P^2}{4\pi^2} + J_b$ W: Mass (kg) P: Lead (m) J <sub>b</sub> : Ball screw inertia (kg·m²)                                |
| Object hung with pulley     | $J = W \cdot \left(\frac{D}{2}\right)^2 + J_p$ W: Mass (kg) D: Pulley wheel diameter (m) $J_p: \text{ Pulley inertia (kg} \cdot \text{m}^2)$ | n1 n2 M2 Reducer            | $J = J_1 \cdot \frac{n_1^2}{n_2^2} \cdot J_2$ W: Mass (kg) $n_1/n_2$ : Speed of each motor (rpm) $J_1/J_2$ : Inertia of each motor (kg·m²) |

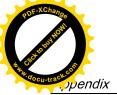

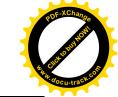

A.4 Motor selection

## A.4.3 Selection examples

This section uses a ball screw mechanism as an example to illustrate the motor selection procedure.

#### **Exemplary data**

The following table lists the data related to the ball screw mechanism and operation pattern.

| Mechanism                               |                                                                             | Operation pattern                      |        |
|-----------------------------------------|-----------------------------------------------------------------------------|----------------------------------------|--------|
| Workpiece weight (W)                    | 40 kg                                                                       | Acceleration time (t <sub>a</sub> )    | 0.15 s |
| Ball screw length (B <sub>I</sub> )     | 2 m                                                                         | Constant motion time (t <sub>u</sub> ) | 0.7 s  |
| Ball screw diameter (B <sub>d</sub> )   | 0.04 m                                                                      | Deceleration time (t <sub>d</sub> )    | 0.15 s |
| Ball screw pitch (Bp)                   | 0.04 m                                                                      | Cycle time (t <sub>c</sub> )           | 2 s    |
| Mechanical efficiency (B <sub>n</sub> ) | 0.9                                                                         | Travel distance (L)                    | 0.5 m  |
| Coupler inertia (J <sub>c</sub> )       | 20 x 10 <sup>-6</sup> kg·m² (refer to<br>the supplier's product<br>catalog) | -                                      |        |

#### 1. Ball screw weight

$$B_w = \rho \times \pi \times (Bd/2)^2 \times B_1 = 19.85 \text{ kg}$$

### 2. Load inertia

$$J_1 = J_c + J_b = J_c + 1/8 \times B_w \times B_d^2 + W \times B_p^2 / 4\pi^2 = 5.61 \times 10^{-3} \text{ kg} \cdot \text{m}^2$$

#### 3. Preselection

If a 1000 W motor is selected,  $J_m$  (motor inertia) = 1.57 x  $10^{-3}$  kg·m<sup>2</sup> Therefore,  $J_1$  /  $J_m$  (inertia ratio) = 3.57 < 5 times

### 4. Maximum rotational speed

 $V_{max}$  (maximum travelling speed) = 2L / ( $t_a$  + 2 $t_u$  +  $t_d$ ) = 5.89 m/s  $N_{max}$  (maximum rotational speed) = 60 x  $V_{max}$  /  $B_p$  = 882 rpm < 2000 rpm (rated speed)

#### 5. Effective torque

 $\begin{array}{l} T_m \ (moving \ torque) = (\mu gW + F) \ x \ B_p \ / \ 2\pi B_\eta = 0.069 \ Nm \\ T_a \ (acceleration \ torque) = [(J_l + J_m) \ x \ 2\pi N \ / \ T_a] + T_m = 4.49 \ Nm \\ T_d \ (deceleration \ torque) = [(J_l + J_m) \ x \ 2\pi N \ / \ T_d] - T_m = 4.35 \ Nm \\ Therefore, \ T_{rms} \ (effective \ torque) = \sqrt{(T_{a^2} \ x \ t_a + T_{m^2} \ x \ t_b + T_{d^2} \ x \ t_d) \ / \ t_c} = 1.71 \ Nm < 4.78 \ Nm \\ (rated \ torque) \end{array}$ 

#### 6. Final selection

According to the above calculated speed, torque, and inertia ratio, you are recommended to select 1000 W motors, i.e. 1FL6062.

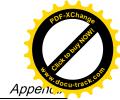

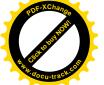

A.5 Replacing fans

# A.5 Replacing fans

Proceed as illustrated below to remove the fan from the SINAMICS V90 drive. To reassemble the fan, proceed in reverse order. When re-assembling the fan for FSC, make sure that the arrow symbol (" "in the illustration) on the fan points to the drive rather than the fan housing.

## Replacing the fans from frame size B

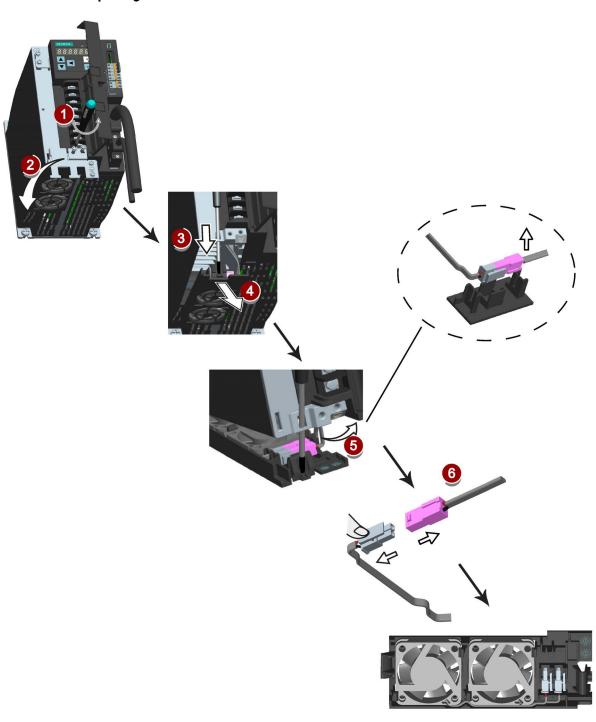

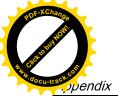

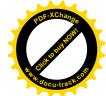

A.5 Replacing fans

## Replacing the fan from frame size C

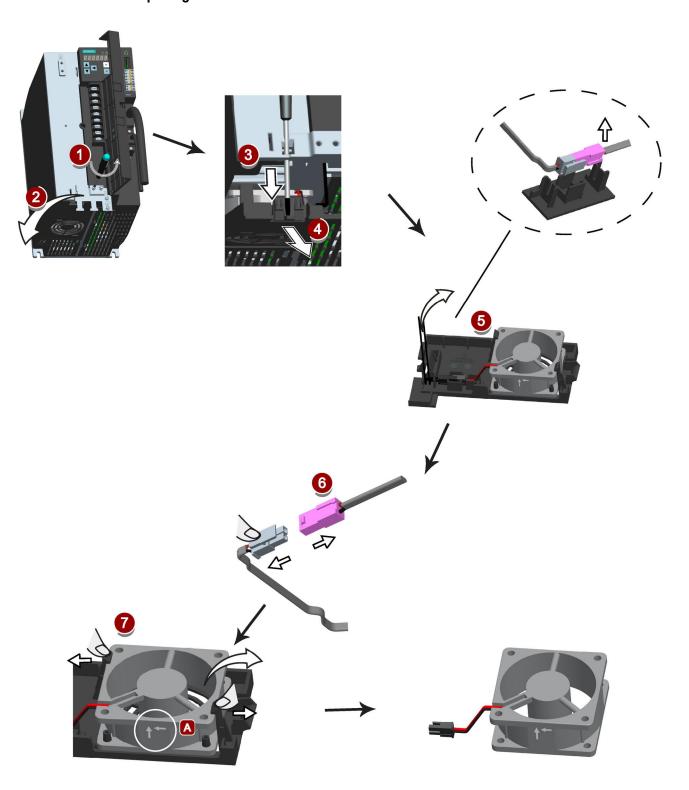

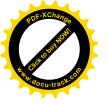

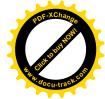

## Index

#### Connecting the SIMATIC S7-1200 For internal position control (IPos), 94 Α For pulse train input position control (PTI), 93 For speed control (S), 95 Absolute position system For torque control (T), 96 Telegram format, 182 Connecting the SIMATIC S7-200 Accessories For internal position control (IPos), 90 Braking resistor, 37 For pulse train input position control (PTI), 89 Cables and connectors, 35 For speed control, 91 External 24 VDC power supply, 36 For torque control, 92 Filter, 38 Connecting the SIMATIC S7-200 SMART Fuse/Circuit breaker, 37 For internal position control (IPos), 86 SD card, 41 For pulse train input position control (PTI), 85 Aims, 185 For speed control (S), 87 Ajust Al offset, 131 For torque control (T), 88 analog inputs, 74 Copy parameter set from an SD card to drive, 129 Analog inputs Copy parameters from the servo drive to an SD card, Command voltage, 75 128 analog outputs, 75 Analog outputs Parameterization, 75 D Wiring, 76 ANSI B11, 196 Device combination, 31 Differences between faults and alarms, 267 Digital inputs, 66 В Direct signal map, 69 Wiring, 70 Backlash compensation, 159 Digital outputs, 70 **BOP** operations Assigning warning signals to digital outputs, 72 Button functions, 118 DIN EN ISO 13849-1, 189 BOP operations for faults and alarms, 268 Direction of motor rotation, 135 Acknowledging faults, 269 Drive components, 27 Exiting from alarm display, 269 Drive rating plate, 28 Exiting from fault display, 268 Viewing alarms, 268 Viewing faults, 268 Ε BOP overview, 115 EN 61508, 192 EN 62061, 190 C Equipment regulations, 197 Certification, 198 Change a parameter value, 121 F Parameter setting with shift function, 123 Function list, 41 Commissioning SINAMICS V-ASSISTANT, 104 Functional safety, 186 Connecting 24 V power supply/STO, 97 Connecting an external braking resistor, 101

Connecting the RS485 interface, 102

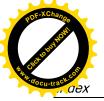

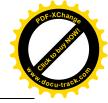

#### G Ν NFPA 79, 195 Gain switch, 221 NRTL, 195 Gain switching using actual speed, 225 Gain switching using an external digital input signal. O Gain switching using position deviation, 223 Gain switching using position setpoint frequency, 224 Operating display, 120 OSHA, 194 Over-travel, 136 Н Overview of absolute position system, 181 Harmonized European Standards, 187 Restrictions, 181 Overview of SINAMICS V90 BOP functions, 125 I Р Internal position control mode (IPos) Linear/modular axis, 158 PI to P switching using torque setpoint, 228 Position setpoint, 156 PI/P switching, 225 Selecting a fixed position setpoint and starting PI/P switching using acceleration setpoint, 230 positioning, 169 PI/P switching using an external digital input signal, Selecting a positioning mode, 157 228 Setting mechanical system, 154 PI/P switching using pulse deviation, 231 Software position limit, 168 PI/P switching using speed setpoint, 229 Iterative process for achieving safety, 193 Preface Documentation components, 3 Target group, 3 J Technical support, 3 Probabilty of failure, 200 JOG, 104 PTO Jog function, 126 Wiring, 74 Jog in speed, 126 Pulse train encoder outputs, 73 Jog in torque, 126 Pulse train input position control mode (PTI) Calculating electronic gear ratio, 144 Clearing droop pulses, 151 L In position (INP), 142 LED status indicators, 270 P-TRG, 146 Selecting a setpoint pulse train input channel, 141 Selecting a setpoint pulse train input form, 141 М Smoothing function, 143 Pulse train inputs Machine safety in Japan, 197 Wiring, 73 Machine safety in the USA, 194 Machinery directive, 186 Main circuit wirings R Connecting the motor power - U, V, W, 62 Motor holding brake, 138 Referencing DO setting, 138 Referencing modes, 160 Parameter setting, 139 Residual risk, 194 Motor selection method, 295 Resonance suppression, 219 Mounting the motor Activate the resonance suppression function, 219 Manual tuning with resonance suppression Motor dimensions, 55 Mounting orientation, 54 (p29021=0), 221

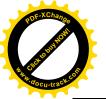

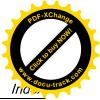

One-button auto tuning with resonance suppression Torque control mode 300% overload capacity, 177 (p29023.1=1), 220 Direction and stop, 180 Real-time auto tuning with resonance suppression (p29024.6=1), 220 External analog torque setpoint, 178 Response time, 200 External speed limit, 149 Risk analysis, 192 Internal speed limit, 148 Risk reduction, 194 Offset adjustment, 179 Torque control with fixed setpoint, 179 Torque setpoint, 178 S Torque limit, 149 External torque limit, 150 Safe Torque Off Internal torque limit, 150 functional features, 201 Overall torque limit, 149 response time, 203 Torque limit reached (TLR), 151 selecting/deselecting STO, 202 Transmitting sequence for the absolute position data, Safety Integrated function, 198 182 Safety of machinery in Europe, 186 **Tuning** Save parameters in the servo drive, 127 Configuration of dynamic factor, 210,?214 Search a parameter in "P ALL" menu, 124 Manual tuning, 217 Selection of control mode Real-time auto tuning, 213 Control mode change for a compound control mode, Servo gains, 206 133 Tuning methods, 207 Control modes, 133 Tuning with SINAMICS V-ASSISTANT, 208 Selection of a basic control mode, 133 Servo ON signal, 134 Relevant parameter settings, 135 U Set parameter set to default, 127 Update firmware, 130 Set zero position, 132 Usage of the shielding plate, 60 Speed control mode Direction and stop, 174 External speed setpoint, 172 W Offset adjustment, 173 Parameter settings for fixed speed setpoint, 173 Wiring and connecting Ramp-function generator, 176 Adjusting cable orientations, 61 Speed setpoint, 171 Wiring and connection Zero speed clamp, 174 Connecting the encoder - X9, 98 Speed limit, 147 Connecting the motor holding brake - X7, 101 Overall speed limit, 148 Standards for implementing safety-related controllers, Stopping method at servo OFF, 140 Coast-down (OFF2), 140 Emergency stop (OFF3), 140 Ramp-down (OFF1), 140 System connection, 59 Т

Technical data Cables, 50 servo motors, 46

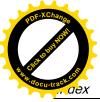

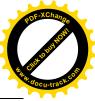